# Gregorio and GregorioTEX: Tools for gregorian score engraving.

Version 4.2.0, 23 September 2016

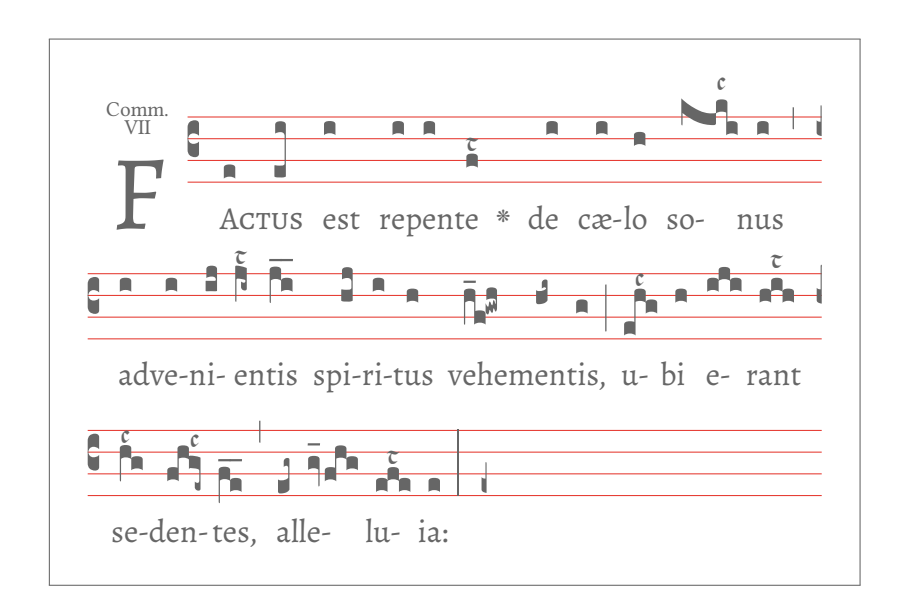

[Homepage](http://gregorio-project.github.io/) Source code available on [GitHub.](http://github.com/gregorio-project/gregorio)

## **Contents**

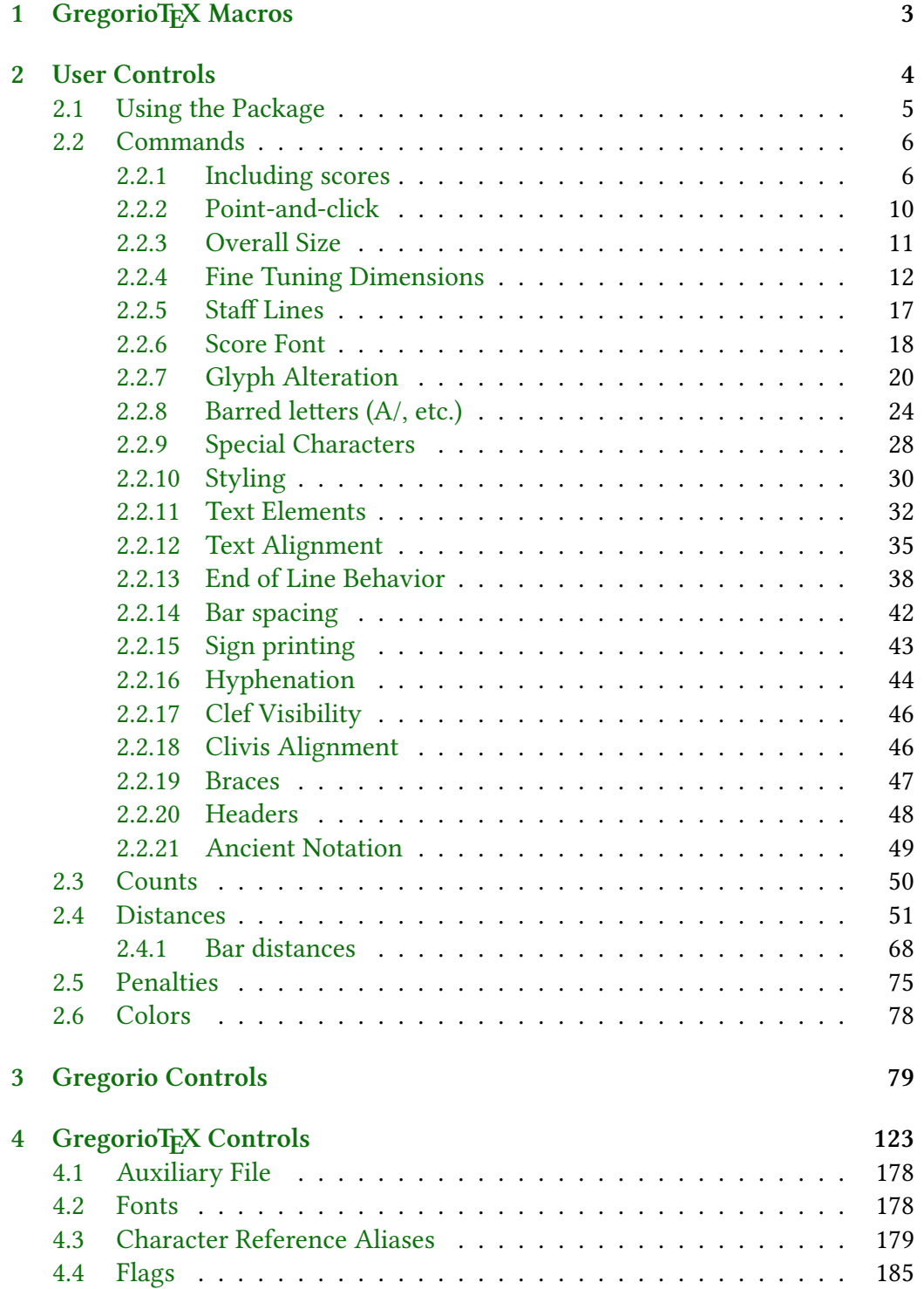

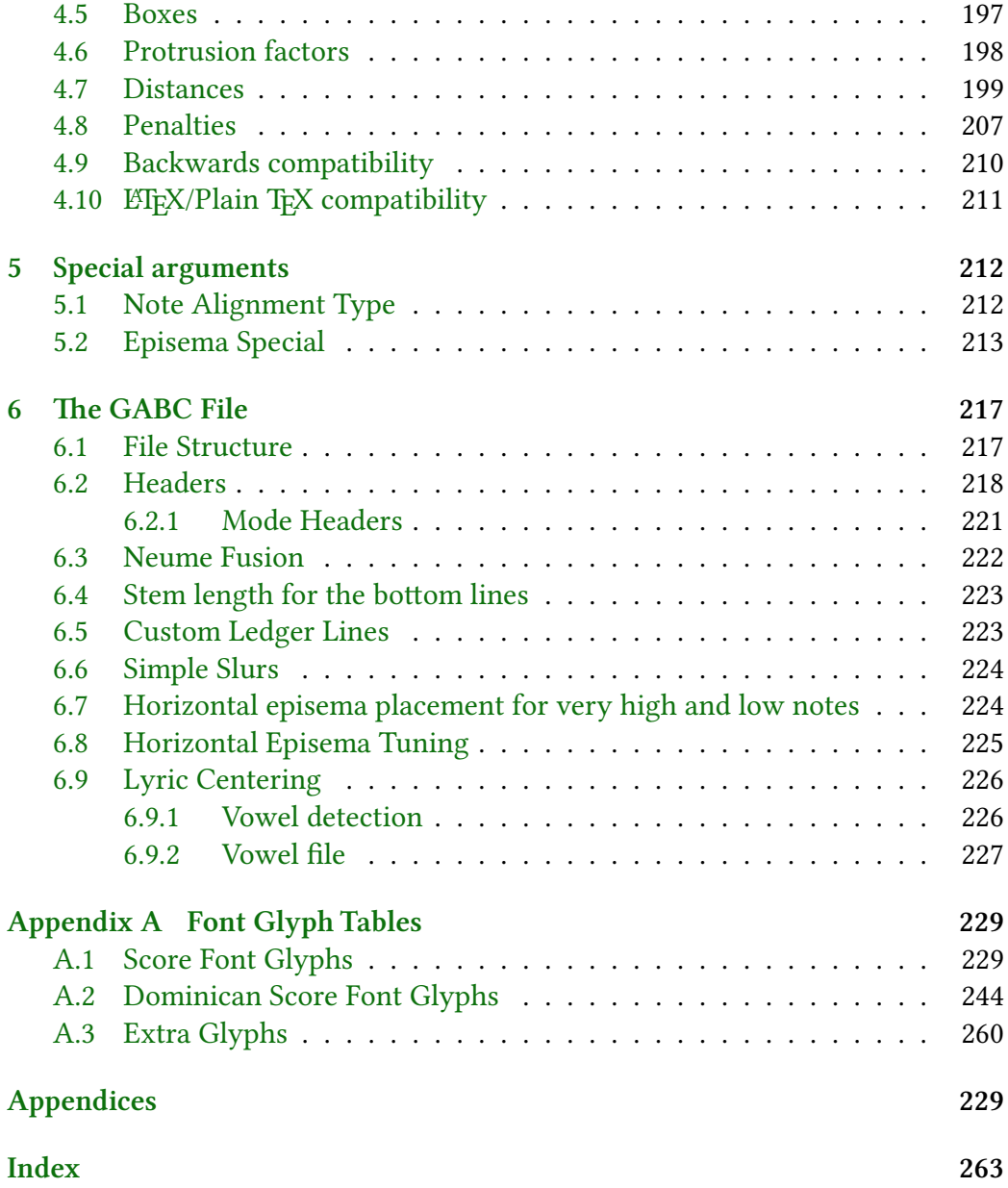

## <span id="page-3-0"></span>1 GregorioT<sub>F</sub>X Macros

The following sections document the macros available in the GregorioT<sub>F</sub>X package. The format is as follows:

#### **MacroName{Args}** Source File

Description of macro.

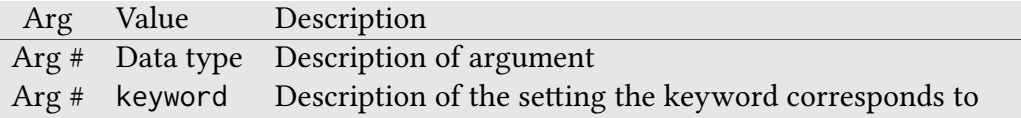

The source file where the macro is defined is included for developers who wish to consult it.

Some of the macros intended for inclusion in the main.tex file by the user include usage examples.

Macros are divided into three groups:

- User Commands These macros are meant to be used by your average user in their T<sub>E</sub>X files in order to fine tune the appearance of their scores. They should have names which consist solely of lowercase letters and be prefixed with the gre. Where the name clearly identifies the function as belonging to GregorioT<sub>F</sub>X, the prefix may be omitted.
- Gregorio Controls These macros are written by the command line tool to gtex files and should not appear outside of gtex files. They should have names which are in CamelCase and be prefixed with Gre.
- GregorioT<sub>E</sub>X internals These macros are used by GregorioT<sub>EX</sub> to process and typeset a score and should not appear in a user's document anywhere (not even in gtex files). They should have names which are all lowercase and be prefixed with gre@.

## <span id="page-4-0"></span>2 User Controls

These functions are available to the user to customize elements of the score which cannot be controlled from the gabc file. They can be added to any .tex file. Do not add them to any .gtex or .gabc file.

### <span id="page-5-0"></span>2.1 Using the Package

To use the GregorioT<sub>E</sub>X package in a LATEX document, include \usepackage{gregoriotex} in the document preamble. This macro has the following form:

#### \usepackage[(options)]{gregoriotex} gregoriotex.sty

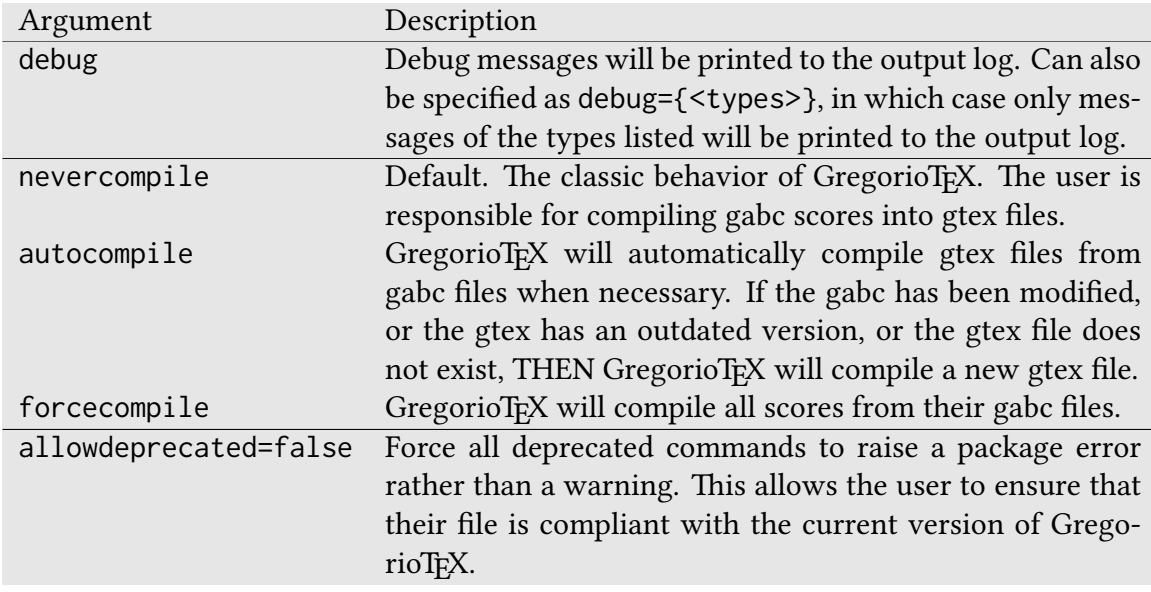

The optional arguments are:

Note: nevercompile, autocompile, and forcecompile conflict with eachother. Only one should be specified in the options list.

To use the package in a Plain TEX document, include \input gregoriotex.tex near the top of the document (the area which would correspond to the preamble in  $ETFX$ ).

To use the debug option in Plain TEX, you'll need to define \gre@debug manually as a string listing the kinds of messages you want printed (or as all if you want all messages printed).

To use the allowdeprecated=false option, you'll need \gre@allowdeprecatedfalse.

The compilation options can be set using \gresetcompilegabc (see below).

Important: GregorioT<sub>EX</sub> may require up to two passes (runs of lualatex or luatex) to compute the line heights correctly. If a second pass is required, GregorioT<sub>F</sub>X will emit the following warning:

Module gregoriotex warning: Line heights or variable brace lengths may have changed. Rerun to fix.

GregorioT<sub>E</sub>X two-pass processing is compatible with latexmk.

If you only need the special symbols which GregorioT<sub>E</sub>X contains, and not the ability to include scores or musical glyphs, then you can load gregoriosyms instead of gregoriotex. It supports all of the above options except those specifically related to scores. You should not try to load both packages.

### <span id="page-6-0"></span>2.2 Commands

Once you've included the package in your document (as explained above) the following commands allow you to insert scores and manipulate the way they appear in the document.

#### <span id="page-6-1"></span>2.2.1 Including scores

#### **\gregorioscore[#1]{#2}** gregoriotex-main.tex

Macro for including scores. Works on both gabc and tex files.

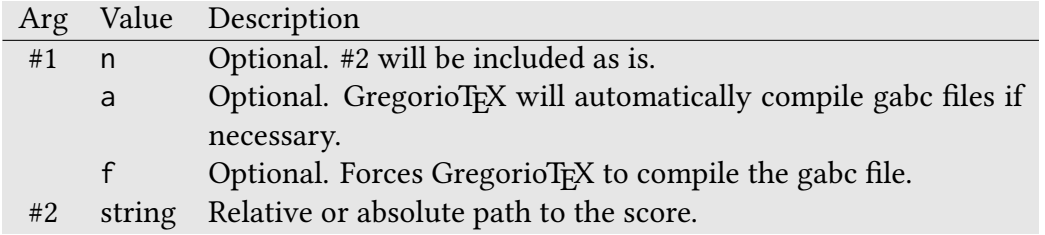

Example:

```
\gregorioscore[n]{TecumPrincipium.gtex}
\gregorioscore{Chant/VirgoVirginum.gabc}
\gregorioscore{/home/user/chant/AdTeLevavi}
\gregorioscore[a]{AveMaria}
%The following lines include the same score:
\gregorioscore{Christus}
\gregorioscore{Christus.gtex}
\gregorioscore{./Christus}
\gregorioscore{./Christus.gabc}
%With the optional arg [f], #2 must be a file usable by \forall TeX.
```
**\gregorioscore**[f]{TecumPrincipium.gabc} % Wrong

Important: For the sake of clarity it is recommended that the file extension be omitted from #2 unless using the nevercompile option. When the nevercompile option is in effect (either via package option [nevercompile], or \gresetcompilegabc{never}, or \gregorioscore[n]) #2 must be a TFX file that exists and the file extension (normally gtex) must be given.

When called with the optional argument  $[a]$  GregorioT<sub>E</sub>X will automatically generate a gtex file in this format:  $scorename-x_x.x.getex$  where  $x_x.x$  is the gregorio version. This resulting file is not intended to be modified by the user and will be removed when the gabc file is recompiled. The rules that GregorioTFX uses to determine if a gabc file needs to be compiled are:

- If a gtex file does not exist.
- If the modification time of the gabc file is newer than its corresponding gtex file.
- If the version of the gtex file is outdated.

When called with the optional argument  $[n]$  GregorioT<sub>F</sub>X will include the score without doing anything else. This is the same as the old behavior of GregorioT<sub>E</sub>X and therefore the default behavior.

When called with the optional argument  $[f]$  GregorioT<sub>EX</sub> will compile the gabc file into a gtex file. This is similar to [a] except the gabc is compiled every time.

#### **\gresetcompilegabc{#1}** gregoriotex-main.tex

A macro to change the behavior of the way GregorioTFX includes scores. This is similar to using the package options [forcecompile], [autocompile], and [nevercompile], but does not necessarly apply to the entire document.

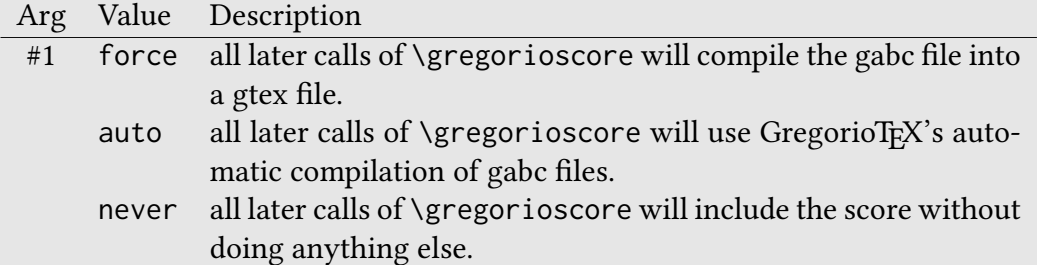

This macro can be combined in the same document with different arguments to switch between different behaviors:

```
\usepackage{gregoriotex} % [nevercompile] is the default.
----
\gregorioscore{TecumPrincipium} % gabc never compiled.
\gregorioscore[f]{TecumPrincipium} % gabc always compiled.
\gregorioscore[a]{TecumPrincipium} % gabc auto compiled.
\gresetcompilegabc{auto}
\gregorioscore{TecumPrincipium} % gabc auto compiled.
\gregorioscore[n]{TecumPrincipium} % gabc never compiled.
\gregorioscore[f]{TecumPrincipium} % gabc always compiled.
\gresetcompilegabc{force}
\gregorioscore{TecumPrincipium} % gabc always compiled.
\gregorioscore[n]{TecumPrincipium} % gabc never compiled.
\gregorioscore[a]{TecumPrincipium} % gabc auto compiled.
```
### **\gabcsnippet{#1}** gregoriotex-main.tex

Converts the gabc notation specified in #1 to GregorioTEX and includes it directly in the document.

Arg Value Description #1 string The gabc to insert into the document.

For example:

**\gabcsnippet**{(c3) Al(eg~)le(gv.fhg)lu(efe\_\_\_)ia(e.) (::)}

#### <span id="page-10-0"></span>2.2.2 Point-and-click

Gregorio can add Lilypond-like point-and-click links into the output PDF file. The URLs added to the PDF conform with Lilypond and will use the Lilypond scripts if they are enabled on your system. To configure your system for this feature, please see the documentation for Lilypond since they established the feature.

In addition to switching this feature on in T<sub>E</sub>X, you must also pass the  $-p$  option to gregorio when converting your gabc files to GregorioT<sub>F</sub>X for inclusion. This will automatically be done for auto- and force-compiled scores, but if an autocompiled score was compiled without the option, GregorioTEX will not realize it has changed to recompile it. In this case, remove the corresponding .gtex file to force it to recompile.

Important: As with LilyPond, you should always turn off point-and-click before producing gtex and/or PDF files for distribution. This feature embeds absolute filenames from your computer as links in the PDF, which can pose a security risk. This is why this feature is disabled by default.

#### \gresetpointandclick{#1} gregoriotex-syllable.tex

Macro to enable or disable the point-and-click feature.

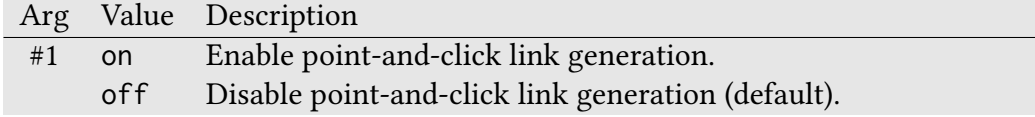

This feature may be switched on and off as desired between scores.

#### <span id="page-11-0"></span>2.2.3 Overall Size

While the default size for Gregorio scores is designed to approximate that found in most liturgical books, GregorioTEX also provides mechanisms for changing the size of your scores for use in any application.

#### **\grechangestaffsize{#1}** gregoriotex-main.tex

Macro to adjust the size of the staff.

Arg Value Description #1 integer The size of the staff lines. Default value is 17. Higher numbers yield larger staves.

#### **\grechangestafflinethickness{#1}** gregoriotex-spaces.tex

Macro to adjust the thickness of the staff lines.

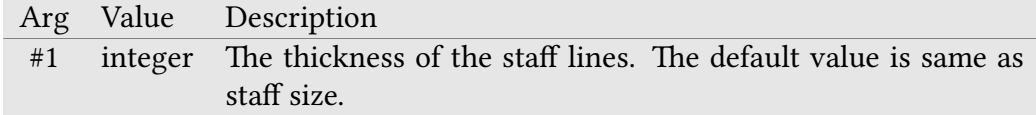

#### <span id="page-12-0"></span>2.2.4 Fine Tuning Dimensions

In addition to providing control over the overall size of your scores, GregorioTEX allows you to fine tune the spacings around and between the various elements using the following functions.

### **\grecreatedim{#1}{#2}{#3}** gregoriotex-spaces.tex

Macro to create one of GregorioTEX's distances. Used to initialize distances in a space configuration file. For an example of such a file, please see gsp-default.tex, which contains the default spacing configuration for GregorioTeX.

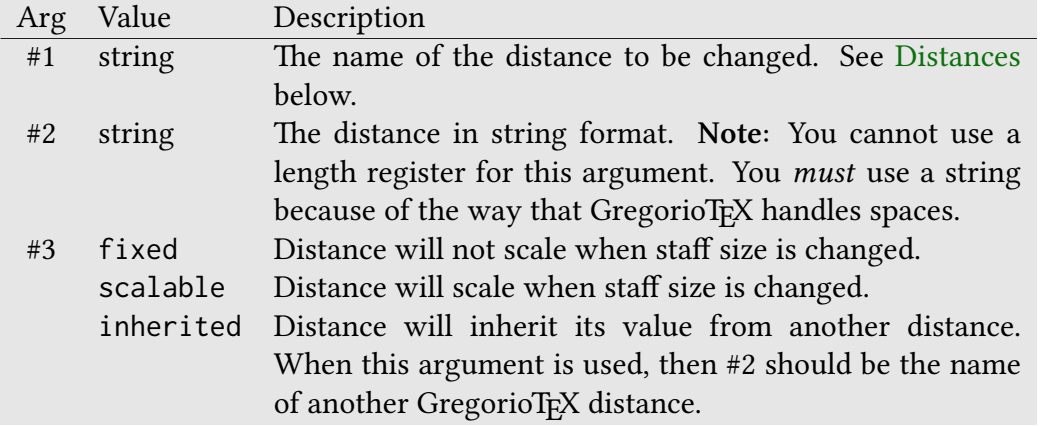

#### \grechangedim{#1}{#2}{#3} gregoriotex-spaces.tex

Macro to change one of GregorioTEX's distances. This function will check to make sure the distance you are trying to change exists first.

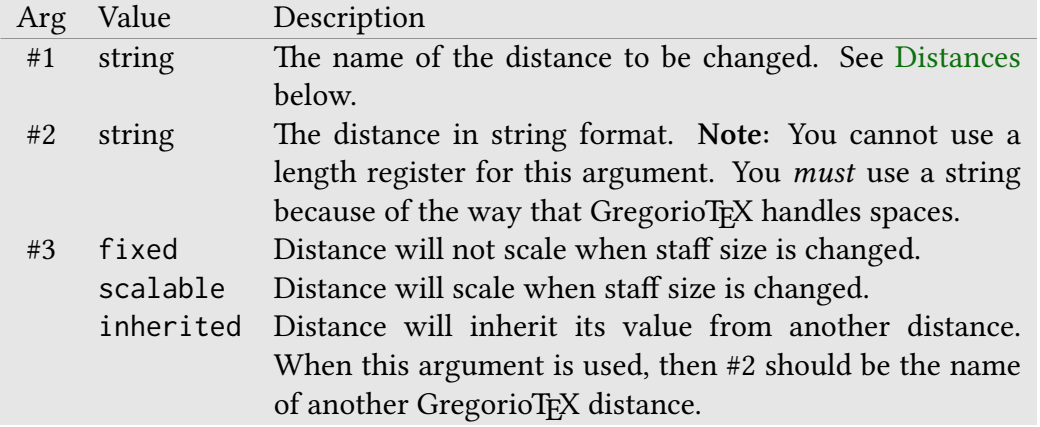

#### **\grechangenextscorelinedim{#1}{#2}{#3}{#4}** gregoriotex-spaces.tex

Changes one of GregorioTEX's distances for a given line in the next included score. This works with spaceabovelines, spacebeneathtext, and spacelinestext.

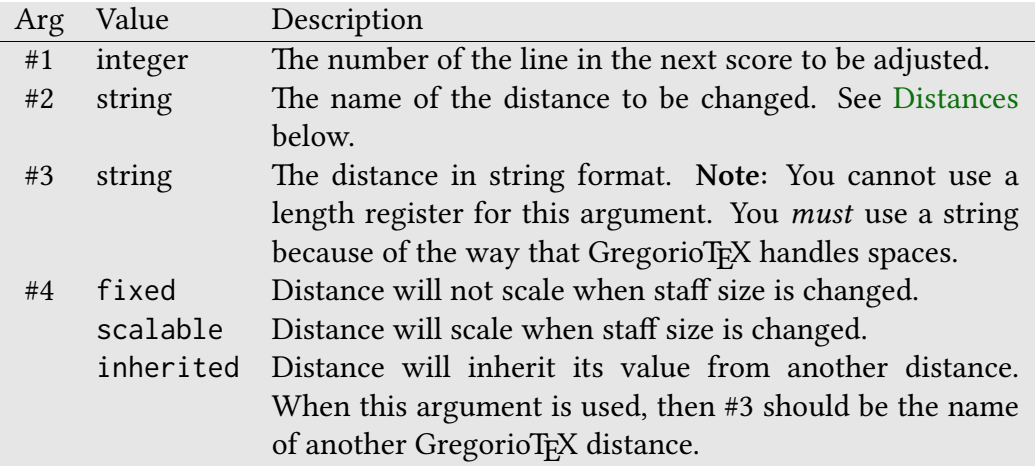

#### **\grescaledim{#1}{#2}** gregoriotex-spaces.tex

Macro to turn on or off scaling with the staff size for a particular distance.

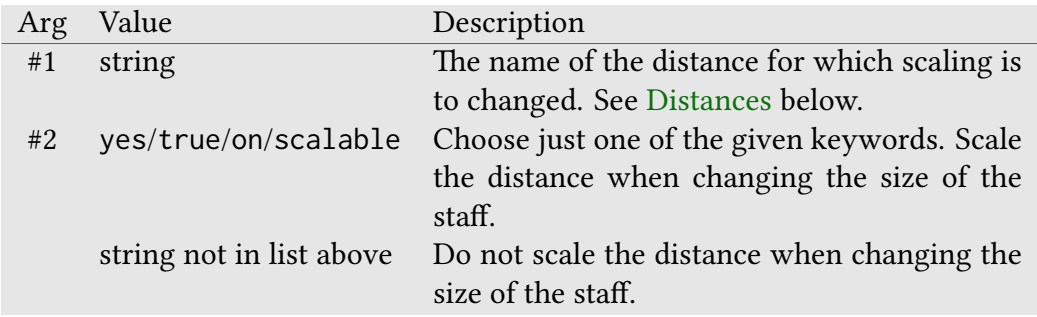

Nota bene: This macro also can be used to change whether or not the staff line thickness scales with the staff size by specifying stafflinefactor for the first argument.

#### **\grechangecount{#1}{#2}** gregoriotex-spaces.tex

Macro to change one of GregorioTEX's counts or penalities (numeric values).

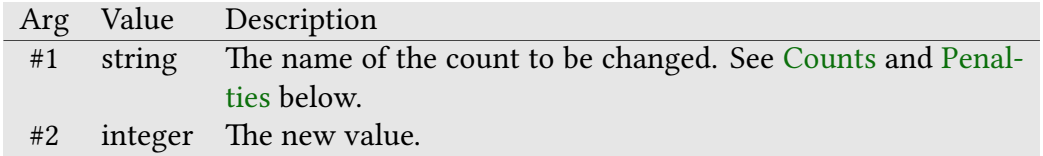

#### **\greloadspaceconf{#1}** gregoriotex-spaces.tex

Macro to load a space configuration file. Space configuration file names have the format gsp-identifier.tex and must be in the same directory as your project or in your texmf directory.

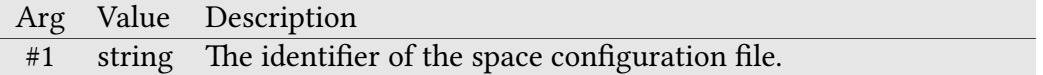

Example:

```
% loads gsp-default.tex, the default configuration file
\greloadspaceconf{default}
% loads a custom configuration called gsp-myspaces.tex
\greloadspaceconf{myspaces}
```
#### **\greconffactor** gsp-default.tex

A count which indicates the staff size that a space configuration file is designed for. Each space configuration file must have this value set as GregorioTEX will compare it to the current staff size to determine if the configuration file being loaded needs to be rescaled.

#### \gresetlineheightexpansion{#1} gregoriotex-main.tex

Macro to configure line height expansion behavior when notes appear above or below the staff lines.

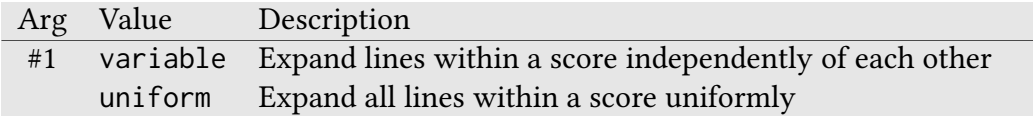

By default, GregorioT<sub>E</sub>X uses variable line expansion. This produces output similar to modern liturgical books. However, this feature imposes a slight performance impact and typically requires a second pass (run of lualatex) to get the heights right.

The older behavior of GregorioT<sub>EX</sub>, uniform line expansion, does not have this performance impact. However, the extra space it adds below the staff lines may look out-of-place in a section where there are no notes below the staff lines.

This behavior may be switched as needed within a T<sub>EX</sub> document and affects all the scores which follow. However, if variable line expansion is enabled anywhere in the document, the second pass will be necessary.

For experts only:

It is possible to suppress the line height computation and just use whatever has been computed from the previous run. If you are sure that the score line heights haven't changed from the previous run, define the \greskipheightcomputation control sequence before including the GregorioTEX package. This will save a little bit of time per run.

#### \gresetledgerlineheuristic{#1} gregoriotex-spaces.tex

Macro which enables or disables ledger line heuristics. Currently, ledger line heuristics allow Gregorio to reduce the space between a note and a horizontal episema that surround a line on which a ledger line may appear when the ledger line does not appear.

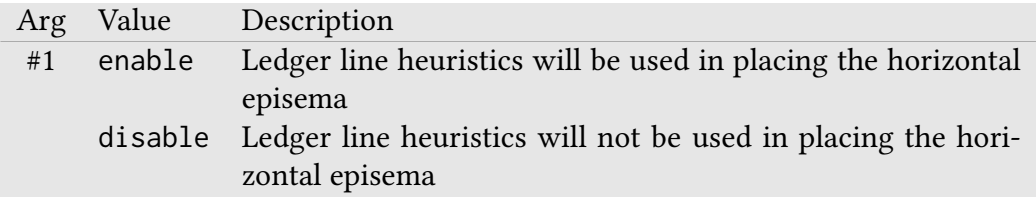

Because of the complexity of computing distances exactly, the heuristic may guess incorrectly, causing the horizontal episema to be placed incorrectly. This may be overridden on a note-by-note basic by using the  $[h1:n]$  and  $[11:n]$  gabc directives. The hl directive sets an explicit high ledger line (above the staff), and the 11 directive sets an explicit low ledger line (below the staff). The  $n$  should be set to indicate whether the system should act as if the ledger line exists (1) or not (0).

#### <span id="page-17-0"></span>2.2.5 Staff Lines

**\gresetlinecolor{#1}** gregoriotex.sty and gregoriotex.tex

Macro for changing the color of the staff lines. The two most common colors you're going to want to use are gregoriocolor (see [Colors\)](#page-78-0) and black (the default).

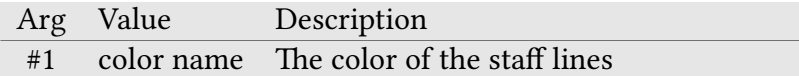

**\gresetlines{#1}** gregoriotex-main.tex

Macro for setting whether the staff lines should be rendered or not.

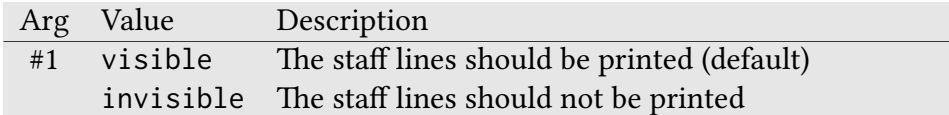

### **\gresetlinesbehindpunctumcavum{#1}** gregoriotex-signs.tex

Macro for setting whether the staff lines behind a punctum cavum should be shown or not.

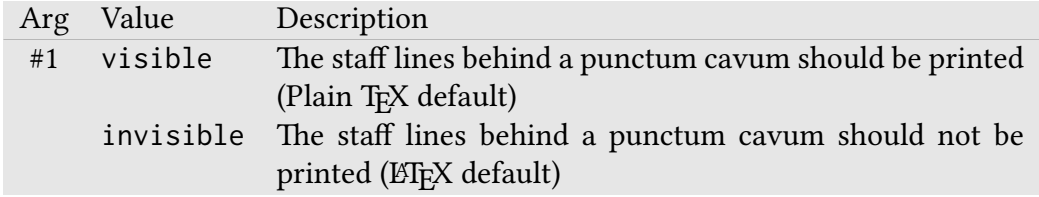

#### **\gresetlinesbehindalteration{#1}** gregoriotex-signs.tex

Macro for setting whether the staff lines behind an alternation (i.e., an accidental) should be shown or not.

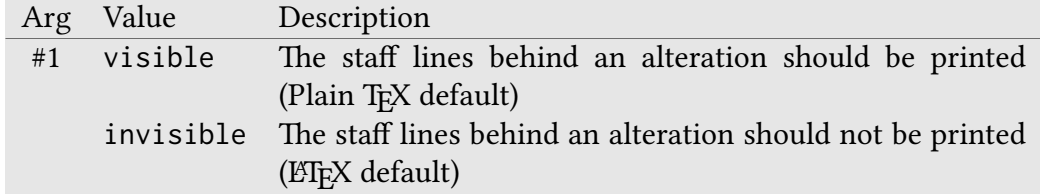

#### <span id="page-18-0"></span>2.2.6 Score Font

GregorioT<sub>F</sub>X currently supports 3 different fonts for the glyphs in a score (neumes, clefs, alterations, etc.): Greciliae (a customized version of Caeciliae by Fr. Matthew Spencer, OSJ), Gregorio, and Grana Padano (née Parmesan, developed for Lilypond by Juergen Reuter).

#### **\gresetgregoriofont[#1]{#2}** gregoriotex-main.tex

Set the font used for the neumes. The optional argument [#1] may be used to specify an alternate font/rule set. Currently, the only available alternate font/rule set is op for Dominican neumes.

Note that the font will be looked up by name through luaotfload, see the documentation of luaotfload for what it implies.

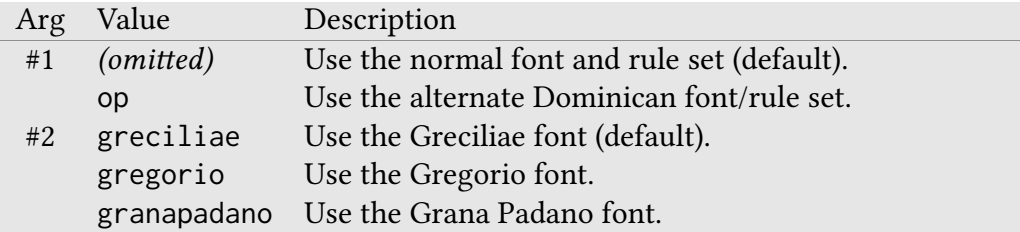

#### **\gresetgregoriofontscaled[#1]{#2}{#3}** gregoriotex-main.tex

This function is the same as above, with a third argument to scale the font. The fonts shipped with Gregorio do not need to use this function, but some custom fonts do. Note that you cannot use this to scale glyphs up or down, as they would not be placed correctly on the staff.

The two first arguments are the same as \gresetgregoriofont. The third argument is an integer representing the scaling factor, where the one used by \gresetgregoriofont is 100000.

#### <span id="page-20-0"></span>2.2.7 Glyph Alteration

In addition to the normal glyphs loaded by the choice of font, GregorioT<sub>EX</sub> also supports several methods for fine tuning the choice of glyphs. Using the below functions, you can choose from alternative glyphs which are already built into GregorioT<sub>F</sub>X or import custom glyphs you have designed yourself.

#### \grechangeglyph{#1}{#2}{#3} gregoriotex-main.tex

Substitutes the given GregorioT<sub>E</sub>X score glyph with the specified glyph from the specified font.

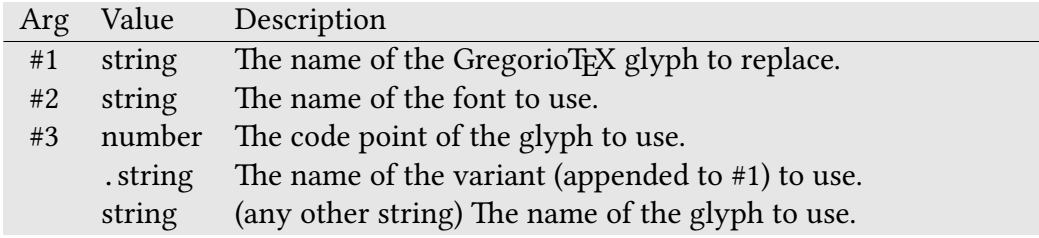

If #1 has a wildcard (a  $\star$ ) in it, then #3 must start with a dot and all glyphs matching #1 will be replaced with corresponding glyphs whose names have #3 appended.

If  $#2$  is  $\star$ , then the substitution is assumed to be available in all score fonts.

For example, to use the old glyphs (from Caeciliae) for the strophicus, use the following:

```
\grechangeglyph{Stropha}{greciliae}{.caeciliae}
\grechangeglyph{StrophaAucta}{greciliae}{.caeciliae}
```
To replace all torculus resupinus glyphs with their alternate versions, use the following:

**\grechangeglyph**{TorculusResupinus\*}{\*}{.alt}

### **\greresetglyph{#1}** gregoriotex-main.tex Removes a GregorioTEX score glyph substitution, restoring it back to its original form.

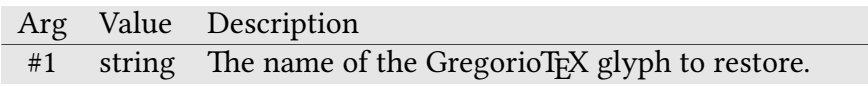

If #1 has a wildcard  $(a \star)$  in it, then all glyphs matching #1 will be restored.

For example, to restore the strophicus back to the new glyphs, use the following:

**\greresetglyph**{Stropha} **\greresetglyph**{StrophaAucta}

To restore all torculus resupinus glyphs to their original form, use the following:

**\greresetglyph**{TorculusResupinus\*}

#### \gredefsymbol{#1}{#2}{#3} gregoriotex-symbols.tex

Defines (or redefines) a TEX control sequence to be a non-score symbol. If defined this way, the symbol will scale with the text font.

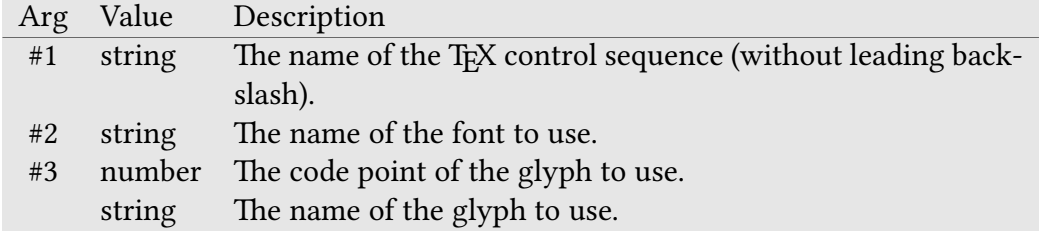

#### \gredefsizedsymbol{#1}{#2}{#3} gregoriotex-symbols.tex

Defines (or redefines) a TEX control sequence to be a non-score symbol which requires a single numeric argument (in points) to which the symbol will be scaled.

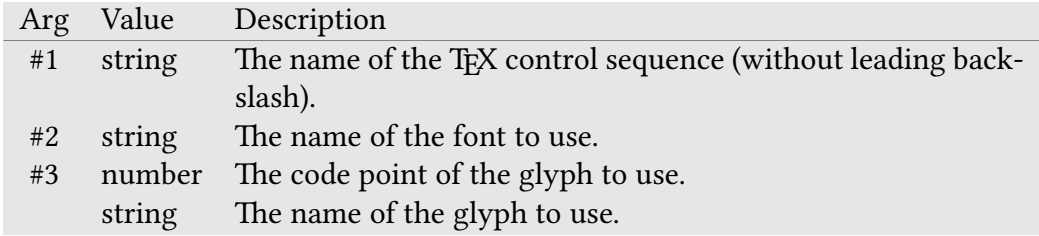

#### **\gresethepisema{#1}** gregoriotex-signs.tex

Determines whether GregorioTEX should join (bridge) horizontal episemata on adjacent notes.

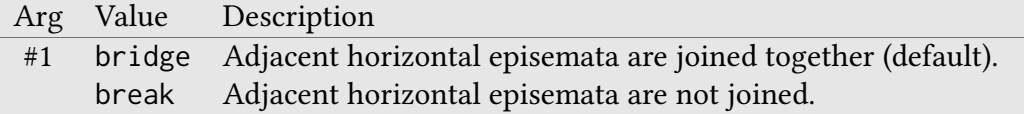

#### \gresetpunctumcavum{#1} gregoriotex-signs.tex

A shortcut for switching to the alternative punctum cavum and back.

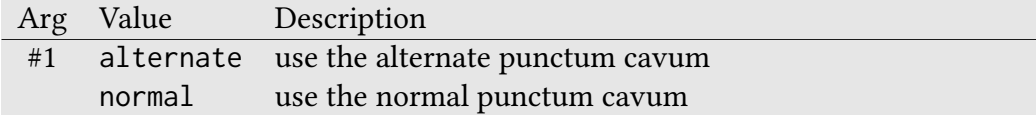

Using the alternate punctum cavum is the equivalent of issuing the following commands:

```
\grechangeglyph{PunctumCavum}{greciliae}{.caeciliae}%
\grechangeglyph{LineaPunctumCavum}{greciliae}{.caeciliae}%
\grechangeglyph{PunctumCavumHole}{greciliae}{.caeciliae}%
\grechangeglyph{LineaPunctumCavumHole}{greciliae}{.caeciliae}%
```
#### **\gresetglyphstyle{#1}** gregoriotex-chars.tex

GregorioTEX supports several glyph styles which can be changed with this macro. These style replace some non-note glyphs with alternatives.

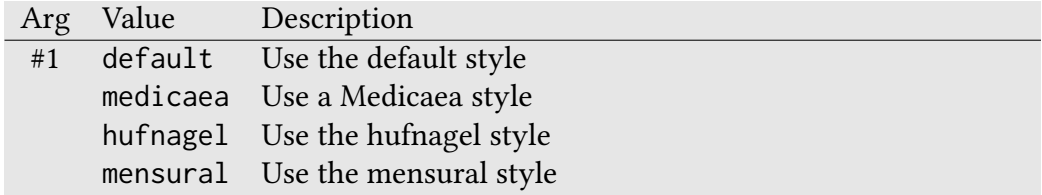

#### <span id="page-24-0"></span>2.2.8 Barred letters (A, etc.)

#### \gresimpledefbarredsymbol{#1}{#2} gregoriotex-symbols.tex

Redefines a TEX control sequence to be a a barred symbol.

Arg Value Description #1 character must be A, R, or V. #2 dimension how much the bar will be shifted left.

GregorioTEX does not have precomposed barred letters, instead, it has bars that you can use to composed barred letters in your text font. This command is the most simple version.

For example:

**\gresimpledefbarredsymbol**{A}{0.3em}

Will define \Abar to be a A with a bar shifted right of 0.3em from the beginning of the glyph. This is the default definition and fits well with the Linux Libertine font. If you use another font, you'll certainly have to change this value by calling the \gresimpledefbarglyph command.

#### \gredefbarredsymbol{#1}{#2}{#3}{#4}{#5}{#6} gregoriotex-symbols.tex

Redefines a TEX control sequence to be a barred symbol.

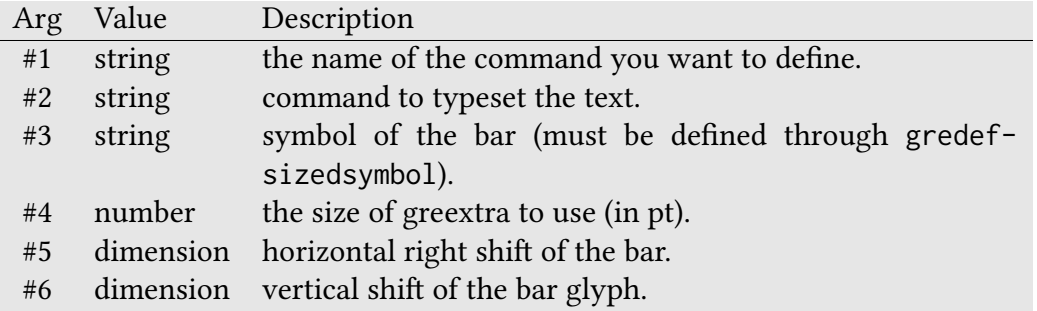

This is a more complete version of the previous command, it allows you to define barred letters with a different style. For example you can choose another bar drawing, or take a bar more adapted to small font size.

For example:

**\gredefbarredsymbol**{RBarBold}{**\textbf**{R}}{greRBarSmall}{13}{1.7mm}{0.1mm}

Will define \RBarBold to be a bold R with the bar made for small text (a bit bolder, named RBarSmall in greextra) , at 12pt, shifted right of 1.7mm from the beginning of the glyph, and lowered down by 0.1mm. The result is that \RBarBold will typeset R.

See Appendix [A.3](#page-260-0) for a list of bars and other symbols present in the greextra font.

#### **\grelatexsimpledefbarredsymbol{#1}{#2}{#3}{#4}{#5}**gregoriotex-symbols.tex

Redefines a TEX control sequence to be a barred symbol.

#### Only available in ETFX.

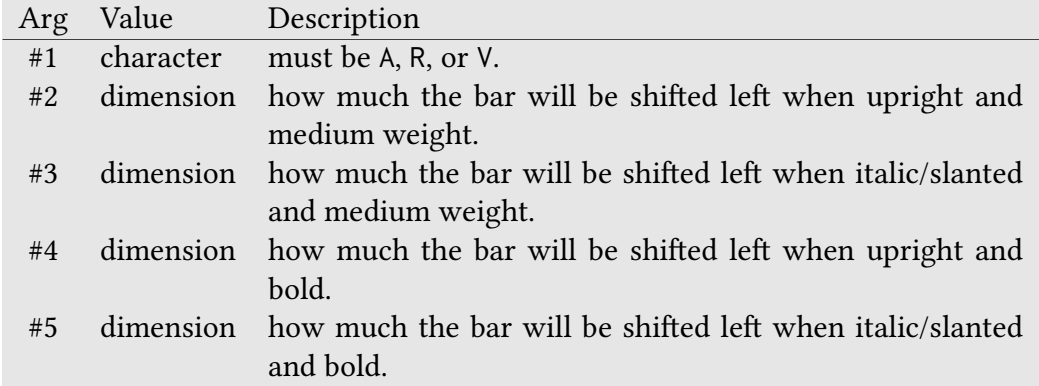

This is like \gresimpledefbarglyph, but allows setting different shifts for different font shapes and weights. If you need something more elaborate, you will need to redefine the bar macro(s) manually. This macro is only available in  $E$ FF $X$ because it depends upon the LATEX font system.

#### \grebarredsymbol{#1}{#2}{#3}{#4}{#5} gregoriotex-symbols.tex

Generates a barred symbol. This macro does not change any barred symbol definitions. Instead, it actually generates the code that would show the barred symbol.

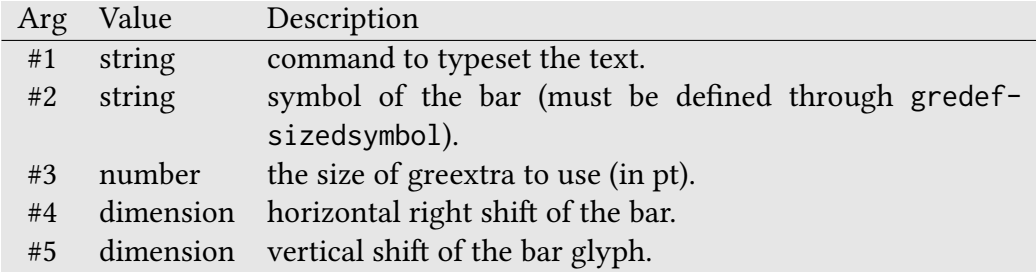

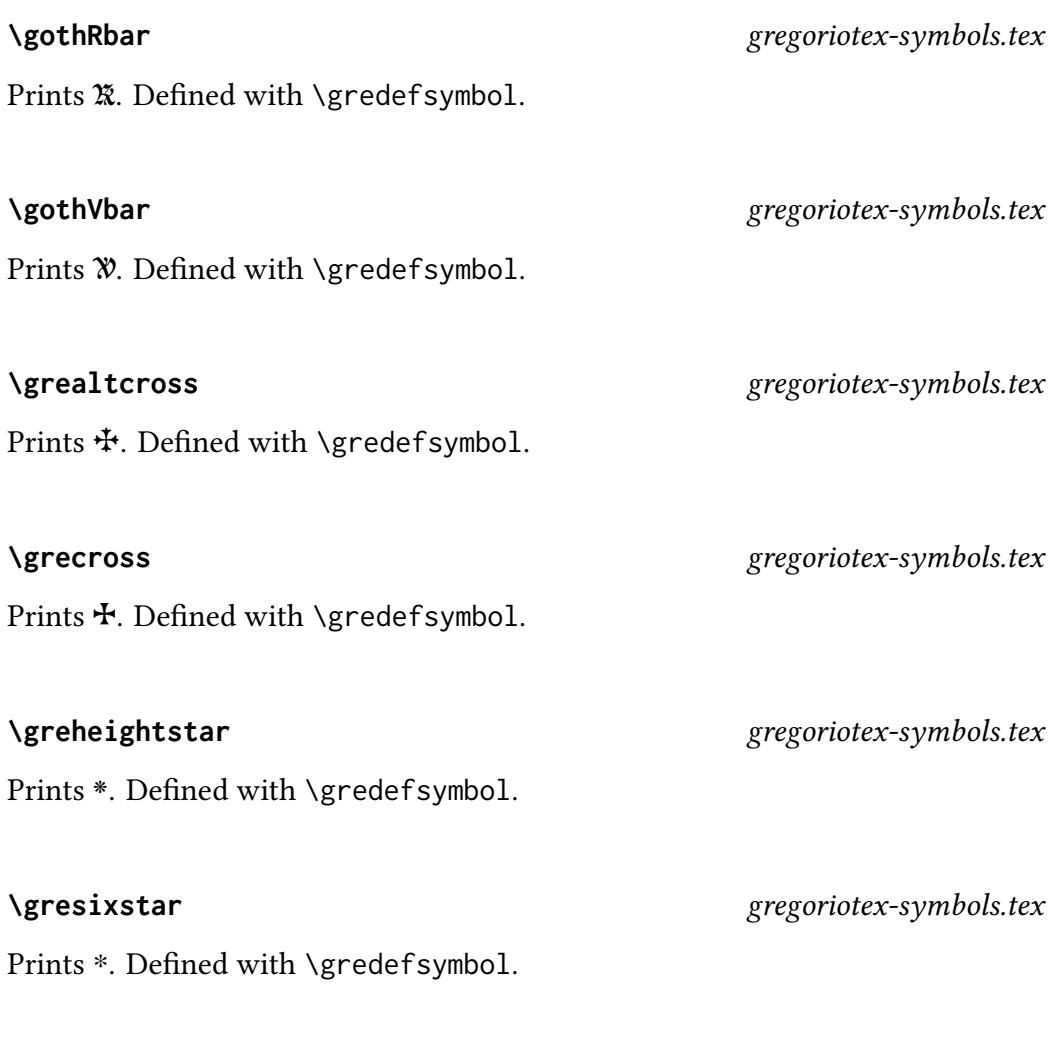

## **\greseparator{#1}{#2}** gregoriotex-symbols.tex

A macro for invoking one of the five separators (fancy lines) which are contained in the greextra font.

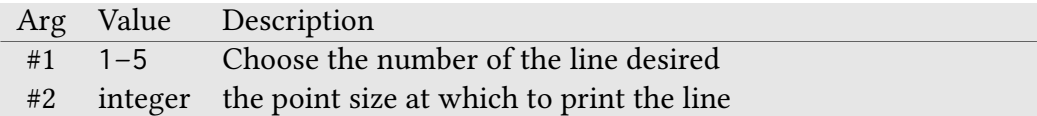

#### \greornamentation{#1}{#2} gregoriotex-symbols.tex

A macro for invoking one of the ornamentation elements which are contained in the greextra font.

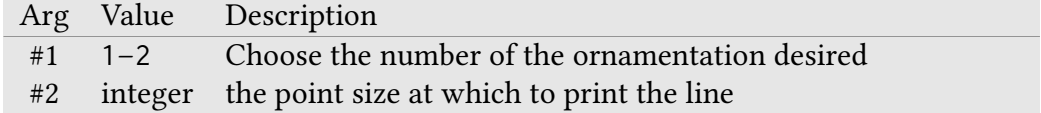

#### <span id="page-28-0"></span>2.2.9 Special Characters

#### \gresetspecial{#1}{#2} gregoriotex-symbols.tex

Sets a special character. Special characters are used from gabc within <sp> and  $\langle$ /sp>.

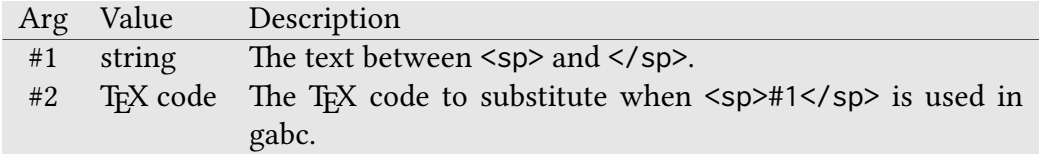

Nota Bene: If you need to use a character in #1 that is made special by TEX (i.e., \, %, etc.), you should instead use \string\nnn, where nnn is a three-digit, zeropadded number representing the ASCII code of the character (i.e., \ would be \string\092).

#### **\greunsetspecial{#1}** gregoriotex-symbols.tex

Un-sets a special character. Using an unset special character will use its text directly.

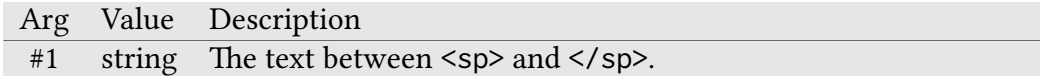

Nota Bene: The same rules apply for #1 as in \gresetspecial.

**\gretilde** gregoriotex-main.tex

Macro to print ∼. This macro is set using the above for <sp>~</sp>.

#### <span id="page-30-0"></span>2.2.10 Styling

Different elements of an include score have different styles applied. These elements and their defaults are listed below:

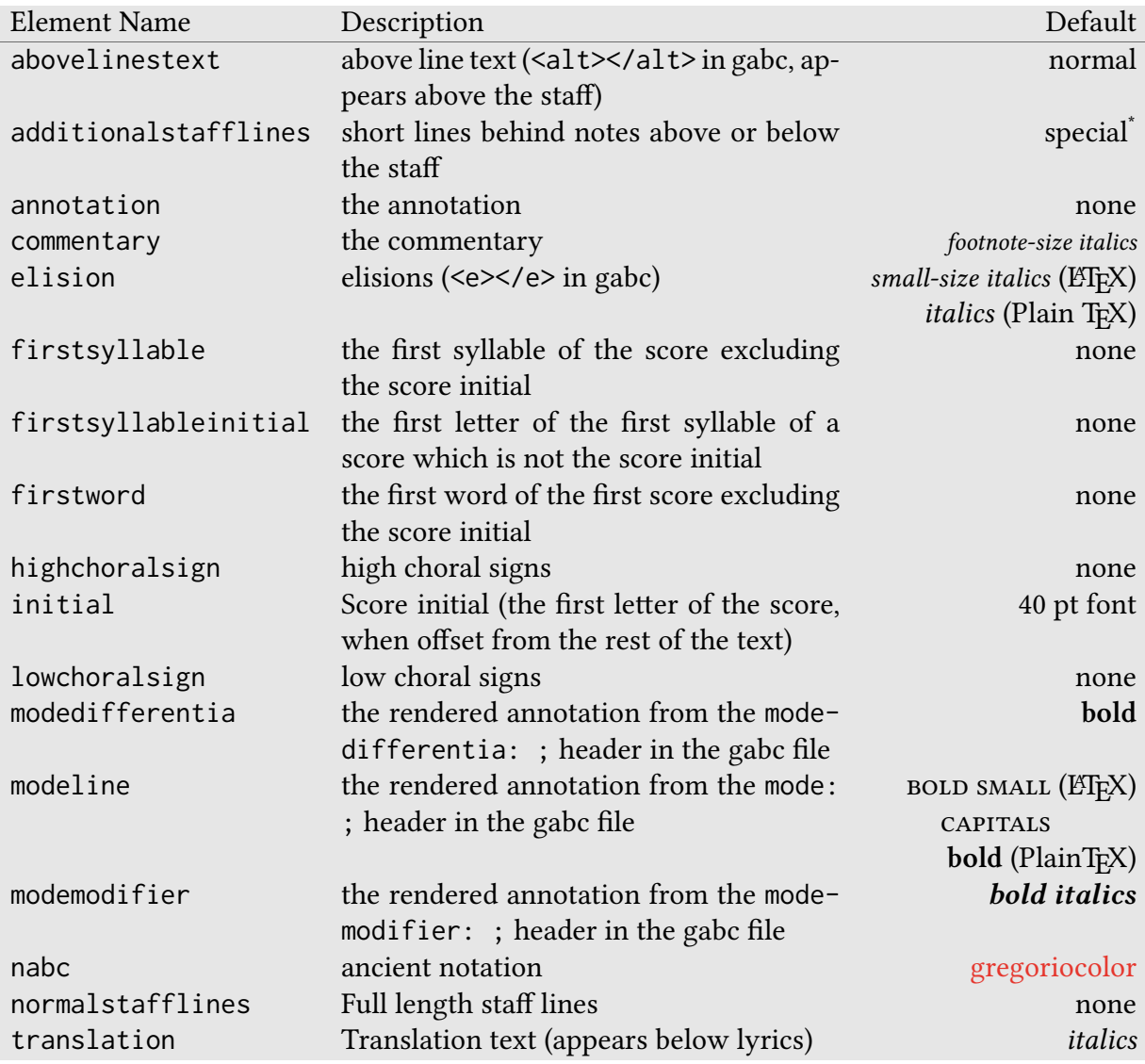

<sup>1</sup>Special: By default, additionalstafflines inherits its properties from normalstafflines. To decouple these environments, you must manually change additionalstafflines using \grechangestyle.

#### **\grechangestyle{#1}{#2}[#3]** gregoriotex.sty and gregoriotex.tex

Command to change styling of a score element.

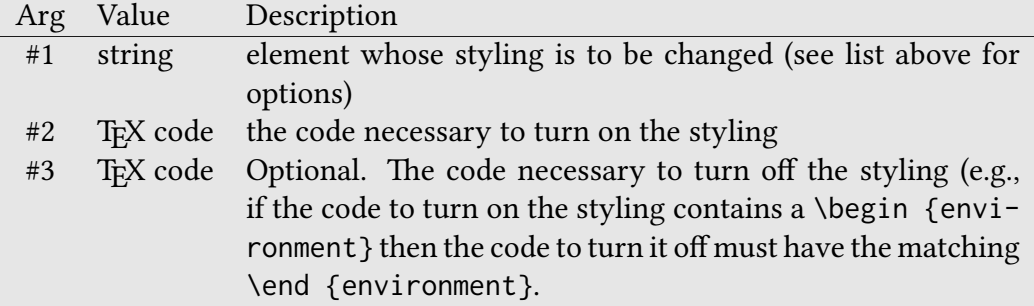

#### Examples:

```
% This one works for both PlainTeX and LaTeX this would make
% the translations bold and italic
\grechangestyle{translation}{\it\bf}
% This one is LaTeX only, and would make the above lines
% text small and italic
\grechangestyle{abovelinestext}{\begin{small}\begin{itshape}}%
        [\end{itshape}\end{small}]
% This would make the initial print in 36pt font.
```

```
\grechangestyle{initial}{\fontsize{36}{36}\selectfont}
```
Each element will be typeset within an isolated group to prevent styling commands from leaking from one element to the next. As a result, if a styling command has an "on-switch" but no "off-switch" (like \it or \bf in the first example above) it is not necessary to encapsulate them within \begingroup and \endgroup. As a result, the third argument is only necessary for styling commands which come in pairs (like the environments in the second example).

#### <span id="page-32-0"></span>2.2.11 Text Elements

While the gabc headers provide support for some of the text elements commonly found on chant scores, GregorioT<sub>F</sub>X provides the following functions to allow you to enter and control those elements with a greater degree of precision than the gabc headers.

#### \greannotation[#1]{#2} gregoriotex-main.tex

Macro to add annotations (the text which appears above the initial) to a score. While a single call of the function does not support multiple lines, successive calls to the function will be added to the annotation as a new line below what is already there.

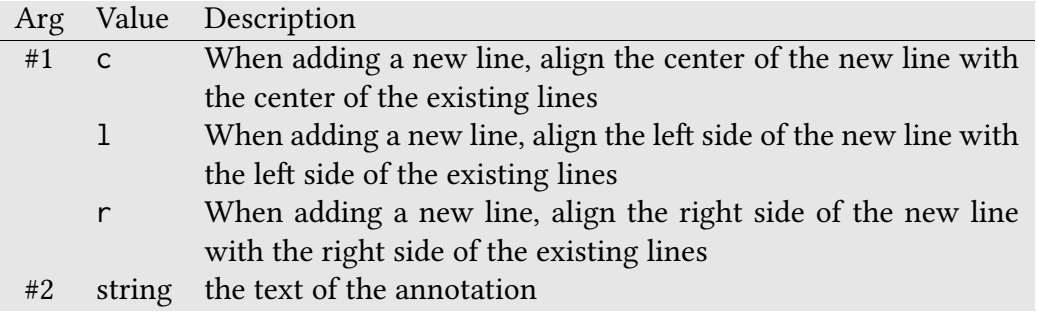

Nota Bene: The first argument does not affect the alignment of lines already in the annotation, only the way the new line aligns with the existing lines as a whole.

#### \grecommentary[#1]{#2} gregoriotex-main.tex

Macro to add commentary (the text flush right at the top, usually a scripture reference) to a score. While a single call of this function does not support multiple lines, successive calls to the function will add a new line to the commentary directly below the previous.

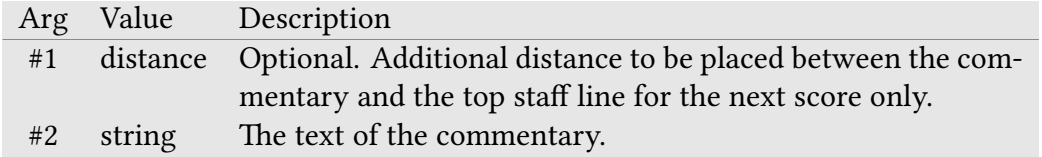

Nota Bene: If your commentary is multi-lined, then the optional argument of the last line, and only the last line, will be taken into account. Further, pay attention to the fact that the optional argument is additional distance, i.e., it will be added to commentaryraise to determine the distance from the baseline of the commentary to the top line of the staff.

#### **\greillumination{#1}** gregoriotex-main.tex

Macro to add an illuminated initial.

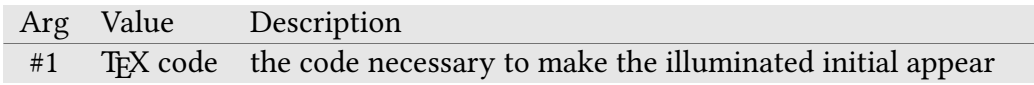

Nota Bene: Usually the argument of this command should be an \includegraphics command, but you may use what ever you want as the illuminated initial.

### **\gresetinitiallines{#1}** gregoriotex-syllable.tex

Sets the number of lines the score initial requires.

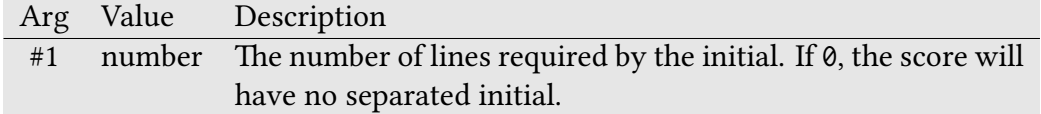

Nota Bene: As currently implemented, you cannot set an initial which is larger than 2 lines and in order to do so you must set manual line breaks in the gabc for the first two lines.

#### **\gresetmodenumbersystem{#1}** gregoriotex-main.tex

Sets the number system used for the mode number.

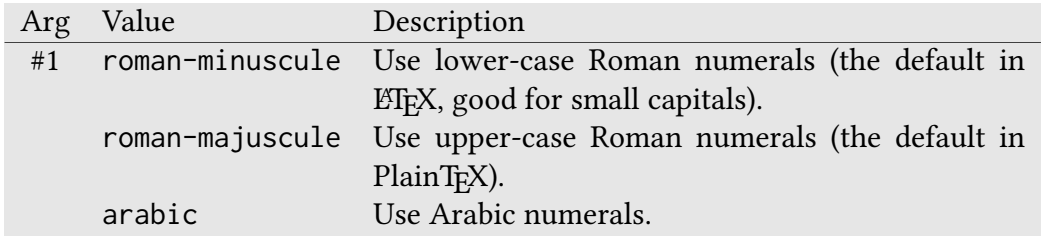

**\gresetlyrics{#1}** gregoriotex-syllable.tex

Sets the visibility of the lyrics.

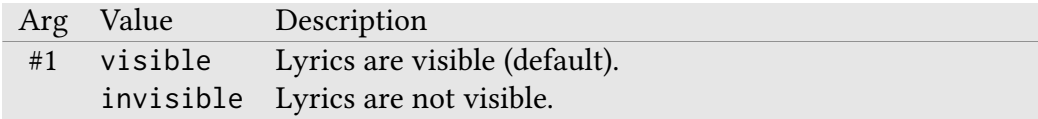

#### <span id="page-35-0"></span>2.2.12 Text Alignment

GregorioT<sub>E</sub>X allows you to manipulate the global alignment behavior of some text elements using the following commands.

#### **\gresetlyriccentering{#1}** gregoriotex-syllable.tex

Macro to set how the text of the lyrics aligns with the alignment point of its respective neumes. The alignment point of the neumes is determined as follows:

- If the first glyph is only one note, or is a normal pes, or is composed of three or more notes, the alignment point is the middle of the first note.
- If the first glyph is composed of two notes (other than a normal pes), the alignment point is the middle of the glyph.
- In the case of a porrectus, the alignment point is the middle of an imaginary square punctum beginning at the same point as the porrectus.

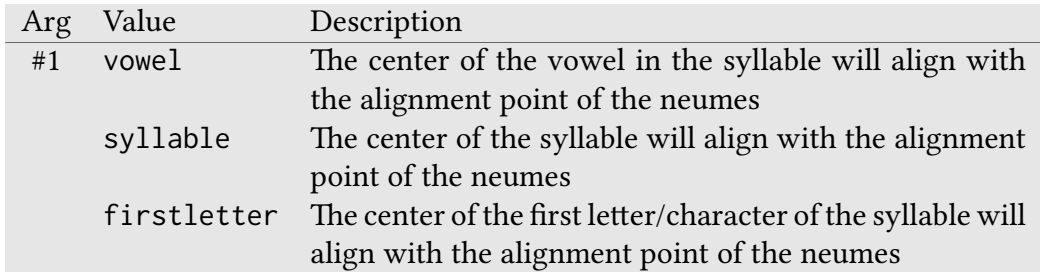

Nota Bene: What constitutes the "vowel" of the syllable is determined by the language the lyric text is written in, as specified by the use of the language header in the gabc file. Out of the box, GregorioT<sub>E</sub>X explicitly supports only Latin and English, but the rules for Latin have a high degree of overlap with many Romance languages, allowing them to fall back on the Latin rules with acceptable results.

You can also define your own languages in gregorio-vowels.dat. If you do define a language, please consider sharing your work by submitting it to the project (see CONTRIBUTING.md for instructions).
Finally, in cases where you want some sort of exceptional alignment, you can force Gregorio to consider a particular part of the syllable to be the "vowel" by enclosing it in curly braces ("{" and "}") in your gabc file. Curly braces only affect alignment when using vowel centering. Syllable centering will always use the entire syllable, and firstletter centering will always use the first character of the syllable — regardless of curly braces in the gabc file.

### **\gresetgabcforcecenters{#1}** gregoriotex-syllable.tex

Macro to determine whether a forced center (i.e., one specified by curly braces  $({}^{\omega}$ ("{" and "}") in your gabc file) should influence the alignment of that syllable when syllable and firstletter alignments are in effect.

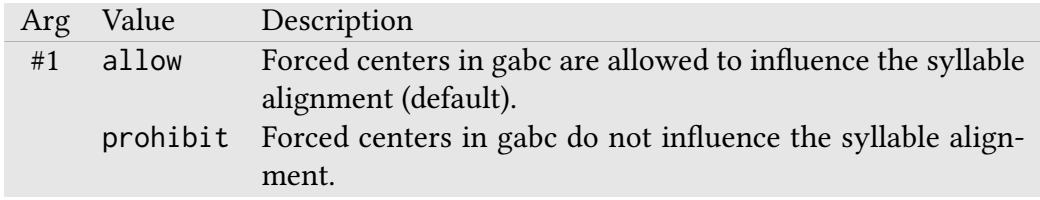

### **\gresettranslationcentering{#1}** gregoriotex-main.tex

Macro to specify how the translation text should be aligned with it respective syllable text.

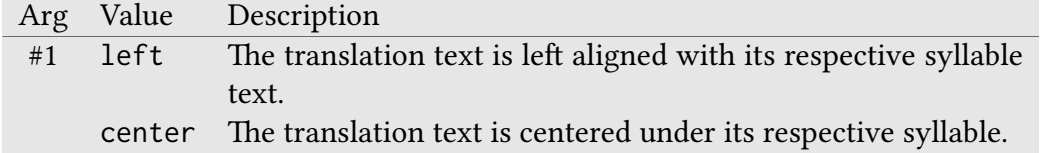

### \gresetannotationby{#1} gregoriotex-main.tex

Macro to specify which line of the annotation should be used to determine its starting placement (i.e. before annotationraise is applied).

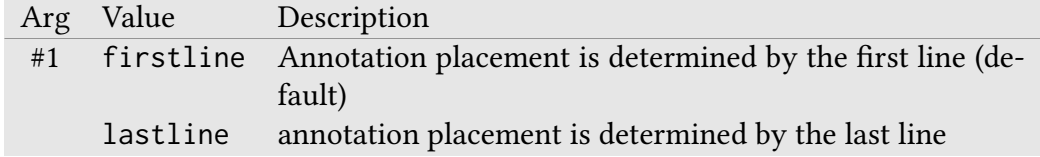

### \gresetannotationvalign{#1} *gregoriotex-main.tex*

Macro to specify which part of the control line in the annotation should be aligned with the top line of the staff before annotationraise is applied.

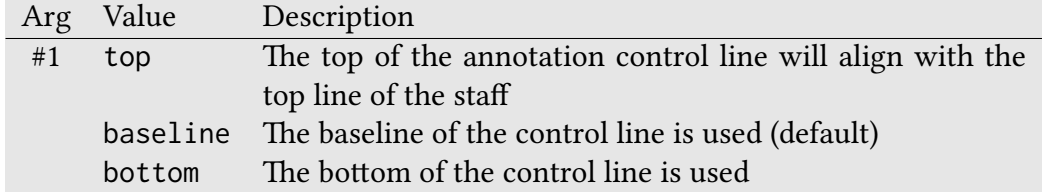

Nota Bene: These variable refer to the actual contents of the line and not to the "hypothetical" limits for the font. As a result if the top of an annotation containing only short letters will be different from one which contains tall ones even if both use the same font. Likewise, if the annotation contains no descenders, then baseline and bottom will be the same. If this is a problem, then the use of struts within the annotation can be used to control the line height (distance from baseline to top) and depth (distance from baseline to bottom).

### \gresetsyllablerewriting{#1} *gregoriotex-syllable.tex*

Sets whether the last part of a non-final syllable of a word is moved to the next syllable when there is no hyphen. The "last part" of a syllable is the part that comes after the part that is centered under the first note of the syllable. This feature may allow LuaTEX to find better opportunities for ligaturing based on T<sub>E</sub>X and font settings.

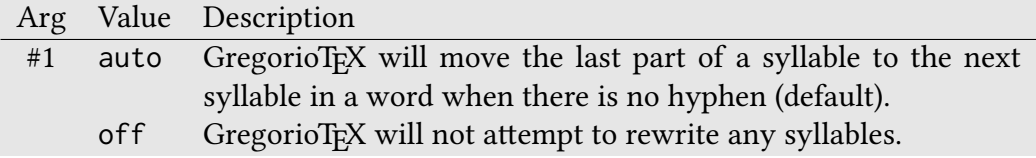

### 2.2.13 End of Line Behavior

While GregorioTEX will automatically wrap scores to fit your page, there are several ways to fine tune that line breaking behavior with the following commands.

### **\gresetbreakbeforeeuouae{#1}** gregoriotex-main.tex

Macro to determine whether an automatic linebreak before a EUOUAE area is justified or not.

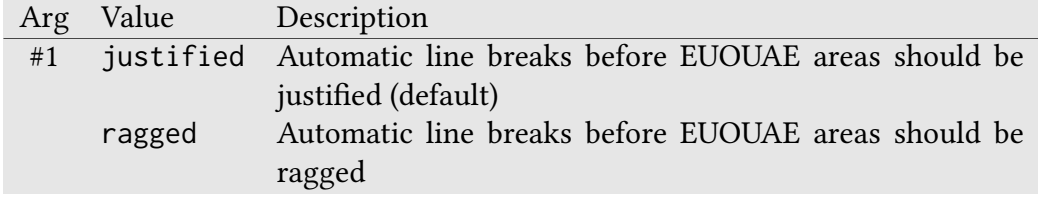

Important: When set to ragged, GregorioT<sub>EX</sub> will require a second pass (run of lualatex or luatex) to typeset the line endings correctly. When an additional pass is required, GregorioTEX will emit the following warning:

Module gregoriotex warning: Line heights or variable brace lengths may have changed. Rerun to fix.

### **\gresetbreakineuouae{#1}** gregoriotex-main.tex

Macro to determine whether line breaks are allowed inside a EUOUAE area (delimited by <eu></eu> tags in gabc).

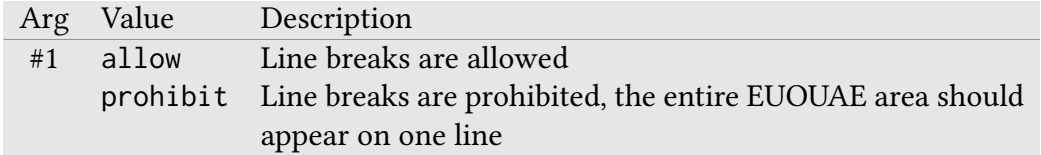

### \gresetbreakintranslation{#1} *gregoriotex-main.tex*

Macro to determine whether line breaks are allowed inside a translation.

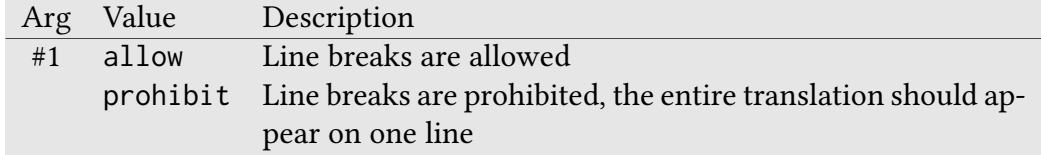

### **\gresetcustosalteration{#1}** gregoriotex-signs.tex

Macro for setting whether an alteration (flat, sharp, or natural) should be rendered before a custos or not.

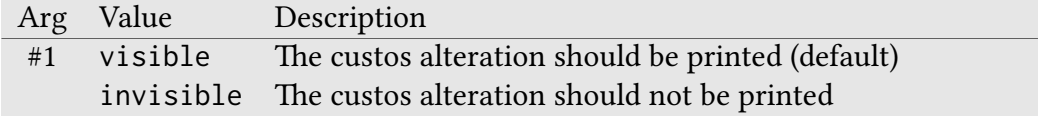

### **\greseteolcustos{#1}** gregoriotex-main.tex

Macro to determine whether GregorioTEX should automatically place the custos at a line break.

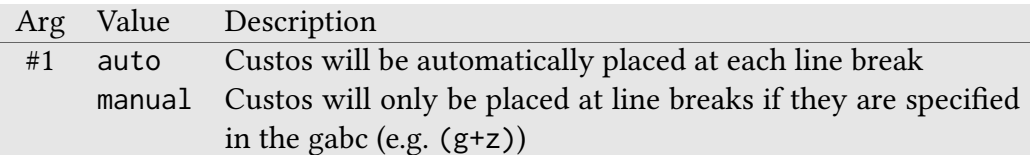

Nota Bene: This command only effects the custos that appears at the end of a line. Custos which are placed at a key change are unaffected. Further, if custos are specified in the gabc file manually and GregorioTEX is set to place custos automatically, you will get two custos at the line breaks.

### \greseteolcustosbeforeeuouae{#1} *gregoriotex-main.tex*

Macro to determine whether GregorioT<sub>F</sub>X should automatically place the custos at a line break before a EUOUAE. Since the EUOUAE block is typically not a continuation of the melody but rather a reminder of the end of the tone that follows, this is set to suppressed (no custos) by default.

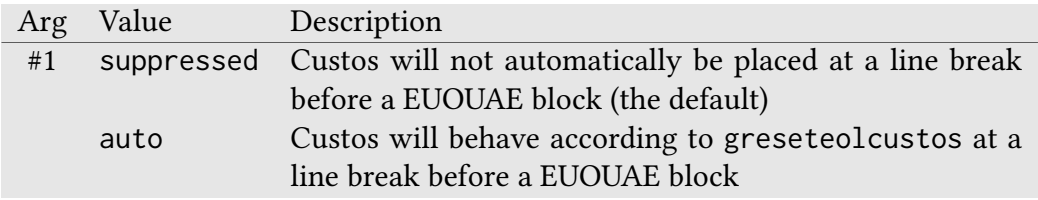

Nota Bene: If \greseteolcustos is set to manual, this setting is effectively ignored.

### **\greseteolshifts{#1}** gregoriotex-main.tex

Macro to determine whether GregorioTEX should apply a small shift at the end of each line which allows lyrics to stretch under the final custos.

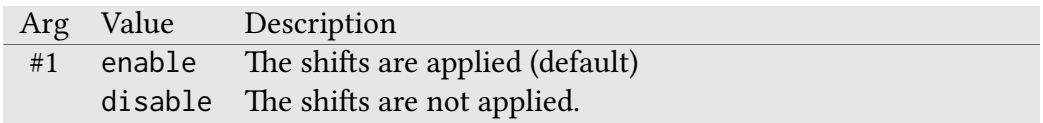

### **\gresetbolshifts{#1}** gregoriotex-main.tex

Macro to determine whether GregorioTEX should apply a small shift at the beginning of each line so that lines are aligned on the notes rather than the syllable text.

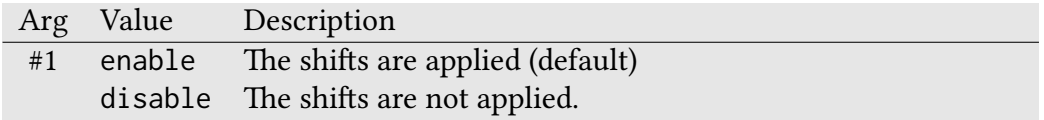

### **\gresetlastline{#1}** gregoriotex-main.tex

Macro to determine whether the last line of the score should be justified or not.

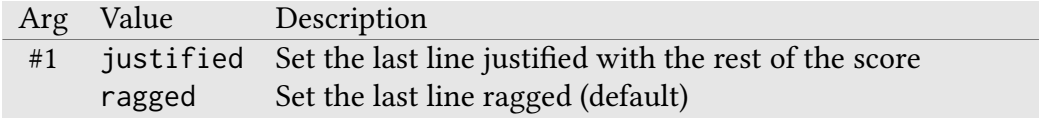

\gresetunbreakablesyllablenotes{#1}{#2}{#3} gregoriotex-syllable.tex

Configures how notes should be kept together on line breaks.

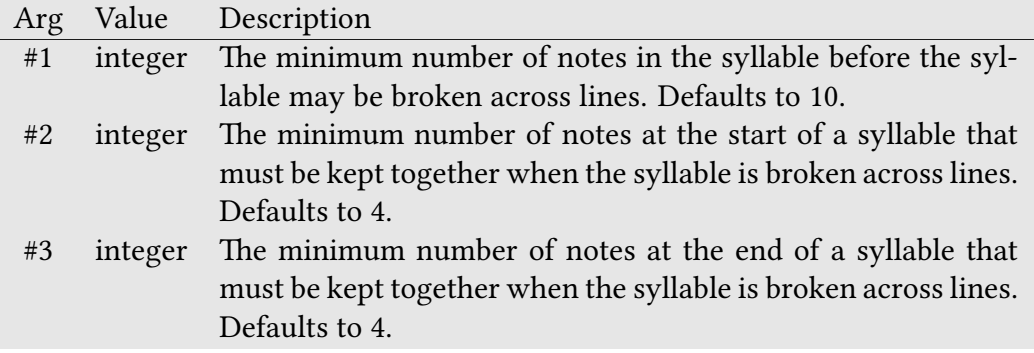

### 2.2.14 Bar spacing

### **\gresetshiftaftermora{#1}** gregoriotex-signs.tex

Macro to change the behaviour for separation between notes of two syllables when the first ends with a punctum mora. The argument changes the cases in which punctum mora are ignored in space computation:

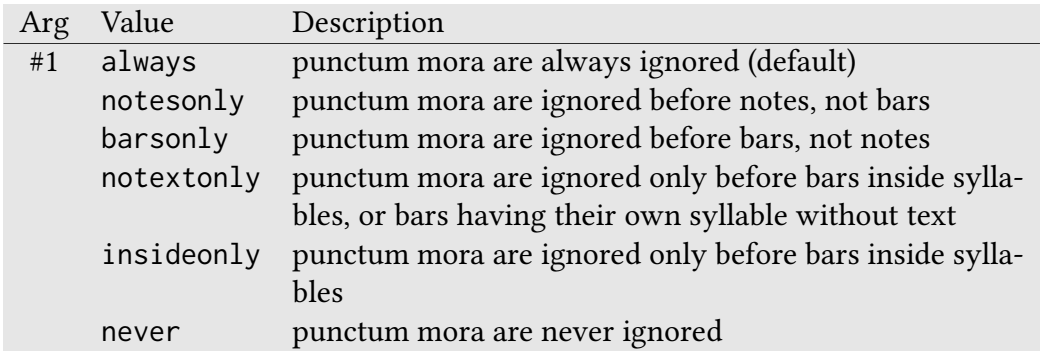

When a punctum mora is ignored, the bar will also be shifted by moraadjustmentbar (zero by default), see its description in the [Distances](#page-51-0) section.

### \gresetbarspacing{#1} and a set of the syllable.tex syllable.tex

Macro to activate the new bar spacing algorithm. The new algorithm attempts to place the bar line exactly midway between its surrounding notes. Any text associated with the bar is placed midway between its surrounding text. Since this might result in the bar line and the text being widely separated, there are also a limits to the distance between their respective centers: maxbaroffsettextleft and maxbaroffsettextright (when text center is respectively on the left or on the right of bar center).

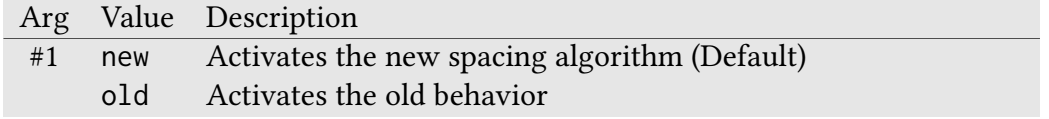

### 2.2.15 Sign printing

**\gresetnotes{#1}** gregoriotex-syllable.tex

Sets the visibility of the notes.

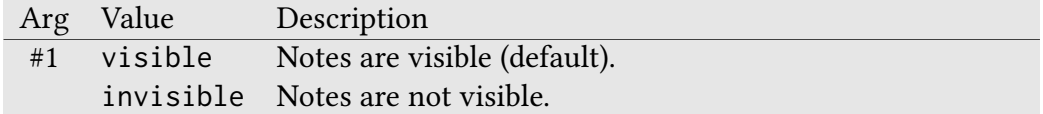

Nota Bene: If the notes are set to be invisible, then bar lines, rythmic signs, and the like will also be invisible. However, the staff lines and clefs will still show up (since their visibility is controlled by other settings).

### **\greprintsigns{#1}{#2}** gregoriotex-signs.tex

Macro to prevent rythmic signs from printing (all signs are printed by default):

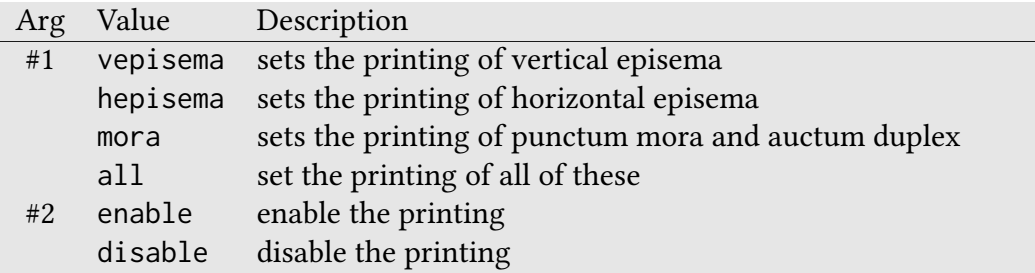

Note that punctum mora and auctum duplex have an influence on spacings, so removing them will have an impact on that matter.

### 2.2.16 Hyphenation

### **\gresethyphen{#1}** gregoriotex-main.tex

Tells GregorioTEX how to place a hyphen between syllables in polysyllabic words in a score.

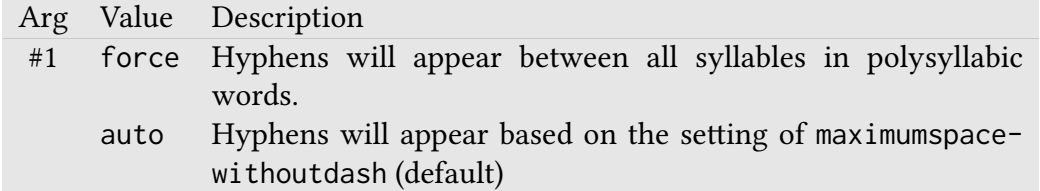

### **\gresetemptyfirstsyllablehyphen{#1}** gregoriotex-syllable.tex

Tells GregorioT<sub>F</sub>X how to place a hyphen after an empty first syllable (i.e., when the first syllable consists only of the big initial).

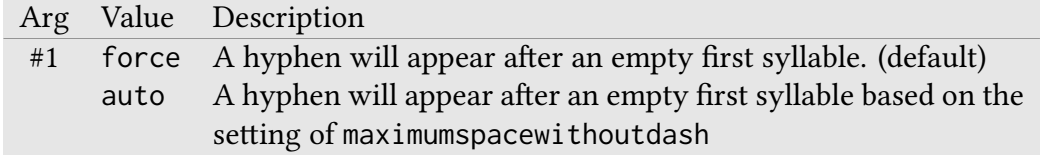

### **\greseteolhyphen{#1}** gregoriotex-main.tex

Marco to determine how much space the hyphen at the end of a line occupies for the purposes of spacing calculations (the visible appearance of the hyphen is unchanged).

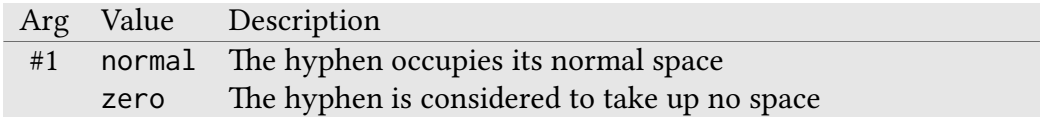

### **\gresethyphenprotrusion{#1}** gregoriotex-spaces.tex

Sets the protrusion factor of hyphens at end of lines. The default value is 50, a good compromise in the tested scores.

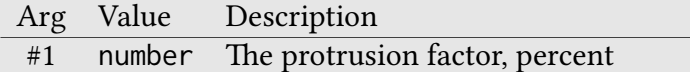

Note that a proper interface for setting protrusion factor of punctuation signs might appear in the next version, deprecating this one. Also, this protrusion factor does not apply to all hyphens (only those inserted by the Lua pass), so use it with caution.

### 2.2.17 Clef Visibility

### **\gresetclef{#1}** gregoriotex-signs.tex

Macro to tell GregorioTEX whether the clefs should be printed or not.

Arg Value Description #1 visible Clefs will be printed (default) invisible Clefs will not be printed

### 2.2.18 Clivis Alignment

Since the center of the clivis is different from most neumes, GregorioTEX supports several behaviors for determining how to align it with its lyrics.

### **\gresetclivisalignment{#1}** gregoriotex-syllable.tex

Macro to determine the method used for aligning the clivis with its lyrics.

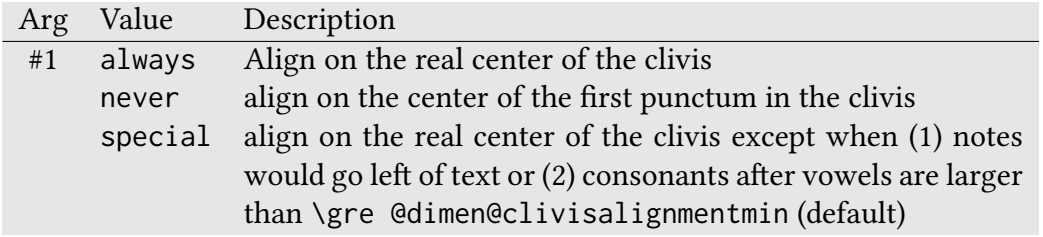

### 2.2.19 Braces

### \gresetbracerendering[#1]{#2} gregoriotex-signs.tex

Macro to tell GregorioT<sub>F</sub>X whether to use METAPOST or fonts to render braces. METAPOST braces, the default, are tailored to better maintain optical line weight when stretched. METAPOST braces are designed to harmonize (and thus match best) with greciliae, but they still look good with the other score fonts.

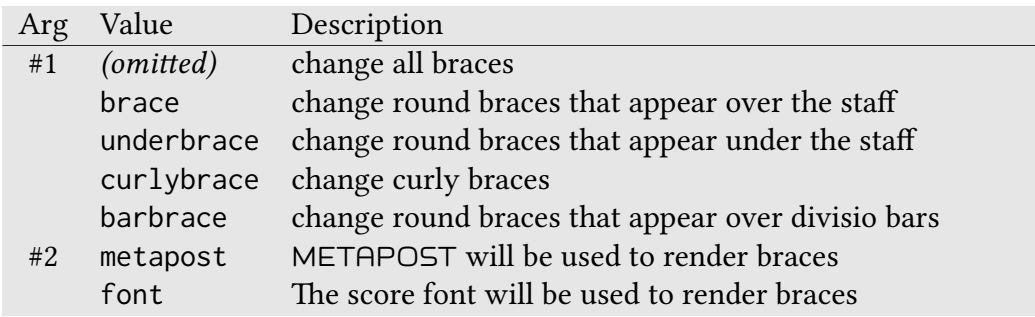

### **\grebarbracewidth** gregoriotex-signs.tex

Returns the em-relative width of a bar brace when braces are rendered by META-POST (as opposed to fonts). The value is scaled by the GregorioTEX score size factor and thus is a score-relative value with a precise (but obscure) mathematical meaning. Suffice it to say that larger numbers make the bar brace wider and smaller numbers make the brace narrower. This must be a positive number, defaults to .58879, and harmonizes with the greciliae font. This macro must be redefined should a different value be desired.

### 2.2.20 Headers

### \gresetheadercapture{#1}{#2}{#3} gregoriotex-main.tex

Macro to tell GregorioT<sub>EX</sub> to capture a given header of the gabc file, passing it to a specified TEX macro. Passing an empty #2 will cancel capture of the given header.

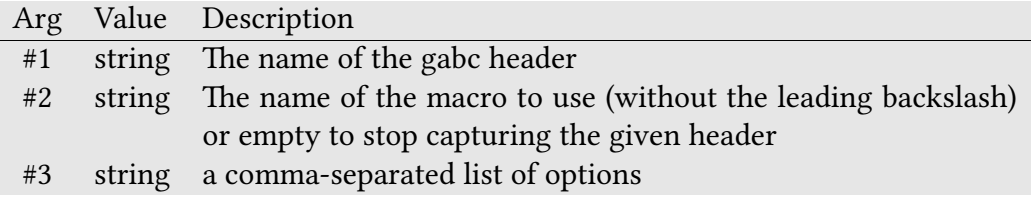

The options are:

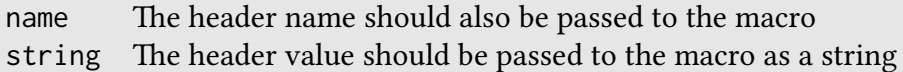

If the name option is not supplied, the macro is called with one argument: the value of the header.

If the name option is supplied, the macro is called with two arguments: the name and the value of the header (in that order).

If the string option is supplied, the value will be passed with catcode 12 associated with all non-space characters (and catcode 10 for all spaces). If not, the value will be evaluated as regular TFX input.

Other than the headers that define macros, which are not passed to TEX, the headers will be processed in the order they were presented in the gabc file. Headers will be processed in the TFX state at the point of the \gregorioscore call. This means, for example, that should the capturing macro produce something, it will be typeset within the same paragraph as the \gregorioscore call.

As an example, you can use

\gresetheadercapture{commentary}{grecommentary}{string}

to capture the commentary header of gabc files and feed it to \grecommentary, thus automatically printing the content of the header above the score.

### **\grebeforeheaders{#1}** gregoriotex-main.tex

Specifies T<sub>F</sub>X code processed before the processing of the headers of a score. Defaults to nothing. If this is called multiple times, the most recent call will define the behavior at the next set of headers.

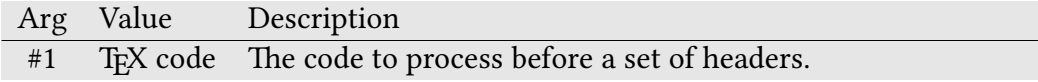

### **\greafterheaders{#1}** gregoriotex-main.tex

Specifies TFX code processed after the processing of the headers of a score. Defaults to nothing. If this is called multiple times, the most recent call will define the behavior at the next set of headers.

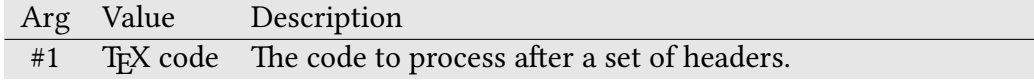

### 2.2.21 Ancient Notation

For a full description of how to make use of the ancient notation capabilities of Gregorio and GregorioTEX, look at the GregorioNabcRef documentation. The commands listed here allow the manipulation of settings related to that notation.

### \gresetnabcfont{#1}{#2} gregoriotex-nabc.tex

Macro to set the font to be used for the ancient notation.

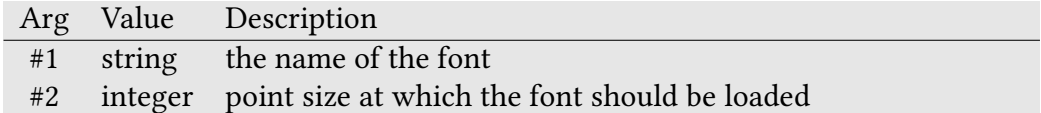

### 2.3 Counts

Each of the following counts controls some aspect of the configuration of the GregorioT<sub>F</sub>X score. They are changed using \grechangecount, documented above.

### **additionaltopspacethreshold** gsp-default.tex

The threshold above which we start accounting notes above lines for additional vertical space. For instance with a threshold of 2, notes with a pitch of k and l will not interfere with the space above lines. Set it to a high value if you don't want high notes to interfere with space above lines.

Default: 2

### **additionaltopspacealtthreshold** gsp-default.tex

Same as additionaltopspacethreshold but setting the threshold for notes taken into account with above lines text vertical placement.

Default: 0

### **additionaltopspacenabcthreshold** gsp-default.tex

Same as additionaltopspacethreshold but setting the threshold for notes taken into account with above lines nabc neume vertical placement baseline.

Default: 4

### <span id="page-51-0"></span>2.4 Distances

Each of the following distances controls some aspect of the spacing of the GregorioT<sub>E</sub>X score. They are changed using \grechangedim, documented above. If the distance permits a rubber value, then the default value will indicate the stretch and shrink (even if they are zero by default). Distances whose default value does not include a stretch or shrink may not take a rubber value.

While it may seem strange that many of these distances are defined to 5 decimal places in centimeters (much smaller than most people can see) this is a legacy of how these distances were originally defined in small points. Since most people don't know what small points are, the distances were converted to a unit more familiar to most people, but no rounding was applied to the conversions so that scores wouldn't change their appearance as a result of the conversion. Users should feel under no obligation to maintain this level of precision when adjusting them to suit their own tastes.

Nota Bene: Because of the way GregorioT<sub>EX</sub> handles distances, these cannot be manipulated as if they were normal T<sub>EX</sub> dimensions or skips. As a result they should only be changed using the command defined by GregorioT<sub>E</sub>X for this purpose.

### **additionallineswidth** gsp-default.tex

The additional width of the additional lines (i.e., the value added to the width of the glyph with which they're associated to get the width of the line).

Default: 0.14584 cm

### **alterationspace** gsp-default.tex

Space between an alteration (flat or natural) and the next glyph.

Default: 0.07747 cm

### **beforealterationspace** gsp-default.tex

When beginning of line shifts (bolshifts) are enabled, minimum space between a clef at the beginning of the line and a leading alteration glyph. This distance should be larger than clefflatspace so that a flatted clef can be distinguished from a flat which is part of the first glyph on a line, but also smaller than spaceafterlineclef, the distance from the clef to the first notes.

Default: 0.1 cm

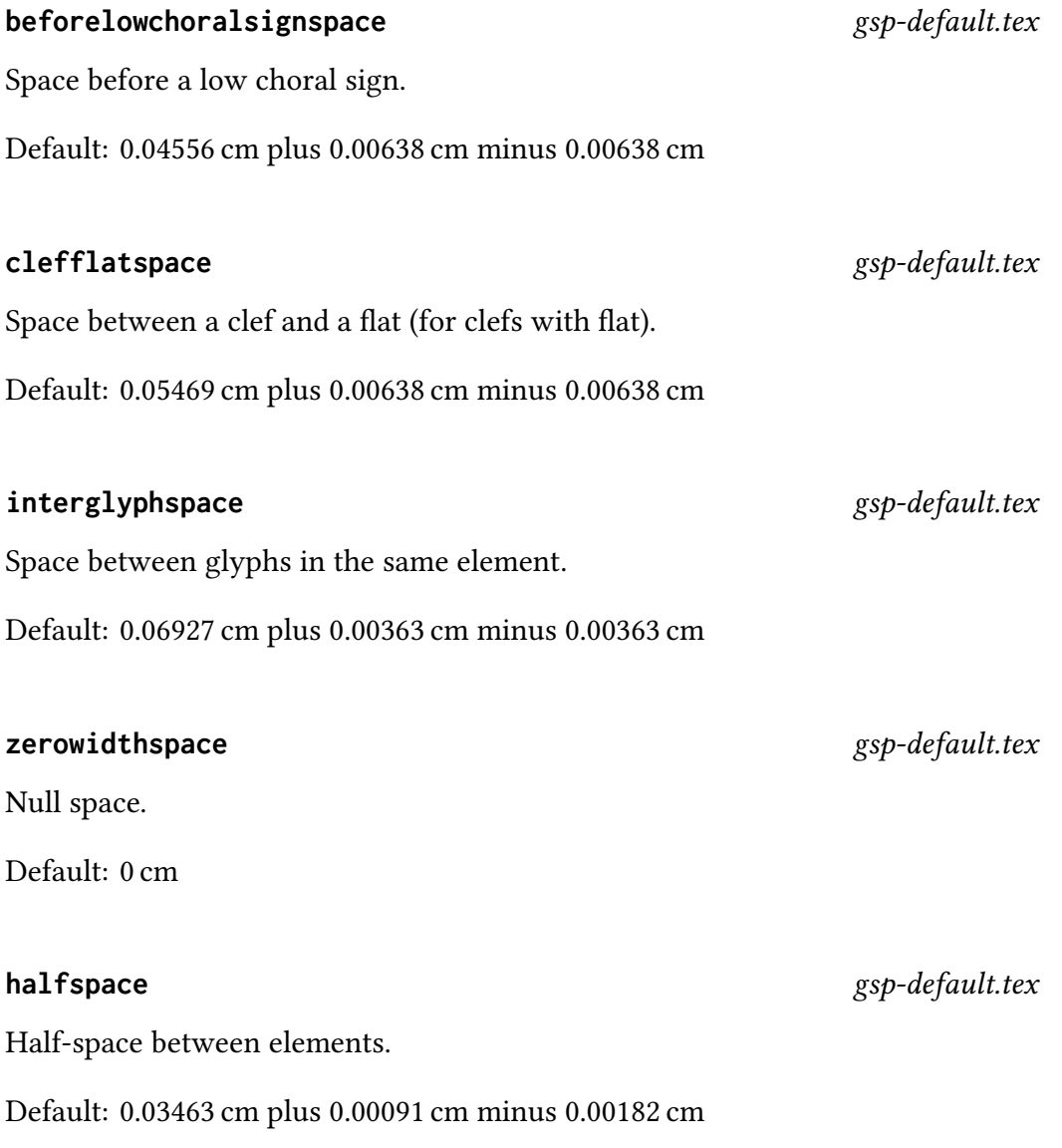

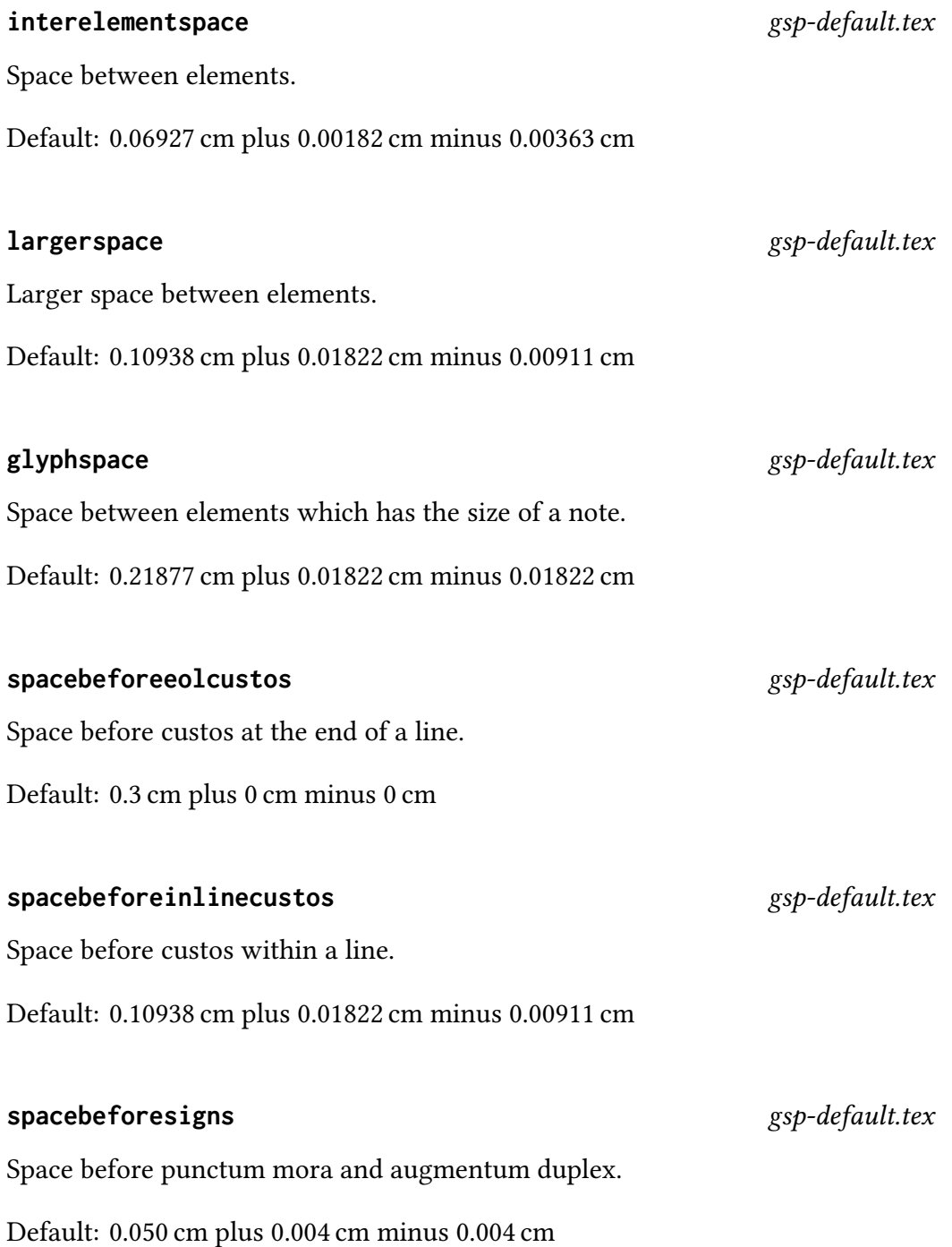

# When a syllable (bar or not) is shifted left because of a preceding punctum mora, **moraadjustmentbar** gsp-default.tex **spaceaftersigns** gsp-default.tex **intersyllablespacenotes** gsp-default.tex intersyllablespacestretchhyphen gsp-default.tex

this space is also added. Use it to make the syllable a bit further from the punctum mora if you want.

Default: 0.050 cm

Same as previous one but specific to cases where puntum mora precedes a bar.

Default: 0 cm

Space after punctum mora and augmentum duplex.

Default: 0.08203 cm plus 0.0082 cm minus 0.0082 cm

**spaceafterlineclef** gsp-default.tex

Space after a clef at the beginning of a line.

Default: 0.27345 cm plus 0.14584 cm minus 0.01367 cm

Minimum space between notes of different syllables.

Default: 0.24 cm

Stretching added in the case where the text of two syllables of the same word are separated with an automatic hyphen.

Default: 0 cm plus 0.05 cm

**moraadjustment** gsp-default.tex

Same as interwordspacetext for euouae blocks.

Default: 0.8 ex plus 01. cm minus 0.05 cm

Default: 0.27 cm plus 0.15 cm minus 0.05 cm

### interwordspacenotes@alteration example and gsp-default.tex

Same as interwordspacenotes for the case where the second syllable starts with an alteration.

Default: 0.1 cm plus 0.07 cm minus 0.01 cm

### intersyllablespacenotes@alteration example as a gsp-default.tex

Same as intersyllablespacenotes for the case where the second syllable starts with an alteration.

Default: 0.1 cm

Same as interwordspacenotes for euouae blocks.

Default: 0.19 cm plus 0.1 cm minus 0.05 cm

Minimum space between texts of different words. Please keep the same plus and minus as interwordspacenotes.

Minimum space between notes of syllables from different words.

Default: 1 ex plus 0.15 cm minus 0.05 cm

## **interwordspacetext** gsp-default.tex

**interwordspacenotes** gsp-default.tex

interwordspacenotes@euouae demonstrates and the set of the set of the set of the set of the set of the set of t

interwordspacetext@euouae demonstrates and the set of the set of the set of the set of the set of the set of the s

55

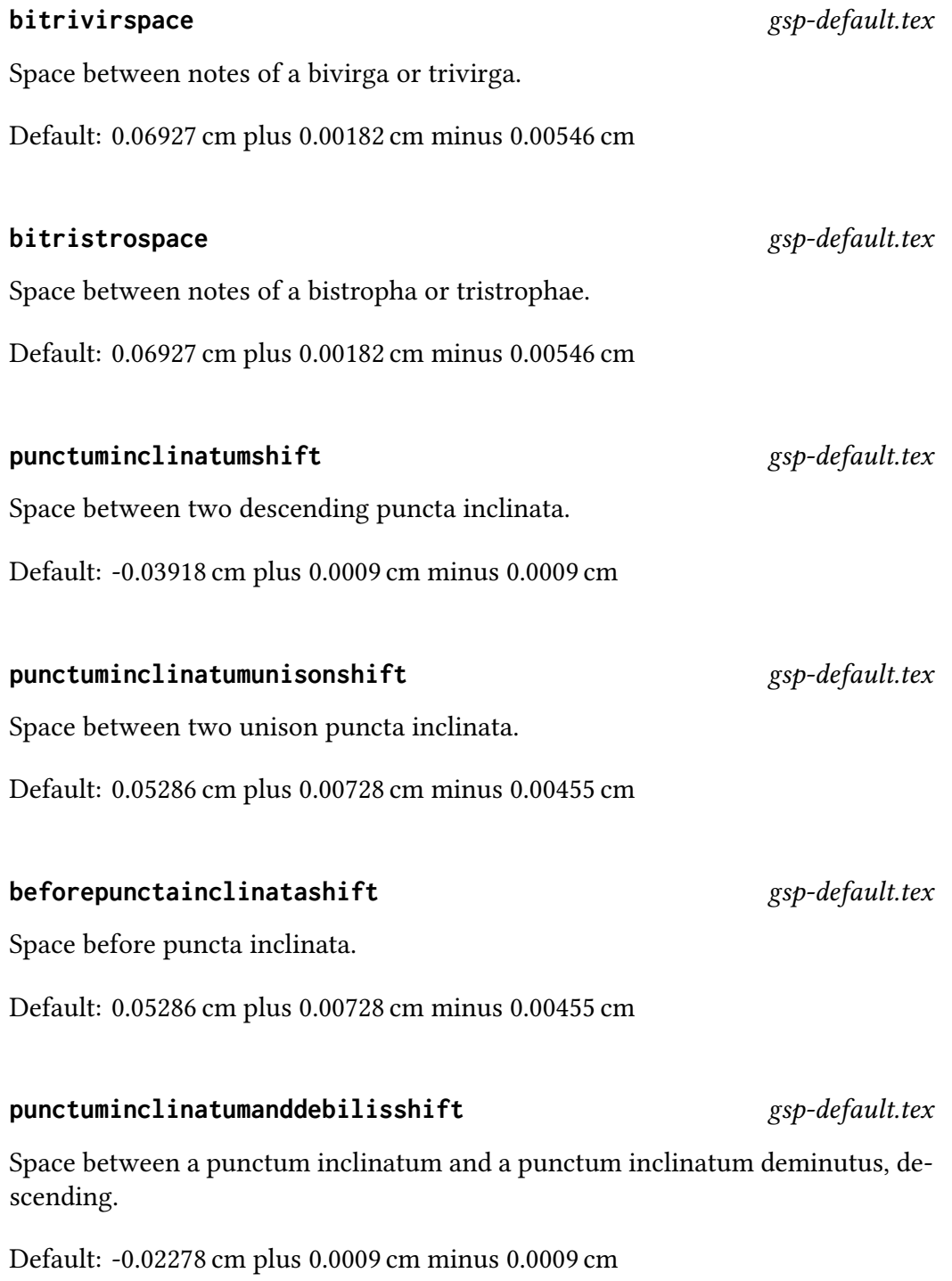

# **punctuminclinatumdebilisshift** gsp-default.tex Space between two punctum inclinatum deminutus. Default: -0.00728 cm plus 0.0009 cm minus 0.0009 cm **punctuminclinatumbigshift** gsp-default.tex Space between descending puncta inclinata, larger ambitus (range=3rd). Default: 0.07565 cm plus 0.0009 cm minus 0.0009 cm **punctuminclinatummaxshift** gsp-default.tex Space between descending puncta inclinata, larger ambitus (range=4th or 5th). Default: 0.17865 cm plus 0.0009 cm minus 0.0009 cm descendingpunctuminclinatumascendingshift gsp-default.tex Space between descending puncta inclinata shapes in an ascent of pitch. Default: -0.07918 cm plus 0.0009 cm minus 0.0009 cm **ascendingpunctuminclinatumshift** gsp-default.tex Space between two ascending puncta inclinata. Default: -0.03918 cm plus 0.0009 cm minus 0.0009 cm **ascendingpunctuminclinatumanddebilisshift** gsp-default.tex

Space between a punctum inclinatum and a punctum inclinatum deminutus, ascending.

Default: -0.02278 cm plus 0.0009 cm minus 0.0009 cm

# **ascendingpunctuminclinatumbigshift** gsp-default.tex Space between ascending puncta inclinata, larger ambitus (range=3rd). Default: 0.07565 cm plus 0.0009 cm minus 0.0009 cm **ascendingpunctuminclinatummaxshift** gsp-default.tex Space between ascending puncta inclinata, larger ambitus (range=4th or 5th). Default: 0.17865 cm plus 0.0009 cm minus 0.0009 cm **ascendingpunctuminclinatumdescendingshift** gsp-default.tex Space between ascending puncta inclinata shapes in a descent of pitch. Default: -0.07918 cm plus 0.0009 cm minus 0.0009 cm descendinginclinatumtonobarshift gsp-default.tex Space between a punctum inclinatum and a no-bar (stemless) glyph one pitch below. Default: -0.00073 cm plus 0.00363 cm minus 0.00363 cm

### **descendinginclinatumtonobarbigshift** gsp-default.tex

Space between a punctum inclinatum and a no-bar (stemless) glyph two pitches below.

Default: 0.10927 cm plus 0.00363 cm minus 0.00363 cm

### descendinginclinatumtonobarmaxshift gsp-default.tex

Space between a punctum inclinatum and a no-bar (stemless) glyph three or four pitches below.

Default: 0.23927 cm plus 0.00363 cm minus 0.00363 cm

### **ascendinginclinatumtonobarshift** gsp-default.tex

Space between a punctum inclinatum and a no-bar (stemless) glyph one pitch above.

Default: -0.02473 cm plus 0.00363 cm minus 0.00363 cm

### **ascendinginclinatumtonobarbigshift** gsp-default.tex

Space between a punctum inclinatum and a no-bar (stemless) glyph two pitches above.

Default: 0.04427 cm plus 0.00363 cm minus 0.00363 cm

### **ascendinginclinatumtonobarmaxshift** gsp-default.tex

Space between a punctum inclinatum and a no-bar (stemless) glyph three or four pitches above.

Default: 0.12927 cm plus 0.00363 cm minus 0.00363 cm

### **ascendinginclinatumtonobarmaxshift** gsp-default.tex

Space between a punctum inclinatum and a no-bar (stemless) glyph three or four pitches above.

Default: 0.12927 cm plus 0.00363 cm minus 0.00363 cm

### **maximumspacewithoutdash** gsp-default.tex

Maximal space between two syllables for which we consider a dash is not needed.

Default: 0 cm

### **afterclefnospace** gsp-default.tex

An extensible space for the beginning of lines.

Default: 0 cm plus 0.27345 cm minus 0 cm

Space between the initial and the beginning of the score.

Space between the initial and the beginning of the score.

Default: 0.2457 cm

Default: 0.2457 cm

### **minimalspaceatlinebeginning** gsp-default.tex

Minimal space in front of the lyrics at the beginning of a line when bolshifts are enabled.

Width of the additional lines, used only for the custos. The width is the one for the custos at end of lines, the line for custos in the middle of a score is the same

**afterinitialshift** gsp-default.tex

Default: 0.05 cm

### **manualinitialwidth** gsp-default.tex

Space to force the initial width to. Ignored when 0.

Default: 0 cm

**beforeinitialshift** gsp-default.tex

**additionalcustoslineswidth** gsp-default.tex

multiplied by 2.

Default: 0.09114 cm

### **annotationseparation** gsp-default.tex

This space is the one between lines in the annotation (text above the initial).

Nota Bene: This is the absolute space. If the lower line contains only short letters then it will get moved up so only this space shows (not the space above the letters on a normal line plus this space). You should use struts to control the line height of the lower line if this is a problem.

Default: 0.05 cm

### **annotationraise** gsp-default.tex

Amount to raise (positive) or lower (negative) the annotation from its normal position (set with \gresetannotationby and \gresetannotationvalign).

Default: 0 cm

### **commentaryseparation** gsp-default.tex

This space is the one between lines in the commentary (text above the first staff line on the right).

Nota Bene: This is the absolute space. If the lower line contains only short letters then it will get moved up so only this space shows (not the space above the letters on a normal line plus this space). You should use struts to control the line height of the lower line if this is a problem.

Default: 0.05 cm

### **commentaryraise** gsp-default.tex

Distance from the commentary to the top line of the staff.

Default: 0.2 cm

Space at the beginning of the lines if there is no clef.

Default: 0.1 cm

### **choralsigndownshift** gsp-default.tex

The distance to shift choral signs down. The following choral signs are shifted down:

- Low choral signs that are not lower than the note
- High choral signs which are in a space
- Low choral signs that are lower than the note which are in a space

Default: 0.00911 cm

### **choralsignupshift** gsp-default.tex

The distance to shift choral signs up. The following choral signs are shifted up:

- High choral signs which are on a line
- Low choral signs that are lower than the note which are on a line

Default: 0.04556 cm

### **translationheight** gsp-default.tex

The space for the translation.

Default: 0.5 cm

### **noclefspace** gsp-default.tex

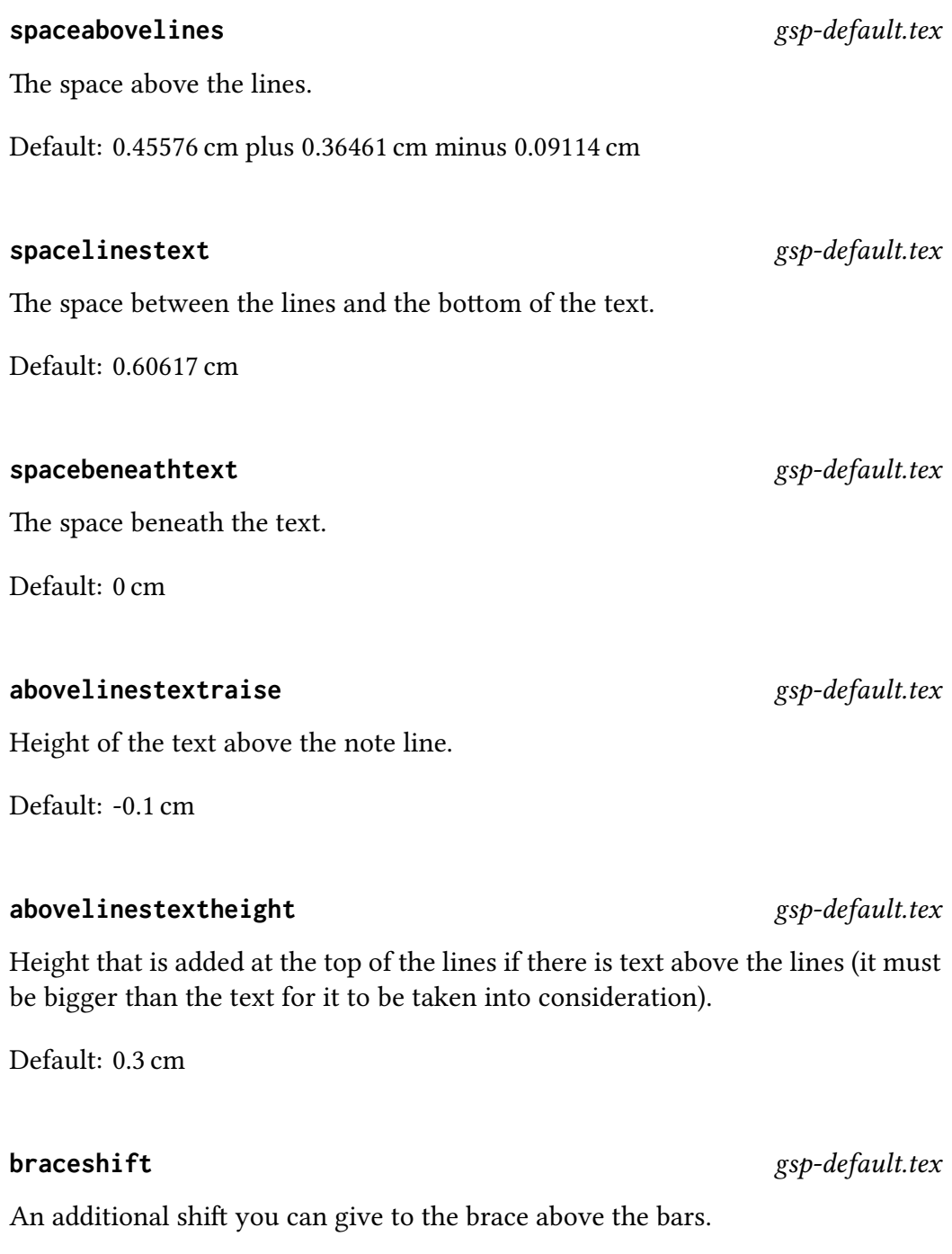

Default: 0 cm

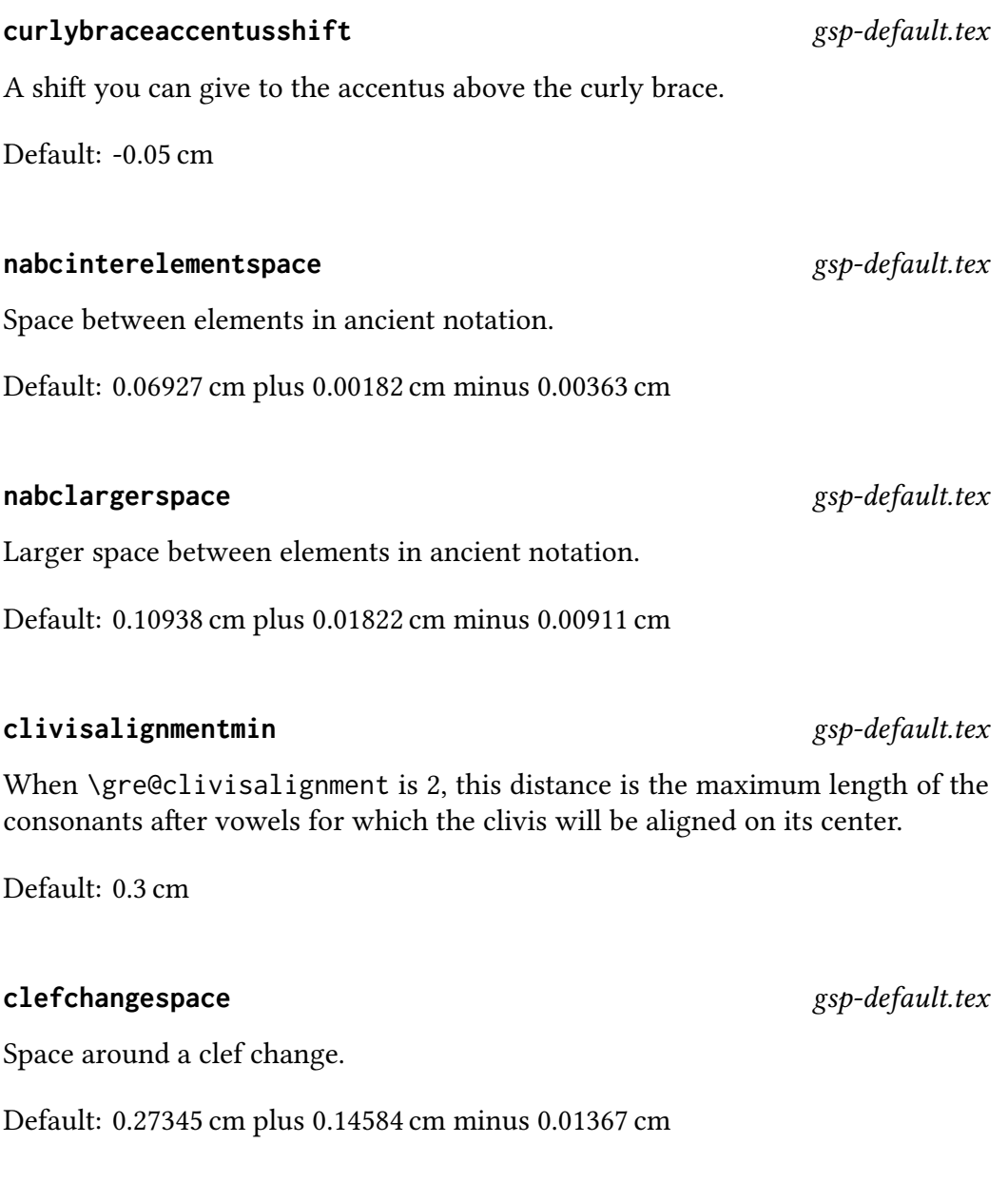

### **initialraise** gsp-default.tex

Distance the initial will be raised above its default baseline. The default baseline for the initial coincides with the baseline for the text below the staff.

Default: 0 cm

### **overslurshift** gsp-default.tex

Distance an over-the-notes slur will be raised above the baseline of a note at the same height.

Default: 0.05000 cm

### **underslurshift** gsp-default.tex

Distance an under-the-notes slur will be raised above the baseline of a note at the same height.

Default: 0.01000 cm

### **divisiofinalissep** gsp-default.tex

Space separating the two bars of a divisio finalis.

Default: 0.1094 cm

### **overhepisemalowshift** gsp-default.tex

Distance to place a a horizontal episema over a note in a low position in the space.

Default: 0.02287 cm

### **overhepisemahighshift** gsp-default.tex

Distance to place a horizontal episema over a note in a high position in the space.

Default: 0.10066 cm

### **underhepisemalowshift** gsp-default.tex

Distance to place a horizontal episema under a note in a low position in the space. Default: 0.02763 cm

Distance to place a horizontal episema under a note in a high position in the space.

Default: 0.10981 cm

### **hepisemamiddleshift** gsp-default.tex

Distance to place a horizontal episema in the middle of a space.

Default: 0.07206 cm

### **vepisemalowshift** gsp-default.tex

Distance to place a vertical episema in a low position in the space.

Default: -0.01262 cm

### **vepisemahighshift** gsp-default.tex

Distance to place a vertical episema in a high position in the space.

Default: 0.06634 cm

### **linepunctummorashift** gsp-default.tex

Vertical distance to place a punctum mora for a note on a line.

Default: -0.06314 cm

### **spacepunctummorashift** gsp-default.tex

Vertical distance to place a punctum mora for a note in a space.

Default: -0.02013 cm

### **underhepisemahighshift** gsp-default.tex

Vertical distance to place a punctum mora for the second note (in a space) of a pes with ambitus one.

Default: 0.00183 cm

### **lineporrectuspunctummorashift** gsp-default.tex

Vertical distance to place a punctum mora for the second note in a porrectus (or similar figure), on a line

Default: 0.04575 cm

### spaceporrectuspunctummorashift gsp-default.tex

Vertical distance to place a punctum mora for the second note in a porrectus (or similar figure), in a space

Default: 0.00000 cm

### **raresignshift** gsp-default.tex

Distance to place a "rare" sign above the top space in a score.

Default: 0.18302 cm

The effective \parskip inside of a score.

Default: 0 pt plus 1 pt

The effective **\lineskip** inside of a score.

Default: 1 pt

**parskip** gsp-default.tex

**lineskip** gsp-default.tex

**spaceamonepespunctummorashift** gsp-default.tex

### **baselineskip** gsp-default.tex

The effective \baselineskip inside of a score.

Default: 14.5 pt

### **lineskiplimit** gsp-default.tex

The effective \lineskiplimit inside of a score.

Default: 0 pt

### **shortspaceafterlineclef** gsp-default.tex

Space after a clef at the beginning of a line, when the clef and first note are vertically distant.

Default: 0.2 cm plus 0.2 cm minus 0.01367 cm

### 2.4.1 Bar distances

### **bar@finalfinalis** gsp-default.tex

This space is added before the final divisio final of a score (old bar spacing algorithm only).

Default: 0.29169 cm plus 0.07292 cm minus 0.27345 cm

Spaces around bars when they are typeset inside a syllable. The @short suffix for virgula and divisio minima indicates the space used when the notes surrounding the bar are strictly lower than g (in a four-line score).

### **bar@virgula** gsp-default.tex

Default: 0.1823 cm plus 0.22787 cm minus 0.00469 cm

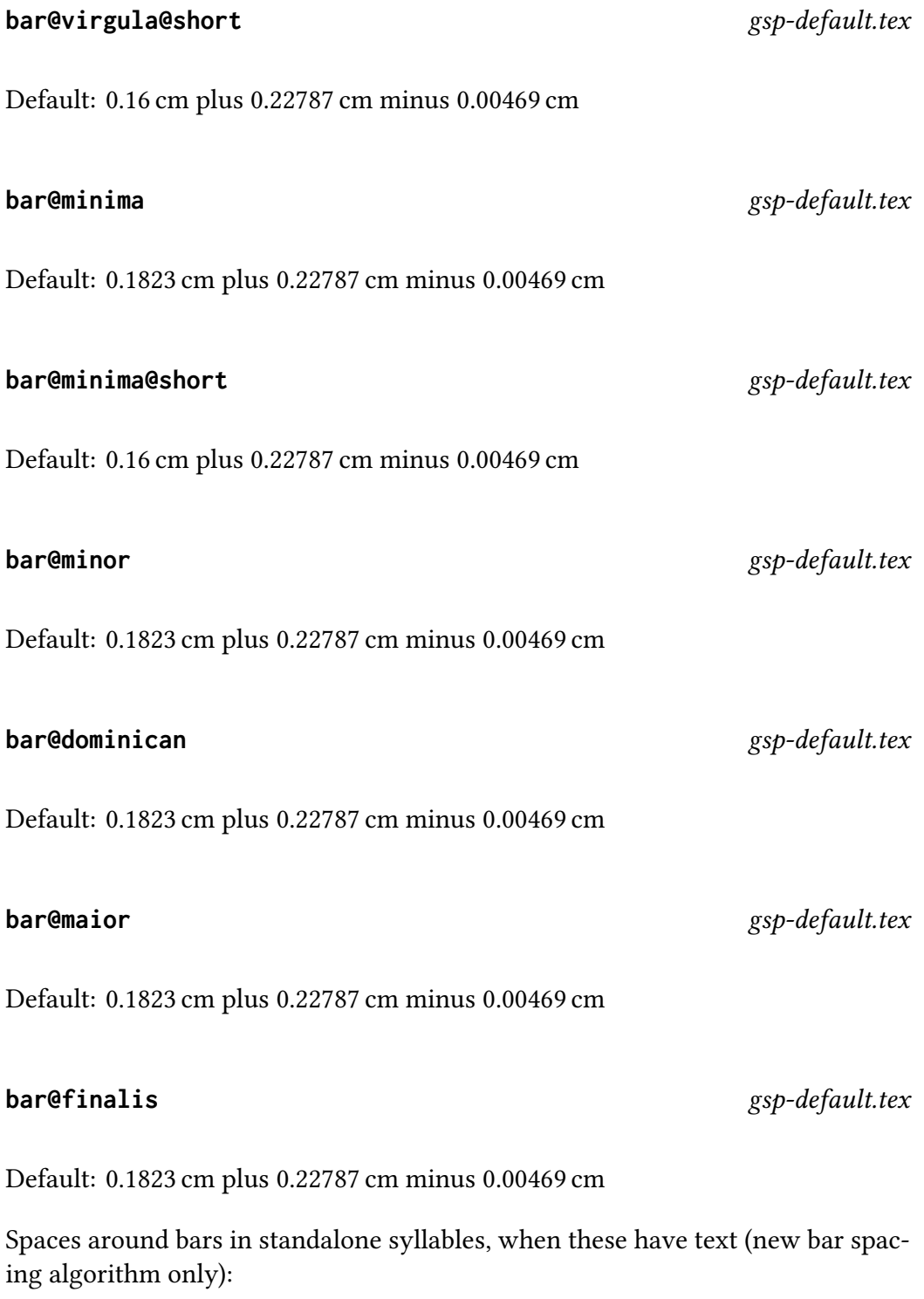

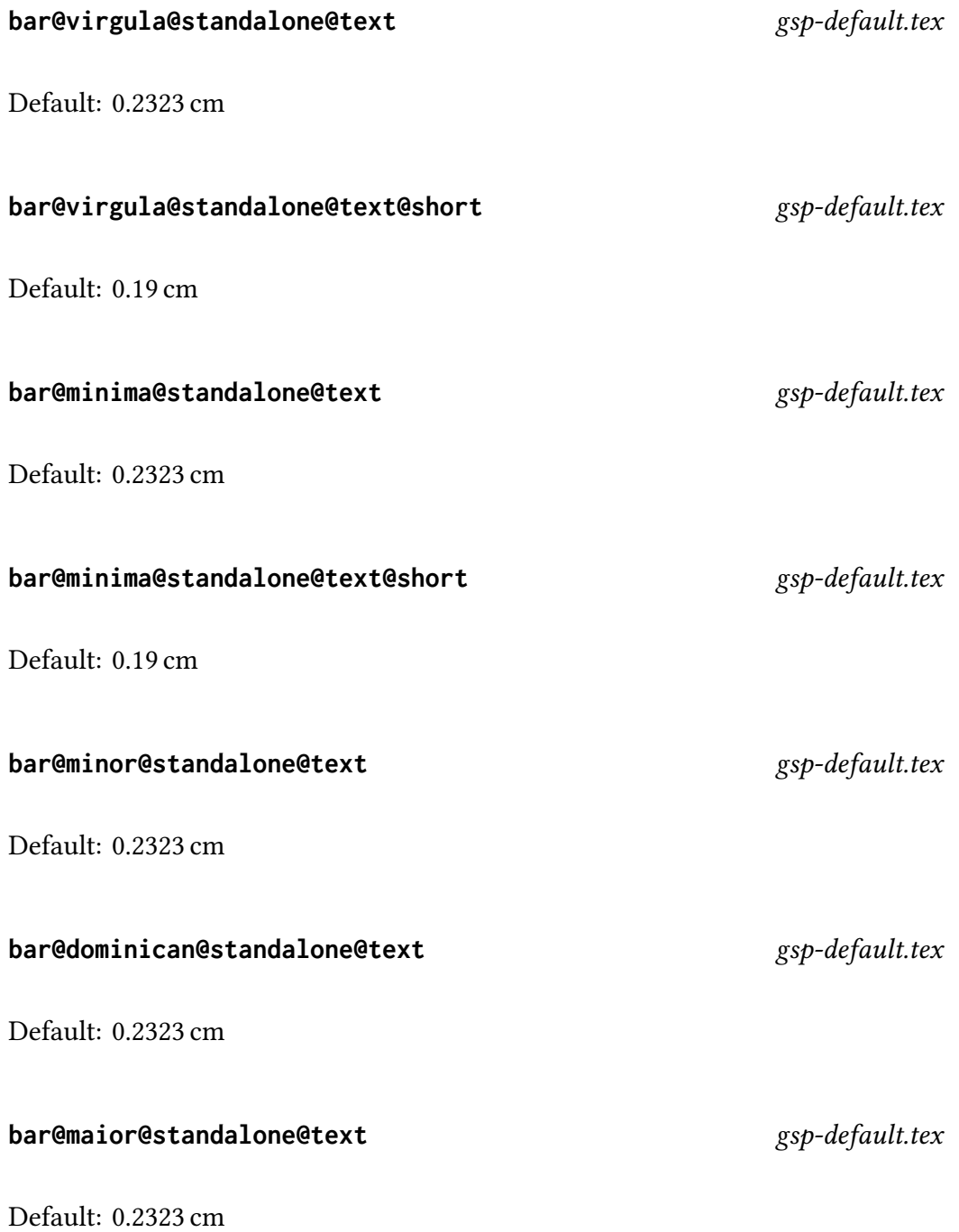

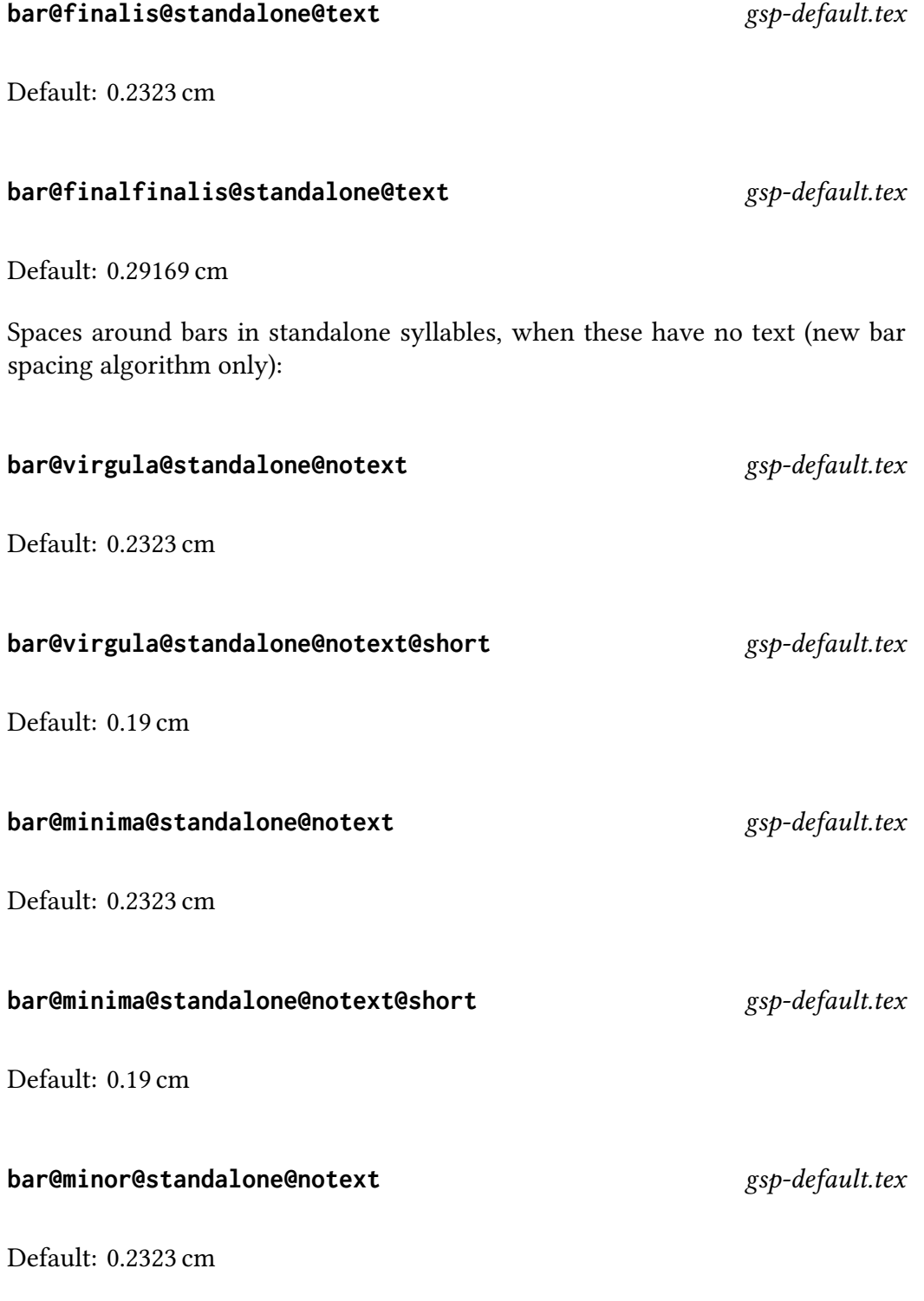
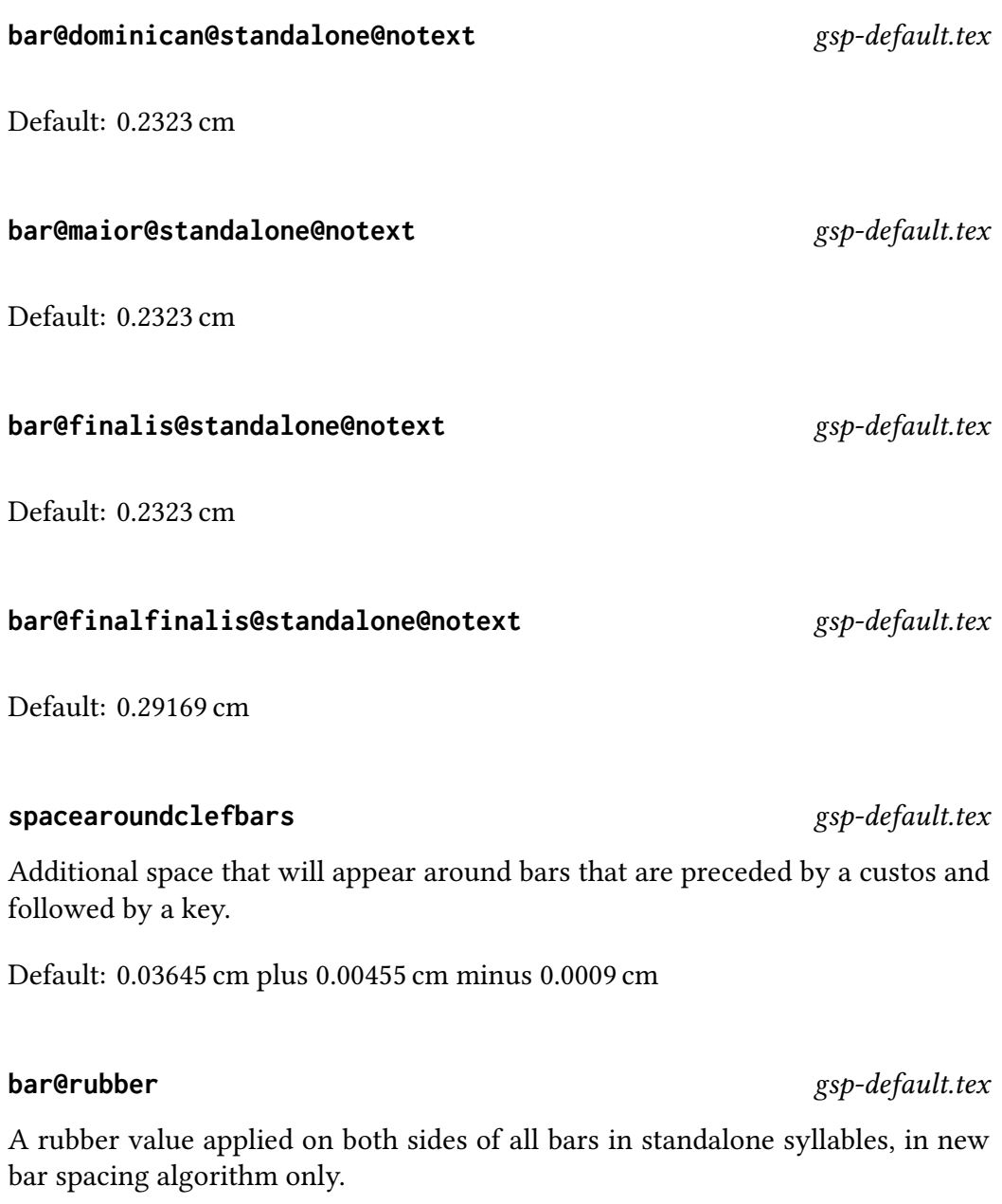

Nota Bene: This distance should always have a base value of 0pt.

Default: 0 cm plus 0.22787 cm minus 0.02 cm

### **interwordspacetext@bars** gsp-default.tex

Minimum space between texts of different words when one of the syllable contains only a bar (new bar spacing algorithm only).

Default: 0.7 ex

### interwordspacetext@bars@euouae demonstratext and properties and properties and properties and properties and pr

Same as interwordspacetext@bars for euouae blocks (so quite rare).

Default: 0.7 ex

### interwordspacetext@bars@notext demonstrate and properties and properties and properties are properties and pro

Minimum space between texts of adjacent words when they are separated by a bar syllable which has no text associated with it (new bar spacing algorithm only).

Default: 1 ex

### interwordspacetext@bars@notext@euouae *gsp-default.tex*

Same as interwordspacetext@bars@notext for euouae blocks (so quite rare).

Default: 0.7 ex

### **textbartextspace** gsp-default.tex

Space between the text of previous syllable and the text associated with the bar (old bar spacing algorithm only).

Default: 0.24611 cm plus 0.13672 cm minus 0.04921 cm

### **notebarspace** gsp-default.tex

Minimal space between a note and a bar.

Default: 0.31903 cm plus 0.27345 cm minus 0.02824 cm

### **maxbaroffsettextleft** gsp-default.tex

Maximum distance by which the center of a bar and the center of its associated text can be separated, when the center of the text goes left of the center of the bar (new bar spacing algorithm only).

Default: 0.6 cm

### **maxbaroffsettextright** gsp-default.tex

Same as maxbaroffsettextleft but when the center of the text goes right of the center of the bar.

Default: 0 cm

## maxbaroffsettextleft@nobar gsp-default.tex

Maximum distance by which the center of a "no-bar" (i.e. something like  $\star$  () in gabc) and the center of its associated text can be separated, when the center of the text goes left of the center of the no-bar (new bar spacing algorithm only).

Default: 12 cm

## **maxbaroffsettextright@nobar** extending the state state of the state of the state of the state of the state of the state of the state of the state of the state of the state of the state of the state of the state of the sta

Same as maxbaroffsettextleft@nobar but when the center of the text goes right of the center of the no-bar.

Default: 12 cm

## **maxbaroffsettextleft@eol** gsp-default.tex

Maximum distance by which the center of a bar and the center of its associated text can be separated, when the center of the text goes left of the center of the bar and the bar syllable contains a manual line break (new bar spacing algorithm only).

Default: 0.0 cm

### **maxbaroffsettextright@eol** gsp-default.tex

Same as maxbaroffsettextleft@eol but when the center of the text goes right of the center of the bar.

Default: 0 cm

## alterationadjustmentbar gsp-default.tex

In the case of an alteration after a bar, the alteration will go a bit left of this value. This can be compared to moraadjustmentbar.

Default: 0.07 cm

## 2.5 Penalties

Penalties are used by TEX to determine where line and page breaks should occur. GregorioT<sub>E</sub>X modifies or defines a few of its own to help with that process in scores. With the exception of emergencystretch (which should be changed using \grechangedim) these should be changed using \grechangecount, described above.

## **brokenpenalty** gsp-default.tex

The vertical penalty inserted after a break on a clef change.

Default: 0

The club penalty (determines how important it is to prevent orphans from occurring).

Default: 0

**clubpenalty** gsp-default.tex

The widow penalty (determines how important it is to prevent widows from occurring).

**widowpenalty**  $gsp-default.text$ 

Default: 0

# **emergencystretch** gsp-default.tex

The value of the last ditch stretch for overfull boxes. This should be set using \grechangedim.

Default: \emergencystretch

# **endafterbarpenalty** gsp-default.tex

The end after bar penalty.

Default:  $-200$ 

# **endafterbaraltpenalty** gsp-default.texgsp-

default.tex The alternate end after bar penalty (used when there is no text under the bar).

Default: −200

# **endofelementpenalty** gsp-default.texgsp-

default.tex The end of element penalty.

Default: −50

# **endofsyllablepenalty** gsp-default.texgsp-

default.tex The end of element penalty.

Default: −50

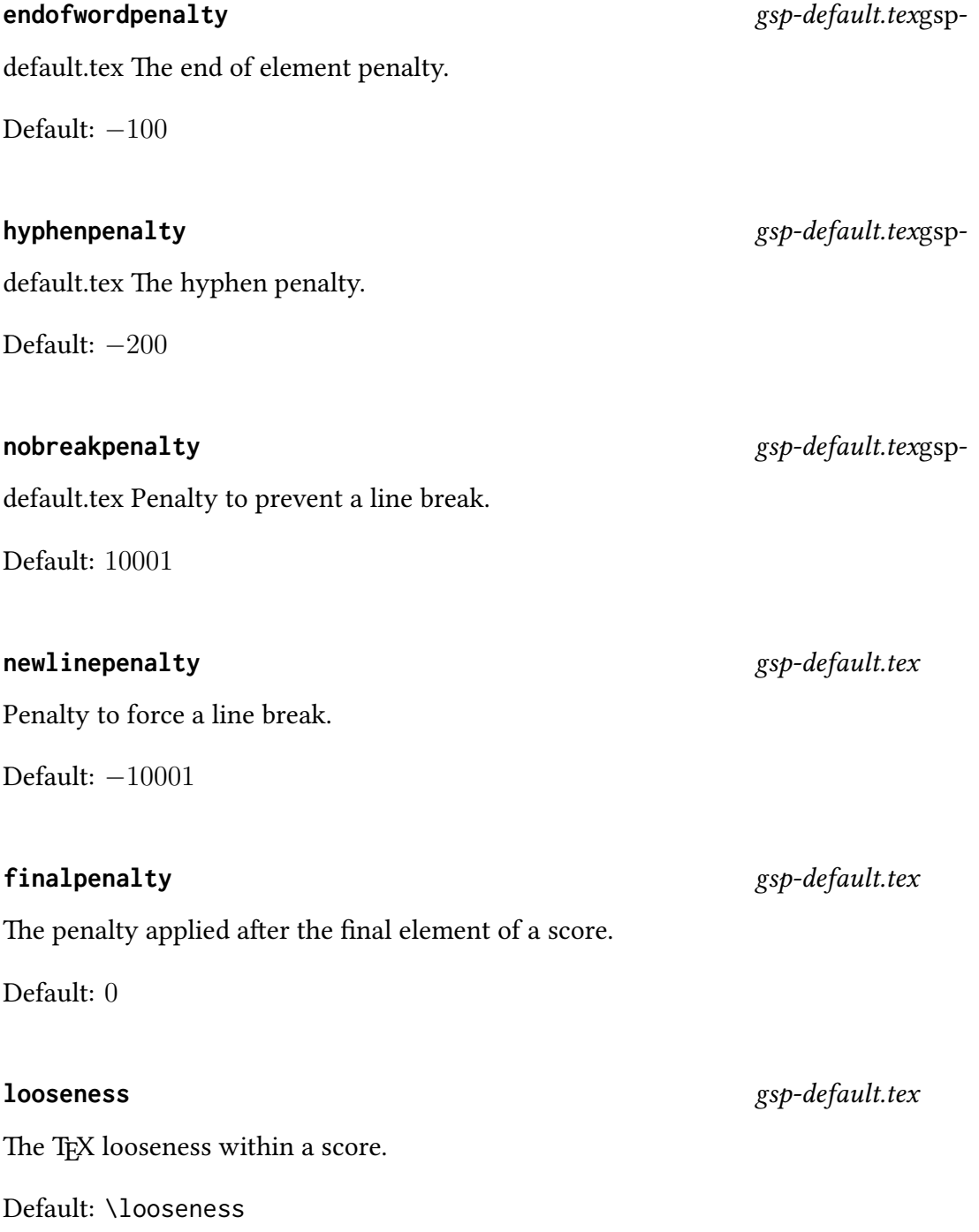

77

### **pretolerance** gsp-default.tex

Default: 9000

The TEX pretolerance within a score. See [https://en.wikibooks.org/wiki/](https://en.wikibooks.org/wiki/TeX/pretolerance) [TeX/pretolerance](https://en.wikibooks.org/wiki/TeX/pretolerance) for an explanation of what pretolerance is.

**tolerance** gsp-default.tex

The T<sub>F</sub>X tolerance within a score. See [https://en.wikibooks.org/wiki/TeX/](https://en.wikibooks.org/wiki/TeX/tolerance)

[tolerance](https://en.wikibooks.org/wiki/TeX/tolerance) for an explanation of what tolerance is.

Default: -1 (LuaTEX versions prior to 0.80) or \pretolerance (versions after, and including, 0.80)]

Nota bene: For more details on why this is necessary see the comments in gspdefault.tex.

### 2.6 Colors

All colors can be redefined using \definecolor. See the xcolor (ETEX) or color (PlainTEX) package for documentation.

Example:

**\definecolor**{gregoriocolor}{RGB}{229,53,44}

### **grebackgroundcolor** gregoriotex.sty

The color GregorioTEX uses to block out elements which have been printed, but shouldn't show (e.g., the staff line going through the interior of a punctum cavum). The default is white.

### **gregoriocolor** gregoriotex.sty

A red similar to that found in liturgical documents. This is the color that GregorioT<sub>F</sub>X uses for text formatted with  $\langle c \rangle \langle c \rangle$  tags in gabc.

# 3 Gregorio Controls

These functions are the ones written by gregorio to the gtex file. While one could, in theory, use/change them to alter the appearance of elements of the score, it is far better to make your changes in the gabc file and let gregorio make the changes to the gtex file.

### **\GreAnnotationLines#1#2** gregoriotex-main.tex

A wrapper macro for placing annotations above the initial. The arguments are provided by the gabc file in the annotation header field. This macro tests for the presence of the annotation box which means that the annotation is explicitly defined in the main.tex file. If so, this macro does nothing, respecting the annotation value in the main.tex file.

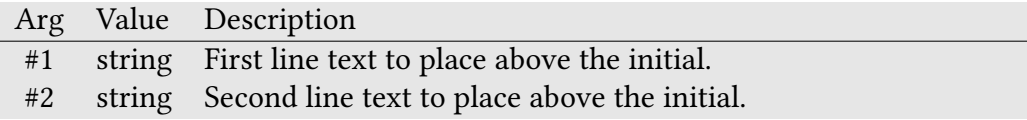

# **\GreBeginScore#1#2#3#4#5#6#7** gregoriotex-main.tex

Macro to start a score.

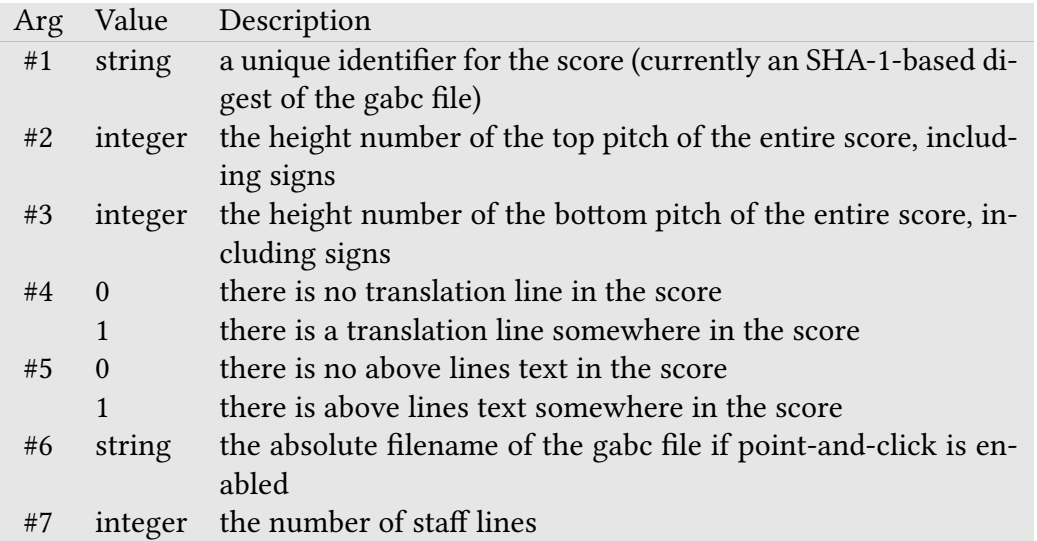

**\GreEndScore** gregoriotex-main.tex

Macro to end a score.

## **\GreBeginHeaders** gregoriotex-main.tex

Macro called at the beginning of a set of gabc headers.

**\GreEndHeaders** gregoriotex-main.tex

Macro called at the end of a set of gabc headers.

**\GreAccentus#1#2** gregoriotex-signs.tex

Macro for typesetting an accentus.

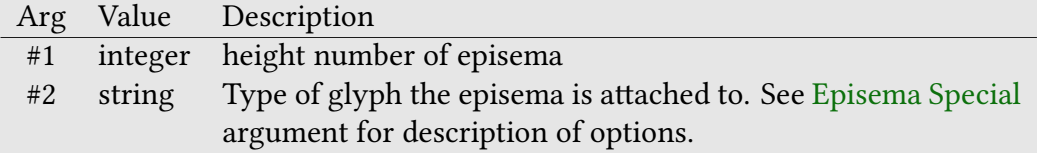

## **\GreAdditionalLine#1#2#3** gregoriotex-signs.tex

Macro to typeset the additional line above or below the staff.

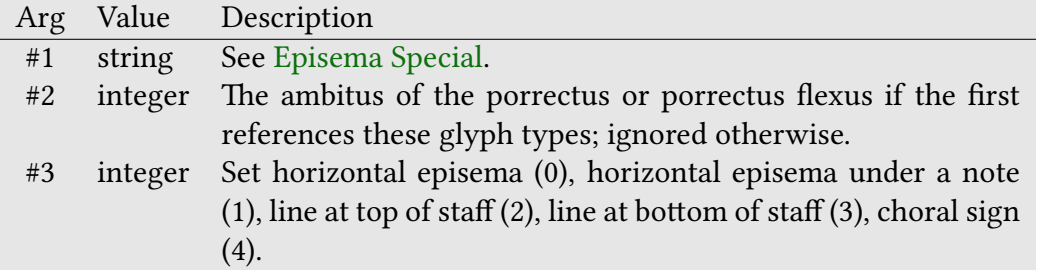

## **\GreAdHocSpaceEndOfElement#1#2#3** gregoriotex-main.tex

Macro to end an element with an ad-hoc space.

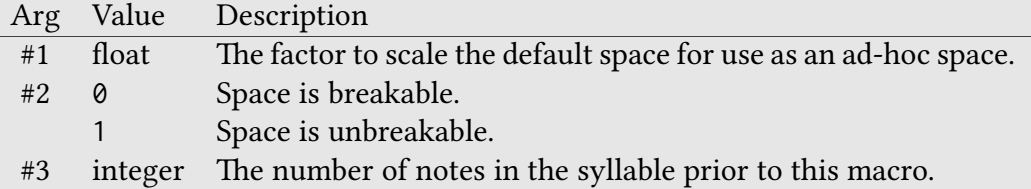

## **\GreAugmentumDuplex#1#2#3** gregoriotex-signs.tex

Macro for typesetting an augmentum duplex (a pair of punctum mora)

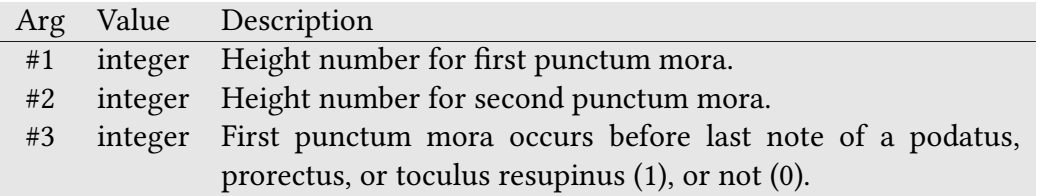

**\GreBarBrace#1** gregoriotex-signs.tex

Macro for typesetting a bar brace.

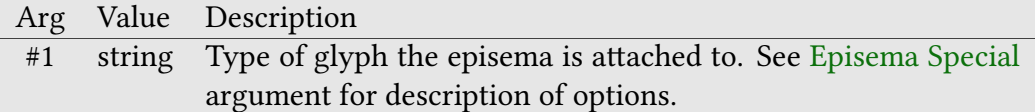

## **\GreBarSyllable#1#2#3#4#5#6#7#8#9** gregoriotex-syllable.tex

Macro for typesetting a bar syllable.

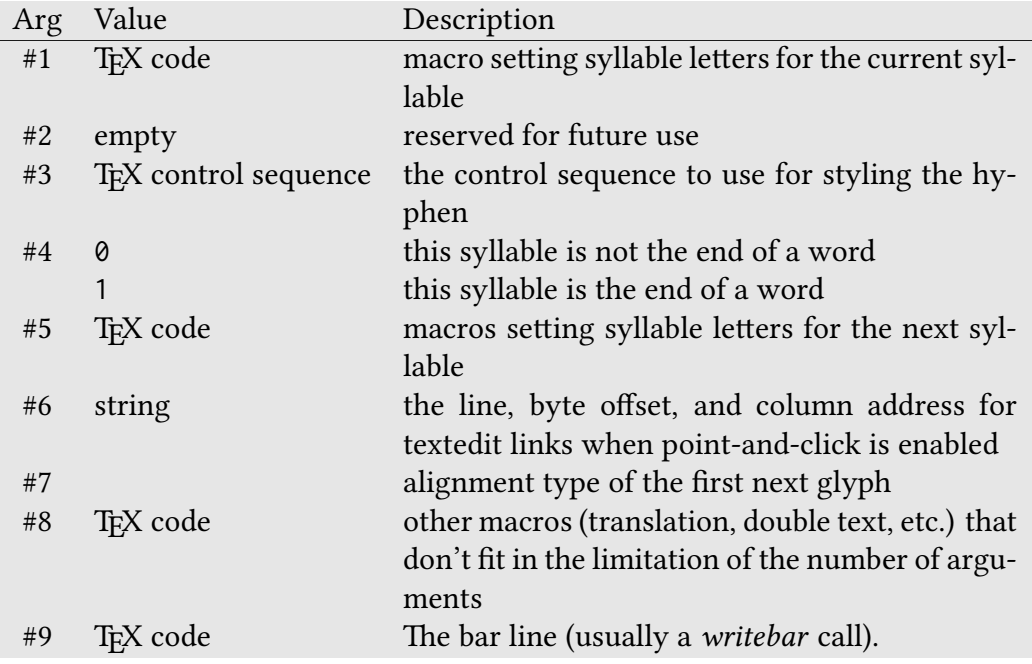

# **\GreBarVEpisema#1** gregoriotex-signs.tex

Macro to typeset a vertical episema on a bar.

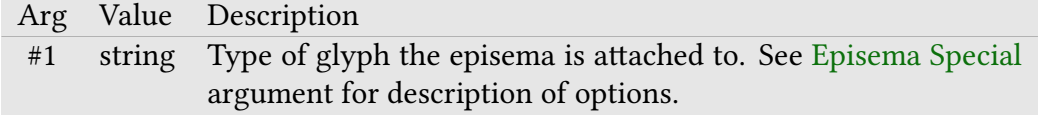

### **\GreBeginEUOUAE#1** gregoriotex-main.tex

Macro to mark the beginning of a EUOUAE block. Alters spacings and prohibits a line break until the end of the block.

Arg Value Description #1 integer The identifier of the EUOUAE block.

### **\GreBeginNLBArea#1#2** gregoriotex-main.tex

Macro called at beginning of a no line break area.

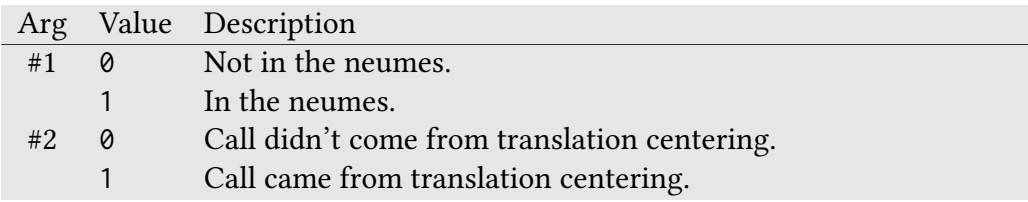

**\GreBold#1** gregoriotex.sty and gregoriotex.tex

Makes argument bold. Accesses ETEX \textbf (gregoriotex.sty) or Plain TEX \bf (gregoriotex.tex) as appropriate. Corresponds to "<br/>b>>" tags in gabc.

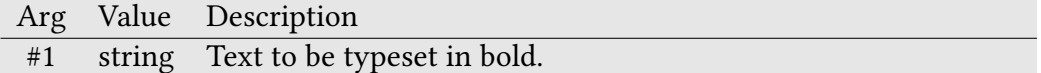

## **\GreChangeClef#1#2#3#4#5#6#7** gregoriotex-signs.tex

Macro called when key changes

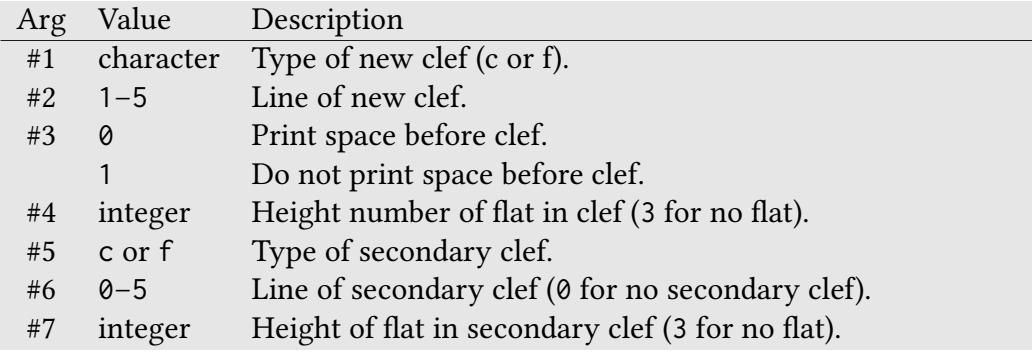

### **\GreCirculus#1#2** gregoriotex-signs.tex

Macro for typesetting a circulus.

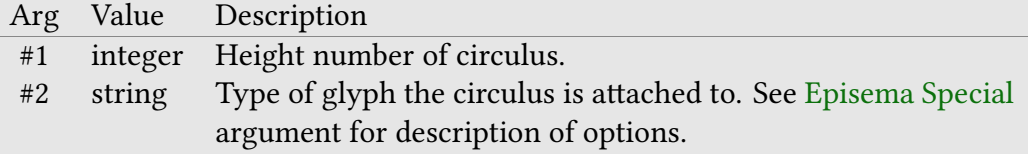

**\GreColored#1** gregoriotex.sty and gregoriotex.tex

Colors argument (a string) in gregoriocolor. Corresponds to "<c></c>></c>" tags in gabc. Does nothing in Plain TEX because color is not supported there.

### **\GreCPVirgaReversaAscendensOnDLine#1** gregoriotex-main.tex

Allows the Dominican rule set to force long stems to be used for virga reversa ascendens neumes on the "d" (lowest) line. This macro is defined and re-defined by the \gresetgregoriofont macro.

Arg Value Description #1 TEX code The TEX code to use when long stems are not forced.

### **\GreCP...** gregoriotex-main.tex

A class of macros which point to the individual characters in a GregoiroTFX compatible font. This class of macros is dynamically mapped from the glyph names embedded in the ttf file via a Lua script to ensure that the code points match up with the installed font.

Typesets a custos.

**\GreCustos#1#2** gregoriotex-signs.tex

Arg Value Description #1 integer Height number of custos. #2 Flat The custos should have a flat. Natural The custos should have a natural. Sharp The custos should have a sharp. empty The custos should not have an alteration.

**\GreDagger** gregoriotex-symbols.tex

Macro to typeset a dagger  $(+)$ .

### **\GreDiscretionary#1#2#3** gregoriotex-signs.tex

A GregorioTEX-specific discretionary. Currently only used to avoid clef change at beginning or end of line, or even with more complex data (z0::c3 for instance). We require a special function because in the normal discretionary function you cannot use \hskip (but you can use \kern) and you cannot use \penalty (which is useless indeed). This macro corrects for these two limitations. The first argument allows to select the penalty assigned to the discretionary by recent version of LuaTFX.

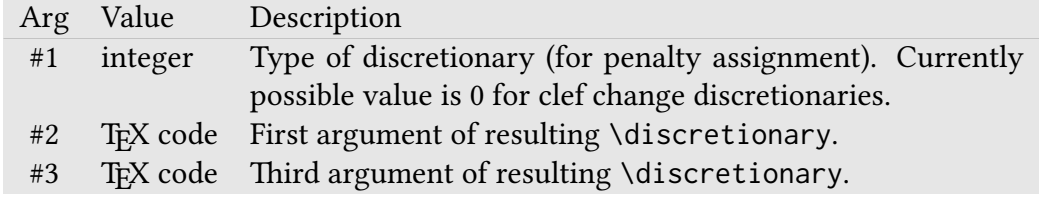

### **\GreDivisioFinalis#1#2** gregoriotex-signs.tex

Macro to typeset a divisio finalis.

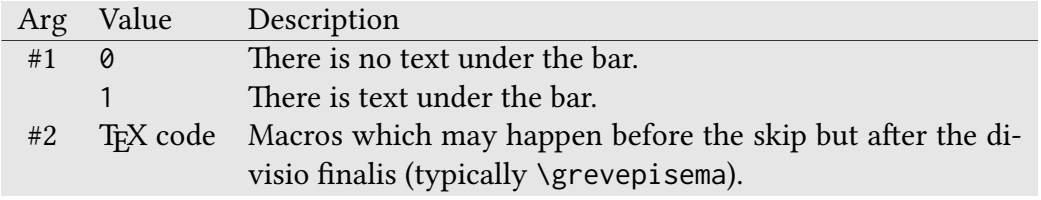

### **\GreDivisioMaior#1#2** gregoriotex-signs.tex

Macro to typeset a divisio maior.

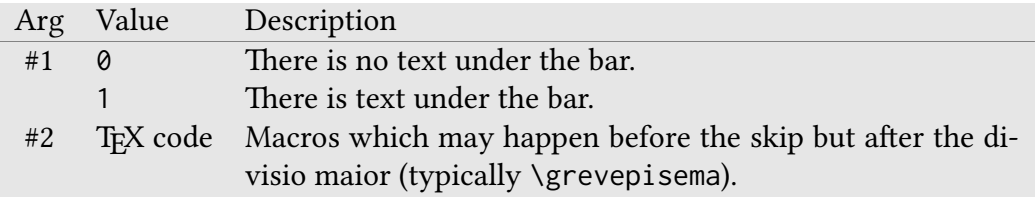

## **\GreDivisioMinima#1#2#3** gregoriotex-signs.tex

Macro to typeset a divisio minima.

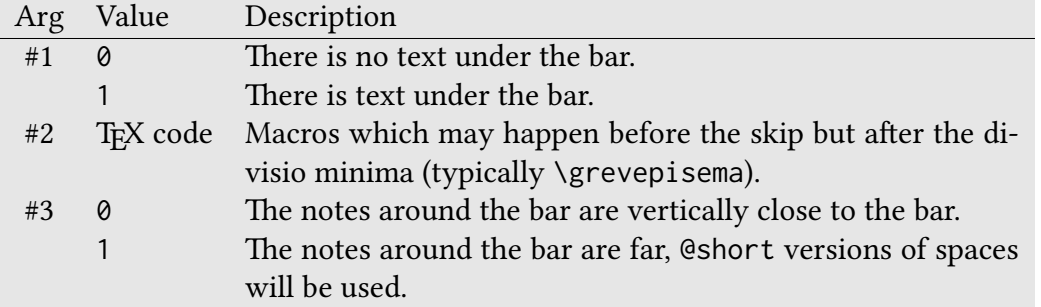

## **\GreDivisioMinor#1#2** gregoriotex-signs.tex

Macro to typeset a divisio minor.

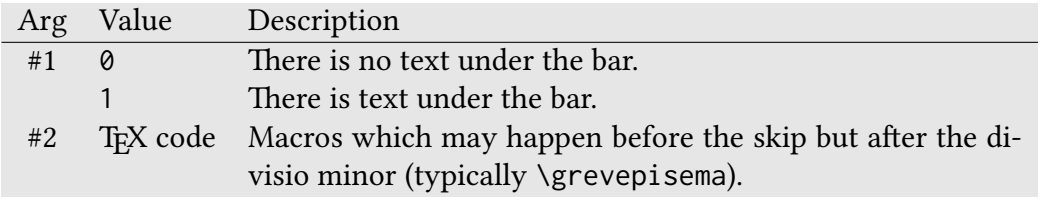

## **\GreDominica#1#2#3** gregoriotex-signs.tex

Macro to typeset a dominican bar.

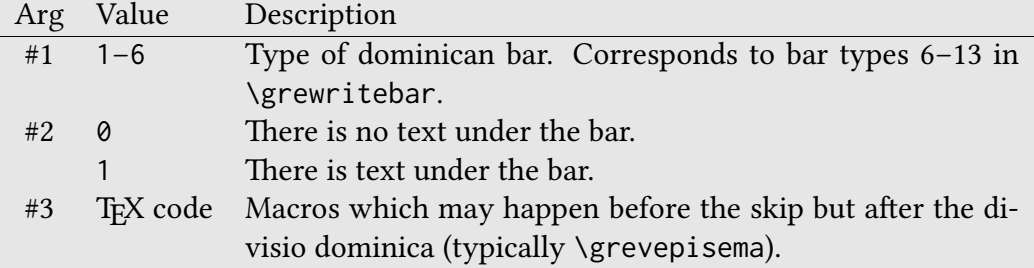

### **\GreDrawAdditionalLine#1#2#3#4#5#6** gregoriotex-signs.tex

Macro to draw ledger lines.

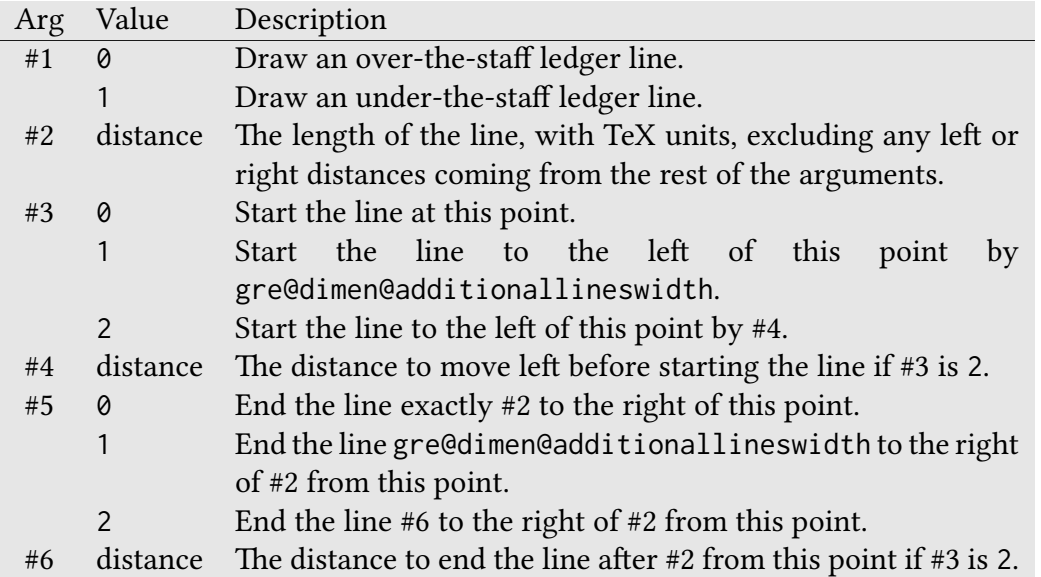

**\GreElision#1** gregoriotex-syllable.tex

Typesets #1 using the elision style.

Arg Value Description #1 string Text to be typeset in the elision style.

## **\GreEmptyFirstSyllableHyphen** gregoriotex-syllable.tex

Macro that indicates the position of an empty-first-syllable hyphen, should one be desired.

### **\GreEndEUOUAE#1** gregoriotex-main.tex

Macro to mark the end of a EUOUAE block.

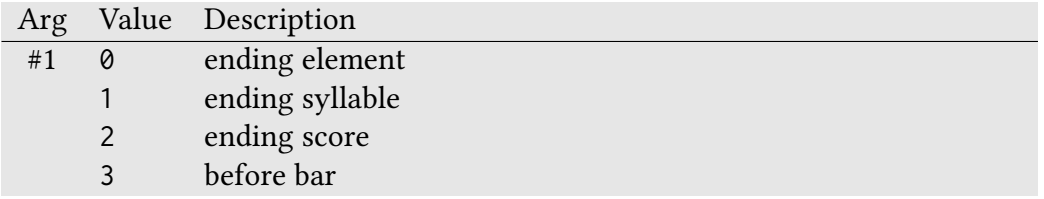

## **\GreEndOfElement#1#2#3** gregoriotex-main.tex

Macro to end elements.

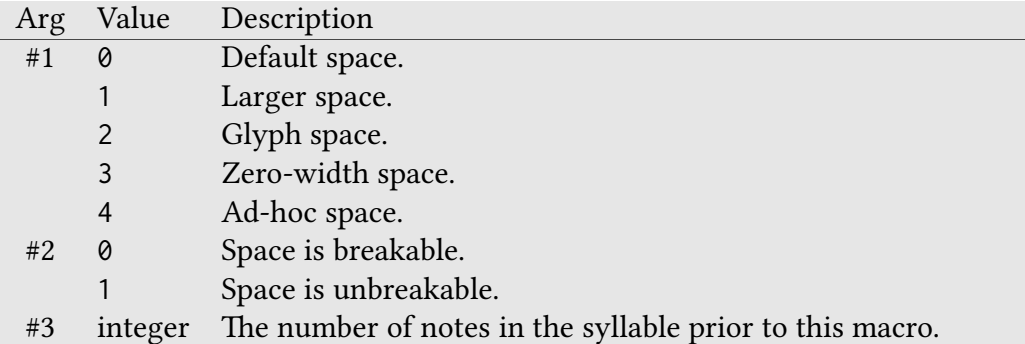

## **\GreEndNLBArea#1#2** gregoriotex-main.tex

Macro to end a no line break area.

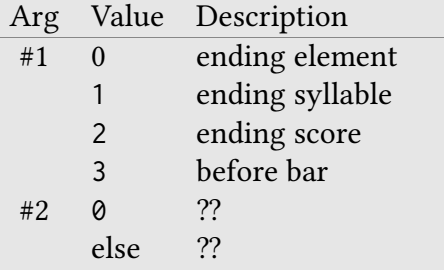

## **\GreEndOfGlyph#1** gregoriotex-main.tex

Macro to end a glyph without ending the element.

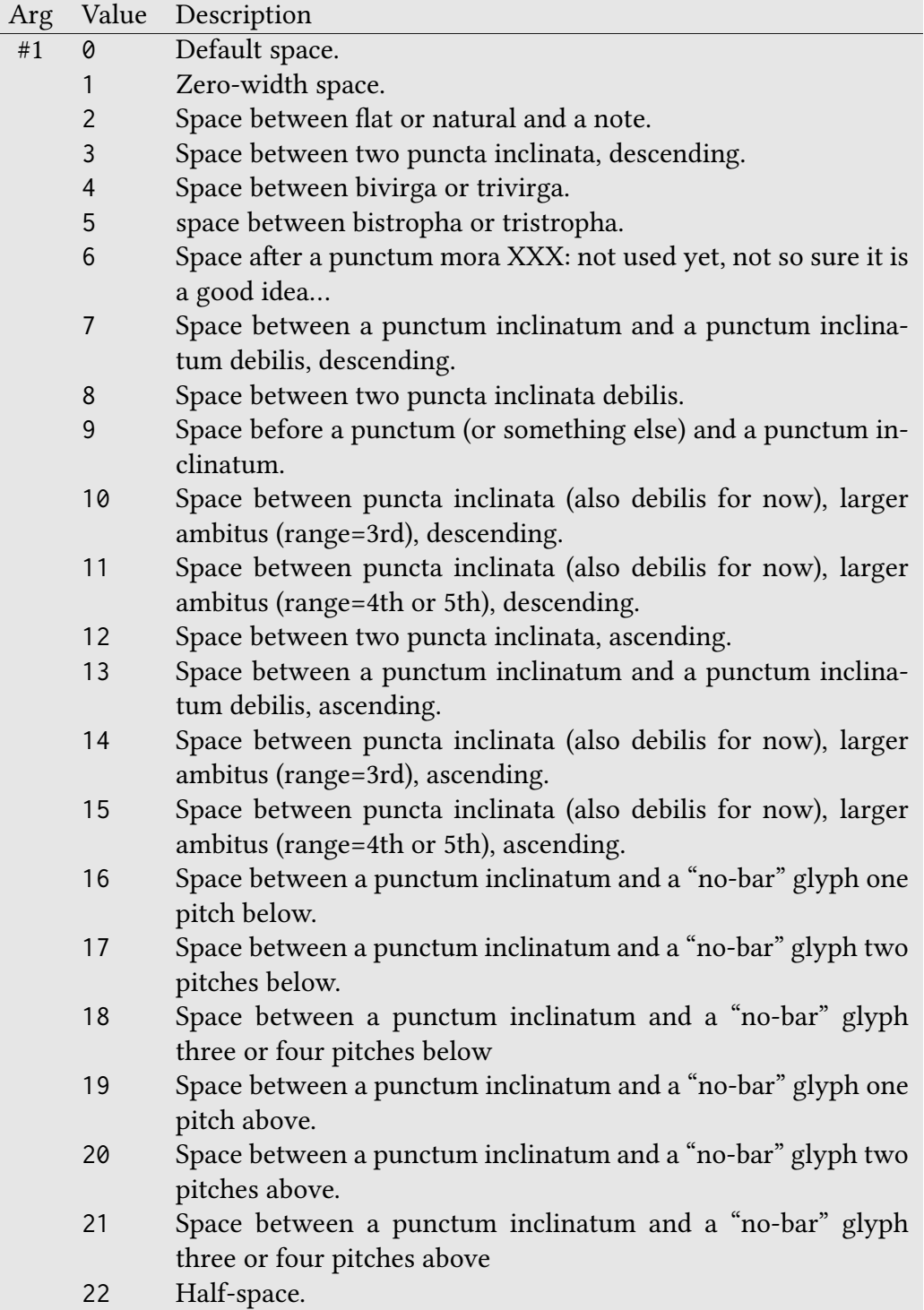

## **\GreFinalCustos#1#2** gregoriotex-signs.tex

Typesets a custos after the final bar in a score.

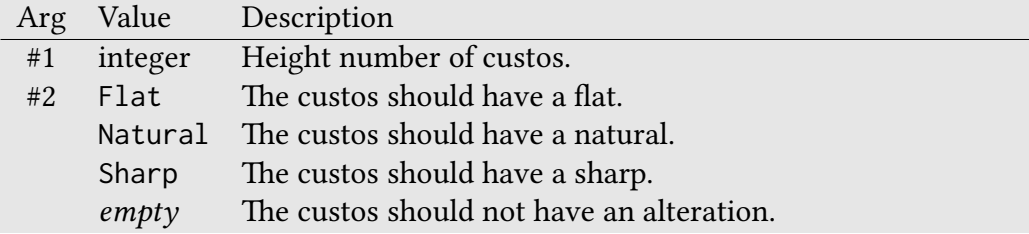

## **\GreFinalDivisioFinalis#1** gregoriotex-signs.tex

Macro to end a score with a divisio finalis.

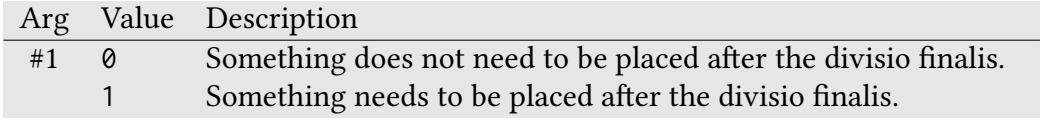

## **\GreFinalDivisioMaior#1** gregoriotex-signs.tex

Macro to end a score with a divisio maior.

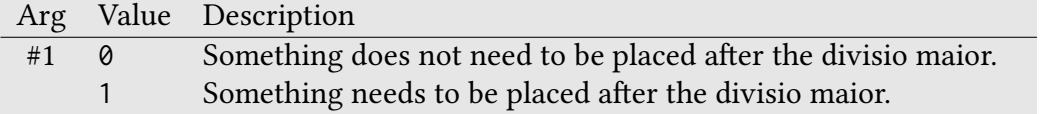

### **\GreFirstSyllable#1** gregoriotex-syllable.tex

A macro which is called with the text of the first syllable, excluding the initial of the score. This macro may be redefined to style the first syllable appropriately. This macro may be called up to three times: for the letters before the centered letters, for the centered letters, and for the letters after the centered letters.

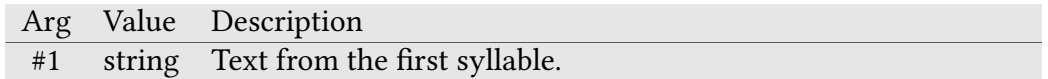

### **\GreFirstSyllableInitial#1** gregoriotex-syllable.tex

A macro which is called with the first letter of the first syllable which is not the initial of the score. If the initial-style is 0, the first letter of the syllable will be passed. If the initial-style is 1 or 2, the second letter will be passed. This macro may be redefined to style the first letter appropriately.

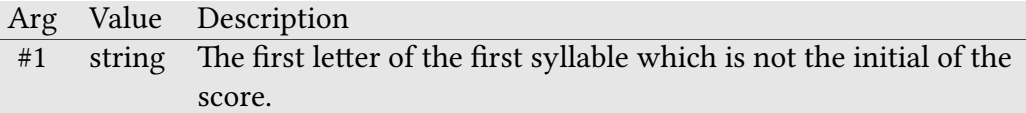

### **\GreFirstWord#1** gregoriotex-syllable.tex

A macro which is called with the text of the first word, excluding the initial of the score. This macro may be redefined to style the first word appropriately. This macro may be called multiple times, depending on how many syllables are in the word.

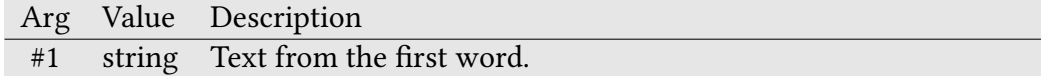

### **\GreFlat#1#2#3#4#5** gregoriotex-signs.tex

Macro to typeset a flat.

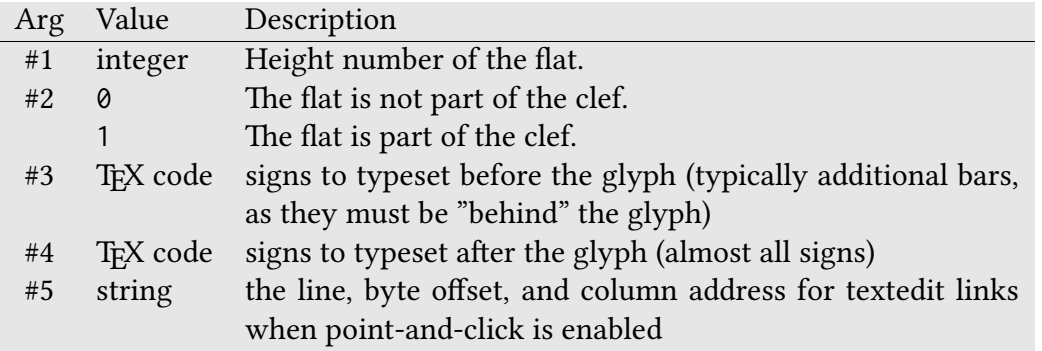

**\GreForceHyphen** gregoriotex-syllable.tex

Macro that indicates that a hyphen should be forced (if enabled) after the given syllable.

**\GreFuse** gregoriotex-main.tex

Macro used between two fused glyphs.

## **\GreFuseTwo#1#2** gregoriotex-main.tex

Macro for fusing two glyphs to create a larger neume.

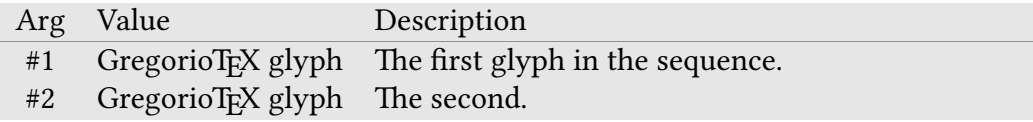

## **\GreGlyph#1#2#3#4#5#6#7** gregoriotex-syllable.tex

Macro to typeset a glyph.

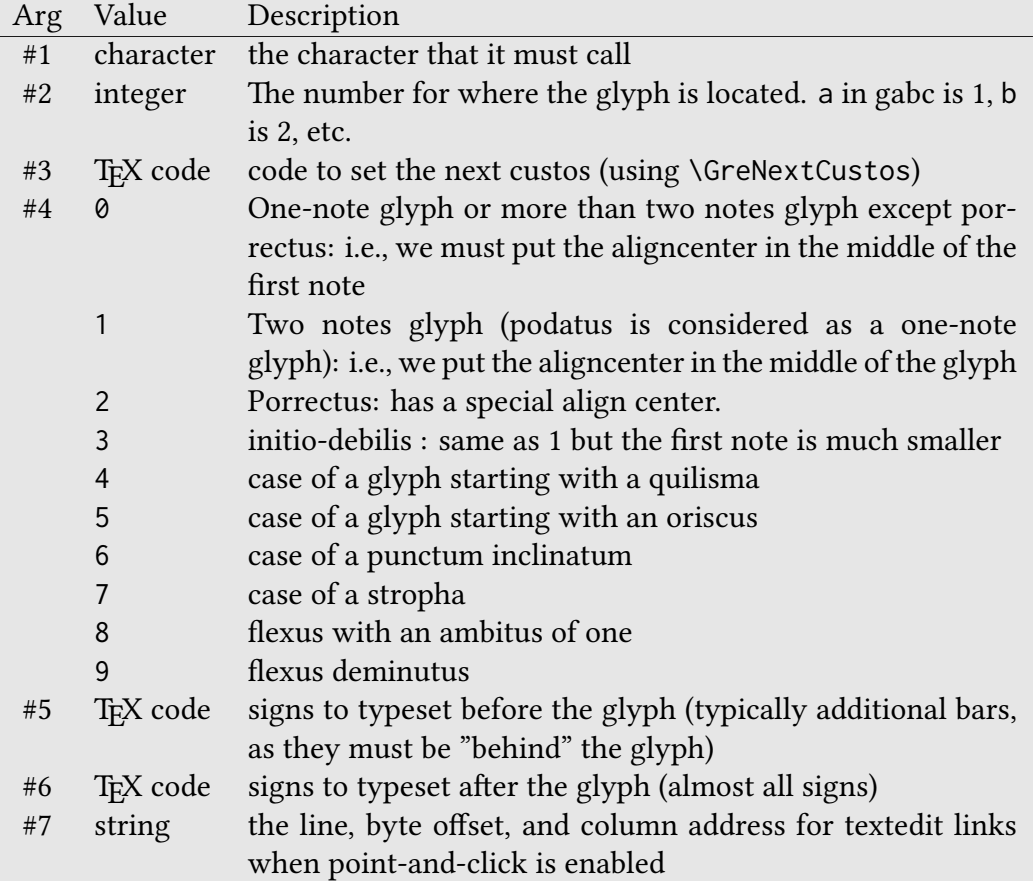

# **\GreGlyphHeights#1#2** gregoriotex-syllable.tex

Passes the glyph height limits.

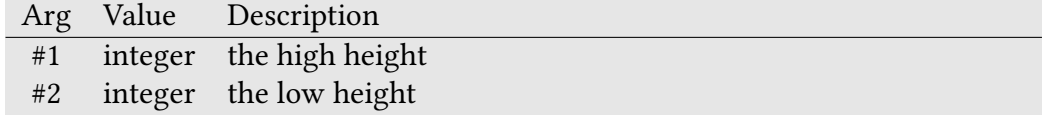

## **\GregorioTeXAPIVersion#1** gregoriotex-main.tex

Checks to see if GregorioTEX API is version specified by argument (and therefore compatible with the score.

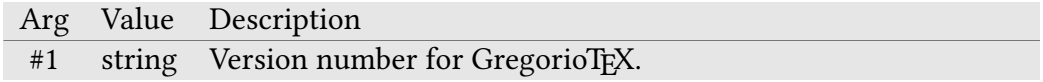

**\GreHeader#1#2** gregoriotex-main.tex

Macro used to pass headers to TeX.

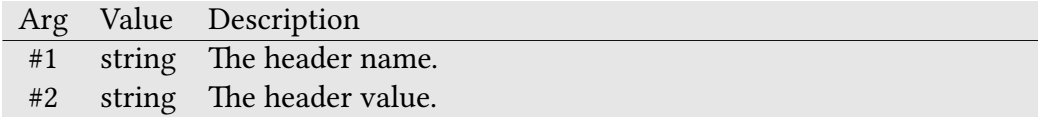

# **\GreHEpisema#1#2#3#4#5#6#7#8#9** gregoriotex-signs.tex

Macro to typeset an horizontal episema.

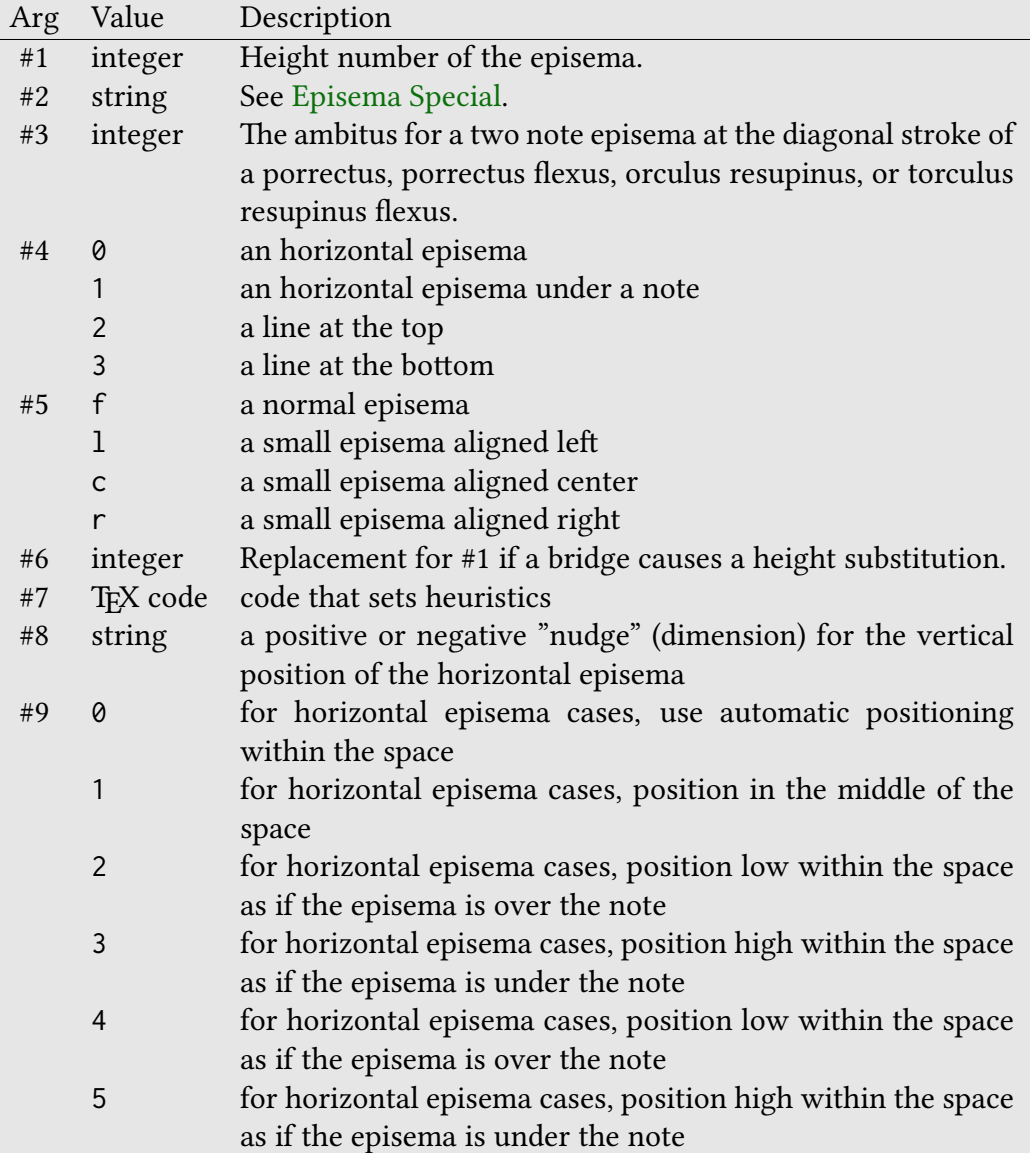

## **\GreHEpisemaBridge#1#2#3#4#5#6** gregoriotex-signs.tex

Macro to typeset a bridge episema for the last note of a glyph (element, syllable) if the next episema is at the same height.

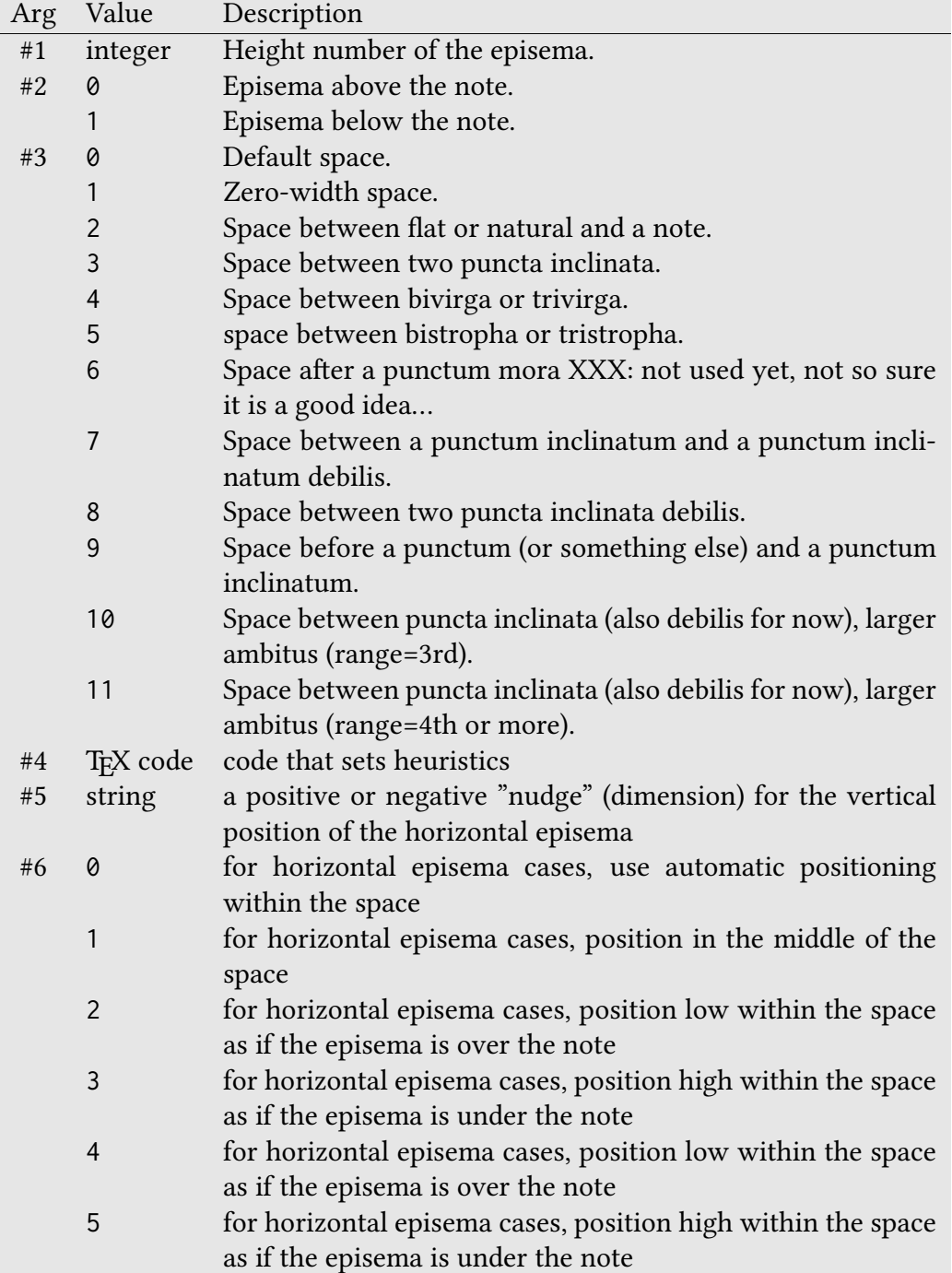

## **\GreHighChoralSign#1#2#3** gregoriotex-signs.tex

Macro for typesetting high choral signs.

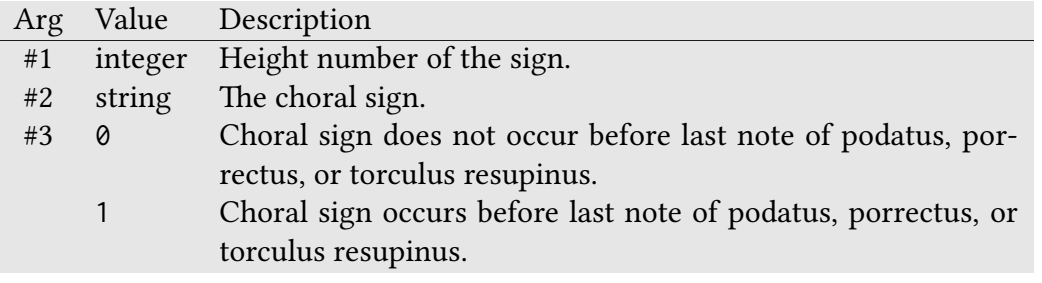

**\GreHyph** gregoriotex-main.tex

Macro used for end of line hyphens. Defaults to \gre@char@normalhyph.

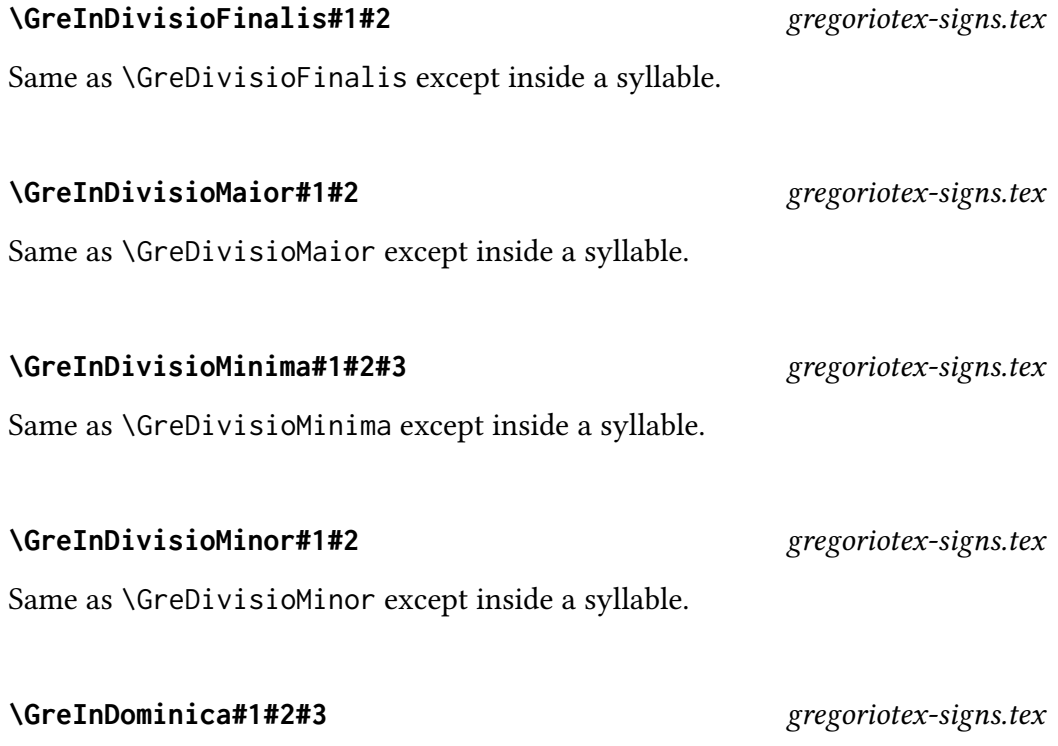

Same as \GreDominica except inside a syllable.

### **\GreInVirgula#1#2#3** gregoriotex-signs.tex

Same as \GreVirgula except inside a syllable.

**\GreItalic#1** gregoriotex.sty or gregoriotex.tex

Makes argument (a string) italic. Accesses  $\mathbb{E} F[X \setminus \text{text} i \text{ or } \text{Plain } TFX \setminus \text{it as}$ appropriate. Corresponds to "<i></i>> tags in gabc.

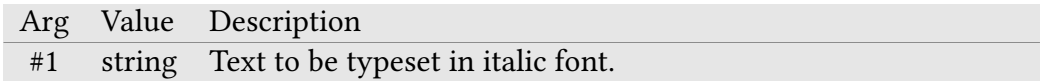

**\GreLastOfLine** gregoriotex-main.tex

Macro to set \gre@lastoflinecount to 1 (i.e., mark that this syllable is the last of the line).

**\GreLastOfScore** gregoriotex-main.tex

Macro to mark the syllable as the last of the score.

### **\GreLastSyllableBeforeEUOUAE#1#2** gregoriotex-syllable.tex

Indicates that this syllable is the last syllable before a EUOUAE block.

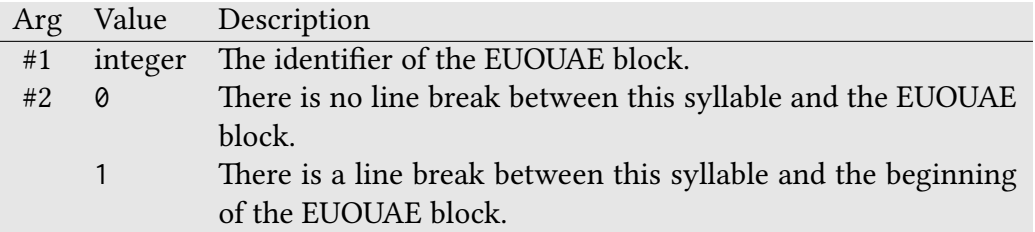

**\GreLinea#1#2#3** gregoriotex-signs.tex

Macro for typesetting a linea.

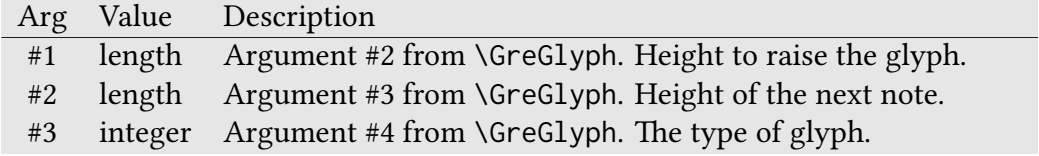

## **\GreLineaPunctumCavum#1#2#3#4#5#6** gregoriotex-signs.tex

Macro to typeset a linea punctum cavum.

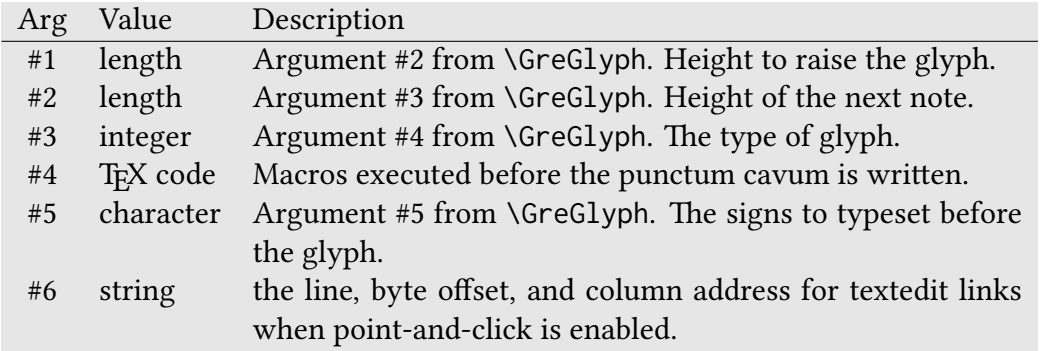

## **\GreLowChoralSign#1#2#3** gregoriotex-signs.tex

Macro for typesetting low choral signs.

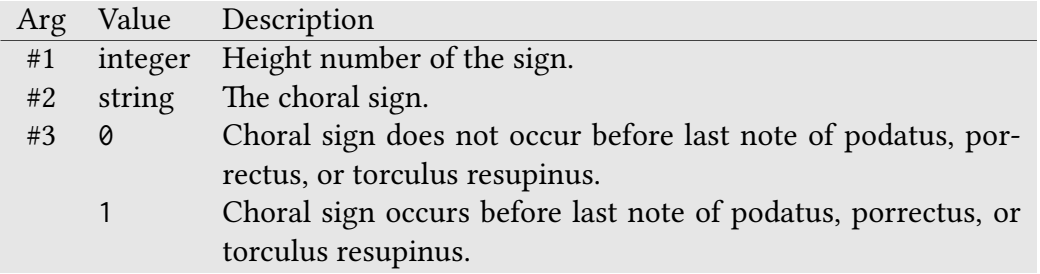

**\GreMode#1#2#3** gregoriotex-main.tex

If the gabc file contains a mode in the header, then this function places said mode as the first (top) annotation. If the user has manually added a first annotation in the TEX file, then this function does nothing. Also, if the annotation header field is used, then this function does nothing.

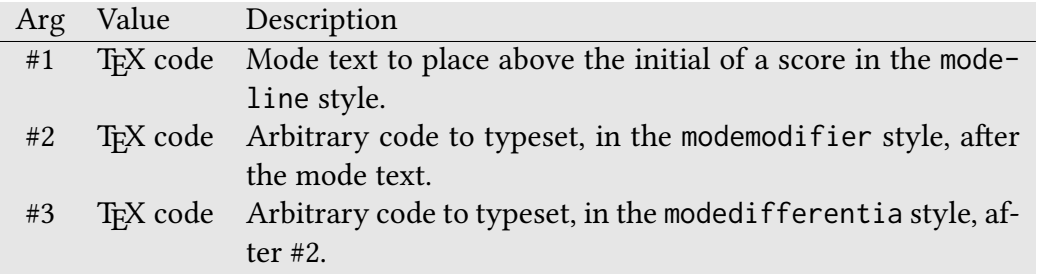

### **\GreNatural#1#2#3#4#5** gregoriotex-signs.tex

Macro to typeset a natural.

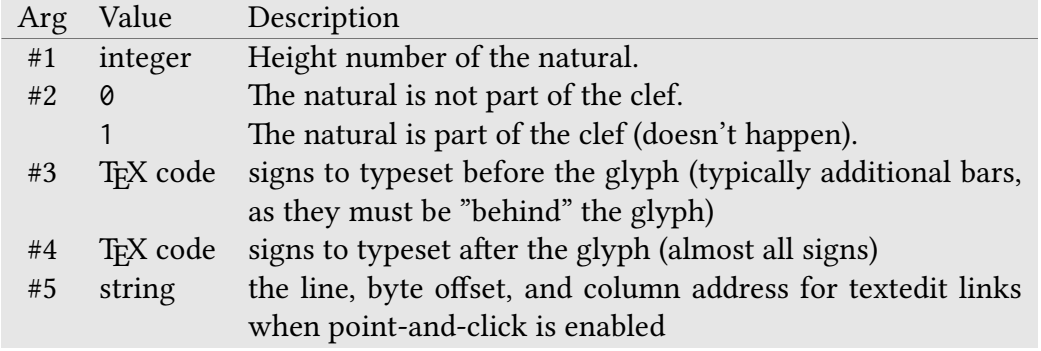

**\GreNewLine** gregoriotex-main.tex

Macro to call if you want to go to the next line.

### **\GreNewParLine** gregoriotex-main.tex

Same as \GreNewLine except line is not justified.

# **\GreFinalNewLine** gregoriotex-main.tex

Handles a new line after the final bar. This currently just advances \gre@knownline in order to prevent a potential error message with a two-line initial on a two-line score.

### **\GreNextCustos#1#2** gregoriotex-signs.tex

Sets the pitch to use for the next custos if it were to happen at the point where this macro is called.

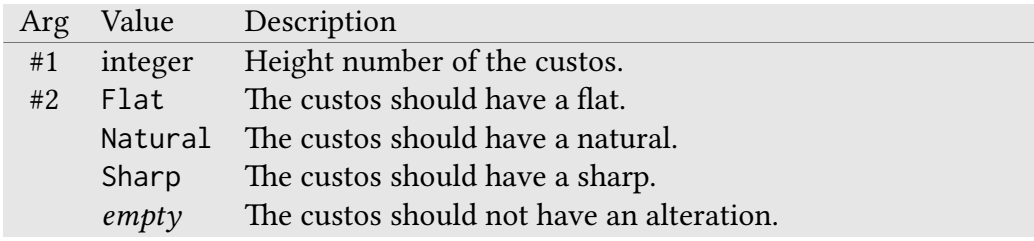

## **\GreNextSyllableBeginsEUOUAE#1#2** gregoriotex-syllable.tex

Indicates that the syllable which follows begins a EUOUAE block.

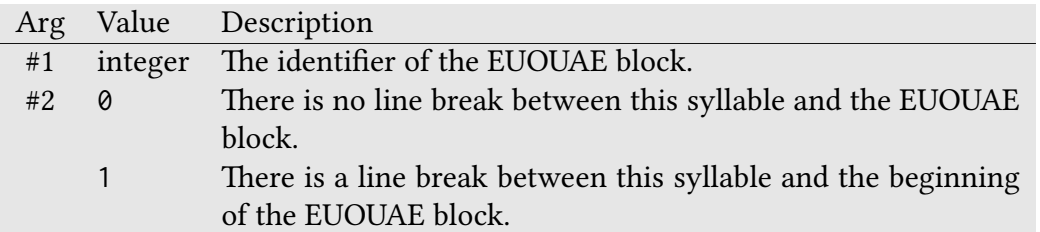

### **\GreAscendensOriscusCavum#1#2#3#4#5#6** gregoriotex-signs.tex

Macro to typeset an ascending oriscus cavum (the oriscus points at a higher note).

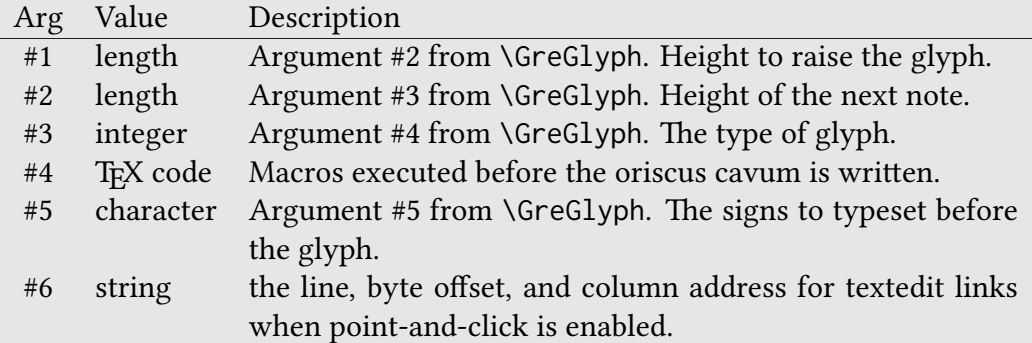

# **\GreDescendensOriscusCavum#1#2#3#4#5#6** gregoriotex-signs.tex

Macro to typeset a descending oriscus cavum (the oriscus points at a lower note).

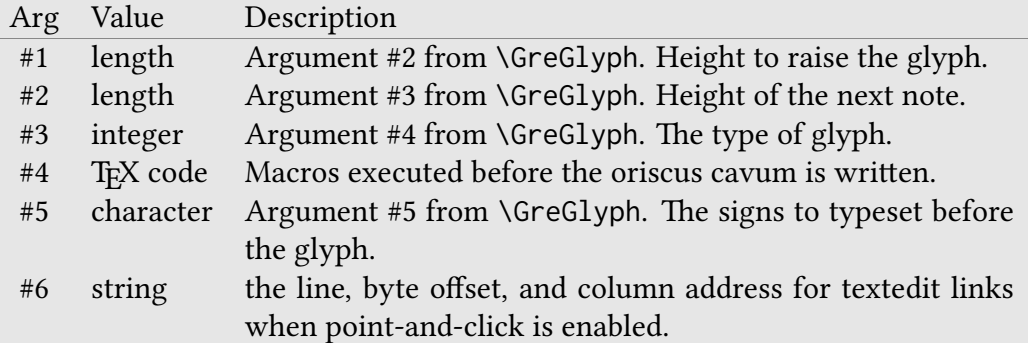

## **\GreOriscusCavumDeminutus#1#2#3#4#5#6** gregoriotex-signs.tex

Macro to typeset a reverse oriscus cavum with a deminutus tail.

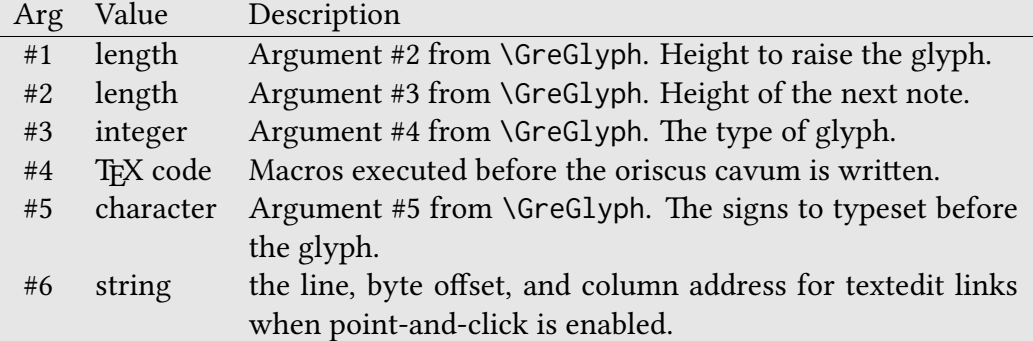

## **\GreOverBrace#1#2#3#4** gregoriotex-signs.tex

Macro to typeset a round brace above the lines.

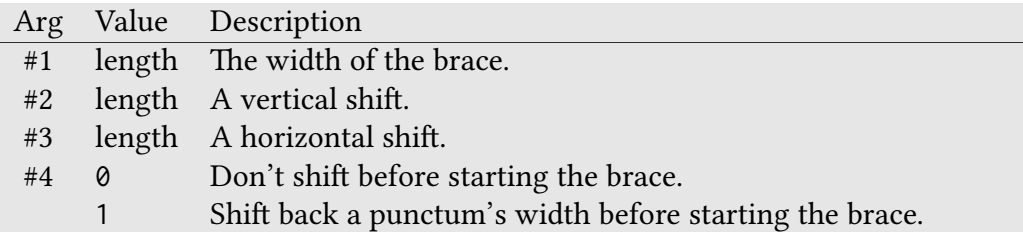

## **\GreOverCurlyBrace#1#2#3#4#5** gregoriotex-signs.tex

Macro to typeset a curly brace above the lines.

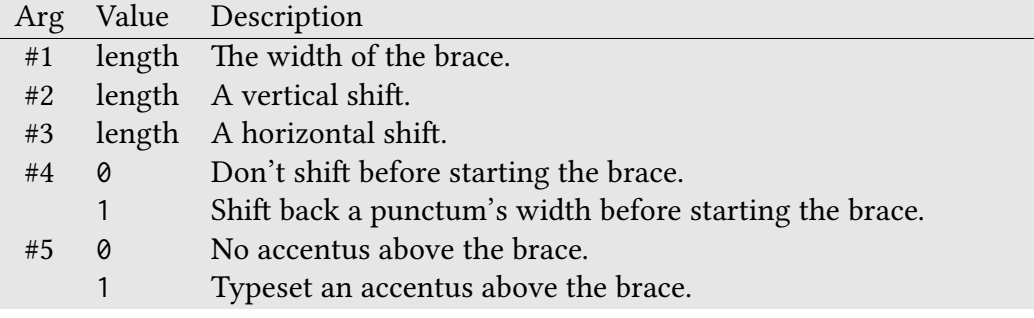

## **\GrePunctumCavum#1#2#3#4#5#6** gregoriotex-signs.tex

Macro to typeset a punctum cavum.

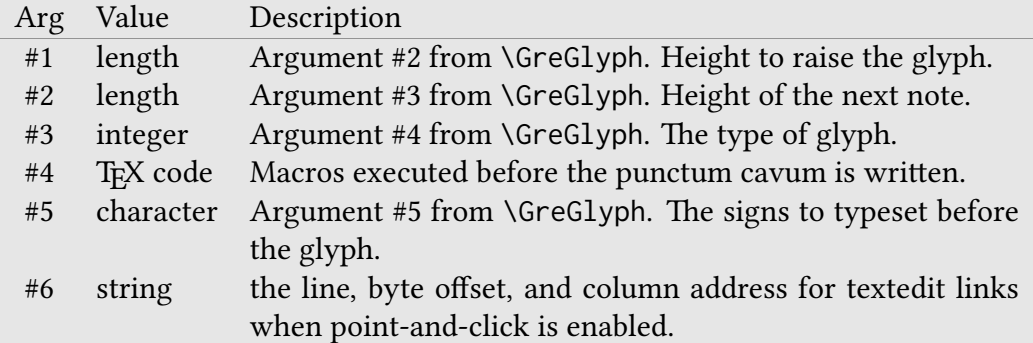
## **\GrePunctumCavumInclinatum#1#2#3#4#5#6** gregoriotex-signs.tex

Macro to typeset a punctum cavum inclinatus.

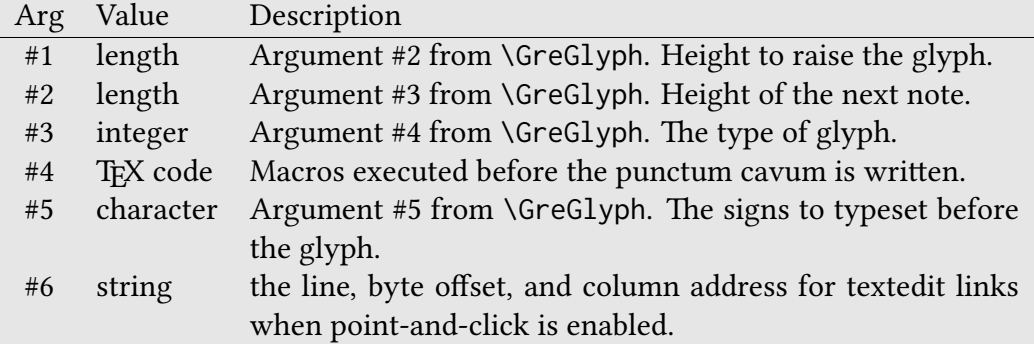

## **\GrePunctumCavumInclinatumAuctus#1#2#3#4#5#6** gregoriotex-signs.tex

Macro to typeset a punctum cavum inclinatus auctus.

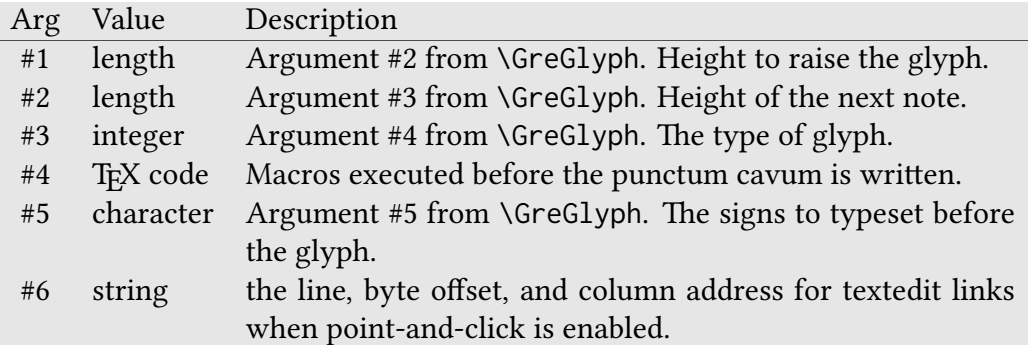

## **\GrePunctumMora#1#2#3#4** gregoriotex-signs.tex

Macro for typesetting punctum mora.

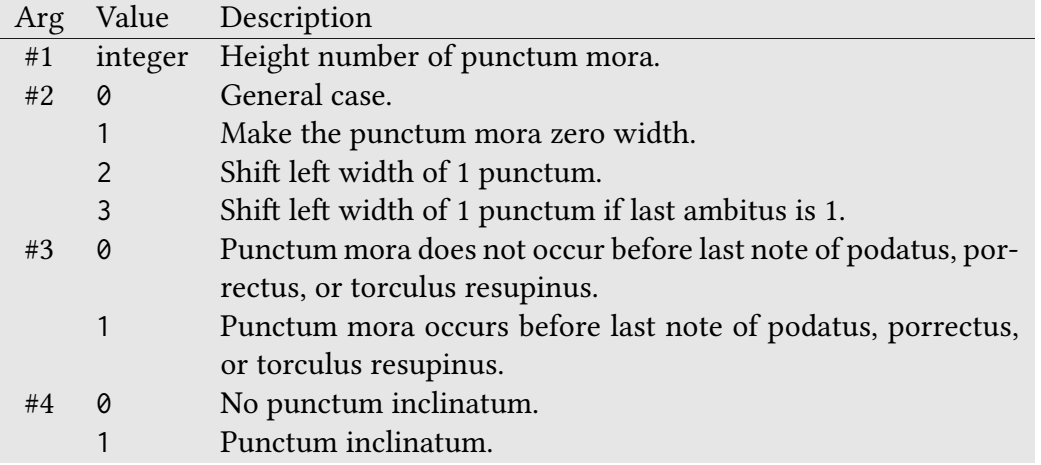

## **\GreReversedAccentus#1#2** gregoriotex-signs.tex

Macro for typesetting a reversed accentus.

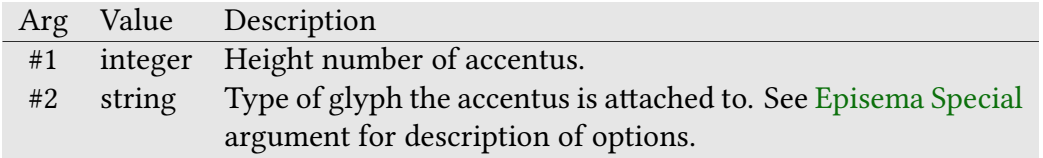

## **\GreReversedSemicirculus#1#2** gregoriotex-signs.tex

Macro for typesetting a reversed semicirculus.

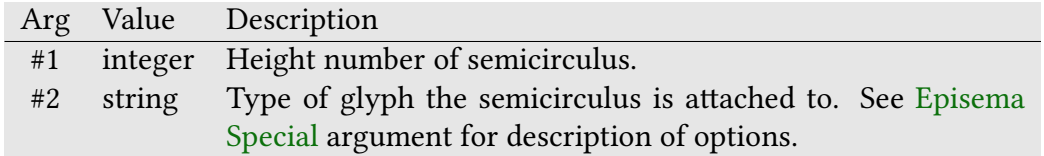

## **\GreScoreOpening#1#2#3#4#5** gregoriotex-syllable.tex

Opens the score.

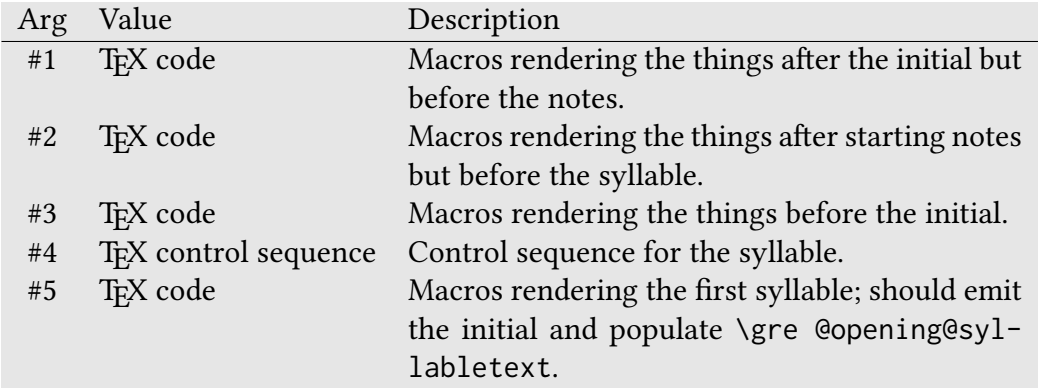

## **\GreSemicirculus#1#2** gregoriotex-signs.tex

Macro for typesetting a semicirculus.

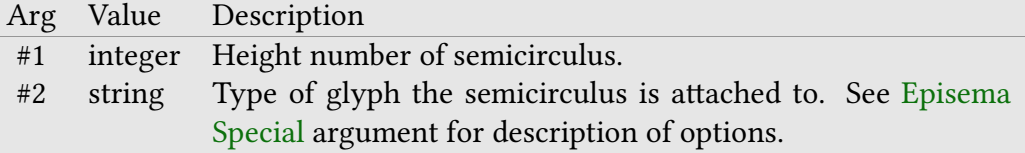

## **\GreSetFirstSyllableText#1#2#3#4#5#6** gregoriotex-syllable.tex

Sets the first syllable text.

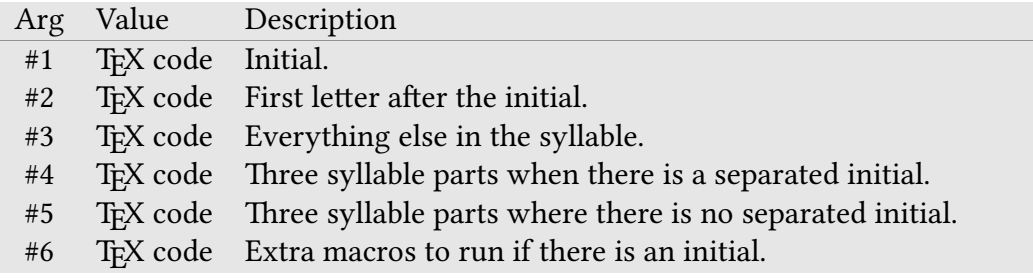

### **\GreSetFixedNextTextFormat#1** gregoriotex-syllable.tex

Same as \GreSetFixedTextFormat except for next syllable.

### **\GreSetFixedTextFormat#1** gregoriotex-syllable.tex

Macro to specify a text which is different from #1#2#3 (of \GreSyllable). It is useful for styles, for instance with:

<i>ffj</i>(gh)

we will have

#1 =  $\text{textit{f}}$ #2 =  $\text{textif}$  $f$ #3 = **\textit**{j}

and thus #1#2#3 will be \textit{f}\textit{f}\textit{j}, which won't typeset ligatures. In this example we should call \grefixedtext{\textit{ffj}}.

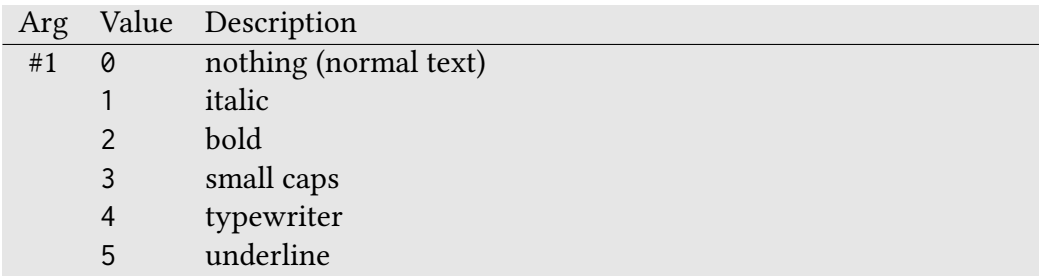

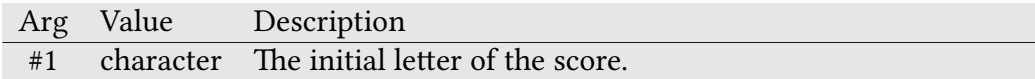

### **\GreSetInitialClef#1#2#3#4#5#6#7** gregoriotex-signs.tex

Macro for writing initial clef.

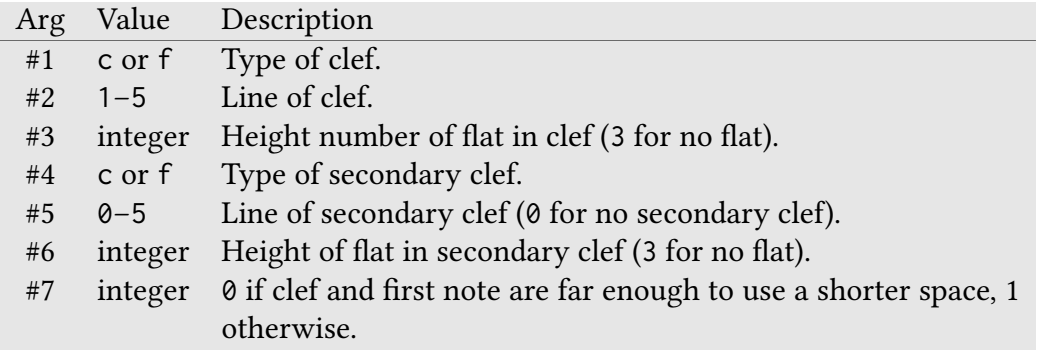

### **\GreSetLinesClef#1#2#3#4#5#6#7** gregoriotex-main.tex

Macro to define the clef that will appear at the beginning of the lines.

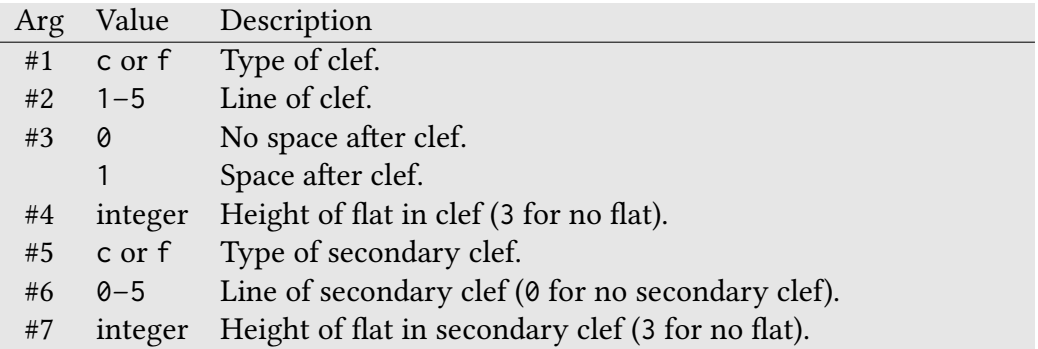

## **\GreSetNabcAboveLines#1** gregoriotex-main.tex

Macro to place argument containing Nabc neumes above the lines and empty \gre@currenttextabovelines when done.

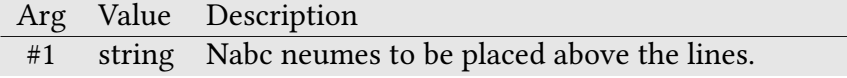

### **\GreSetNextSyllable#1#2#3** gregoriotex-syllable.tex

Macro to set the text of the next syllable for spacing purposes.

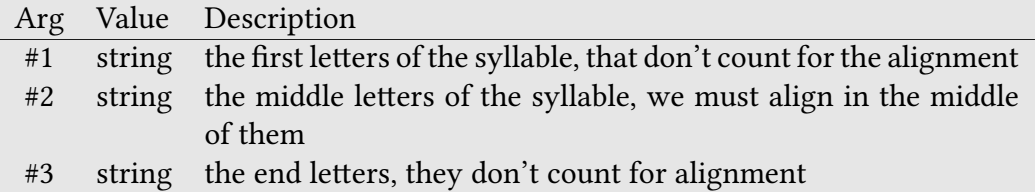

## **\GreSetNoFirstSyllableText** gregoriotex-syllable.tex

Macro that indicates there is no next in the first syllable.

**\GreSetTextAboveLines#1** gregoriotex-main.tex

Macro to place argument above the lines and empty \gre@currenttextabovelines when done.

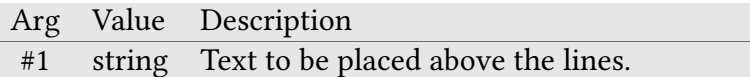

## **\GreSetThisSyllable#1#2#3** gregoriotex-syllable.tex

Macro to set the text of the current syllable.

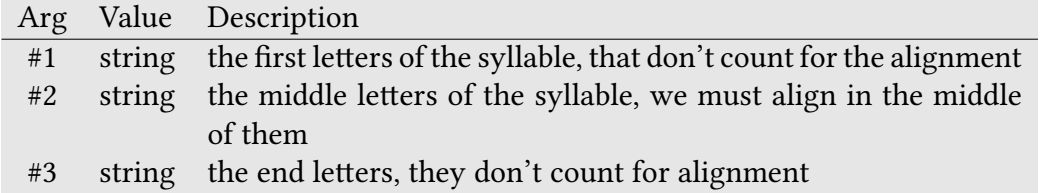

## **\GreSharp#1#2#3#4#5** gregoriotex-signs.tex

Macro to typeset a sharp.

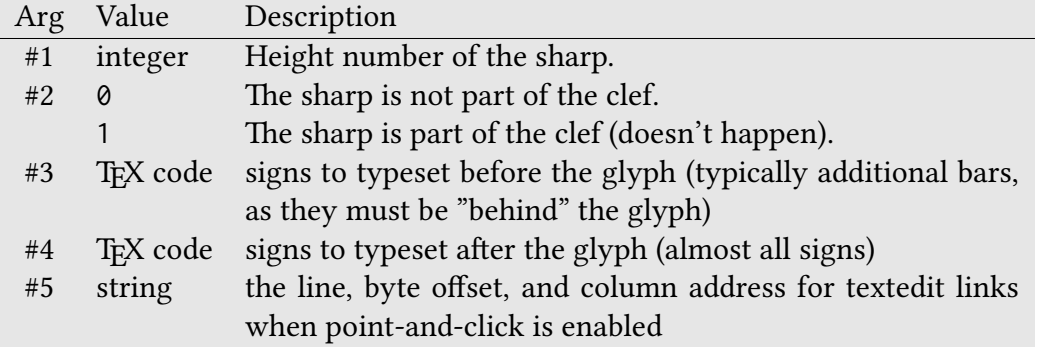

**\GreSmallCaps#1** gregoriotex.sty and gregoriotex.tex

Makes argument small capitals. Accesses  $E\&$  \textsc or Plain TEX \sc as appropriate Corresponds to "<sc></sc>" tags in gabc.

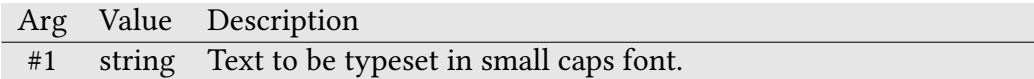

### **\GreSlur#1#2#3#4#5#6** gregoriotex-signs.tex

Typesets a slur.

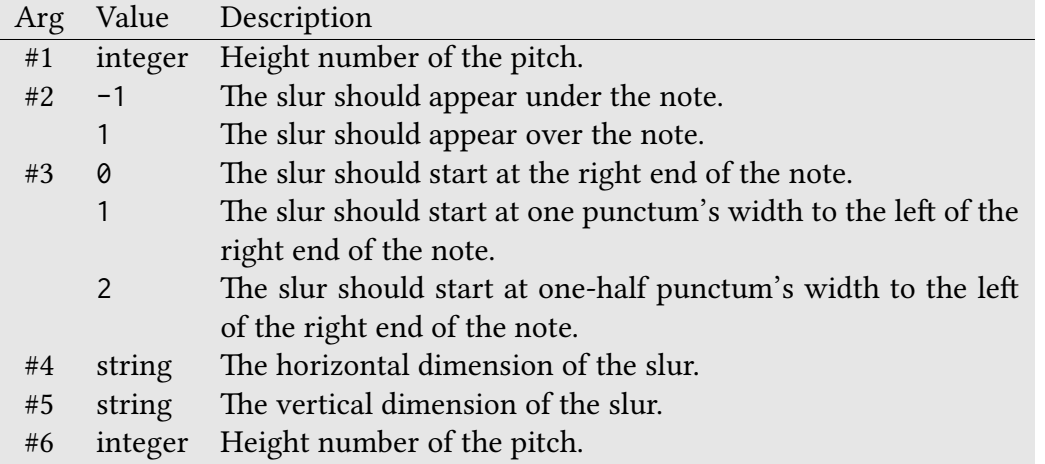

**\GreSpecial#1** gregoriotex-symbols.tex

Typesets a special character. If the #1 special character wasn't defined by \gresetspecial, the text of #1 will be output directly.

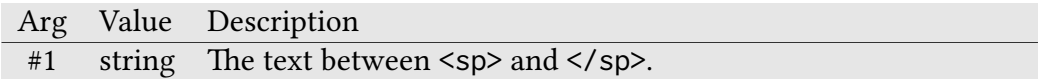

**\GreStar** gregoriotex-symbol.tex

Macro to typeset an asterisk  $(*)$ .

## **\GreSupposeHighLedgerLine** gregoriotex-spaces.tex

Indicates that the system should act as if a ledger line exists above the staff.

## **\GreSupposeLowLedgerLine** gregoriotex-spaces.tex

Indicates that the system should act as if a ledger line exists below the staff.

## **\GreSyllable#1#2#3#4#5#6#7#8#9** gregoriotex-syllable.tex

Macro to typeset the syllable.

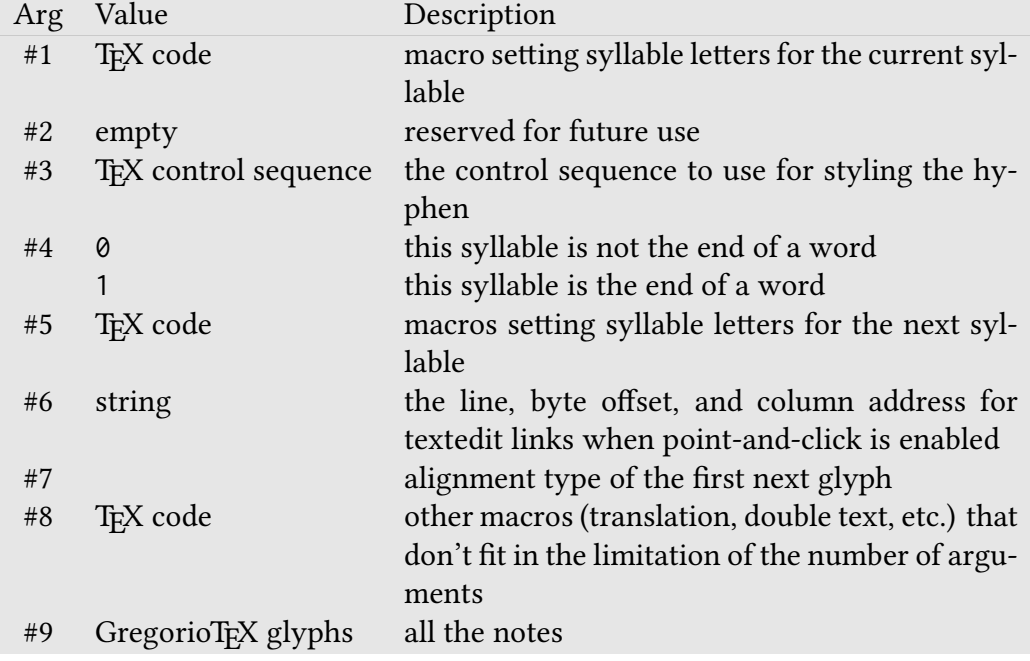

## **\GreSyllableNoteCount#1** gregoriotex-syllable.tex

Indicates the number of notes in the current syllable.

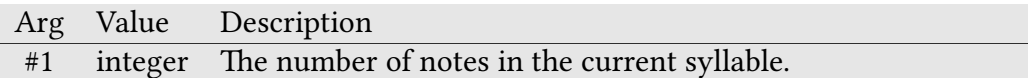

## **\GreTranslationCenterEnd** gregoriotex-main.tex

Macro to end the centering of the translation text.

**\GreTypewriter#1** gregoriotex.sty and gregoriotex.tex

Makes argument typewriter font. Accesses ETEX \texttt or Plain TEX \tt as appropriate.

Arg Value Description #1 string Text to typeset in typewriter font.

## **\GreUnderBrace#1#2#3#4** gregoriotex-signs.tex

Macro to typeset a round brace below the lines.

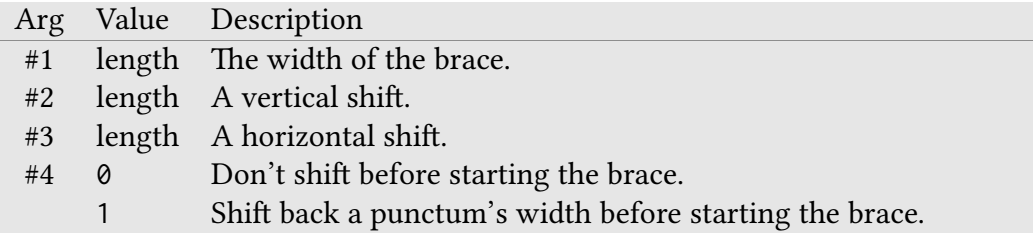

**\GreUnderline#1** gregoriotex.sty and gregoriotex.tex

Makes argument underlined under LATEX using \underline. Does nothing in Plain T<sub>F</sub>X.

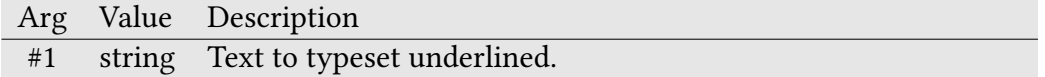

**\GreUnstyled#1** gregoriotex-syllable.tex

Returns its argument as-is.

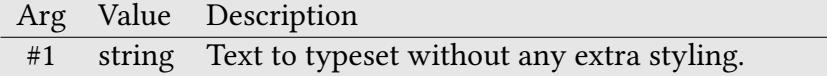

## **\GreUpcomingNewLineForcesCustos#1** gregoriotex-syllable.tex

Indicates that the new line in the next syllable forces a custos.

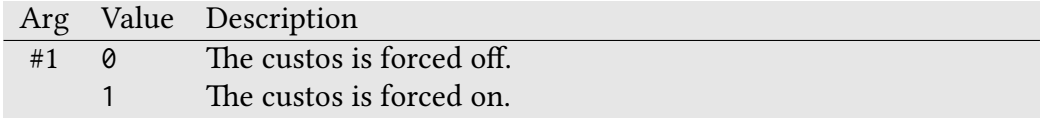

### **\GreVarBraceLength#1** gregoriotex-signs.tex

Returns the computed length of the given brace or ledger line.

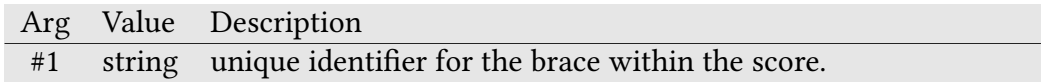

### **\GreVarBraceSavePos#1#2#3** gregoriotex-signs.tex

Records positions to compute the lengths of variable-sized braces and ledger lines.

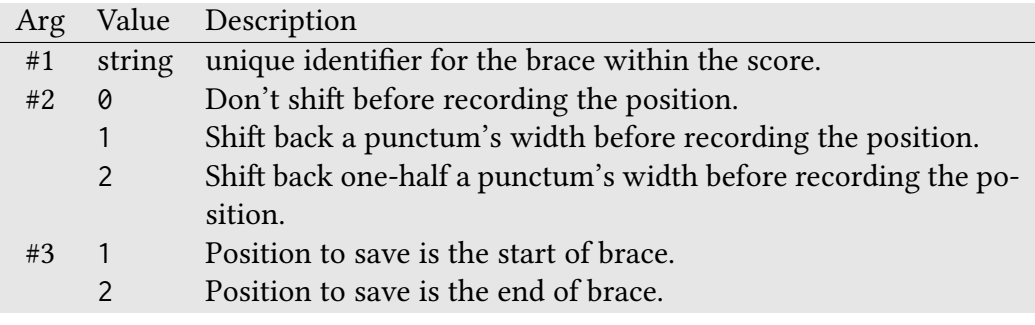

**\GreVEpisema#1#2** gregoriotex-signs.tex

Macro for typesetting the vertical episema.

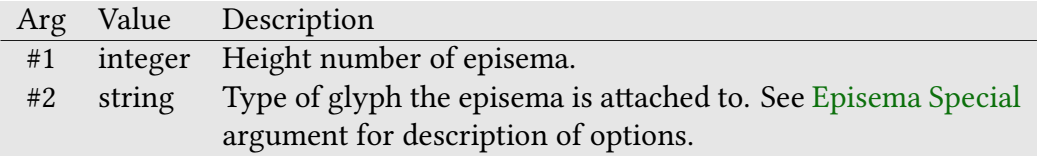

## **\GreVirgula#1#2#3** gregoriotex-signs.tex

Macro to typeset a virgula.

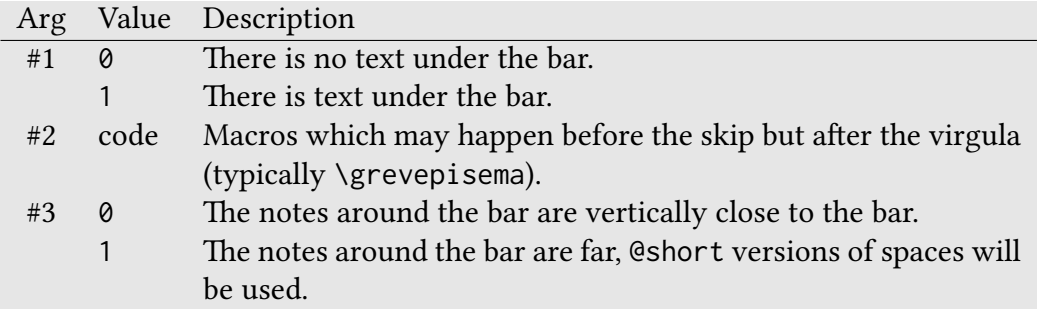

## **\GreWriteTranslation#1** gregoriotex-main.tex

Macro to typeset argument in the translation position.

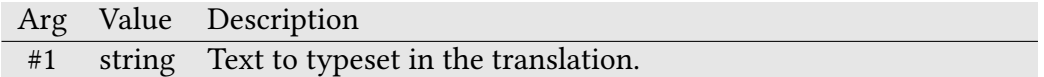

### **\GreWriteTranslationWithCenterBeginning#1** gregoriotex-main.tex

Macro to typeset argument (a string) in the translation position (at the beginning of a line?).

Arg Value Description #1 string Text to typeset in the translation (at the beginning of a line).

**\GreForceBreak** gregoriotex-spaces.tex

Macro used to force a line break to occur at a given position.

## **\GreNoBreak** gregoriotex-spaces.tex

Macro used to prevent a line break from occurring at a given position.

**\GreScoreId** gregoriotex-main.tex

A LuaTEX attribute which designates a unique identifier for each score.

#### **\GreNABCNeumes#1#2** gregoriotex-nabc.tex

Macro to print a nabc character above the lines.

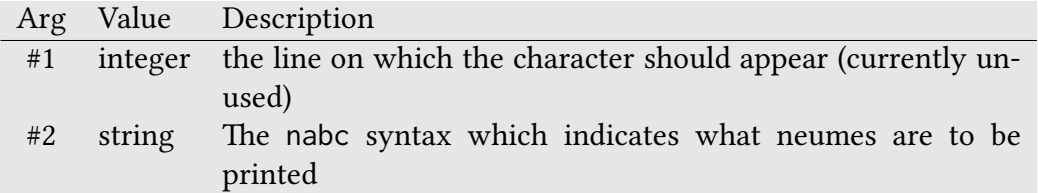

**\GreNABCChar#1** gregoriotex-nabc.tex

Macro to print a nabc character.

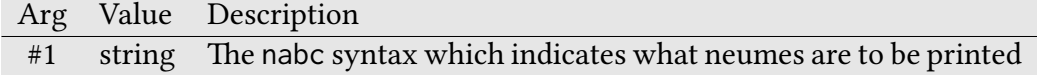

#### **\GreScoreNABCLines#1** gregoriotex-nabc.tex

Macro which sets the number of nabc lines in the score.

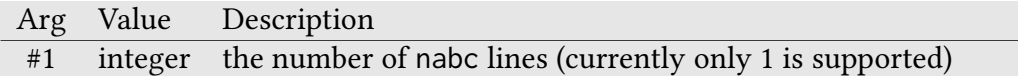

**\GreModeNumber#1** gregoriotex-main.tex

Macro which formats the mode in roman or arabic numerals according to the appropriate setting.

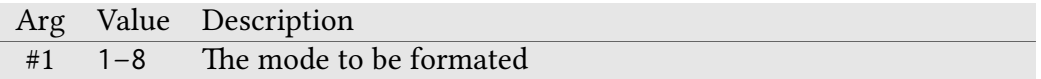

**\GreNoNoteSyllable** gregoriotex-syllable.tex

Alias for \GreSyllable or \GreBarSyllable depending on whether the old or new bar spacing algorithm (respectively) is active. This is used only for syllables which have no notes.

### **\GreGABCForceCenters** gregoriotex-syllable.tex

Macro inserted into \GreSyllable and \GreBarSyllable to indicate that the center of the of the current syllable was forced in the gabc with curly braces ("{" and "}").

## **\GreGABCNextForceCenters** gregoriotex-syllable.tex

Macro inserted into \GreSyllable and \GreBarSyllable to indicate that the center of the of the next syllable was forced in the gabc with curly braces ("{" and "}").

# 4 GregorioTEX Controls

These functions are the ones used by GregorioTEX internally as it process the commands listed above. They should not appear in any user document and are listed here for programmer documentation purposes only.

**\gre@error#1** gregoriotex.sty and gregoriotex.tex

Prints an error to the TEX output log.

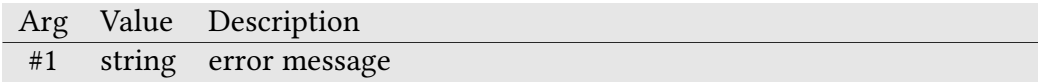

**\gre@warning#1** gregoriotex.sty and gregoriotex.tex

Prints a warning to the T<sub>E</sub>X output log.

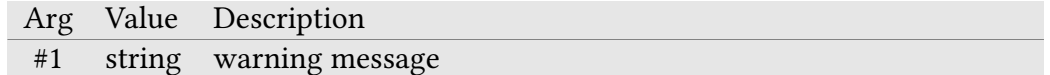

**\gre@metapost#1** gregoriotex.sty and gregoriotex.tex

Executes METAPOST commands using luamplib.

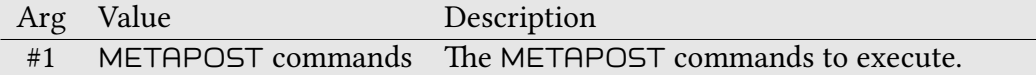

#### **\gre@deprecated#1#2** gregoriotex-main.tex

Macro that handles deprecation messages. By default, deprecated macros are allowed and a warning is printed. If the package option deprecated=false is set, then deprecated macros raise a package error, halting TEX.

Arg Value Description #1 string name of the deprecated macro #2 string name of the correct macro to use

#### **\gre@obsolete#1#2** gregoriotex-main.tex

Macro that handles obsolescence errors.

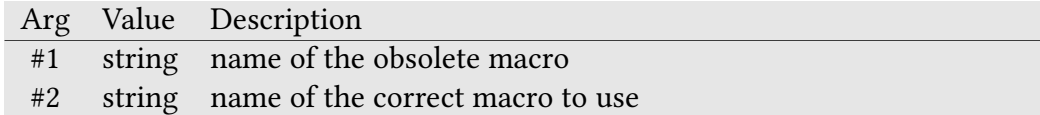

#### **\gre@allowdeprecated@asboolean** gregoriotex-main.tex

Macro that evaluates true or false depending on whether deprecated usage is allowed. This is used to pass the value of \ifgre@allowdeprecated to Lua.

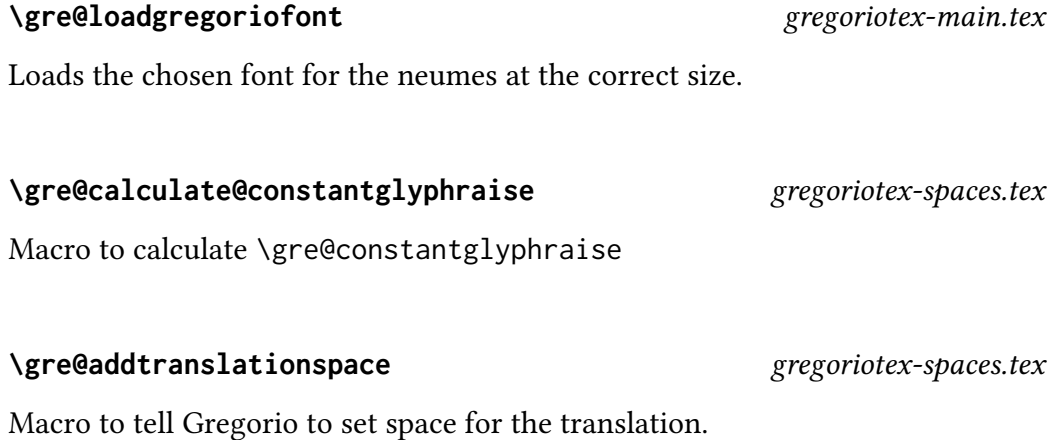

### **\gre@removetranslationspace** gregoriotexspaces.tex

Macro to tell Gregorio to remove the space allocated to the translation.

### **\gre@calculate@additionalspaces#1#2#3#4** gregoriotex-spaces.tex

Macro which calculates \gre@additionalbottomspace and \gre@additionaltopspace

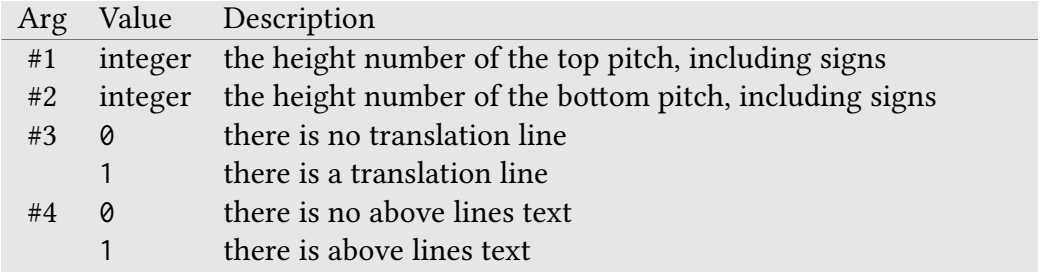

## **\gre@calculate@textaligncenter#1#2#3#4** gregoriotex-spaces.tex

Macro for calculating \gre@textaligncenter.

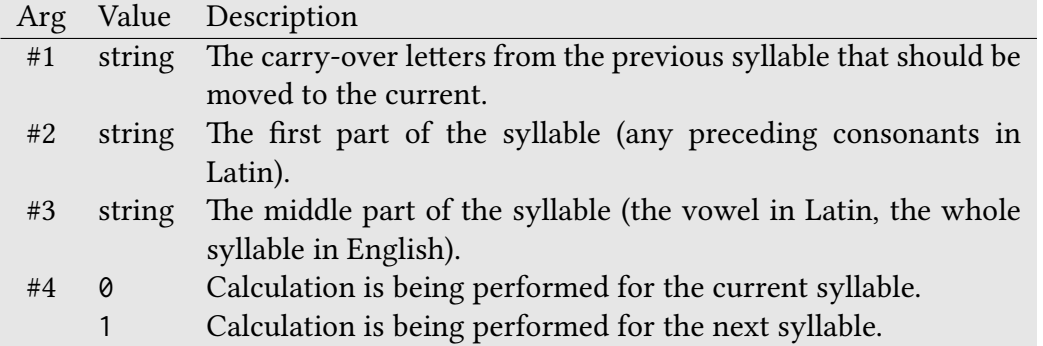

### **\gre@calculate@annotationtrueraise** gregoriotex-spaces.tex

Macro to calculate \gre@dimen@annotationtrueraise.

Macro to calculate \gre@dimen@commentarytrueraise. **\gre@calculate@textlower** gregoriotex-spaces.tex Calculates the value of textlower. Default is spacebeneathtext. **\gre@calculate@linewidth** gregoriotex-spaces.tex Calculates the line width. Default is the width of the printable space (\hsize). **\gre@calculate@stafflinewidth** gregoriotex-spaces.tex Calculates the width of the staff lines. Default is linewidth. **\gre@calculate@stafflineheight** gregoriotex-spaces.tex Calculates the height (thickness) of the staff lines. Dependent on stafflineheightfactor and gre@factor. **\gre@calculate@interstafflinespace** gregoriotex-spaces.tex Calculates the distance between the staff lines. Dependent on stafflineheight and gre@factor **\gre@calculate@stafflinediff** gregoriotex-spaces.tex Calculates a correction factor for when the staff lines are not their default thickness. Dependent on stafflineheight and gre@factor. **\gre@calculate@staffheight** gregoriotex-spaces.tex Calculates the total height of the staff. Dependent on stafflineheight and interstafflinespace.

**\gre@calculate@commentarytrueraise** gregoriotex-spaces.tex

### **\gre@calculate@constantglyphraise** gregoriotex-spaces.tex

Calculates the baseline correction for the glyphs. Dependent on gre@factor, additionalbottomspace, spacebeneathtext, spacelinestext, interstafflinespace, stafflineheight, currenttranslationheight, and stafflinediff.

### **\gre@computespaces** gregoriotex-spaces.tex

Aggregates all of the global distance calculations and calls them in the order needed to respect dependencies.

## **\gre@calculate@glyphraisevalue#1#2#3** gregoriotex-spaces.tex

Calculates the raise value for a glyph (glyphraisevalue) based on where it is to be placed and what kind of a glyph it is. This is a time of use calculation.

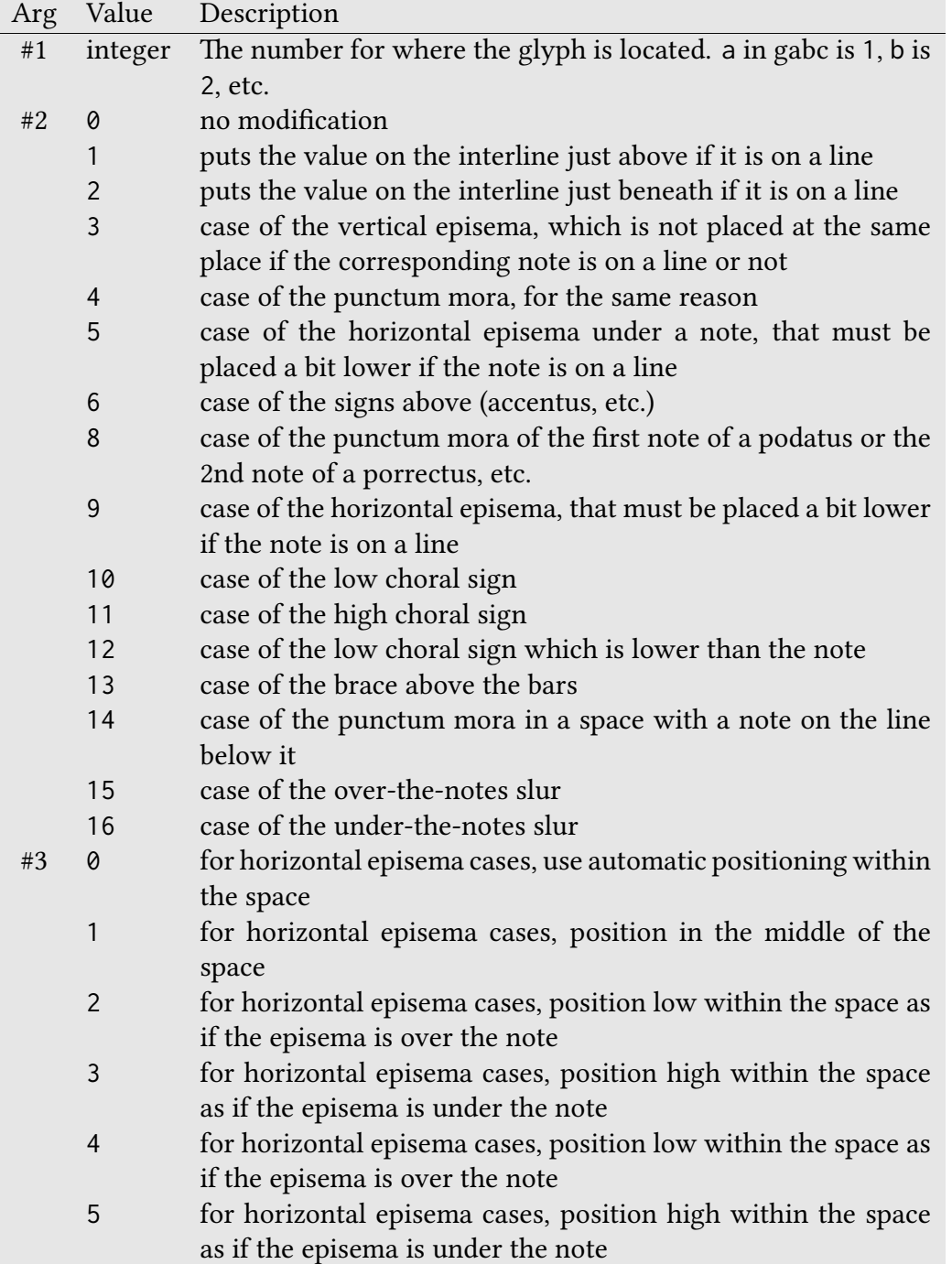

### **\gre@stafflinefactor** gregoriotex-spaces.tex

A number indicating the thickness of the staff lines.

### **\gre@calculate@textaligncenter#1#2#3** gregoriotex-spaces.tex

Macro to calculate the distance from the beginning of the text of a syllable to its alignment point (the center of the vowel for Latin centering, the center of the syllable for English centering). This is a time of use calculation.

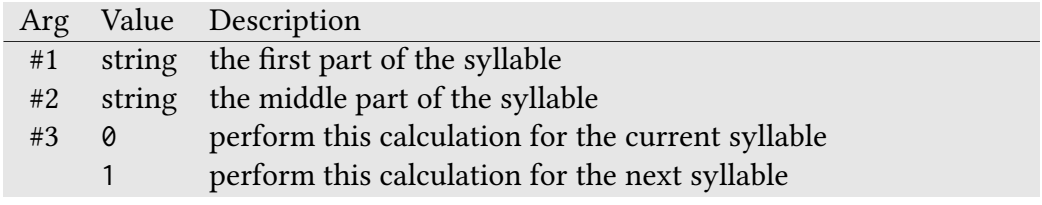

### **\gre@calculate@enddifference#1#2#3#4#5** gregoriotex-spaces.tex

Calculates the difference between the end of the notes and the end of the syllable text. Also stores the value for the previous syllable if needed. This is a time of use calculation.

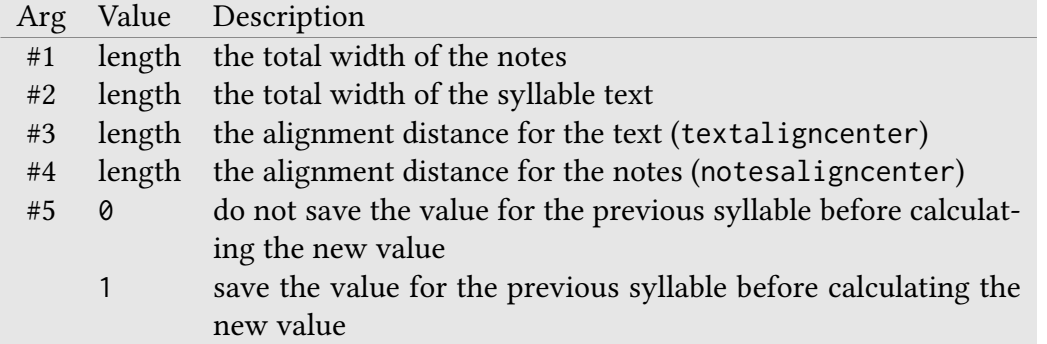

The formula used is #1 - #2 + #3 - #4 or (more sensibly)  $(41 - 44) - (42 - 43)$ . This is also equivalent to  $-#4 - \qquad$  =  $\qquad$  eddimen@begindifference  $+#3$ , a fact we take advantage of when calculating the end difference for a bar syllable under the new bar spacing algorithm.

## **\gre@changeonedimenfactor#1#2#3** gregoriotex-spaces.tex

Change the scale of a single distance from one factor to another.

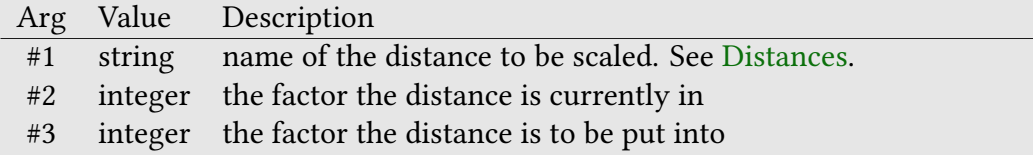

## **\gre@changedimenfactor#1#2** gregoriotex-spaces.tex

Rescales all the distances (and stafflinefactor) which are supposed to scale with a change in staff size.

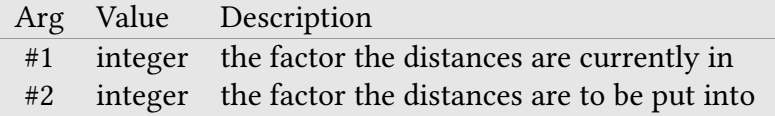

## **\gre@calculate@nextbegindifference#1#2#3#4#5** gregoriotex-spaces.tex

Macro to calculate nextbegindifference.

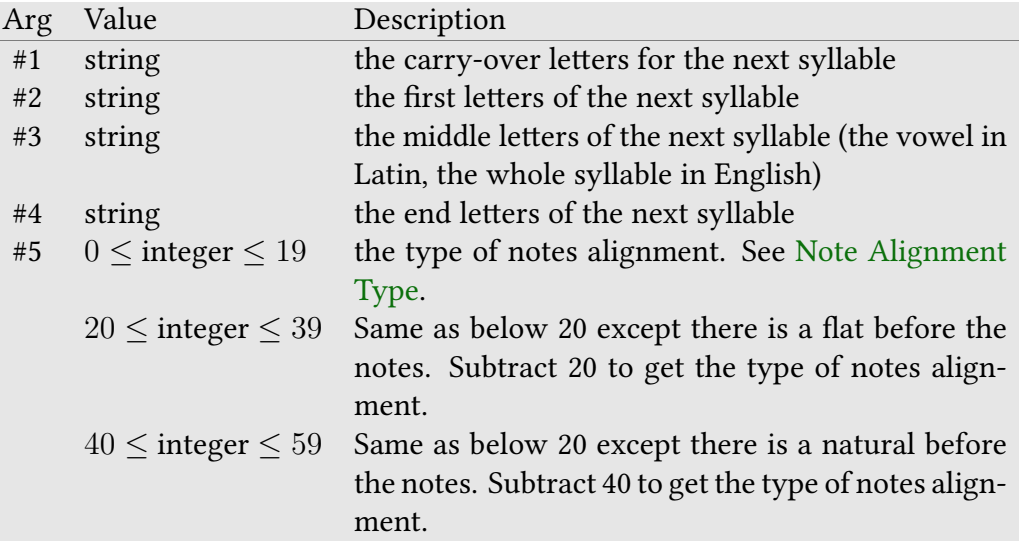

**\gre@strip@pt#1** gregoriotex.sty and gregoriotex.tex

Strips the units from a distance. Under  $E\ddot{E}X$ , this is an alias to \strip@pt.

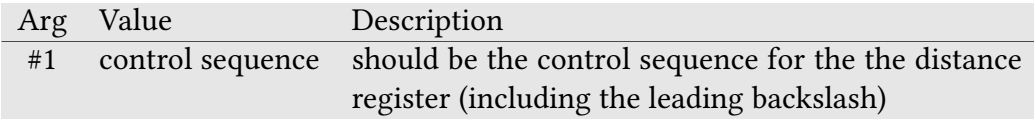

## **\gre@rem@pt#1** gregoriotex.tex

Strips the units from a distance. Used internally by \gre@strip@pt. Under ETEX, this is not defined.

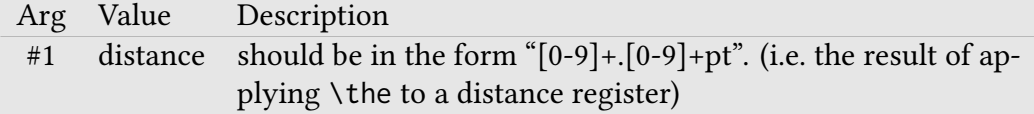

#### **\gre@count@temp@...** gregoriotex-spaces.tex

Temporary count used in calculations. There are currently three of these.

#### **\gre@convertto#1#2** gregoriotex-spaces.tex

Macro which converts a distance into a particular set of units. Result is placed in \gre@converted as a string.

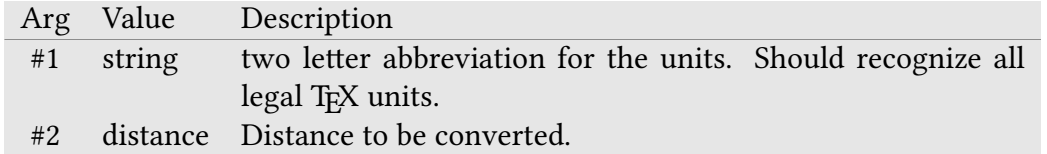

**\gre@converted** gregoriotex-spaces.tex

Macro holding result of last call to \gre@convertto.

#### **\gre@consistentunits#1#2** gregoriotex-spaces.tex

This function takes a distance and formats it as a string so that its units conform to the pattern set by a string representation of a distance. Result is placed in \gre@stringdist.

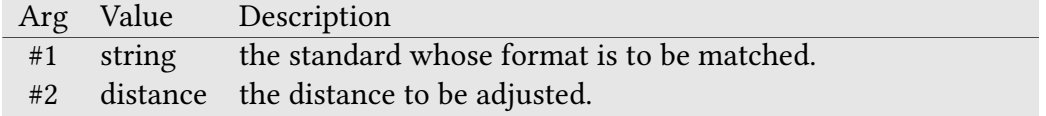

**\gre@stringdist** gregoriotex-spaces.tex

Macro holding result of last call to \gre@consistentunits.

## **\gre@gregorioscore#1** gregoriotex-main.tex

Macro that handles \gregorioscore calls when they do not have an optional argument.

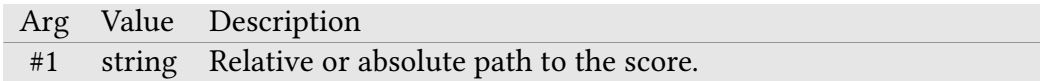

## **\gre@gregorioscore@option[#1]#2** gregoriotex-main.tex

Macro that handles \gregorioscore calls when they have an optional argument.

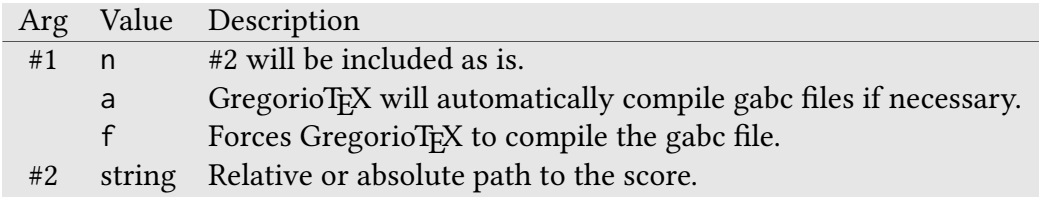

### **\gre@gabcsnippet#1** gregoriotex-main.tex

Macro that handles \gabcsnippet calls when they do not have an optional argument.

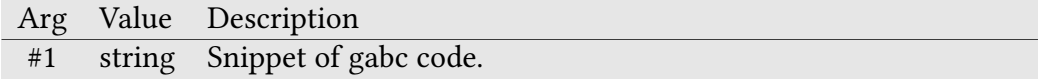

### **\gre@writemode#1#2#3** gregoriotex-main.tex

Macro that writes its arguments with \greannotation. This macro is typically called by \GreMode in the gtex file.

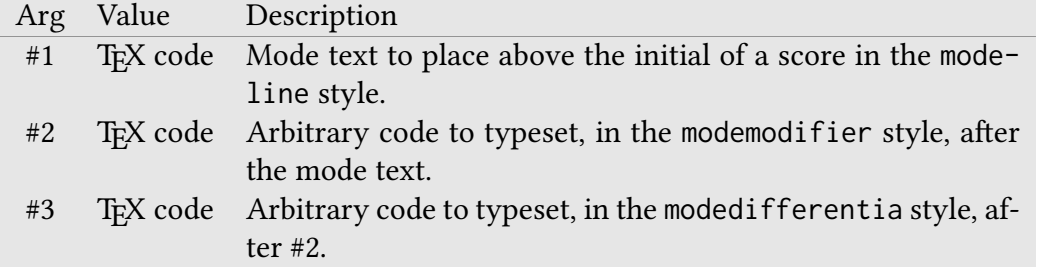

## **\gre@setallbracerendering#1** gregoriotex-signs.tex

Macro used by \gresetbracerendering to change all braces.

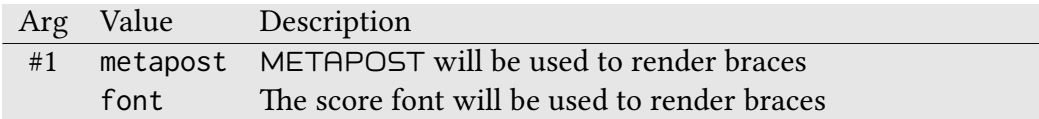

## **\gre@setbracerendering[#1]#2** gregoriotex-signs.tex

Macro used by \gresetbracerendering to change a single type of brace.

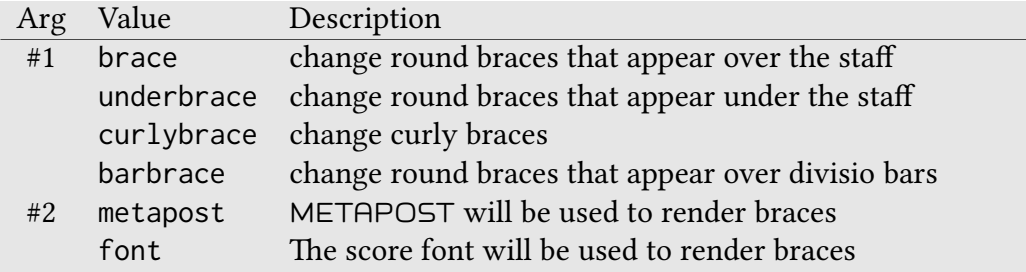

## **\gre@@setbracerendering#1#2** gregoriotex-signs.tex

Secondary macro used by \gre@setallbracerendering and \gre@setbracerendering to change a single type of brace. As a secondary macro, it doesn't check its first argument.

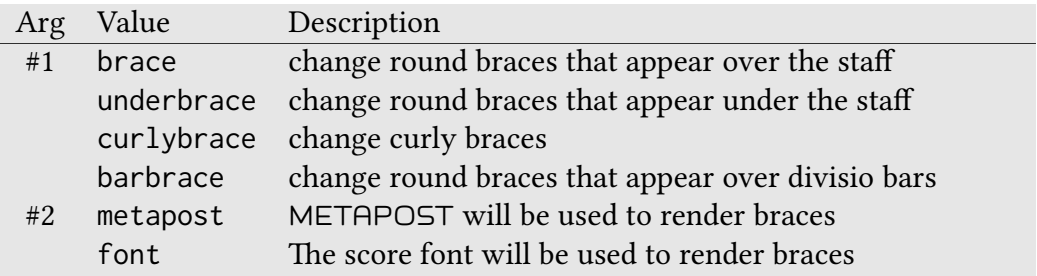

### **\gre@brace@common#1#2#3#4#5#6#7** gregoriotex-signs.tex

Common macro used internally to render braces.

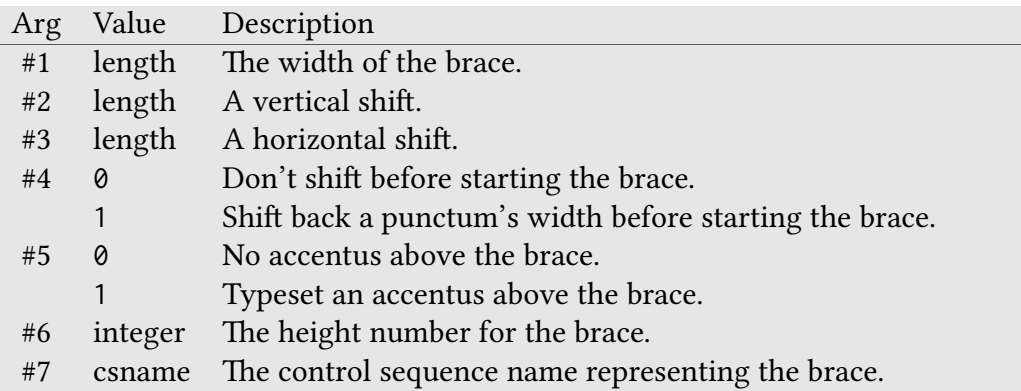

## **\gre@render@barbrace** gregoriotex-signs.tex

Draws a divisio brace.

#### **\grebracemetapostpreamble#1** gregoriotex-signs.tex

Returns the METAPOST preamble for braces. The control sequence name does not have the @ symbol because this macro is used within METAPOST.

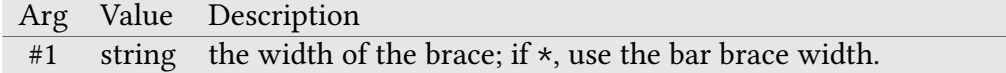

Draws a curly over-brace using METAPOST.

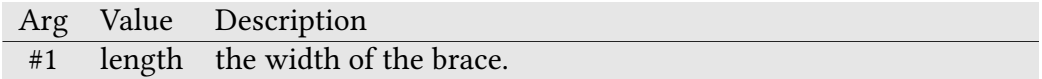

#### **\gre@draw@brace#1** gregoriotex-signs.tex

Draws a round over-brace using METAPOST.

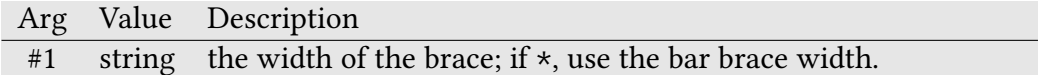

## **\gre@draw@fontbrace#1#2** gregoriotex-signs.tex

Draws a brace using the score font.

Arg Value Description  $#1$  string the width of the brace.

#2 TEX code TEX code that renders the brace using the score font.

**\gre@draw@curlybrace#1** gregoriotex-signs.tex

## **\gre@draw@underbrace#1** gregoriotex-signs.tex

Draws a round under-brace using METAPOST.

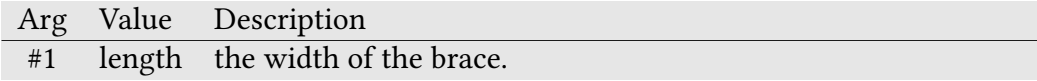

## **\gre@draw@roundbrace#1#2#3** gregoriotex-signs.tex

Draws a round over- or under-brace using METAPOST.

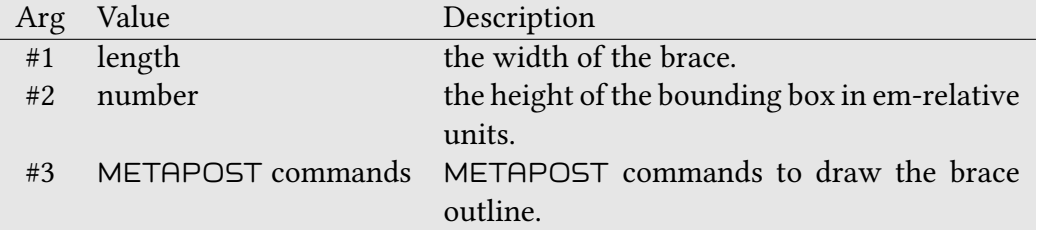

## **\gre@draw@slur#1#2#3** gregoriotex-signs.tex

Draws a slur using METAPOST.

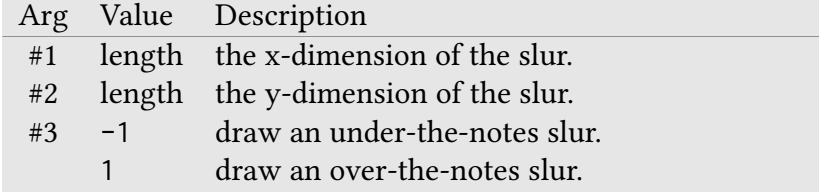

**\gre@iflatex#1** gregoriotex.sty and gregoriotex.tex

Evaluates to #1 if running under ETEX.

Arg Value Description #1 TEX code the TEX code to use if running under ETEX.

**\gre@ifnotlatex#1** gregoriotex.sty and gregoriotex.tex

Evaluates to #1 if not running under ETEX.

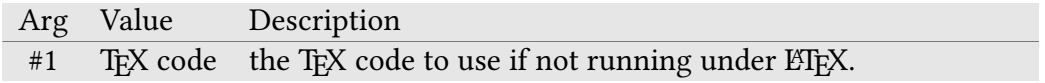

### \gre@latex@barredsymbol#1#2#3#4 gregoriotex-signs.tex

Internal method used by \grelatexsimpledefarredsymbol to simplify the cascading of conditionals used to implement that macro.

#### Only available in ETFX.

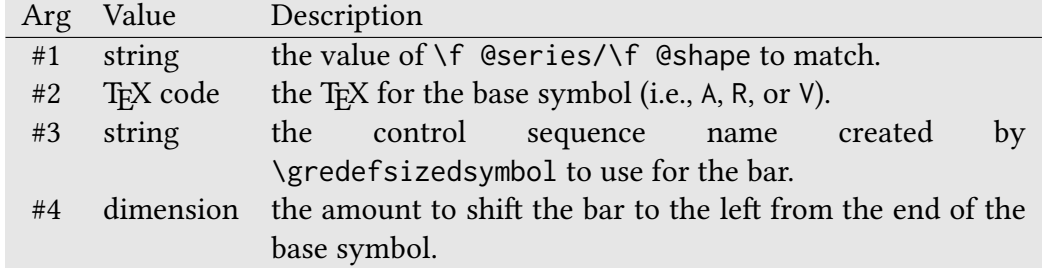

### **\gre@additionalbottomcustoslineend** gregoriotex-signs.tex

Macro to place a bottom custos with an additional line (positions a and b) at the end of a line.

## Macro to place a bottom custos with an additional line (positions a and b) in the middle of a line.

# **\gre@additionaltopcustoslineend** gregoriotex-signs.tex

**\gre@additionalbottomcustoslinemiddle** gregoriotex-signs.tex

Macro to place a top custos with an additional line (positions 1 and m) at the end of a line.

## **\gre@additionaltopcustoslinemiddle** gregoriotex-signs.tex

Macro to place a top custos with an additional line (positions l and m) in the middle of a line.

## **\gre@pickcustos#1** gregoriotex-signs.tex

Macro to pick the appropriate custos character.

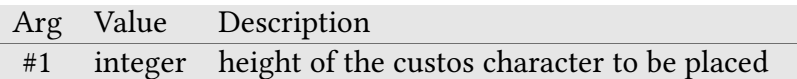

## **\gre@nextcustospitch** gregoriotex-signs.tex

Macro that saves the next custos pitch (height).

## **\gre@nextcustosalteration** gregoriotex-signs.tex

Macro that saves the next custos alteration.

### **\gre@custosalteration#1#2** gregoriotex-signs.tex

Typesets the alteration for a custos, if enabled.

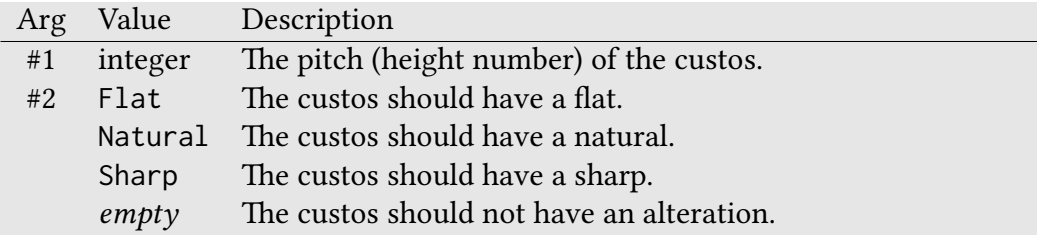

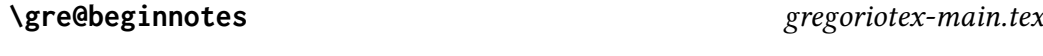

Macro to draw the staff lines. Comes after the initial but before the clef.

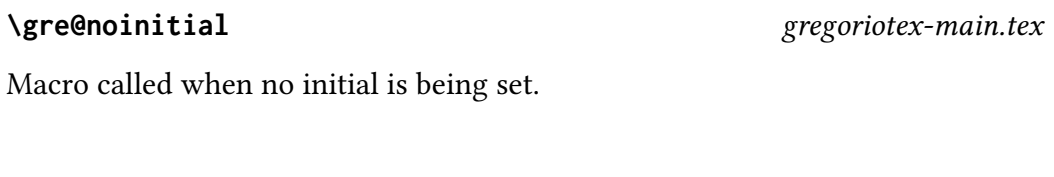

**\gre@setbiginitial** gregoriotex-main.tex

Macro which indicates that a 2-line initial is desired.

**\gre@setinitial#1** gregoriotex-main.tex

Macro to set the initial in the score.

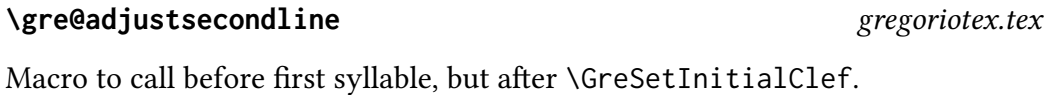

**\gre@adjustthirdline** gregoriotex-main.tex Macro to call during the second line.

## **\gre@adjustlineifnecessary** gregoriotex-main.tex

Macro that calls \gre@adjustthirdline if indicated by \ifgre@thirdlineadjustmentnecessary.

## **\gre@addspaceabove** gregoriotex-main.tex

Macro to increase the space above the lines to account for above lines text.

## **\gre@removespaceabove** gregoriotex-main.tex

Macro to decrease the space above the lines as there is no longer any above lines text.

## **\gre@alteration#1#2#3#4#5#6#7** gregoriotex-signs.tex

Macro to typeset an alteration.

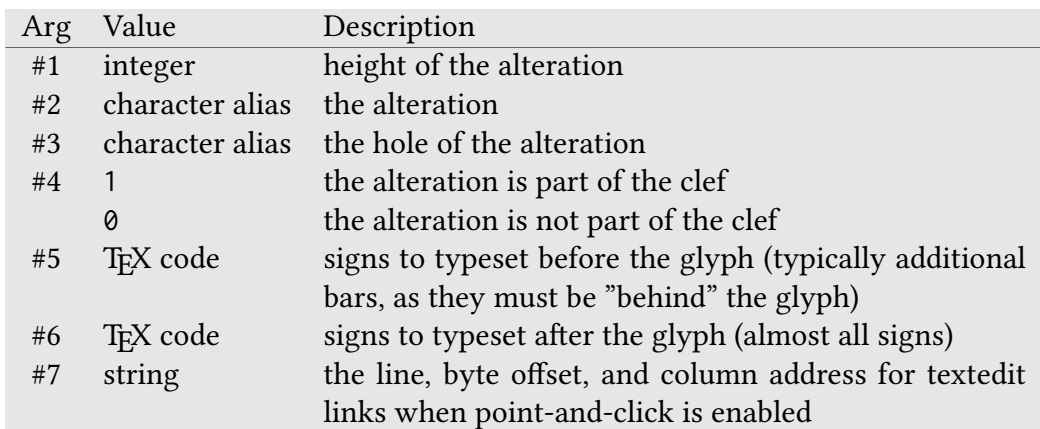

Macro holding the current clef type.

Macro holding the current clef line.

**\gre@clef** gregoriotex-signs.tex

**\gre@clefheight** gregoriotex-signs.tex

**\gre@clefflatheight** gregoriotex-signs.tex Macro to hold the height of the current flat for the clef (3 if no flat).

**\gre@cleftwo** gregoriotex-signs.tex Macro holding the current secondary clef type.

**\gre@cleftwoheight** gregoriotex-signs.tex Macro holding the current secondary clef line (or 0 for no secondary clef).

**\gre@cleftwoflatheight** gregoriotex-signs.tex Macro to hold the height of the current flat for the secondary clef (3 if no flat).

**\gre@updatelinesclef** gregoriotex-signs.tex Macro redrawing a key from \gre@clefnum, useful for vertical space changes.

**\gre@currenttextabovelines** gregoriotex-main.tex

Macro for storing the text which needs to be placed above the lines.

#### **\gre@typesettextabovelines#1#2** gregoriotex-main.tex

Macro for typesetting the text or nabc neumes above the lines.

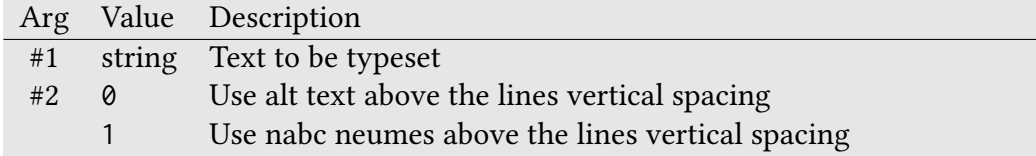

Macro to typeset a centered translation.

**\gre@drawfirstlines** gregoriotex-main.tex

Macro to draw the first set of lines in a score (when shortened by an initial).

**\gre@generatelines** gregoriotex-main.tex

Macro to (re)populate the box containing the lines.

Macro to shorten the lines to account for the presence of the initial.

**\gre@updatelinewidth** gregoriotex-main.tex

**\gre@knownline** gregoriotex-main.tex

A count which keeps track of which line of the score we're on.

## **\gre@lastoflinecount** gregoriotex-main.tex

Count to track where on the line we are. Values are 0 (we are not near the end of a line), 1 (we're at the last syllable of the line), and 2 (we just set the last syllable of the line and so are at the first syllable of a new line).

**\gre@savedlastoflinecount** gregoriotex-main.tex

A spot to save the \gre@lastoflinecount so we can change it temporarily and revert to the saved value later.

## **\gre@dotranslationcenterend** gregoriotex-main.tex
### **\gre@newlinecommon#1#2** gregoriotex-main.tex

The macro which needs to be called each time a new lines is started.

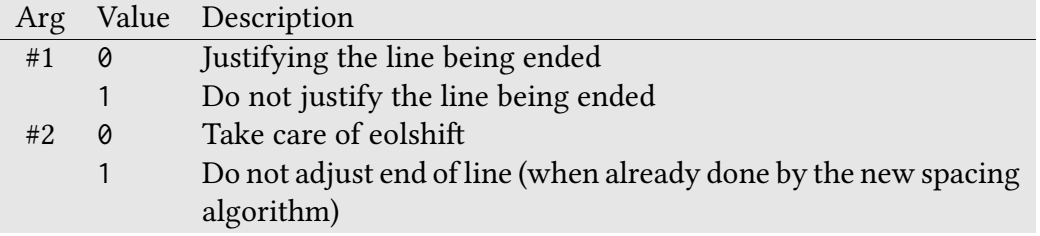

## **\gre@endafterbar#1** gregoriotex-main.tex

Macro to call after ending a bar.

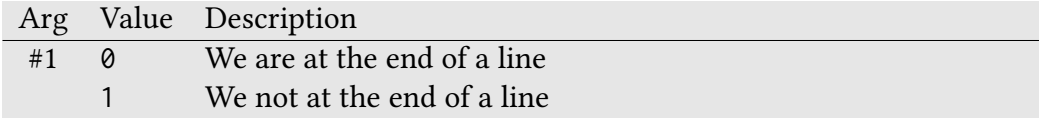

### **\gre@endofsyllable#1#2#3** gregoriotex-syllable.tex

Macro called at end of a syllable, adds a penalty and a space.

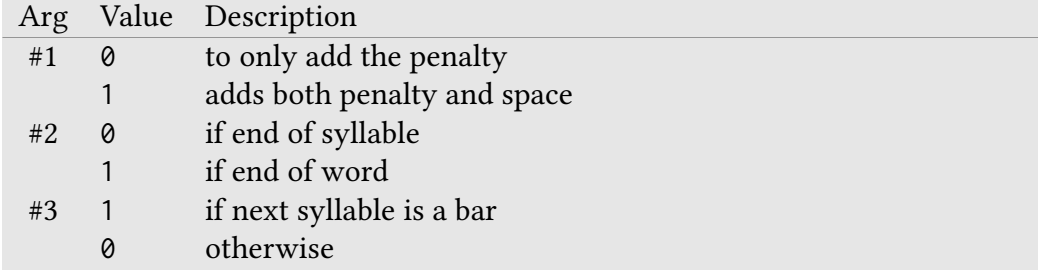

### **\gre@endofglyphcommon** gregoriotex-syllable.tex

Macro called at the end of every glyph. Checks to see if glyph being ended is the last of the score and does some clean-up if it is.

### **\gre@setfirstsyllabletext#1#2#3#4#5#6** gregoriotex-syllable.tex

Internal macro to set the first syllable text after all parts are known.

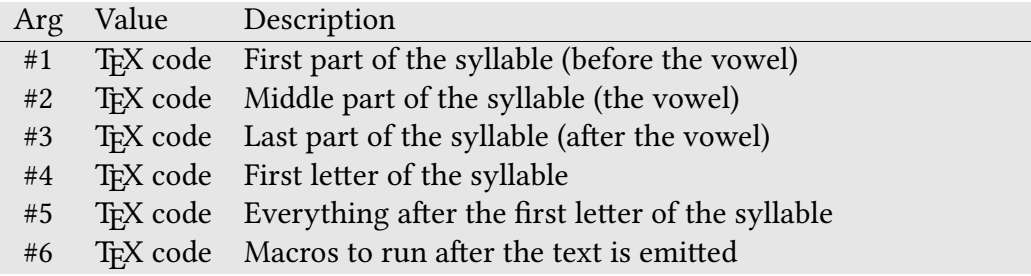

### **\gre@opening@syllabletext** gregoriotex-syllable.tex

Macro that stores the computed TEX code for rendering the text of the first syllable.

### **\gre@exhyphencharsave** gregoriotex-main.tex

Macro for saving the ex hyphen character so that it can be restored at the end of the score.

### **\gre@factor** gregoriotex-main.tex

Count which stores the current staff size.

Default: 17 (approximately the size found in graduals)

### **\gre@fillhole#1** gregoriotex-signs.tex

Macro to fill the hole in a glyph so that staff lines do not show through a hole in it.

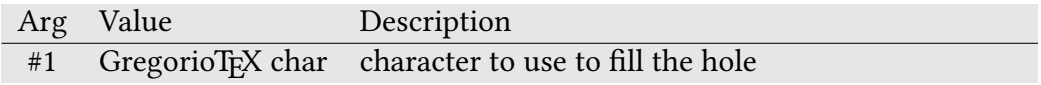

### **\gre@calculate@notesaligncenter#1** gregoriotex-syllable.tex

Macro to find the alignment center for a group of notes. The value is the distance from the left edge of the group to the alignment point and is stored in \gre@dimen@notesaligncenter.

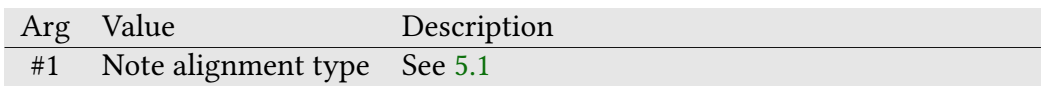

### **\gre@calculate@nextnotesaligncenter#1** gregoriotex-syllable.tex

Same as previous, but for the next syllable.

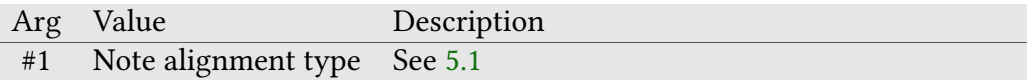

### **\gre@calculate@simplenotesaligncenter#1#2** gregoriotex-syllable.tex

Workhorse function behind \gre@calculate@notesaligncenter and \gre@calculate@nextnotesaligncenter.

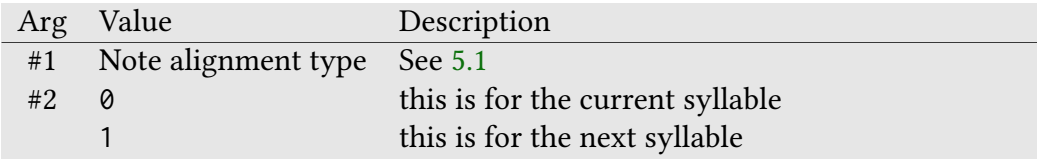

### **\gre@gregoriofontname** gregoriotex-main.tex

Macro which stores the name of the currently selected font for the neumes.

# **\gre@handleclivisspecialalignment#1#2#3** gregoriotex-syllable.tex

Macro for aligning clivis syllables according to the flag \gre@clivisalignment.

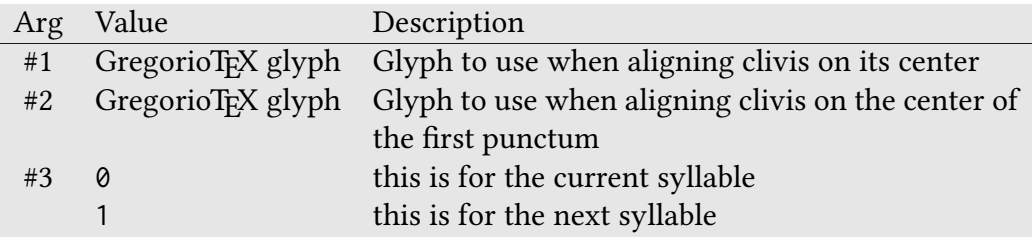

# **\gre@hepisorline#1#2#3#4#5#6#7** gregoriotex-signs.tex

Macro to typeset a horizontal line (either an additional staff line or an episema).

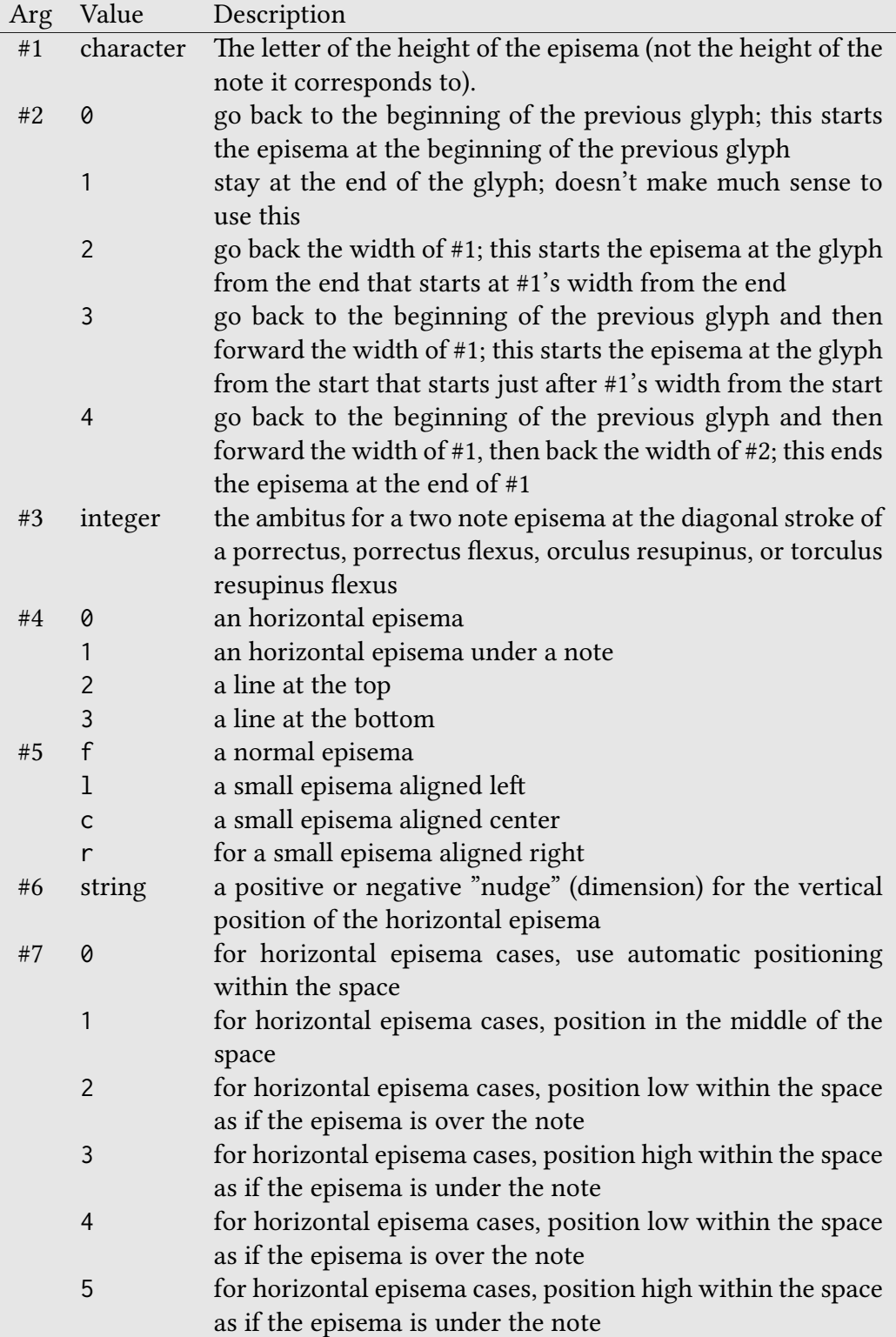

# **\gre@hepisorlineaux#1#2#3#4** gregoriotex-signs.tex

Macro that will help in the typesetting of a horizontal episema and additional lines.

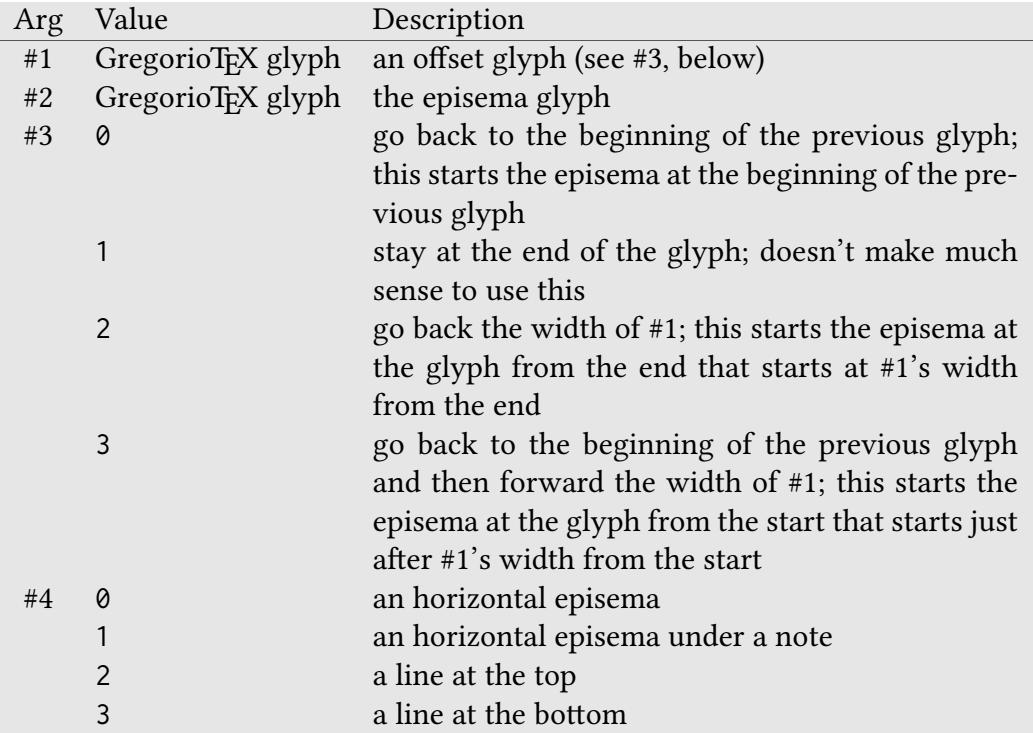

# **\gre@vepisemaorrare#1#2#3#4#5** gregoriotex-signs.tex

Macro to typeset a vertical episema or a rare accent (like accentus, circulus, etc.). This function must be called after a call to \GreGlyph.

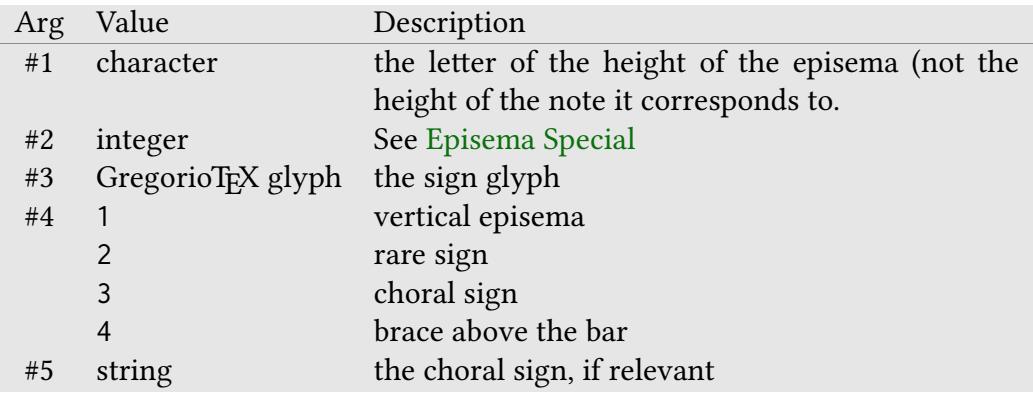

# **\gre@vepisemaorrareaux#1#2#3#4#5#6#7** gregoriotex-signs.tex

Macro to help typesetting vertical episema.

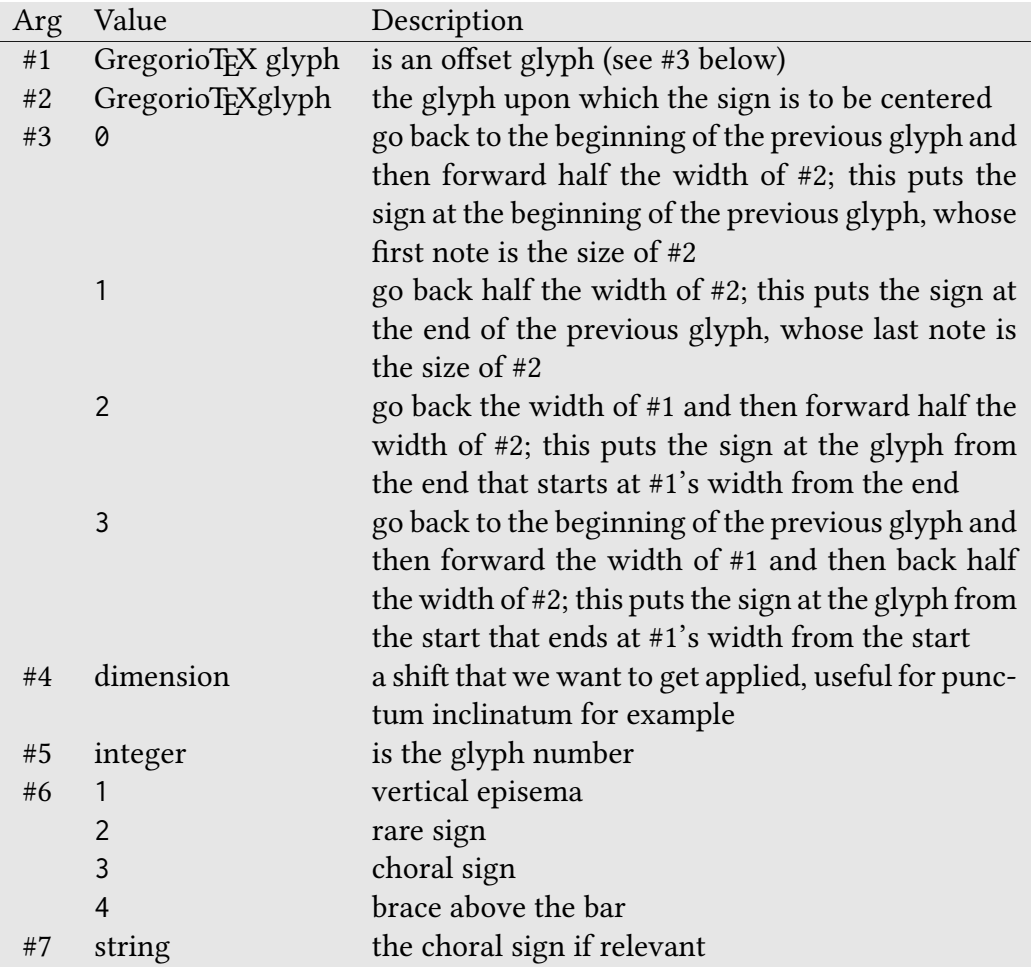

# **\gre@newglyphcommon** gregoriotex-syllable.tex

Macro called before each glyph.

# **\gre@normalinitial** gregoriotex-main.tex

Macro called at the end of the score to ensure that a big initial setting doesn't carry into the next score.

## **\greoldcatcode** gregoriotex.tex

Macro to store the catcode for " $\omega$ " so that we can use said symbol in function names under Plain TEX and then restore the original catcode after the package is done loading.

## **\gre@prephepisemaledgerlineheuristics** gregoriotex-spaces.tex

Prepares the system to accept ledger line heuristics for the horizontal episema.

## **\gre@reseteolcustos** gregoriotex-main.tex

Alias that resets the use of automatic custos to the value set by \greseteolcustos. This macro is aliased to \gre@useautoeolcustos or \gre@usemanualeolcustos by \greseteolcustos.

## **\gre@resetledgerlineheuristics** gregoriotex-spaces.tex

Resets the ledger line heuristic flags.

# **\gre@setstylefont** gregoriotex-main.tex

Macro for opening up greextra font.

## **\gre@syllablenotes#1** gregoriotex-syllable.tex

Macro for populating \gre@box@syllablenotes.

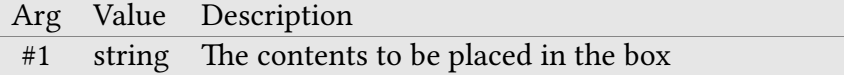

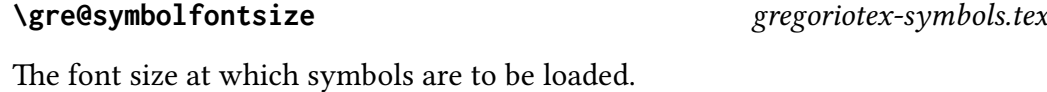

# **\gre@textnormal#1** gregoriotex-syllable.tex

Macro which applies the default text format.

# **\gre@save@clef#1#2#3#4#5#6** gregoriotex-signs.tex

Saves clef information for use in gre@updatelinesclef.

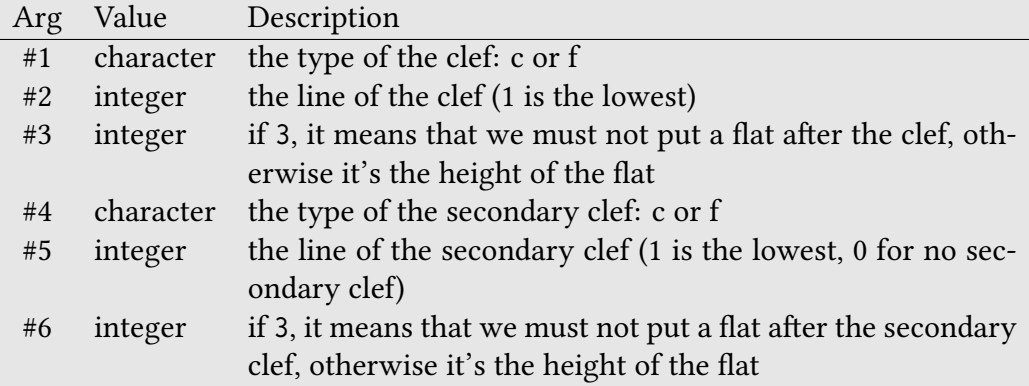

# **\gre@typeclef#1#2#3#4#5#6#7#8#9** gregoriotex-signs.tex

Macro which typesets the clef.

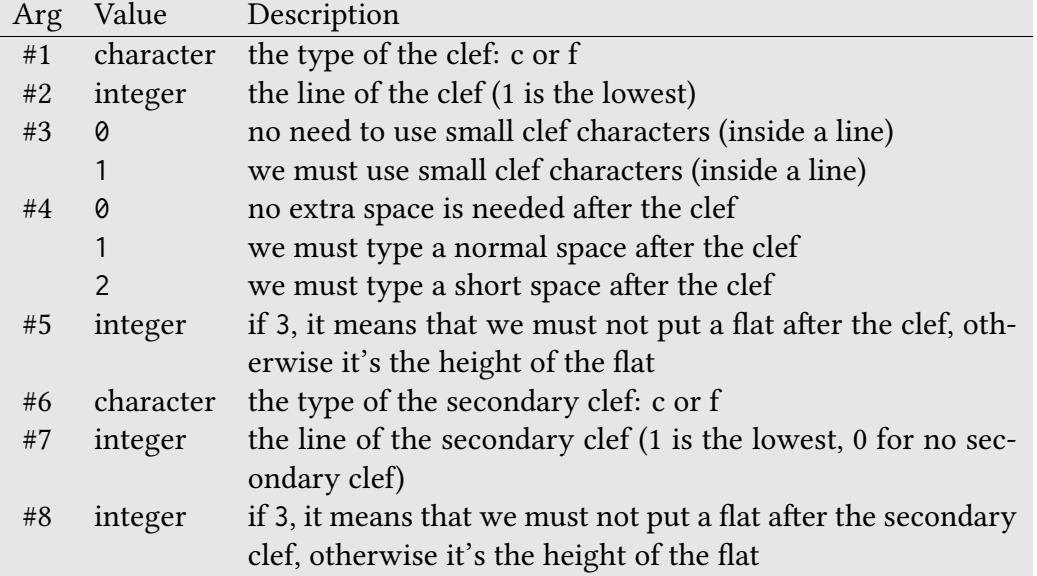

# **\gre@typesingleclef#1#2#3#4** gregoriotex-signs.tex

Macro which typesets a single clef.

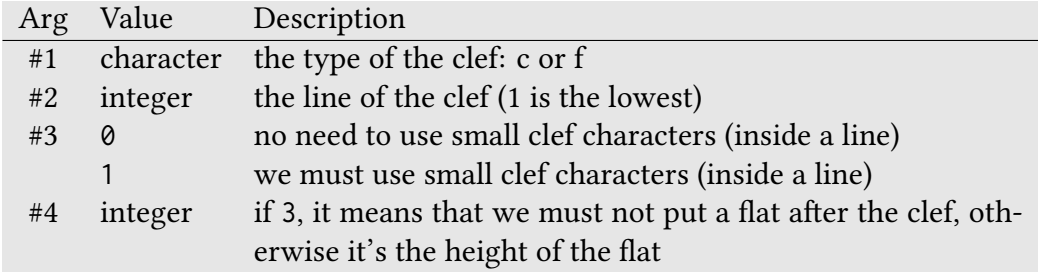

# **\gre@updateleftbox** gregoriotex-main.tex

Macro to update the box printed a the left end of every line (the one which holds the staff lines).

# **\gre@useautoeolcustos** gregoriotex-main.tex

Macro which enables automatic custos at the end of lines.

**\gre@usemanualeolcustos** gregoriotex-main.tex

Macro which disables automatic custos at the end of lines.

# **\gre@usestylecommon** gregoriotex-signs.tex

Macro which specifies the alternate glyphs which are common to all of the styles.

# **\gre@widthof#1** gregoriotex-main.tex

Macro for calculating the width of its argument and storing it in \gre@dimen@temp@three.

# **\gre@writebar#1#2#3#4#5** gregoriotex-signs.tex

Macro to write a bar.

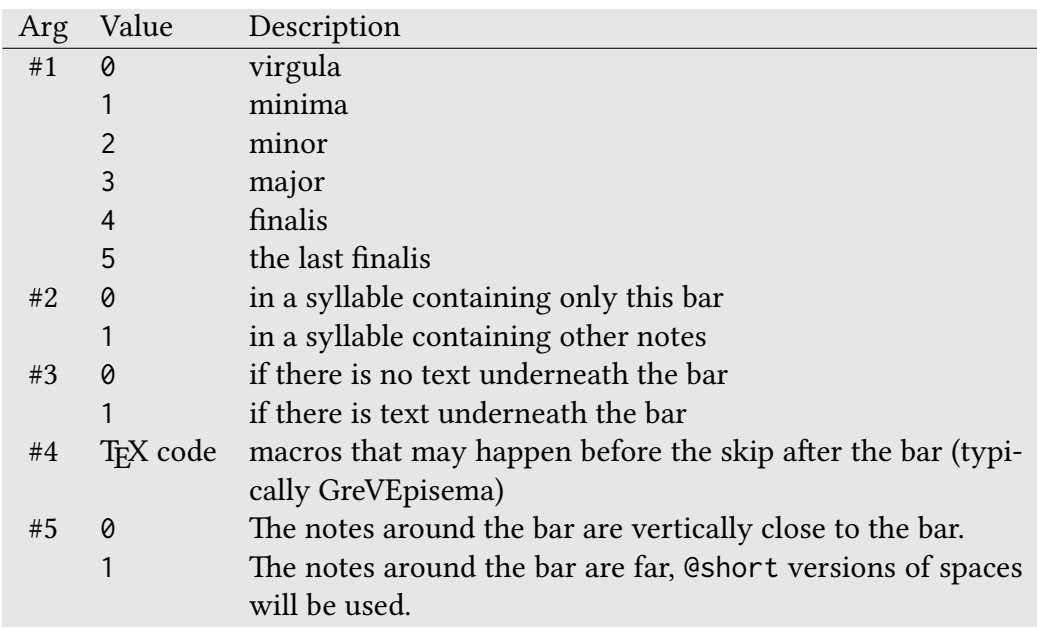

### **\gre@@arg** gregoriotex-syllable.tex

A dummy macro which is used to store a macro which takes an argument so that it can be used in a \ifx comparison. The value of the argument is provided at the time this macro is created.

### **\gre@nothing** gregoriotex-main.tex

A dummy macro which has not contents. Used for \ifx comparisons.

## **\gre@annotation[#1]#2** gregoriotex-main.tex

Workhorse function behind \greannotation.

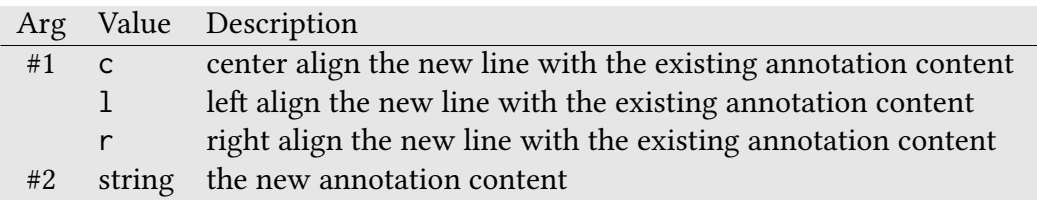

## **\gre@commentary[#1]#2** gregoriotex-main.tex

Workhorse function behind \grecommentary.

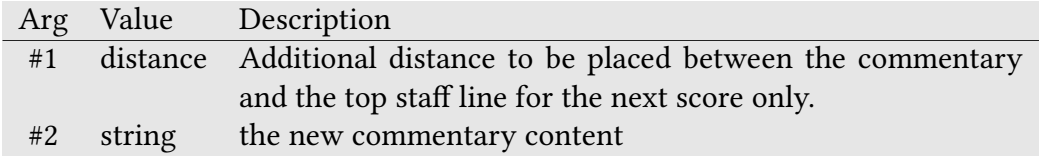

**\gre@atletter** gregoriotex-main.tex

A LuaTEX catcode table which makes sure that LuaTEX treats ' $@$ ' corectly.

### **\gre@baseunit** gregoriotex-spaces.tex

The units attached to base dimension in a string distance. These units are extracted as part of coercing one distance to have the same units as another (\gre@consistentunits).

## **\gre@stretchunit** gregoriotex-spaces.tex

The units attached to stretch dimension in a string distance. These units are extracted as part of coercing one distance to have the same units as another (\gre@consistentunits).

## **\gre@shrinkunit** gregoriotex-spaces.tex

The units attached to shrink dimension in a string distance. These units are extracted as part of coercing one distance to have the same units as another (\gre@consistentunits).

**\gre@bug#1** gregoriotex.sty and gregoriotex.tex

Macro for raising a bug error when some calculation goes awry and comes up with a non-sensical result. Generally will be found in Lua code, not TFX code.

**\gre@changestyle#1#2[#3]** gregoriotex.sty and gregoriotex.tex

Workhorse function behind \grechangestyle. Necessary because the internals of the definition are slightly different in ETFX and Plain TFX.

### **\gre@calculate@bolshift#1#2** gregoriotex-spaces.tex

Macro used in \GreSyllable. Sets \gre@skip@bolshift to the left kern that should appear at the beginning of a line in case of a forced linebreak. The goal of this left kern is to have all lines aligned on notes. This shift is applied to the right before every syllable and then to the left after placing an empty box. At the beginning of the line the shift to the right is ignored by T<sub>E</sub>X as leading white space, but the shift left is not because of the presence of the "character" of the empty box.

Arg Value Description #1 dimension begindifference of the syllable

### **\gre@calculate@eolshift#1** gregoriotex-spaces.tex

Macro used in \GreSyllable. Sets \gre@dimen@eolshift to the left kern that should appear before an end of line. The improvement is tiny: when text go further than notes in the last syllable of a line, the idea is to allow text to go a bit further right, under the custos. This shift is applied to the left after every syllable and then to the right after setting the line break penalty. If the line break occurs after this syllable, it will occur between the two shifts, pushing the shift right to the beginning of the next line where TFX will ignore it as leading white space.

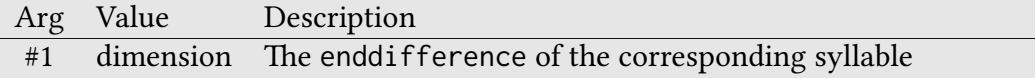

### **\gre@calculate@syllablefinalskip#1#2** gregoriotex-spaces.tex

Macro computing the skip at the end of the syllable.

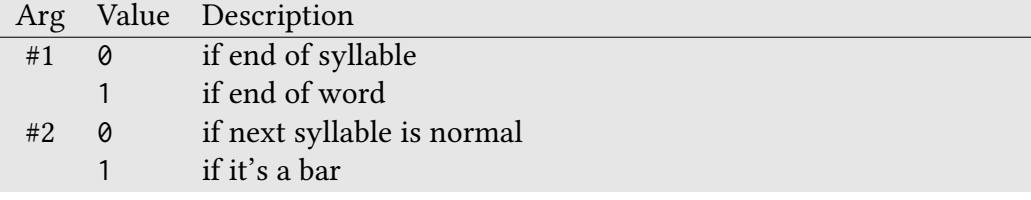

**\gre@convert** gregoriotex-spaces.tex

Macro to hold the original distance which is to be scaled by \gre@changeonedimenfactor

# **\gre@debug** gregoriotex.sty and gregoriotex.tex

Macro to hold the list of debug messages which should be designated as printing.

### **\gre@debugmsg#1#2** gregoriotex-main.tex

Macro to print debugging messages.

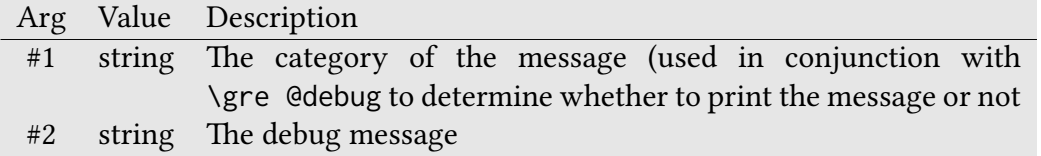

## **\gre@declarefileversion#1#2** gregoriotex-main.tex

Macro which checks for version consistency between GregorioTEX files.

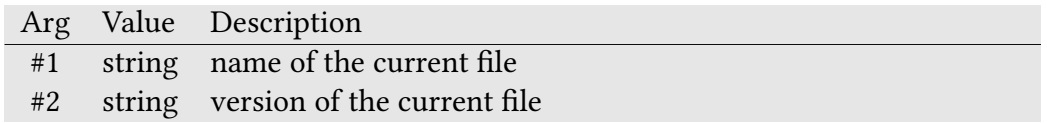

### **\gre@def@char@he#1#2** gregoriotex-chars.tex

Macro for defining the various types of horizontal episema.

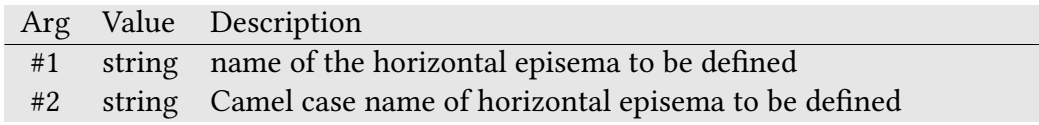

# **\gre@def@char@he@porr#1#2** gregoriotex-chars.tex

Macro for defining the various types of horizontal episema porrectus.

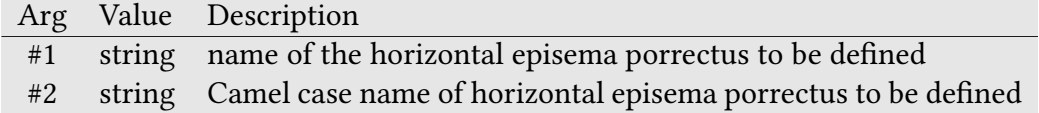

# **\gre@char@cavum#1#2#3#4#5#6#7#8** gregoriotex-signs.tex

Macro to typeset a "cavum" character.

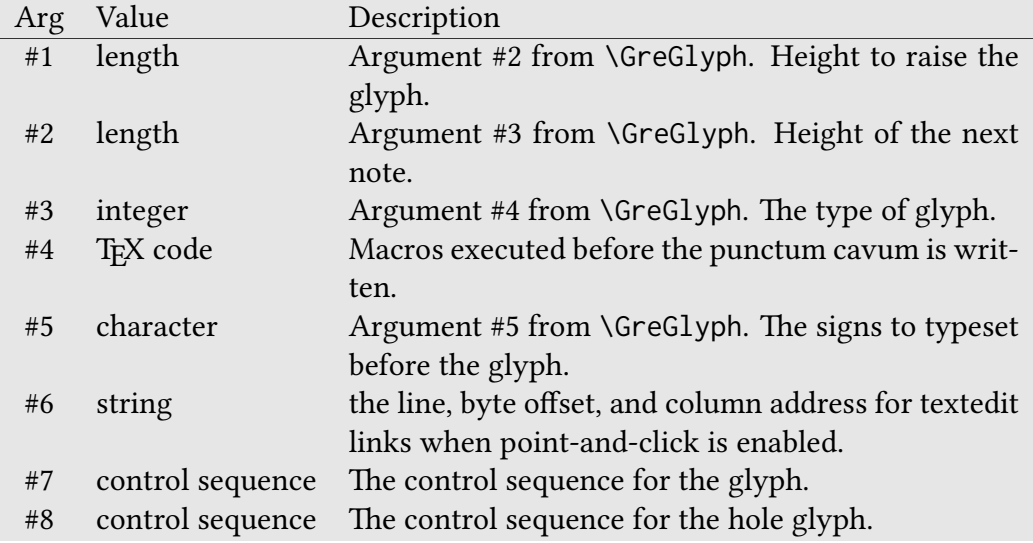

# **\gre@get@spaceskip#1** gregoriotex-signs.tex

Loads \gre@skip@temp@four with the appropriate rubber length given the desired case.

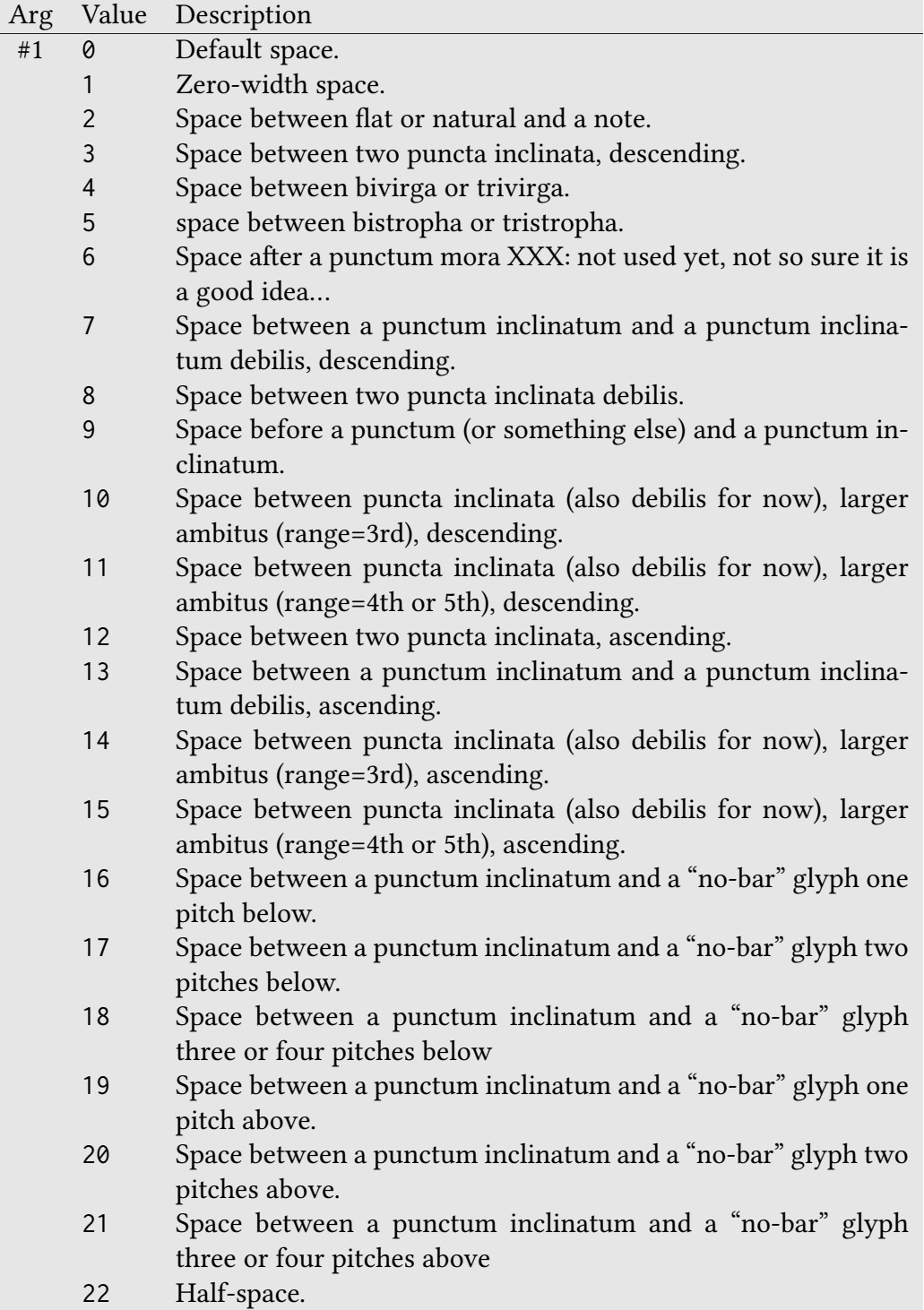

Macro which stores the name of the currently selected font for nabc.

### **\gre@nabcfontsize** gregoriotex-main.tex

Macro which stores the size of the currently selected font for nabc.

## **\gre@endsyllablepart** gregoriotex-syllable.tex

Macro which stores the end part of the current syllable (that which comes after the alignment part).

### **\gre@firstsyllablepart** gregoriotex-syllable.tex

Macro which stores the first part of the current syllable (that which comes before the alignment part).

## **\gre@middlesyllablepart** gregoriotex-syllable.tex

Macro which stores the middle part of the current syllable (the part which aligns with the notes).

# **\gre@nextendsyllablepart** gregoriotex-syllable.tex

Macro which stores the end part of the next syllable (that which comes after the alignment part).

## **\gre@nextfirstsyllablepart** gregoriotex-syllable.tex

Macro which stores the first part of the next syllable (that which comes before the alignment part).

## **\gre@nabcfontname** gregoriotex-main.tex

### **\gre@nextmiddlesyllablepart** gregoriotex-syllable.tex

Macro which stores the middle part of the next syllable (the part which aligns with the notes).

### **\gre@fixedtextformat#1** gregoriotex-syllable.tex

A macro which applies formatting that needs to apply to the whole syllable (rather than the parts individually) for the current syllable. Necessary to preserve ligatures across parts within a syllable.

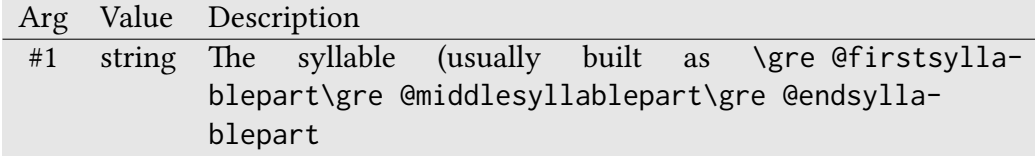

### **\gre@fixednexttextformat#1** gregoriotex-syllable.tex

A macro which applies formatting that needs to apply to the whole syllable (rather than the parts individually) for the next syllable. Necessary to preserve ligatures across parts within a syllable.

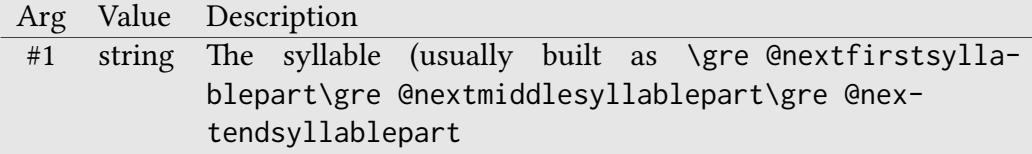

### **\gre@if@rewritesyllable#1#2** gregoriotex-syllable.tex

Performs #1 if the syllable should be rewritten, else #2.

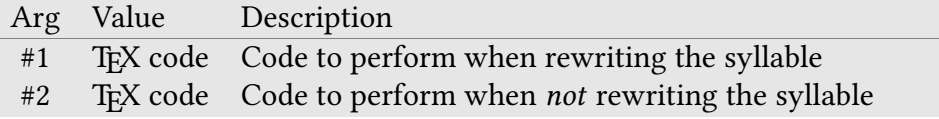

### **\gre@save@endsyllablepart** gregoriotex-syllable.tex

Control sequence aliased to the carry-over syllable part to be moved to the next syllable.

### **\gre@save@fixedtextformat#1** gregoriotex-syllable.tex

Control sequence aliased to the fixed text format for the carry-over syllable part to be moved to the next syllable.

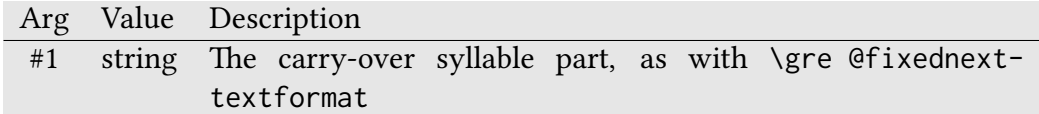

### **\gre@save@pointandclick** gregoriotex-syllable.tex

Control sequence aliased to the line:char:column of the point-and-click link for the carry-over syllable part to be moved to the next syllable

### **\gre@push@endsyllable#1** gregoriotex-syllable.tex

Sets the save aliases to push the end-syllable part of the current syllable to the next syllable if necessary.

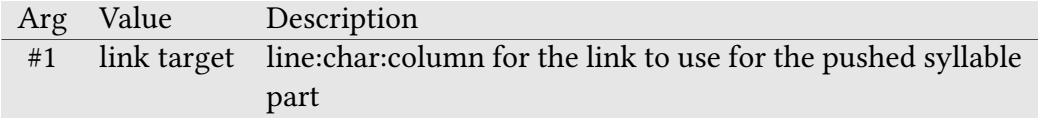

Emits the text for the syllable, prepending the carry-over syllable part if necessary and consolidating the fixed text styles if possible.

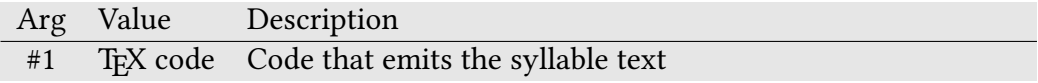

### **\gre@emit@endsyllablepart** gregoriotex-syllable.tex

Emits the text for the end syllable part if it is not to be moved to the next syllable.

## **\gre@emit@endsyllablepartfornextsyllable** gregoriotex-syllable.tex

Emits the text for the end syllable part if it is to be moved to the next syllable. This is used when projecting the next syllable text while processing some syllable.

### **\gre@syllable@args** gregoriotex-syllable.tex

Saves the arguments to \GreSyllable. Needed so that \GreSyllable can look forward to see if the next token is \GreBarSyllable.

### **\gre@syllable@expand** gregoriotex-syllable.tex

Calls \gre@syllable@act, passing the arguments saved in gre@syllable@args. Needed so that \GreSyllable can look forward to see if the next token is \GreBarSyllable.

### **\gre@syllable@act#1#2#3#4#5#6#7#8#9** gregoriotex-syllable.tex

Typesets the syllable. Same arguments as \GreSyllable. See the description of that macro for more information. Needed so that \GreSyllable can look forward to see if the next token is \GreBarSyllable.

Macro which holds the point-and-click file name.

**\gre@gabcname** gregoriotex-main.tex

Macro to hold the version number of gregoriotex.lua so that it can be checked for consistency.

Macro to hold the version number of GregorioT<sub>F</sub>X so that it can be checked for consistency.

**\gre@gregoriotexversion** gregoriotex-main.tex

# **\gre@leftfill** gregoriotex-main.tex

Macro set to \hfil or \relax depending on alignment choices.

# **\gre@lyriccentering** gregoriotex-syllable.tex

Macro set to 0 for full-syllable centering, 1 for vowel centering (the default), or 2 for first-letter centering.

# **\gre@rightfill** gregoriotex-main.tex

Macro set to \hfil or \relax depending on alignment choices.

**\gre@mark@abovelinestext** gregoriotex-main.tex

Macro to set the point-and-click position for above lines text.

# **\gre@mark@translation** gregoriotex-main.tex

Macro to set the point-and-click position for translations.

**\gre@pitch@[a-n,p]** gregoriotex-main.tex

Macros which map gabc pitch letters (the final part of the macro name) to the numerical value that GregorioT<sub>F</sub>X uses in processing note placement.

**\gre@gregoriotexluaversion** gregoriotex-main.tex

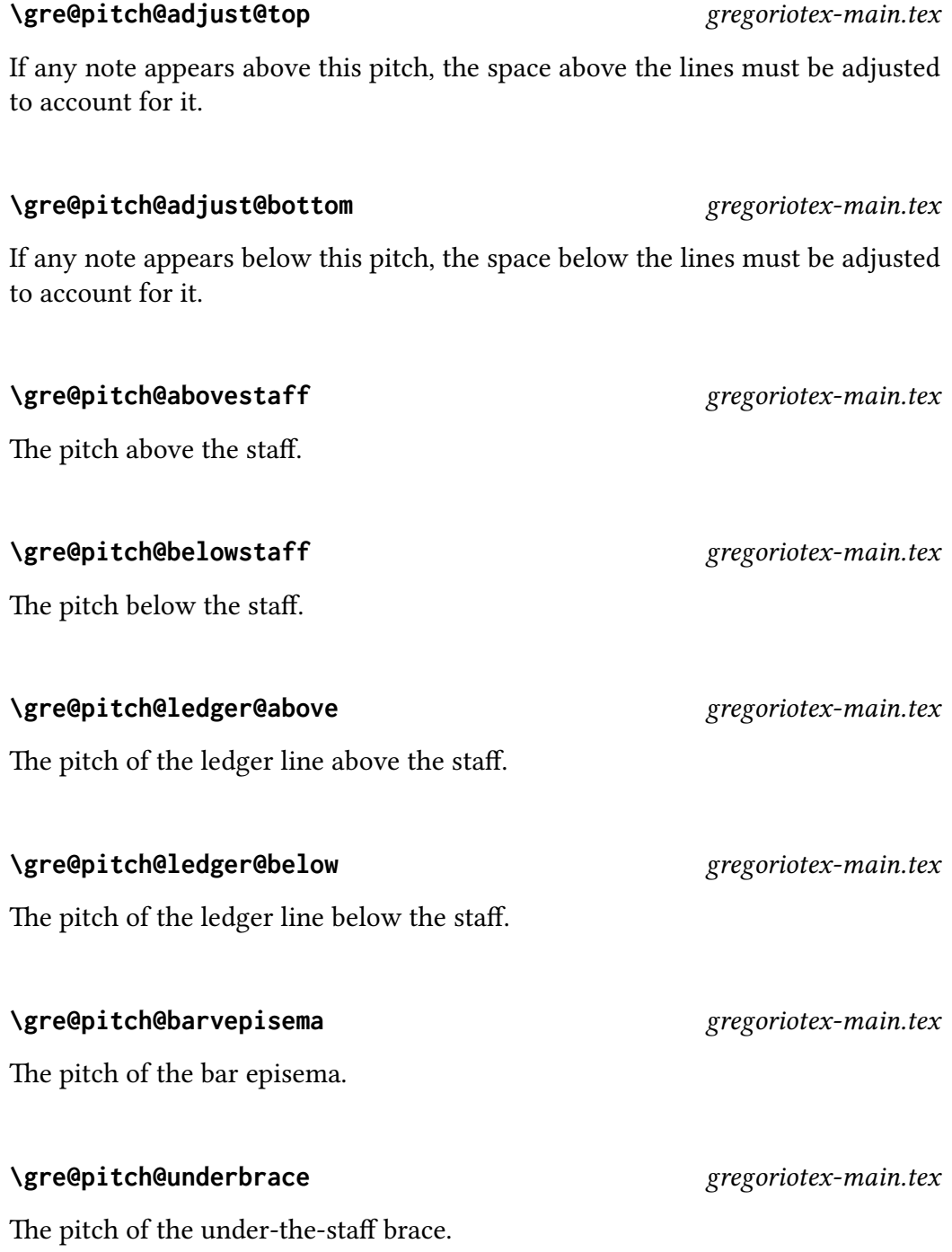

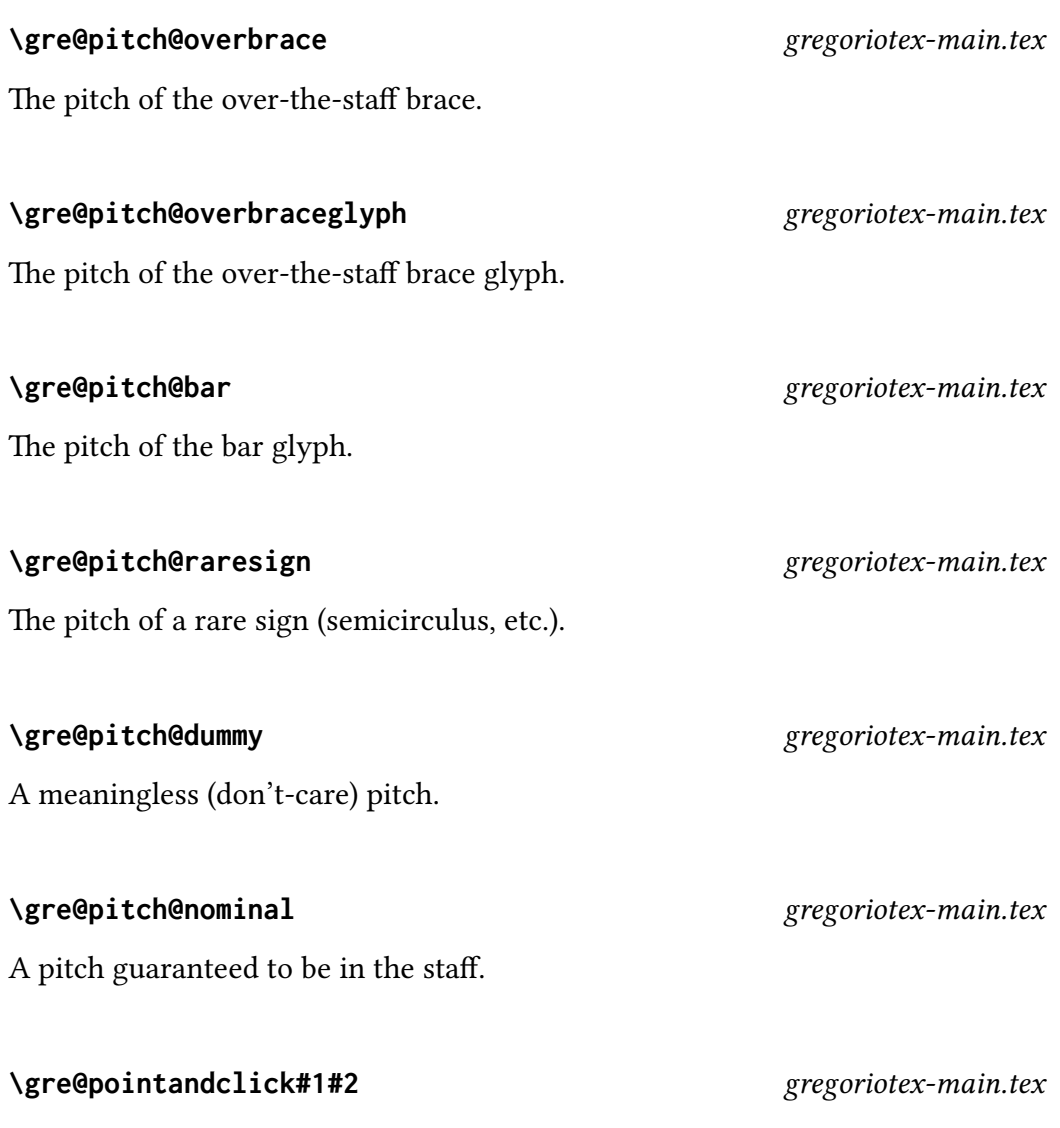

Macro to generate the point-and-click links.

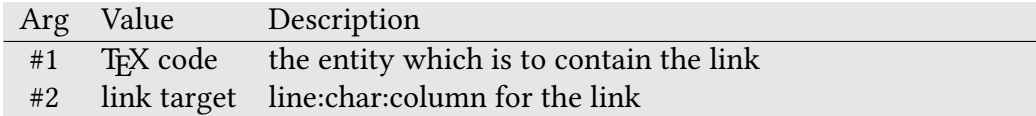

**\gre@prefix** gregoriotex-spaces.tex

Either skip or dimen according to the distance being set or changed at the given moment.

**\gre@prefixII** gregoriotex-spaces.tex

Same as \gre@prefix. Used when we were dealing with two distances simultaneously.

## **\gre@rubberpermit#1** gregoriotex-spaces.tex

Determines whether the given distance is allowed to take a rubber length.

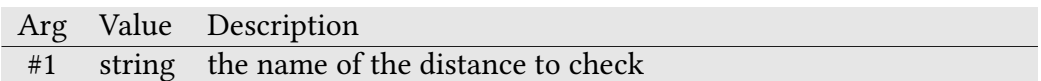

## **\gre@setgregoriofont[#1]#2** gregoriotex-main.tex

Workhorse function behind \gresetgregoriofont.

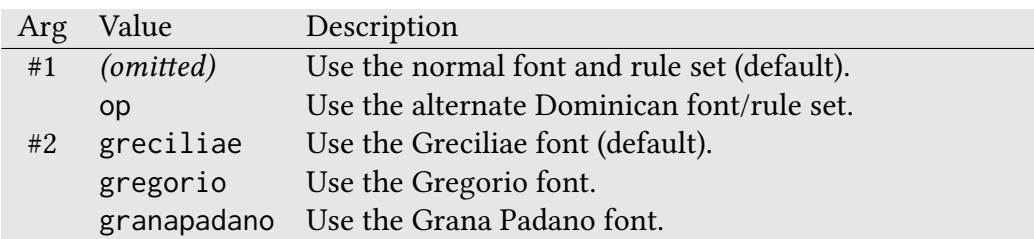

### **\gre@syllable@end#1#2#3** gregoriotex-syllable.tex

Macro to make a few checks and call the right macros between \endbeforebar, \endofword, \endofsyllable.

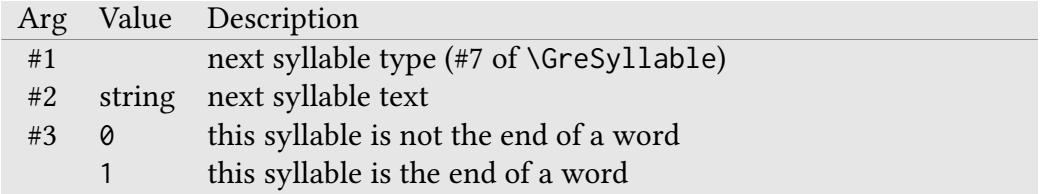

**\gre@typeout#1** gregoriotex.sty and gregoriotex.tex

Macro which points to \typeout in  $EFX$  or \message in Plain TrX.

### **\gre@unsetfixedtextformat** gregoriotex-syllable.tex

Macro which changes \gre@fixedtextformat back to normal text.

### **\gre@unsetfixednexttextformat** gregoriotex-syllable.tex

Macro which changes \gre@fixednexttextformat back to normal text.

### \gregoriotex@symbols@loaded pregoriotex-symbols.tex

Empty macro which is used to determine if the symbols have been loaded and prevent loading them again if they have.

### **\gre@hskip** gregoriotex-signs.tex

Alias for \hskip or \kern. We use this rather than those functions directly so that the same element can appear in discretionaries where \kern is allowed but \hskip is not by simply changing the assignment of this macro when we enter one.

**\gre@localleftbox** gregoriotex-main.tex Alias for \luatexlocalleftbox or \localleftbox, depending on LTFX version.

**\gre@localrightbox** gregoriotex-main.tex Alias for \luatexlocalrightbox or \localrightbox, depending on LATEX version.

**\gre@resizebox** gregoriotex-main.tex

Alias for \resizebox.

**\gre@dimension** gregoriotex-spaces.tex

Workhorse function for setting distances in \grecreatedim and \grechangedim.

**\gre@changedimforline#1#2#3** gregoriotex-spaces.tex

Saves the current value of the dimension and then changes it. The arguments are the same as \grechangedim. Used to temporarily change the dimension for a given line, which is restored at the next beginning of the next line.

**\gre@setstafflines#1** gregoriotex-main.tex

Sets the number of staff lines.

Arg Value Description #1 integer The number of staff lines

**\gre@stafflines** gregoriotex-main.tex

Contains the number of staff lines.

## **\gre@romannumeral@majuscule#1** gregoriotex-main.tex

Typesets its numeric argument as an upper-case Roman numeral.

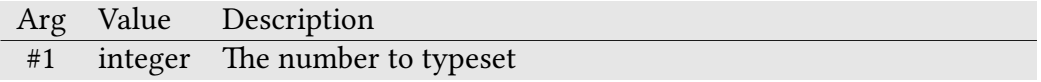

# **\gre@romannumeral@minuscule#1** gregoriotex-main.tex

Typesets its numeric argument as a lower-case Roman numeral.

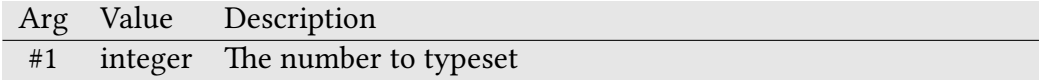

## **\gre@bar@space@suffix#1#2#3** gregoriotex-symbols.tex

Macro used to select the corresct suffix of the bar@x spaces.

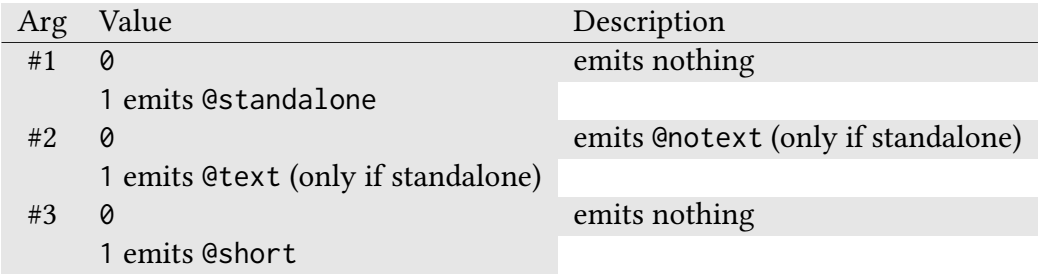

**\gre@drawadditionalline#1#2#3#4#5#6** gregoriotex-signs.tex

Workhorse function behind \GreDrawAdditionalLine.

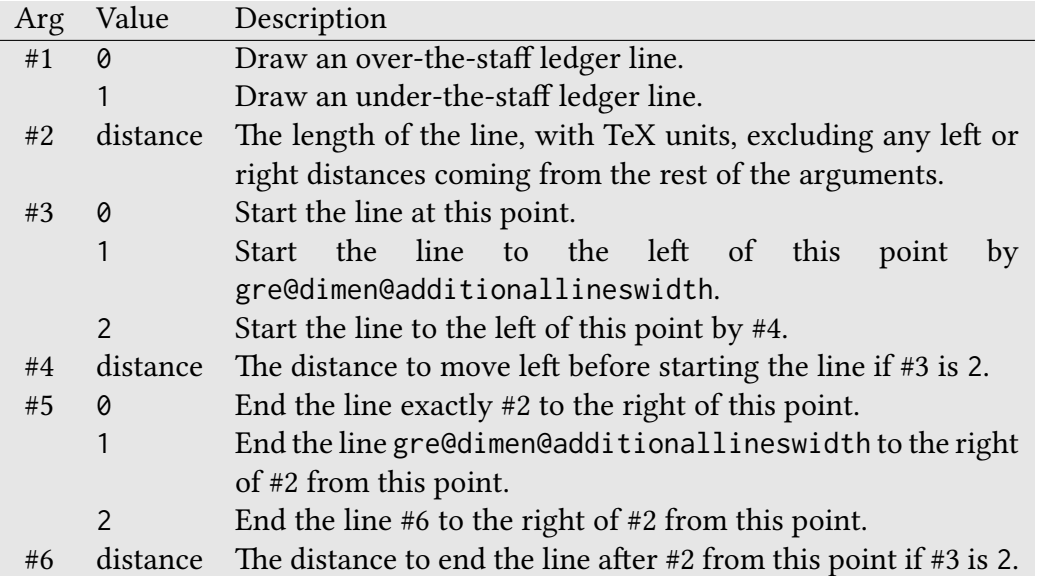

## **\gre@get@unkern@aftermora** gregoriotex-signs.tex

Calculates the amount of shift needed to take into account the presence of a punctum mora at the end of a syllable according to the setting in \gre@count@shiftaftermora.

### **\gre@unkern@bar@aftermora** gregoriotex-signs.tex

Macro which kerns between a punctum mora and a bar according to the setting in \gre@count@shiftaftermora.

## **\gre@setgregoriofontscaled[#1]#2#3** gregoriotex-main.tex

Workhorse behind \gresetgregoriofontscaled.

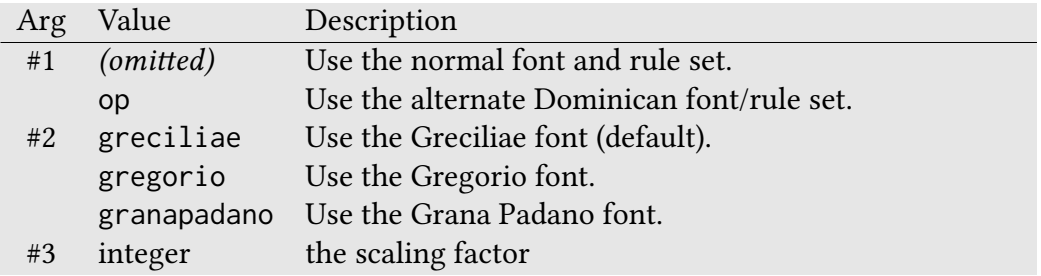

## **\gre@calculate@barposition#1#2** gregoriotex-spaces.tex

Macro for calculating the position of the elements of a bar syllable using the new bar positioning algorithm.

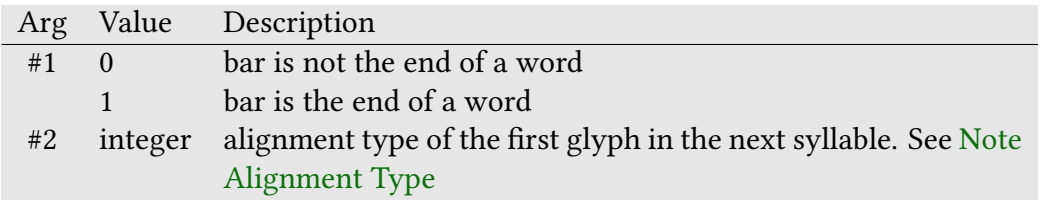

**\gre@newlinearg** gregoriotex-syllable.tex

Macro for storing the argument for \gre@newlinecommon when the line break must be delayed (i.e. in the new bar spacing algorithm).

### **\gre@newlinecommondelayed** gregoriotex-syllable.tex

Macro used in place of \gre@newlinecommon when the line break must be delayed.

### **\gre@newlinecommonsaved** gregoriotex-syllable.tex

Macro for storing original behavior of \gre@newlinecommon so that it can be restored after the delayed line break takes effect.

### **\gre@punctum@mora#1#2#3#4** gregoriotex-signs.tex

Macro to typeset a punctum mora.

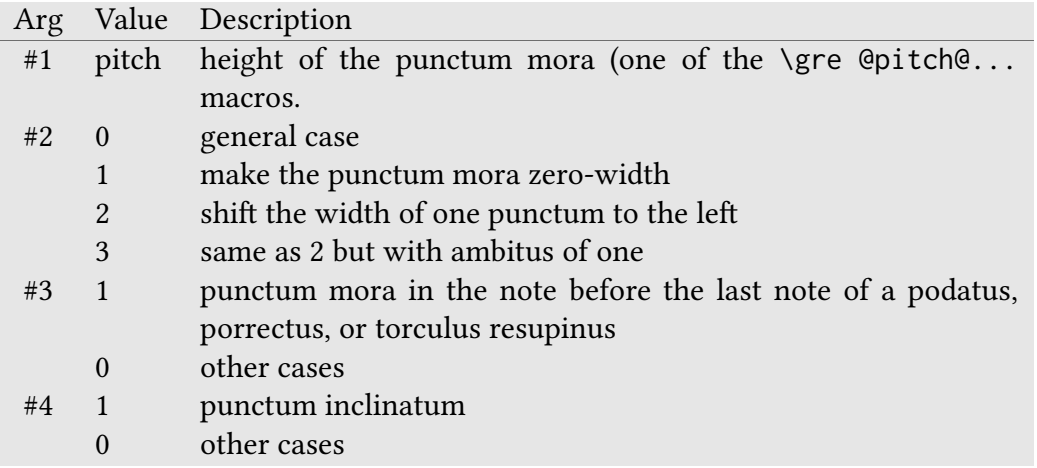

## **\gre@alterationadjustment#1** gregoriotex-spaces.tex

Macro to make adjustments to nextbegindifference in order to account for an alteration at the begining of the next syllable.

### **\gre@punctummoraadjustment** gregoriotex-spaces.tex

Macro to make adjustments to cursor position and previousenddifference based on the presence of a punctum mora at the end of the last syllable.

# 4.1 Auxiliary File

GregorioTEX creates its own auxiliary file (extension gaux) which it uses to store information between successive typesetting runs. This allows for such features as the dynamic interline spacing. The following functions are used to interact with that auxiliary file.

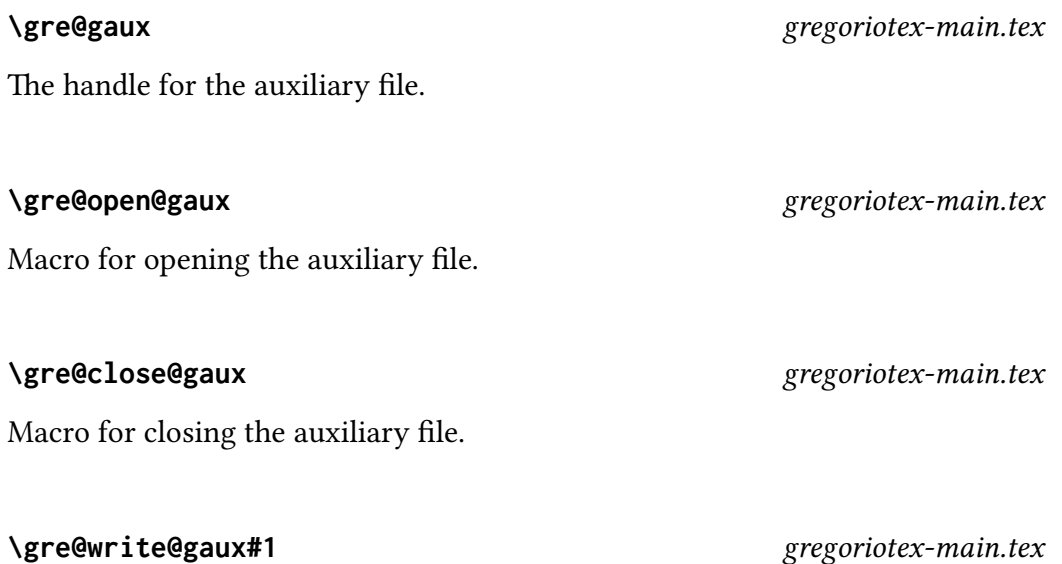

Macro for writing the auxiliary file.

Arg Value Description #1 string contents to be written to the auxiliary file

## 4.2 Fonts

GregorioTEX loads a number of fonts which are referred to by the following macros.

**\gre@font@music** gregoriotex-main.tex

The font for the neumes and other principle score elements.

## **\gre@font@style** gregoriotex-main.tex

The font for some of the extra characters, such as the bar for barred letters.

### **\gre@font@nabc** gregoriotex-nabc.tex

The font for ancient notation.

### **\gre@font@initial** gregoriotex.tex

The font for the default initial format in Plain TEX.

### **\gre@fontfactor@...** gregoriotex-main.tex

Macro holding the factor at which the font is loaded. There is one of these macros for each chant font which has been loaded with the ending of the macro name being the name of the chant font (gregorio, granapadano, etc.).

# 4.3 Character Reference Aliases

To make referencing and changing them easier, GregorioTEX stores reference information for certain characters using the following macros.

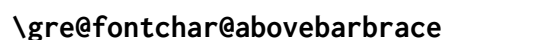

The above bar brace.

## **\gre@fontchar@flat** gregoriotex-chars.tex

The flat character.

**\gre@fontchar@flathole** gregoriotex-chars.tex

The flat hole character (i.e., the character needed to prevent lines from showing through the center of the flat).

**\gre@fontchar@abovebarbrace** gregoriotex-chars.tex
#### **\gre@fontchar@natural** gregoriotex-chars.tex

The natural character.

**\gre@fontchar@naturalhole** gregoriotex-chars.tex The natural hole character (i.e., the character needed to prevent lines from showing through the center of the natural). **\gre@fontchar@sharp** gregoriotex-chars.tex The sharp character.

The sharp hole character (i.e., the character needed to prevent lines from showing through the center of the sharp).

**\gre@fontchar@sharphole** gregoriotex-chars.tex

#### **\gre@fontchar@punctumcavum** gregoriotex-signs.tex

The punctum cavum character.

**\gre@fontchar@punctumcavumhole** gregoriotex-signs.tex

The punctum cavum hole character (i.e., the character needed to prevent lines from showing through the center of the punctum cavum).

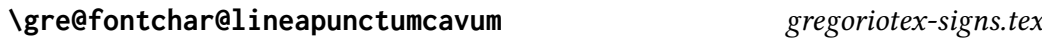

The linea punctum cavum character.

#### **\gre@fontchar@lineapunctumcavumhole** gregoriotex-signs.tex

The linea punctum cavum hole character (i.e., the character needed to prevent lines from showing through the center of the linea punctum cavum).

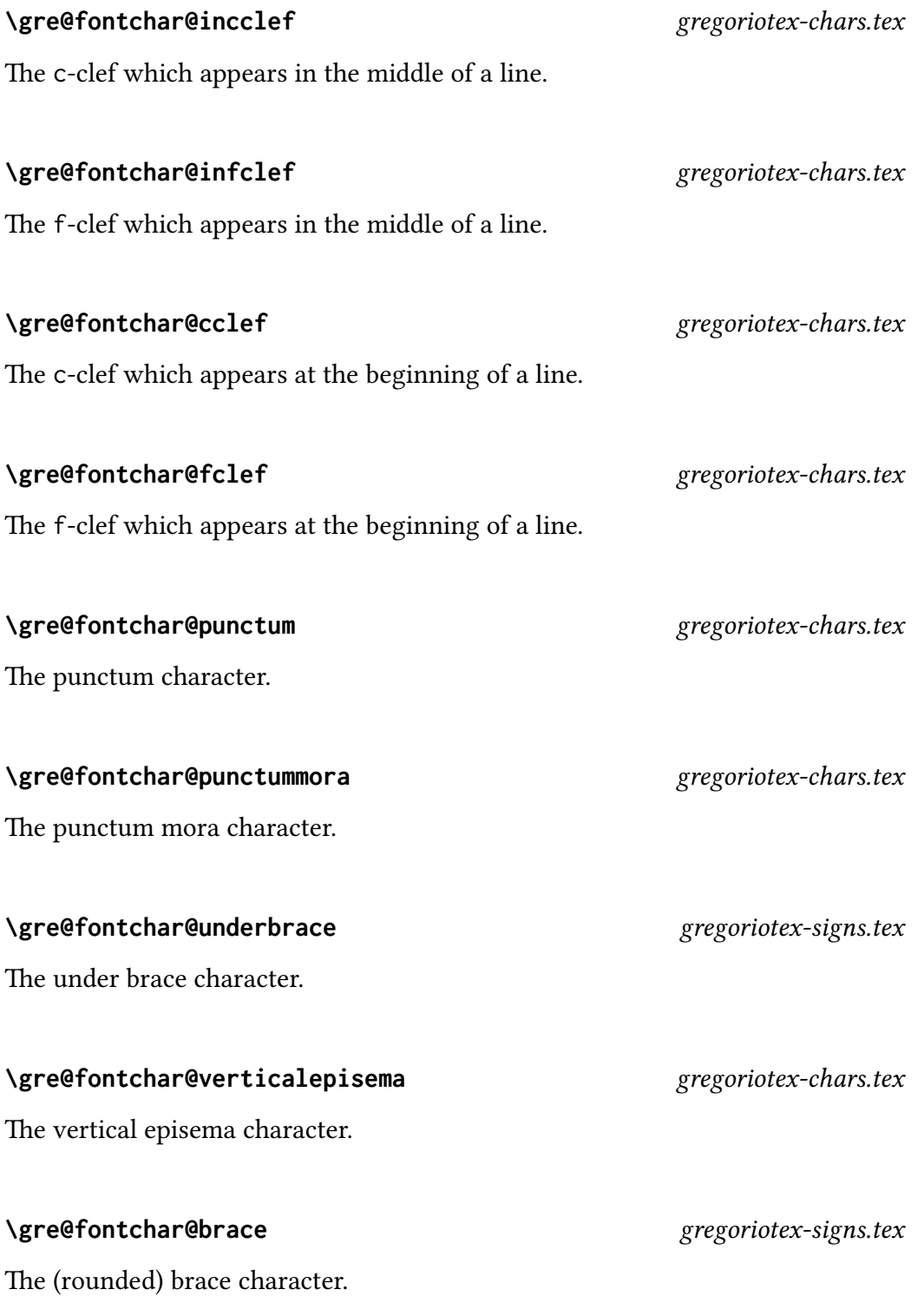

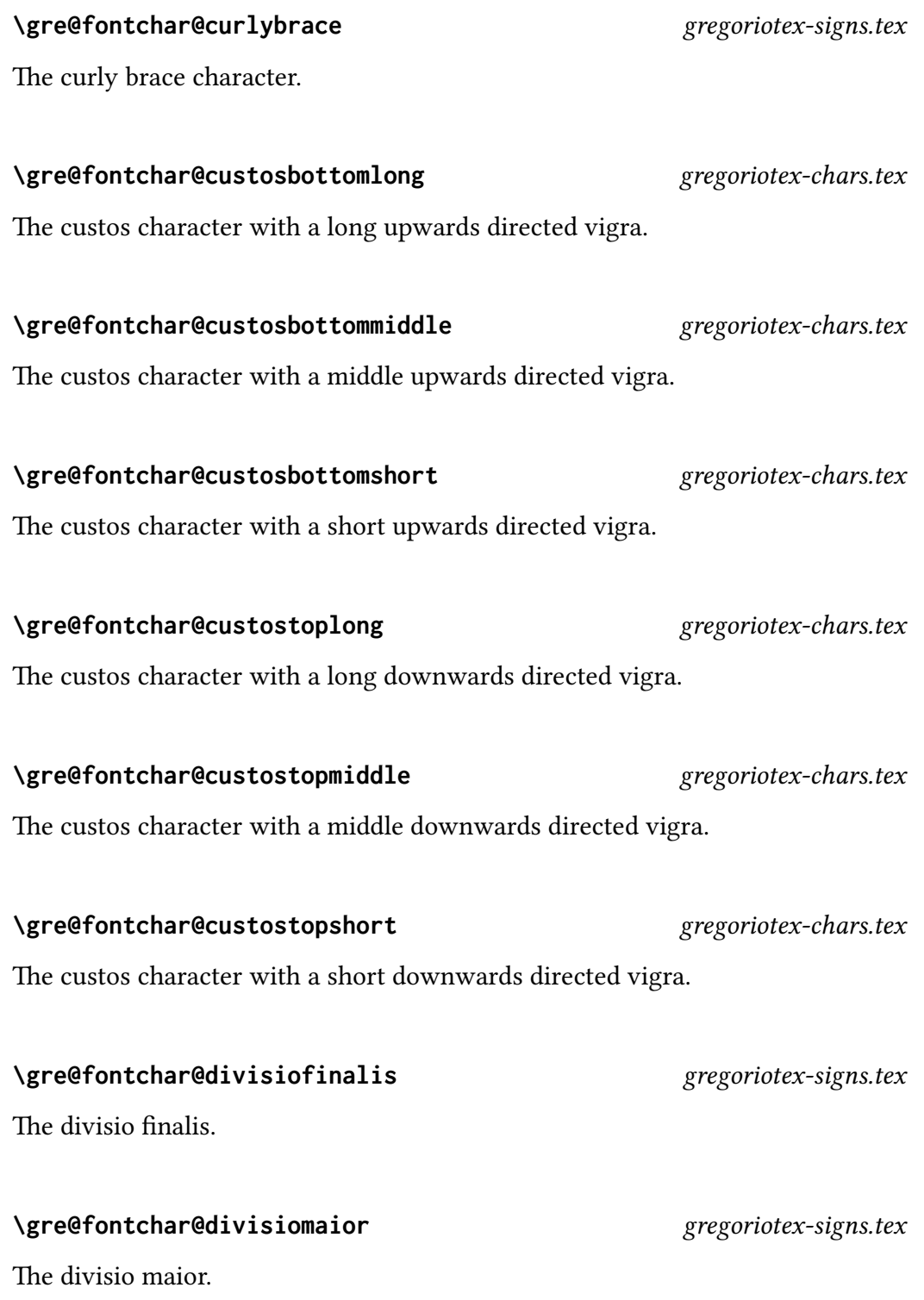

#### **\gre@char@normalhyphen** gregoriotex-main.tex

A normal hyphen in the text font.

#### **\gre@char@zerohyph** gregoriotex-main.tex

Macro to typeset a zero-width hyphen (the hyphen is visible, it is only treated as if it had 0 width when calculating spaces). Used for fine tuning spacing (especially at line endings).

### **\gre@char@fuse@debilis** gregoriotex-chars.tex

A fused character consisting of a leading punctum initio debilis (of ambitus one) and a regular punctum.

### **\gre@char@fuse@oriscus@one** gregoriotex-chars.tex

A fused character consisting of a leading oriscus (of ambitus one) and a regular punctum.

#### **\gre@char@fuse@oriscus@two** gregoriotex-chars.tex

A fused character consisting of a leading oriscus (of ambitus two) and a regular punctum.

# **\gre@char@fuse@punctum@one** gregoriotex-chars.tex

A fused character consisting of a leading punctum (of ambitus one) and a regular punctum.

#### **\gre@char@fuse@punctum@two** gregoriotex-chars.tex

A fused character consisting of a leading punctum (of ambitus two) and a regular punctum.

# **\gre@char@fuse@quilisma@one** gregoriotex-chars.tex

A fused character consisting of a leading quilisma (of ambitus one) and a regular punctum.

# **\gre@char@fuse@quilisma@two** gregoriotex-chars.tex

A fused character consisting of a leading quilisma (of ambitus two) and a regular punctum.

#### **\gre@char@he@...#1** gregoriotex-chars.tex

A class of macros for the horizontal episema which populates the \gre@box@hep box.

#### **\gre@nabccharno#1#2#3** gregoriotex-nabc.tex

Prints the nabc glyphs for the given nabc string.

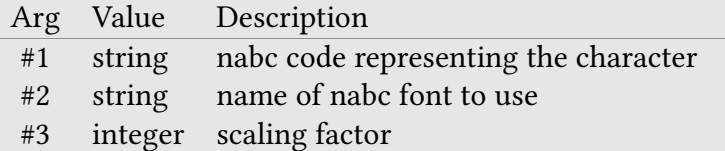

# 4.4 Flags

Flags are either boolean (defined with \newif), LuaTEX attributes, or counts (defined with \newcount). They store settings and/or the current state of something so that GregorioTEX can typeset things in the desired manner.

All distances in [Distances](#page-51-0) and stafflinefactor have a boolean associated with them, of the form \ifgre@scale@\*. This boolean indicates if the distance should scale when the staff size changes (true) or not (false).

#### \ifgre@annotationbottomline and approximate example of the set of the set of the set of the set of the set of the set of the set of the set of the set of the set of the set of the set of the set of the set of the set of th

Boolean used to indicate if the bottom line of the annotation should be used as the control line for its initial vertical alignment.

#### **\gre@count@annotationvalign** gregoriotex-main.tex

Count used to indicate which part of the annotation control line should be initially aligned with the top line of the staff. Values: 0, top; 1, baseline; or 2, bottom.

#### **\ifgre@forcehyphen** gregoriotex-main.tex

Boolean used to indicate if hyphens should be forced between all syllables in a polysyllabic word.

### **\ifgre@checklength** gregoriotex-spaces.tex

Boolean used in \gresetdim to indicate if we are attempting to set a rubber length.

#### **\ifgre@rubber** gregoriotex-spaces.tex

Boolean used in \gre@changeonedimenfactor to indicate if we are dealing with one of the distances which can accept a rubber length.

Boolean used in \gre@changeonedimenfactor as we test for the presence of a stretch.

### **\ifgre@shrink** gregoriotex-spaces.tex

Boolean used in \gre@changeonedimenfactor as we test for the presence of a shrink.

#### \ifgre@translationcentering *gregoriotex-main.tex*

Boolean used to specify whether the translation text should be centered below its respective syllable.

### **\ifgre@showlines** gregoriotex-main.tex

Boolean used to specify whether the staff lines should be shown or not.

### **\ifgre@hidepclines** gregoriotex-signs.tex

Boolean used to specify whether the staff lines behind a punctum cavum should be hidden.

# **\ifgre@hidealtlines** gregoriotex-signs.tex

Boolean used to specify whether the staff lines behind an alteration should be hidden.

### **\ifgre@hepisemabridge** gregoriotex-signs.tex

Boolean used to specify whether adjacent horizontal episemata should be joined together.

**\ifgre@stretch** gregoriotex-spaces.tex

Boolean used to specify whether round over-the-staff braces should be drawn by METAPOST as opposed to rendered via the score font.

#### \ifgre@metapost@underbrace *gregoriotex-signs.tex*

Boolean used to specify whether round under-the-staff braces should be drawn by METAPOST as opposed to rendered via the score font.

#### \ifgre@metapost@curlybrace *gregoriotex-signs.tex*

Boolean used to specify whether curly braces should be drawn by METAPOST as opposed to rendered via the score font.

#### \ifgre@metapost@barbrace *gregoriotex-signs.tex*

Boolean used to specify whether divisio braces should be drawn by METAPOST as opposed to rendered via the score font.

#### **\gre@biginitial** gregoriotex-main.tex

Count to track whether the initial is big (2-lines) or normal (1-line).

#### **\ifgre@boxing** gregoriotex-syllable.tex

Boolean to track whether we're placing the contents of syllable notes into their box or actually printing that box (helps prevent spurious spaces from occurring when the box is being filled but not printed).

#### **\ifgre@mustdotranslationcenterend** gregoriotex-main.tex

Boolean to track whether we must do translation centering.

\ifgre@metapost@brace gregoriotex-signs.tex

# \ifgre@beginningofscore and approximate pregoriotex-main.tex

Boolean to mark the first syllable of the score (set to true until we start work on the first syllable, false afterwards).

#### **\ifgre@endofscore** gregoriotex-syllable.tex

Boolean to mark the last syllable of the score.

#### **\ifgre@firstglyph** gregoriotex-syllable.tex

Boolean that tells us if the current glyph is the first glyph or not.

#### \ifgre@rewritesyllables gregoriotex-syllable.tex

Boolean that enables moving the last part of a syllable to the next if there is no hyphen.

#### **\gre@attr@dash** gregoriotex-main.tex

A LuaTEX attribute which indicates whether a syllable takes a dash if it ends a line.

#### **\gre@attr@center** gregoriotex-main.tex

A LuaTEX attribute which indicates the type of translation centering.

#### **\gre@attr@glyph@id** gregoriotex-main.tex

A LuaTEX attribute which identifies the glyph we are at. Used for dynamic line spacing.

#### **\gre@attr@glyph@top** gregoriotex-main.tex

A LuaTEX attribute which identifies the high point of the glyph. Used for dynamic line spacing.

# **\gre@attr@glyph@bottom** gregoriotex-main.tex

A LuaTEX attribute which identifies the low point of the glyph. Used for dynamic line spacing.

### **\gre@attr@syllable@id** gregoriotex-main.tex

A LuaT<sub>E</sub>X attribute which identifies one syllable from the next. Used to position the text after the center of a syllable on the next syllable if the text flows properly, in order to improve ligaturing.

### **\gre@clivisalignment** gregoriotex-syllable.tex

Count to indicate how the clivis is to be aligned with its respective syllable text. Values: 0) always align clivis on its center; 1) align clivis on first punctum; 2) align clivis on its center, except if notes would go left of text or consonants after vowels are larger than \gre@dimen@clivisalignmentmin.

# **\gre@insidediscretionary** gregoriotex-signs.tex

Macro which indicates whether we are currently inside a discretionary (1) or not (0). Cannot be converted to a TEX boolean because it's value needs to be passed to Lua.

Boolean which indicates whether the current note is on a line or not (used to adjust the height of some symbols so they won't print on a line).

### \ifgre@lastendswithmora and a state of the syllable.tex syllable.tex

Boolean which indicates if the previous syllable ends with a punctum mora (set glyph by glyph, do not rely on it when typesetting glyph).

### \ifgre@thisendswithmora *gregoriotex-syllable.tex*

Same as previous one but for current syllable.

### **\ifgre@isonaline** gregoriotex-syllable.tex

# \ifgre@ledgerline@above and approximate pregoriotex-spaces.tex

Boolean which indicates whether the system should act as if there is a ledger line above the staff.

# \ifgre@ledgerline@below and approximate pregoriotex-spaces.tex

Boolean which indicates whether the system should act as if there is a ledger line below the staff.

# **\gre@nlbstate** gregoriotex-main.tex

Macro which indicates if we are in a no line break area due to translation centering (1), an explicit no line break designation in the gabc (2), or not at all (0).

# **\gre@nlbinitialstate** gregoriotex-main.tex

Macro to store \gre@nlbstate as we initialize or end a no line break area so that we can manipulate said flag as part of the process.

# \ifgre@useledgerlineheuristic *gregoriotex-spaces.tex*

Boolean which specifies whether ledger line heuristics will be used or not.

# **\ifgre@usestylefont** gregoriotex-main.tex

Boolean which specifies whether the style font should be loaded or not.

# **\ifgre@keeprightbox** gregoriotex-signs.tex

Boolean which specifies if we have to keep the localrightbox until the end.

### **\gre@compilegabc** gregoriotex-main.tex

Macro which specifies the default compilation behavior: never compile (0), auto compile (1), or always compile (2).

#### \ifgre@nabcfontloaded gregoriotex-nabc.tex

Boolean which indicates whether the nabc font has been loaded.

### **\gre@generate@pointandclick** gregoriotex-syllable.tex

Count which indicates whether the point-and-click functionality should be implemented (1) or not (0). Not a boolean because it needs to be readable by Lua.

#### **\gre@variableheightexpansion** gregoriotex-main.tex

Count to indicated if the spacing between lines should be variable (1) or fixed (0). Not a boolean because it needs to be readable by Lua.

### **\ifgre@usecustosalteration** gregoriotex-signs.tex

Boolean which indicates whether alterations should be printed for custodes.

#### **\ifgre@blockeolcustos** gregoriotex-main.tex

Boolean which indicates whether the custos at the end of the line should be blocked.

#### **\ifgre@blockeolcustosbeforeeuouae** gregoriotex-main.tex

Boolean which indicates whether the custos at the end of the line should be blocked if a EUOUAE block immediately follows.

### **\ifgre@blockeolcustos** gregoriotex-main.tex

Boolean which indicates whether the custos at the end of the line should be blocked.

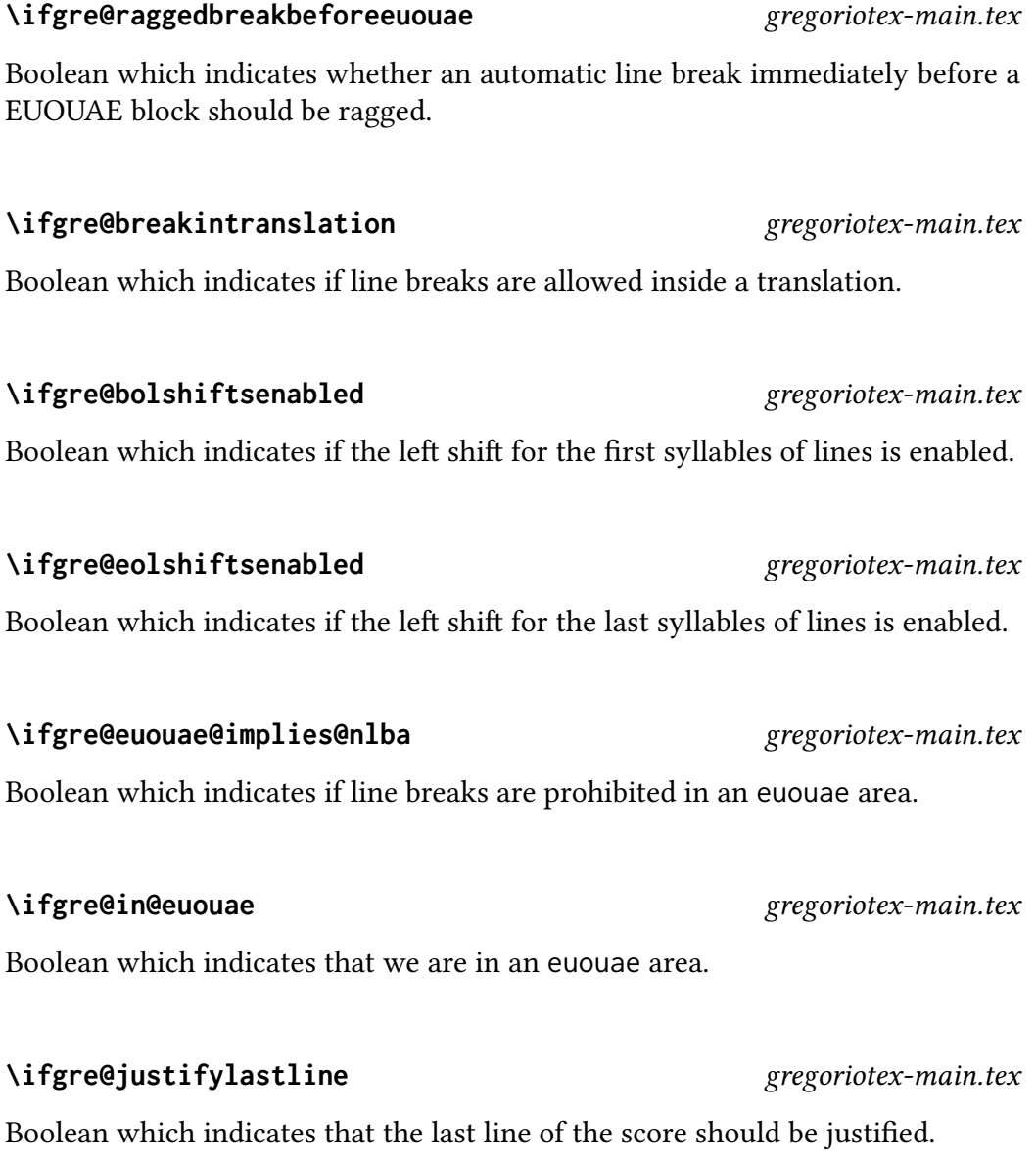

**\ifgre@showclef** gregoriotex-main.tex Boolean which indicates that the clef should be visible.

#### \ifgre@forceemptyfirstsyllablehyphen *gregoriotex-syllable.tex*

Boolean which indicates that a hyphen after an empty first syllable should be forced.

#### \ifgre@showhyphenafterthissyllable *gregoriotex-syllable.tex*

Boolean set and used by \GreSyllable to decide if a hyphen should be shown after the syllable.

#### \ifgre@possibleluahyphenafterthissyllable gregoriotex-syllable.tex

Boolean set by \GreSyllable indicating if the Lua pass may add an hyphen after the syllable, used by \gre@calculate@eolshift for protrusion calculation.

#### \ifgre@thirdlineadjustmentnecessary *gregoriotex-syllable.tex*

Boolean which indicates that a third-line adjustment to staff line width is necessary.

#### \ifgre@scale@stafflinefactor *gregoriotex-spaces.tex*

Boolean indicating whether the stafflinefactor should scale with changes of grefactor, or not.

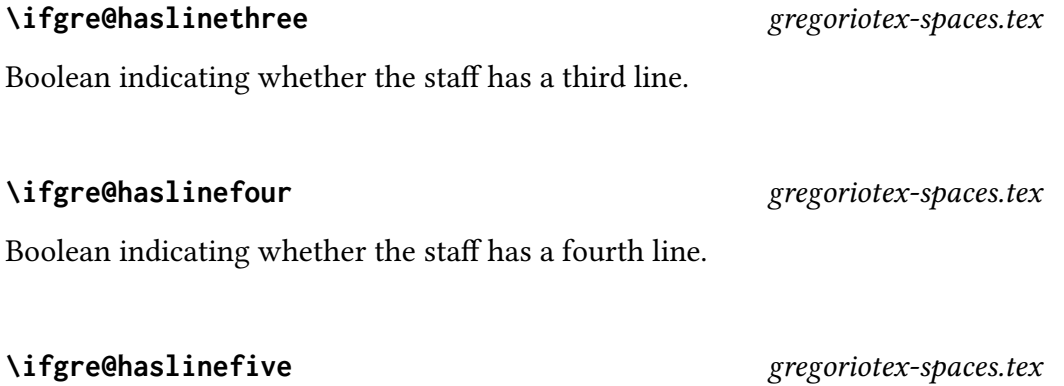

Boolean indicating whether the staff has a fifth line.

#### **\gre@count@shiftaftermora** gregoriotex-signs.tex

Count indicating when the presence of a punctum mora at the end of a syllable should affect the spacing with the next syllable.

#### **\gre@count@lastglyphiscavum** gregoriotex-spaces.tex

Count indicating if the last glyph has a cavum (this includes flats, naturals, punctum cavum, etc.), when staff line shouldn't appear underneath this empty part. Can be:

- 0: previous and current glyph are not cavum
- 1: current glyph is (set when line is hidden, at the end of the glyph)
- 2: previous glyph is (set at beginning of glyph)

**\ifgre@allowdeprecated** gregoriotex.sty and gregoriotex.tex

Boolean which controls whether deprecated functions raise a warning (true) or an error (false).

\ifgre@newbarspacing distribution of the set of the set of the set of the set of the set of the set of the set o

Boolean which controls whether the new bar spacing algorithm is activated.

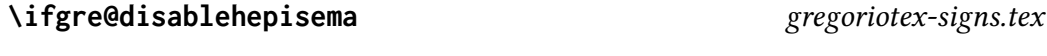

Boolean to disable the printing of horizontal episemata.

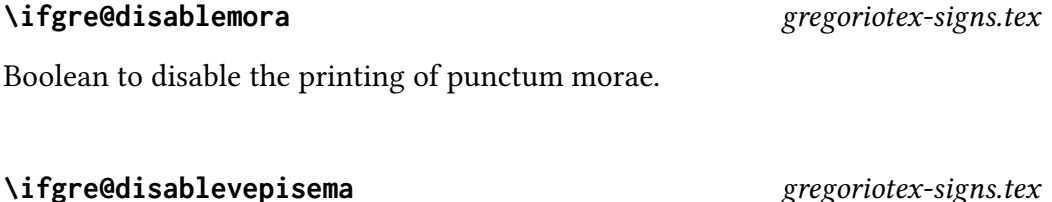

Boolean to disable the printing of vertical episemata.

Boolean for saving \ifgre@lastendswithmora for later restoration.

**\gre@lasteuouaeindex** gregoriotex-main.tex

Count which keeps track of the most recent euouae area.

# **\ifgre@firstin@euouae** gregoriotex-main.tex

Boolean indicating we're dealing with the first syllable in an euouae area.

# \ifgre@gabcforcecenters *gregoriotex-syllable.tex*

Boolean for determining whether forced centers in gabc are allowed to determine syllable alignment in syllable and firstletter alignment modes.

# \ifgre@forcedcentering and approximately expressed and the extension of the extension of the extension of the extension of the extension of the extension of the extension of the extension of the extension of the extension

Boolean indicating that the current syllable had a forced center in the gabc which is to be respected.

# \ifgre@nextforcedcentering *gregoriotex-syllable.tex*

Boolean indicating that the next syllable had a forced center in the gabc which is to be respected.

# \ifgre@unbreakableendofelement *gregoriotex-main.tex*

Boolean used by \GreEndOfElement to store whether the line may be broken at that point.

# **\gre@count@syllablenotes** gregoriotex-syllable.tex

Count containing the number of notes in the syllable.

\ifgre@lastendswithmorasave *gregoriotex-syllable.tex* 

# **\gre@count@unbreakabletotalnotes** gregoriotex-syllable.tex

Count containing the minimum number of notes in the syllable before the syllable may be broken across lines.

#### **\gre@count@unbreakableinitialnotes** gregoriotex-syllable.tex

Count containing the minimum number of notes at the start of a syllable that must be kept together when the syllable is broken across lines.

# **\gre@count@unbreakablefinalnotes** gregoriotex-syllable.tex

Count containing the minimum number of notes at the end of a syllable that must be kept together when the syllable is broken across lines.

# **\ifgre@shownotes** gregoriotex-syllable.tex

Boolean indicating whether the notes should be shown.

# **\ifgre@showlyrics** gregoriotex-syllable.tex

Boolean indicating whether the lyrics should be shown.

# **\gre@initiallines** gregoriotex-syllable.tex

Number of lines the initial takes up. Currently limited to 0, 1, or 2. Not currently a count, but will be changed to one in 5.0.

# \ifgre@rewritethissyllable *gregoriotex-syllable.tex*

Boolean indicating that a syllable should be rewritten to improve ligature rendering.

### 4.5 Boxes

Boxes are used to store elements of the score before they are printed for the purposes of reusing them and/or measuring them in order to determine their appropriate placement.

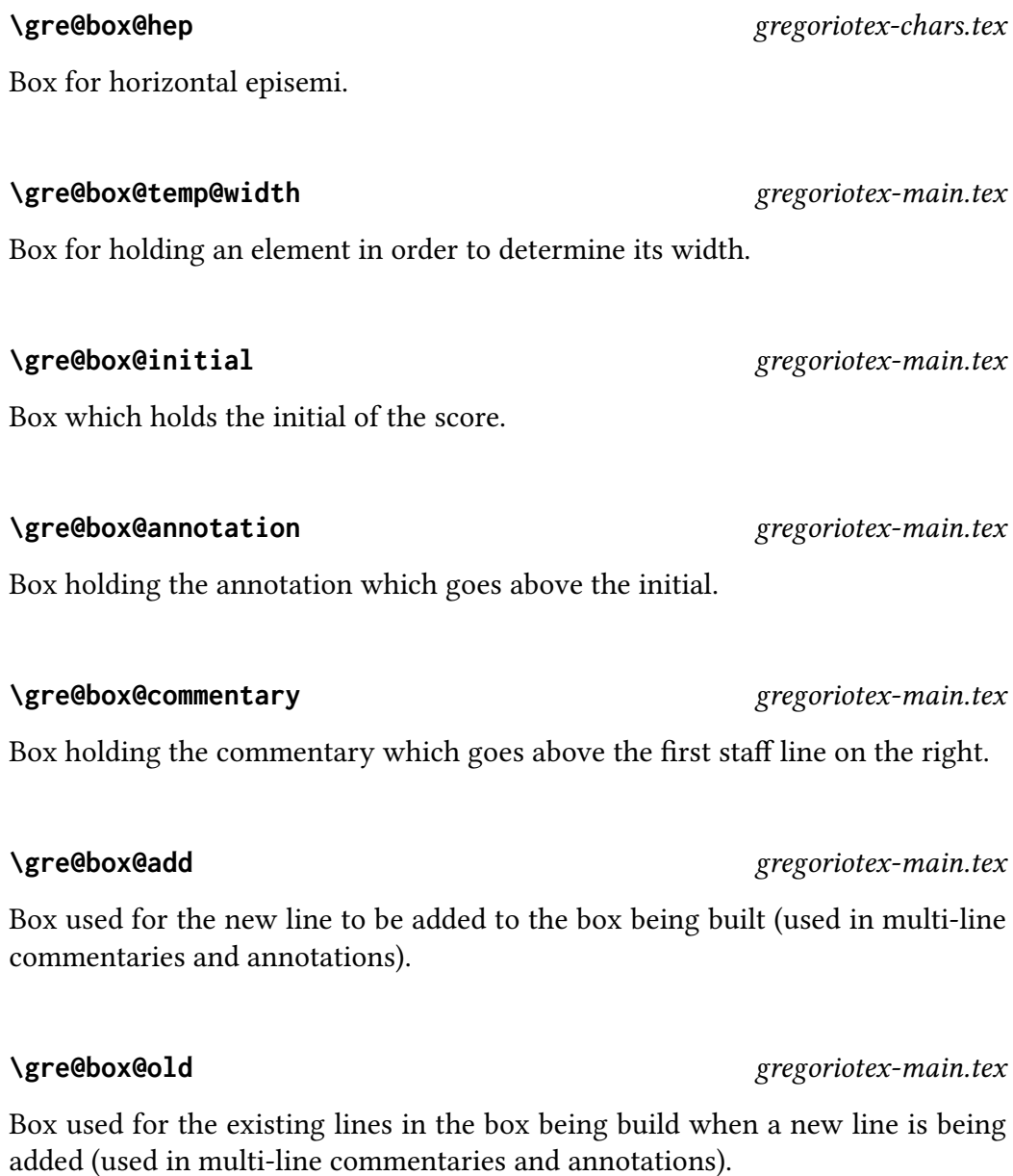

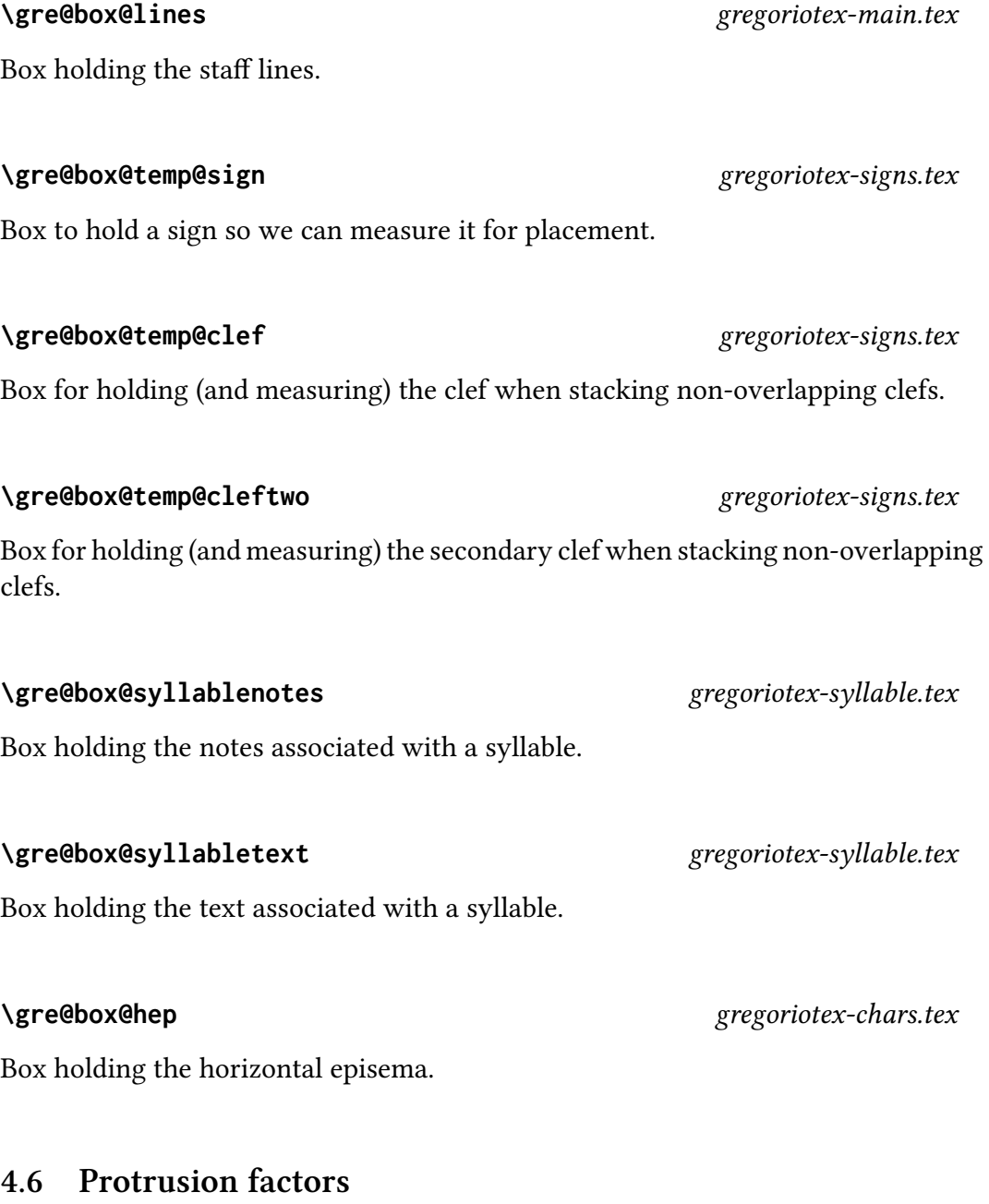

Protrusion factors are counts representing a protrusion factor over 100.

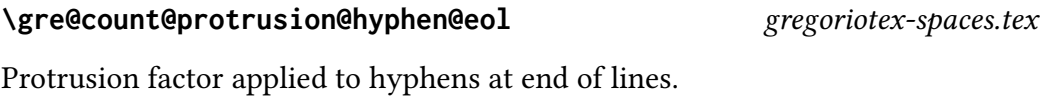

### 4.7 Distances

All of the distances listed in [Distances](#page-51-0) have an internal associated with them, of the form of \gre@space@\*@\*, which stores the value of the distance (in string representation). The first wildcard is either skip or dimen according to the distance type, while the second is the name of the distance.

These additional distances are calculated by Gregorio based on the values for the user customizable distances and what may be going on in the score at the time of their use.

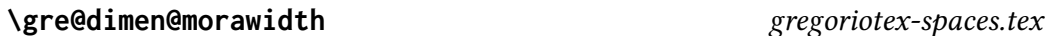

Width of a punctum mora (reinitialized at each score, lazily recomputed).

**\gre@dimen@clefwidth** gregoriotex-spaces.tex

Width of the current clef.

#### **\gre@dimen@constantglyphraise** gregoriotex-spaces.tex

Dimension representing the space between the 0 of the gregorian fonts and the effective 0 of the TeX score.

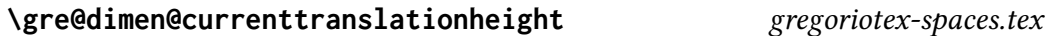

Dimension representing the space for the translation beneath the text.

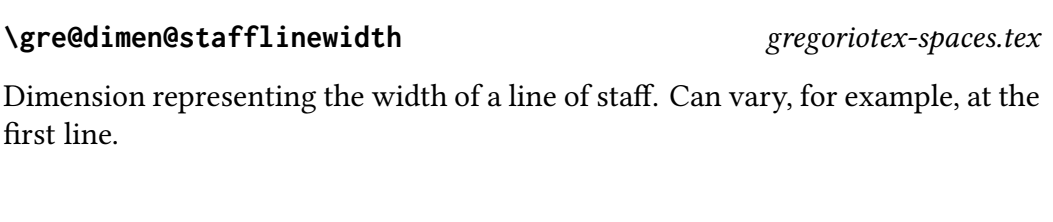

**\gre@dimen@linewidth** gregoriotex-spaces.tex

Dimension representing the width of the score (including initial).

# **\gre@dimen@additionalbottomspace** gregoriotex-spaces.tex Dimension representing extra space below the staff needed for low notes.

**\gre@dimen@additionaltopspace** gregoriotex-spaces.tex Dimension representing extra space above the staff needed for high notes.

**\gre@dimen@additionaltopspacealt** gregoriotex-spaces.tex Dimension representing extra space above the staff needed for above lines text.

**\gre@dimen@additionaltopspacenabc** gregoriotex-spaces.tex

Dimension representing extra space above the staff needed for nabc notation.

# **\gre@dimen@textlower** gregoriotex-spaces.tex

Dimension representing the height of the separation between the 0th line (which is invisible except for notes in the a or b position) and the bottom of the text.

#### **\gre@dimen@textaligncenter** gregoriotex-spaces.tex

Dimension representing the width from the beginning of the letters in a syllable to the middle of the middle letters. Used for lining up neumes and syllables.

#### **\gre@dimen@additionalleftspace** gregoriotex-spaces.tex

Dimension representing the additional space that has to be added to the localleftbox for a big initial (one taking two lines).

#### **\gre@dimen@initialwidth** gregoriotex-spaces.tex

Dimension representing the width of the initial (and the space after).

#### **\gre@dimen@currentabovelinestextheight** gregoriotex-spaces.tex

Dimension representing the space allocated above the lines for text.

# **\gre@dimen@staffheight** gregoriotex-spaces.tex The total height of the staff including the width of the lines and the spaces between them. **\gre@dimen@stafflinediff** gregoriotex-spaces.tex Distance representing the difference between the actual size of the staff lines and the "standard" size. **\gre@dimen@stafflineheight** gregoriotex-spaces.tex The height of the staff line. **\gre@dimen@interstafflinespace** gregoriotex-spaces.tex

The space between the lines.

**\gre@dimen@glyphraisevalue** gregoriotex-spaces.tex

The value that a particular glyph must be raised to be set in the correct position.

### **\gre@dimen@enddifference** gregoriotex-spaces.tex

Distance from the end of the notes to the end of the text for the previous syllable. Positive values when notes go further than text, negative in the other case. This means that \kern\gre@dimen@enddifference will take you from the end of the text to the end of the notes.

For regular syllables and bar syllables using the old bar spacing algorithm this is calculated using \gre@calculate@enddifference. For bar syllables using the new bar spacing algorithm the calculation is  $-\wedge\log\deg\log\log\log t$  - \gre@dimen@begindifference + \wd\gre@box@syllablenotes

### **\gre@dimen@previousenddifference** gregoriotex-spaces.tex

Stored value of enddifference prior to the current one.

### **\gre@dimen@adjustedpreviousenddifference** gregoriotex-spaces.tex

Stored value of enddifference prior to the current one after adjusting for the possibility of a punctum mora at the end of the last syllable (and the setting of \gre@count@aftermorashift.

#### **\gre@skip@nextbegindifference** gregoriotex-spaces.tex

The difference between the start of the notes and the start of the text for the next syllable. Positive when when text begins first, negative in other case.

# **\gre@skip@adjustednextbegindifference** gregoriotex-spaces.tex

Only used in new bar spacing algorithm. It is grebegindifference adjusted with alterationad justmentbar if relevant.

### **\gre@dimen@begindifference** gregoriotex-spaces.tex

The difference between the start of the notes and the start of the text for the current syllable. Positive when when text begins first, negative in other case. This means that \kern\gre@dimen@begindifference will take you from the start of the notes to the start of the text.

For regular syllables and bar syllables using the old bar spacing algorithm this is calculated as \gre@dimen@notesaligncenter - \gre@dimen@textaligncenter. For bar syllables using the new bar spacing algorithm the calculation is -\wd\gre@box@syllablenotes/2 - \gre@dimen@bar@shift - \gre@skip@bar@allocation - \gre@dimen@adjustedpreviousenddifference + \gre@skip@text@allocation + \gre@dimen@text@shift -\wd\gre@box@syllabletext/2.

# **\gre@dimen@lastglyphwidth** gregoriotex-spaces.tex

The width of the last glyph.

Distance from beginning of notes to their point of alignment. **\gre@dimen@temp@...** gregoriotex-spaces.tex

Temporary dimensions used in calculations. There are currently five of these.

**\gre@skip@temp@...** gregoriotex-spaces.tex Temporary skips used in calculations. There are currently four of these.

**\gre@dimen@savedglyphraise** gregoriotex-signs.tex Macro to hold the value of the glyph raise so that it can be restored after some calculations which may change it are performed.

**\gre@dimen@eolshift** gregoriotex-spaces.tex

The left kern that should appear before an end of line.

### **\gre@dimen@bolshift** gregoriotex-spaces.tex

The left kern that should appear at the beginning of line in case of a forced line break.

**\gre@dimen@bolextra** gregoriotex-spaces.tex

An extra space that is added to \gre@dimen@bolshift when the first glyph is a flat or a natural.

**\gre@dimen@annotationtrueraise** gregoriotex-spaces.tex

The distance from the baseline of the initial to the baseline of the annotation.

**\gre@dimen@notesaligncenter** gregoriotex-spaces.tex

**\gre@dimen@commentarytrueraise** gregoriotex-spaces.tex The distance from the baseline of the initial to the baseline of the commentary.

**\gre@skip@minTextDistance** gregoriotex-spaces.tex Minimum distance between text. **\gre@skip@minNotesDistance** gregoriotex-spaces.tex Minimum distance between notes. **\gre@dimen@curTextDistance** gregoriotex-spaces.tex Current distance between text. **\gre@dimen@curNotesDistance** gregoriotex-spaces.tex Current distance between notes. **\gre@skip@minShiftText** gregoriotex-spaces.tex Minimum shift required for the text. **\gre@skip@minShiftNotes** gregoriotex-spaces.tex Minimum shift required for the notes.

#### **\gre@save@parfillskip** gregoriotex-main.tex

Macro to store \parfillskip value so that we can restore it at the end of the score (needed to force the last line of a score to be justified).

# **\gre@scaledist** gregoriotex-spaces.tex

Working alias for \gre@skip@temp@one or \gre@dimen@temp@one, as appropriate, used when rescaling a distance due to a change in \gre@factor.

#### **\gre@skip@syllablefinalskip** gregoriotex-spaces.tex

The final distance to skip at the end of a syllable.

Stores the computed height of a variable-length slur. The control sequence name does not have the @ symbol because this dimension is used within METAPOST.

#### **\gre@dimen@bar@shift** gregoriotex-spaces.tex

Shift of the bar away from its center position to account for the offset limits in the new bar spacing algorithm.

#### **\gre@dimen@text@shift** gregoriotex-spaces.tex

Shift of the text away from its center position to account for the offset limits in the new bar spacing algorithm.

#### **\gre@skip@bar@allocation** gregoriotex-spaces.tex

Space allocated to the bar in the new bar spacing algorithm.

#### **\gre@skip@bar@requirement** gregoriotex-spaces.tex

Space required by the bar in the new bar spacing algorithm.

#### **\gre@skip@text@allocation** gregoriotex-spaces.tex

Space allocated to the text in the new bar spacing algorithm.

**\greslurheight** gregoriotex-signs.tex

#### **\gre@skip@text@requirement** gregoriotex-spaces.tex

Space required by the text in the new bar spacing algorithm.

#### **\gre@skip@bar@lastskip** gregoriotex-signs.tex

Skip after the most recent bar.

#### **\gre@skip@punctummorashift** gregoriotex-spaces.tex

Displacement of whole syllable to account for the presence of a punctum mora at the end of the previous syllable.

#### **\gre@skip@alterationshift** gregoriotex-spaces.tex

Displacement of whole syllable to account for the presence of an alteration at the beginning of the next syllable.

#### **\gre@skip@baselineskip@save** gregoriotex-spaces.tex

Saved value of \baselineskip from before a score so that it can be restored when the score ends.

### **\gre@skip@lineskip@save** gregoriotex-spaces.tex

Saved value of \lineskip from before a score so that it can be restored when the score ends.

#### **\gre@skip@lineskiplimit@save** gregoriotex-spaces.tex

Saved value of \lineskiplimit from before a score so that it can be restored when the score ends.

#### **\gre@skip@parskip@save** gregoriotex-spaces.tex

Saved value of \parskip from before a score so that it can be restored when the score ends.

# 4.8 Penalties

These are the macros that GregorioT<sub>F</sub>X uses to manipulate the penalties in order to control line and page breaks within a score without affect the surrounding text.

**\gre@penalty#1** gregoriotex-signs.tex

Top level function that aliases \gre@truepenalty or \gre@falsepenalty according to whether penalties should be in play or not.

Arg Value Description #1 integer The penalty to be applied or gobbled

#### **\gre@truepenalty#1** gregoriotex-signs.tex

Alias for \penalty.

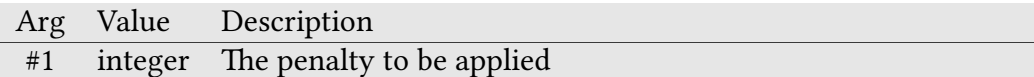

#### **\gre@falsepenalty#1** gregoriotex-signs.tex

Macro to gobble (suppress) its argument.

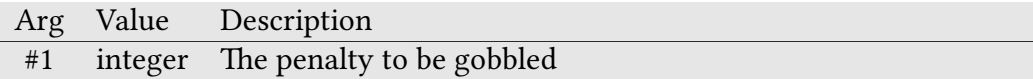

#### **\gre@cancelpenalties** gregoriotex-spaces.tex

Macro called at the beginning of the score to swap text penalties for score penalties.

# **\gre@restorepenalties** gregoriotex-spaces.tex

Macro called at the end of the score to restore the text penalties.

# **\gre@brokenpenaltysave** gregoriotex-spaces.tex

A place to save the current value of the broken penalty so that we can change it temporarily and then restore it later.

# **\gre@clubpenaltysave** gregoriotex-spaces.tex

A place to save the current value of the club penalty so that we can change it temporarily and then restore it later.

# **\gre@widowpenaltysave** gregoriotex-spaces.tex

A place to save the current value of the widow penalty so that we can change it temporarily and then restore it later.

# **\gre@emergencystretchsave** gregoriotex-spaces.tex

A place to save the current value of the emergency stretch so that we can change it temporarily and then restore it later.

# **\gre@endafterbarpenaltysave** gregoriotex-main.tex

A place to save the current value of the end after bar penalty so that we can change it temporarily and then restore it later.

# **\gre@endafterbaraltpenaltysave** gregoriotex-main.tex

A place to save the current value of the alternate end after bar penalty so that we can change it temporarily and then restore it later.

#### **\gre@endofelementpenaltysave** gregoriotex-main.tex

A place to save the current value of the end of element penalty so that we can change it temporarily and then restore it later.

### **\gre@endofsyllablepenaltysave** gregoriotex-main.tex

A place to save the current value of the end of syllable penalty so that we can change it temporarily and then restore it later.

#### **\gre@endofwordpenaltysave** gregoriotex-main.tex

A place to save the current value of the end of word penalty so that we can change it temporarily and then restore it later.

#### **\gre@exhyphenpenaltysave** gregoriotex-spaces.tex

A place to save the current value of the ex hyphen penalty so that we can change it temporarily and then restore it later.

**\gre@hyphenpenaltysave** gregoriotex-main.tex and gregoriotex-spaces.tex

A place to save the current value of the hyphen penalty so that we can change it temporarily and then restore it later.

### **\gre@nobreakpenaltysave** gregoriotex-main.tex

A place to save the current value of the no break penalty so that we can change it temporarily and then restore it later.

#### **\gre@doublehyphendemeritssave** gregoriotex-spaces.tex

A place to save the current value of the double hyphen demerits so that we can change it temporarily and then restore it later.

# **\gre@finalhyphendemeritssave** gregoriotex-spaces.tex

A place to save the current value of the final hyphen demerits so that we can change it temporarily and then restore it later.

**\gre@loosenesssave** gregoriotex-spaces.tex

A place to save the current value of the looseness so that we can change it temporarily and then restore it later.

#### **\gre@tolerancesave** gregoriotex-spaces.tex

A place to save the current value of the tolerance so that we can change it temporarily and then restore it later.

#### **\gre@pretolerancesave** gregoriotex-spaces.tex

A place to save the current value of the pretolerance so that we can change it temporarily and then restore it later.

# 4.9 Backwards compatibility

Depending on version of LuaTEX/ ETEX, some primitives have different names We define the following local aliases to account for this eventuality.

**\gre@localleftbox** gregoriotex-main.tex

Current primitive: \localleftbox Legacy primitive: \luatexlocalleftbox

### **\gre@localrightbox** gregoriotex-main.tex

Current primitive: \localrightbox Legacy primitive: \luatexlocalrightbox

**\gre@startlink** gregoriotex-main.tex Current primitive: \pdfextension startlink Legacy primitive: \pdfstartlink **\gre@endlink** gregoriotex-main.tex

Current primitive: \pdfextension endlink Legacy primitive: \pdfendlink

**\gre@savepos** gregoriotex-main.tex Current primitive: \savepos Legacy primitive: \pdfsavepos

**\gre@lastxpos** gregoriotex-main.tex Current primitive: \lastxpos Legacy primitive: \pdflastxpos

**\gre@lastypos** gregoriotex-main.tex

Current primitive: \lastypos Legacy primitive: \pdflastypos

# 4.10 **LATEX/Plain TEX** compatibility

While every effort has been made to use only primitives which are compatible with both ETEX and Plain TEX, it is sometimes necessary to use primitives which are defined for one but not the other (usually its ETEX that has what we need built in). In these cases we have to provide an equivalent macro to the TEX version which is lacking.

#### **\MessageBreak** gregoriotex.tex

Creates a line break in typeout, warning, bug, and error messages. Copied from **LATEX** source.

#### 8 flexus with an ambitus of one

put the aligncenter in the middle of the glyph

2 porrectus : has a special align center

6 case of a punctum inclinatum

4 case of a glyph starting with a quilisma 5 case of a glyph starting with an oriscus

9 flexus deminutus

7 case of a stropha

- 10 virgula
- 11 divisio minima
- 12 divisio minor
- 13 divisio maior
- 14 dominican bar
- 15 divisio finalis
- 16 no note

These arguments are used by multiple functions and take a lot of space to describe so we describe them once here and refer to this section rather than have multiple definitions.

Integer with the following possibilities: 0 one-note glyph or more than two notes glyph except porrectus : here

1 two notes glyph (podatus is considered as a one-note glyph) : here we

we must put the aligncenter in the middle of the first note

3 initio-debilis : same as 1 but the first note is much smaller

5 Special arguments

5.1 Note Alignment Type

Macro which stores the current font size.

and error messages. Copied from ETEX source.

**\f@size** gregoriotex.tex

Prints the name of the macro, rather than its contents in typeout, warning, bug,

**\protect** gregoriotex.tex

### 5.2 Episema Special

String with the following possibilities:

- FinalPunctum Last note, which is a standard punctum (works with pes).
- FinalDeminutus Same, but the last note is a deminutus.
- PenultBeforePunctumWide The note before the last note, which is a standard punctum.
- PenultBeforeDeminutus Idem, but the note is the note preceding a deminutus.
- AntepenultBeforePunctum The note before the note before the last note (for porrectus flexus).
- AntepenultBeforeDeminutus Idem, but when the two last notes are a deminutus.
- InitialPunctum The first note, if it is a standard punctum.
- InitioDebilis The first note, if it is an initio debilis.
- PorrNonAuctusInitialWide first note of a non-auctus porrectus with a second ambitus of at least two.
- PorrNonAuctusInitialOne first note of a non-auctus porrectus with a second ambitus of one
- PorrAuctusInitialAny first note of an auctus porrectus, regardless of second ambitus
- FinalInclinatum punctum inclinatum as last note
- FinalInclinatumDeminutus punctum inclinatum deminutus as last note
- FinalStropha stropha as last note
- FinalQuilisma quilisma as last note
- FinalOriscus oriscus as last note
- PenultBeforePunctumOne second-to-last note, with a second ambitus of one, when last note is a standard punctum (like the second note of ghg)
- FinalUpperPunctum "upper smaller punctum" as last note (concerning simple podatus, podatus, and torculus resupinus)
- InitialOriscus oriscus as first note, disconnected from next note
- InitialQuilisma quilisma as first note, disconnected from next note
- TorcResNonAuctusSecondWideWide second note of a non-auctus torculus resupinus starting with a punctum, with a first and second ambitus of at least two
- TorcResNonAuctusSecondOneWide second note of a non-auctus torculus resupinus starting with a punctum, with a first ambitus of one and a second ambitus of at least two
- TorcResDebilisNonAuctusSecondAnyWide second note of a non-auctus torculus resupinus initio debilis with any first ambitus and a second ambitus of at least two

FinalLineaPunctum linea punctum (cavum) as last note

BarStandard standard bar

BarVirgula virgula

BarDivisioFinalis divisio finalis

- TorcResQuilismaNonAuctusSecondWideWide second note of a nonauctus torculus resupinus starting with a quilisma, with a first and second ambitus of at least two
- TorcResOriscusNonAuctusSecondWideWide second note of a non-auctus torculus resupinus starting with an oriscus, with a first and second ambitus of at least two
- TorcResQuilismaNonAuctusSecondOneWide second note of a non-auctus torculus resupinus starting with a quilisma, with a first ambitus of one and and second ambitus of at least two
- TorcResOriscusNonAuctusSecondOneWide second note of a non-auctus torculus resupinus starting with an oriscus, with a first ambitus of one and and second ambitus of at least two
- TorcResNonAuctusSecondWideOne second note of a non-auctus torculus resupinus starting with a punctum, with a first ambitus of at least two and a second ambitus of one
- TorcResDebilisNonAuctusSecondAnyOne second note of a non-auctus torculus resupinus initio debilis with any first ambitus and a second ambitus of one
- TorcResQuilismaNonAuctusSecondWideOne second note of a non-auctus torculus resupinus starting with a quilisma, with a first ambitus of at least two and a second ambitus of one
- TorcResOriscusNonAuctusSecondWideOne second note of a non-auctus torculus resupinus starting with an oriscus, with a first ambitus of at least two and a second ambitus of one
- TorcResNonAuctusSecondOneOne second note of a non-auctus torculus resupinus starting with a punctum, with a first and second ambitus of one
- TorcResQuilismaNonAuctusSecondOneOne second note of a non-auctus torculus resupinus starting with a quilisma, with a first and second ambitus of one
- TorcResOriscusNonAuctusSecondOneOne second note of a non-auctus torculus resupinus starting with an oriscus, with a first and second ambitus of one
- TorcResAuctusSecondWideAny second note of an auctus torculus resupinus starting with a punctum, with a first ambitus of at least two and any second ambitus
- TorcResDebilisAuctusSecondAnyAny second note of an auctus torculus resupinus initio debilis with any first and second ambitus
- TorcResQuilismaAuctusSecondWideAny second note of an auctus torculus resupinus starting with a quilisma, with a first ambitus of at least two and any second ambitus
- TorcResOriscusAuctusSecondWideAny second note of an auctus torculus resupinus starting with an oriscus, with a first ambitus of at least two and any second ambitus
- TorcResAuctusSecondOneAny second note of an auctus torculus resupinus starting with a punctum, with a first ambitus of one and any second ambitus
- TorcResQuilismaAuctusSecondOneAny second note of an auctus torculus resupinus starting with a quilisma, with a first ambitus of one and any second ambitus
- TorcResOriscusAuctusSecondOneAny second note of an auctus torculus resupinus starting with an oriscus, with a first ambitus of one and any second ambitus
- ConnectedPenultBeforePunctumWide second-to-last note connected to prior note, with a second ambitus of at least two, when last note is a standard punctum (like the second note of gig)
- ConnectedPenultBeforePunctumOne second-to-last note connected to prior note, with a second ambitus of one, when last note is a standard punctum (like the second note of gih)
- InitialConnectedPunctum standard punctum as first note, connected to next higher note
- InitialConnectedVirga "virga" as first note, connected to next lower note
- InitialConnectedQuilisma quilisma as first note, connected to next higher note
- InitialConnectedOriscus oriscus as first note, connected to next higher note
- FinalConnectedPunctum punctum as last note, connected to prior higher note
- FinalConnectedAuctus auctus as last note, connected to prior lower note

FinalVirgaAuctus virga aucta as last note

FinalConnectedVirga "virga" as last note, connected to prior lower note

InitialVirga "virga" as first note, disconnected from next note

# 6 The GABC File

gabc is a simple notation based exclusively on ASCII characters that enables the user to describe Gregorian chant scores. The name gabc was given in reference to the [ABC](http://www.walshaw.plus.com/abc/) notation for modern music.

The gabc notation was developed by a monk of the [Abbey of Sainte Madeleine](http://www.barroux.org) [du Barroux](http://www.barroux.org) and has been improved by Élie Roux and by other monks of the same abbey to produce the best possible notation.

This section will cover the elements of a gabc file.

# 6.1 File Structure

Files written in gabc have the extension .gabc and have the following structure:

```
1 name: incipit;
2 gabc-copyright: copyright on this gabc file;
3 score-copyright: copyright on the source score;
4 author: if known;
5 language : latin ;
6 mode : 6;
7 mode - modifier : t .;
8 annotation: IN.;
9 annotation: 6;
10 %%
11 (clef) text(notes)
```
## 6.2 Headers

The headers, such as name: incipit;, above, each have a name before the colon and a value, between the colon and the semicolon. The header name is composed of ASCII letters and numbers, optionally separated by dashes. If you wish to write a value over several lines, omit the semicolon at the end of the first line, and end the header value with ;; (two semicolons).

Some headers have special meaning to Gregorio:

- name This is the name of the piece, in almost all cases the incipit, the first few words. In the case of the mass ordinary, the form as Kyrie X Alme Pater or Sanctus XI is recommended where appropriate. This field is required.
- gabc-copyright This license is the copyright notice (in English) of the gabc file, as chosen by the person named in the transcriber field. As well as the notice itself, it may include a brief description of the license, such as public domain, CC-by-sa; for a list of commonly found open source licenses and exceptions, please see <https://spdx.org/licenses/>. A separate text file will be necessary for the complete legal license. For the legal issues about Gregorian chant scores, please see [http://gregorio-project.github.](http://gregorio-project.github.io/legalissues) [io/legalissues](http://gregorio-project.github.io/legalissues). An example of this field would be:
	- 1 gabc-copyright: CC0-1.0 by Elie Roux, 2009 <http://creativecommons.org/
- score-copyright This license is the copyright notice (in English) of the score itself from which the gabc was transcribed. Like the gabc-copyright, there may be a brief description of the license too. In unclear or complex cases it may be omitted; it is most suitable for use when the transcriber is the copyright holder and licensor of the score as well. One again, reading the page on legal issues (linked above) is recommended. An example of this field would be:
	- 1 score-copyright: (C) Abbaye de Solesmes, 1934;
- author The author of the piece, if known; of course, the author of most traditional chant is not known.
- language The language of the lyrics.
- oriscus-orientation If legacy, the orientation of an unconnected oriscus must be set manually.
- mode The mode of the piece. This should normally be an arabic number between 1 and 8, but may be any text required for unusual cases. The mode number will be converted to roman numerals and placed above the initial unless one of the following conditions are met:
	- There is a \greannotation defined immediatly prior to \gregorioscore.
	- The annotation header field is defined.
- mode-modifier The mode "modifier" of the piece. This may be any T<sub>E</sub>X code to typeset after the mode, if the mode is typeset. If the mode is not typeset, the mode-modifier will also not be typeset.
- mode-differentia The mode or tone differentia of the piece. Typically, this expresses the variant of the psalm tone to use for the piece. This may be any TEX code to typeset after the mode-modifier, if the mode is typeset. If the mode is not typeset, the mode-differentia will also not be typeset.
- annotation The annotation is the text to appear above the initial letter. Usually this is an abbreviation of the office-part in the upper line, and an indication of the mode (and differentia for antiphons) in the lower. Either one or two annotation fields may be used; if two are used, the first is the upper line, the second the lower. Example:

```
1 annotation : Ad Magnif .;
2 annotation: VIII G;
```
Full T<sub>F</sub>X markup is accepted:

```
1 annotation: {\color{red}Ad Magnif.};
2 annotation: {\color{red}VIII G};
```
If the user already defined annotation(s) in the main  $TrX$  file via \greannotation then the annotation header field will not overwrite that definition.

Although gregorio ascribes no special meaning to them, other suggested headers are:

office-part The office-part is the category of chant (in Latin), according to its liturgical rôle. Examples are: antiphona, hymnus, responsorium brevium, responsorium prolixum, introitus, graduale, tractus, offertorium, communio, kyrie, gloria, credo, sanctus, benedictus, agnus dei.

- occasion The occasion is the liturgical occasion, in Latin. For example, Dominica II Adventus, Commune doctorum, Feria secunda.
- meter For hymns and anything else with repetitive stanzas, the meter, the numbers of syllables in each line of a stanza. For example, 8.8.8.8 for typical Ambrosian-style hymns: 4 lines each of 8 syllables.
- commentary This is intended for notes about the source of the text, such as references to the Bible.
- arranger The name of a modern arranger, when a traditional chant melody has been adapted for new words, or when a manuscript is transcribed into square notation. This may be a corporate name, like Solesmes.
- date The date of composition, or the date of earliest attestation. With most traditional chant, this will only be approximate; e.g. XI. s. for eleventh century. The convention is to put it with the latin style, like the previous examples (capital letters, roman numerals, s for seculum and the dots).
- manuscript For transcriptions direct from a manuscript, the text normally used to identify the manuscript, for example Montpellier H.159
- manuscript-reference A unique reference for the piece, according to some wellknown system. For example, the reference beginning cao in the Cantus database of office chants. If the reference is unclear as to which system it uses, it should be prefixed by the name of the system. Note that this should be a reference identifying the piece, not the manuscript as a whole; anything identifying the manuscript as a whole should be put in the manuscript field.
- manuscript-storage-place For transcriptions direct from a manuscript, where the manuscript is held; e.g. Bibliothèque Nationale, Paris.
- book For transcriptions from a modern book (such as Solesmes editions; modern goes back at least to the 19th century revival), the name of the book; e.g. Liber Usualis.
- transcriber The name of the transcriber into gabc.
- transcription-date The date the gabc was written, with the following convention yyyymmdd, like 20090129 for January the 29th 2009.
- user-notes This may contain any text in addition to the other headers any notes the transcriber may wish. However, it is recommended to use the

specific header fields where they are suitable, so that it is easier to find particular information.

### 6.2.1 Mode Headers

The three mode headers described above (mode, mode-modifier, and mode-differentia) will be typeset above the initial if neither the annotation gabc header nor the \greannotation TEX command is used.

The mode annotation will look like MODE mode-modifier mode-differentia.

The mode header is typically a number that will be typeset as a Roman numeral using the modeline style. Therefore, if the first character of mode is a number from one (1) through eight (8), that number will be converted according to the \gresetmodenumbersystem setting. However, there are other modes, so all other parts of mode will be typeset directly. If the mode header is omitted, none of the other mode headers will be typeset.

The mode-modifier header is some text (typeset in the modemodifier style) that appears after mode, but before mode-differentia. This is meant for an extra notation that indicates something without altering the mode itself. An example would be t. to indicate a transposed mode. If the mode-modifier header starts with punctuation, there will be no space before it, otherwise there will be a \thinspace before it.

The mode-differentia header is some text (typeset in the modedifferentia style) that appears after mode-modifier. This is meant for indicating the psalm tone ending to use for the paired psalm tone. If the mode-differentia header starts with punctuation, there will be no space before it, otherwise there will be a \thinspace before it.

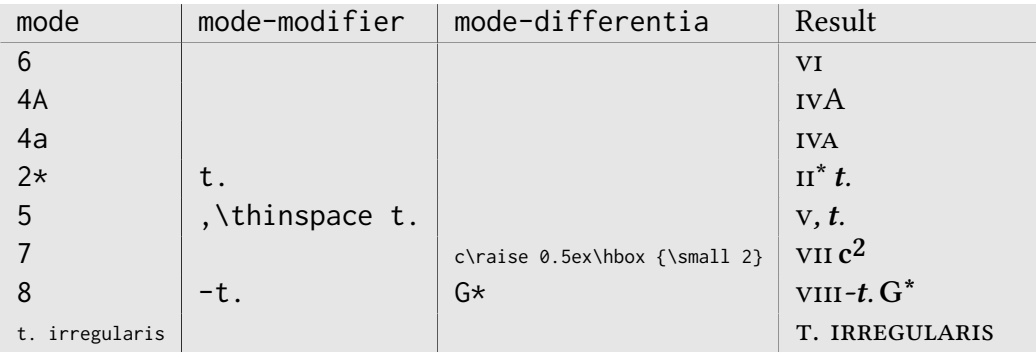

Some examples:

# 6.3 Neume Fusion

Neume fusion allows for the composition of new shapes based on a set of primitive neumes. These primitives are:

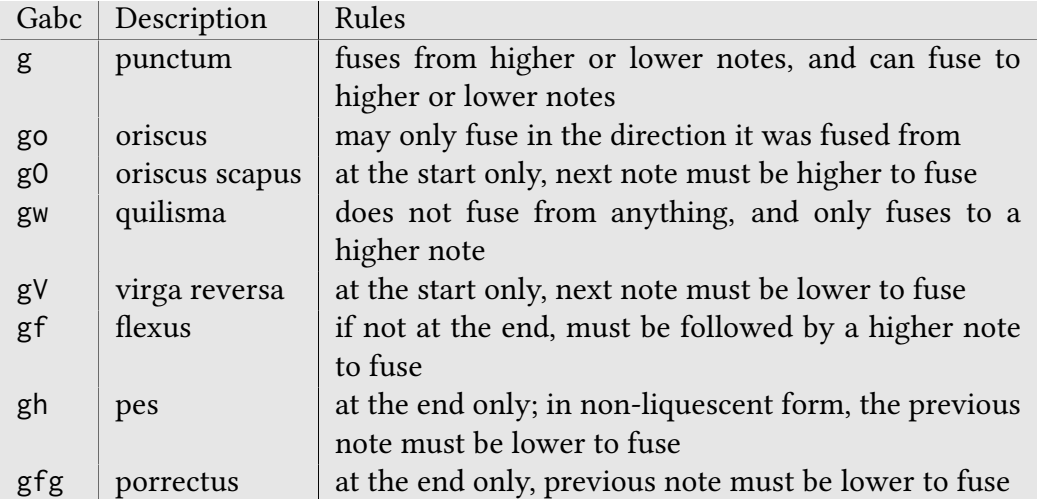

Placing the @ character between two notes will attempt to use the above rules to fuse the notes together. If a shape that is not fusable is used, Gregorio will typically fall back on the non-fusable form, but in some cases will result in a syntax error.

Placing the @ character before a primitive that would get a stem will suppress the stem. Given the above list of primitives, this means the flexus and the porrectus.

:<br>4

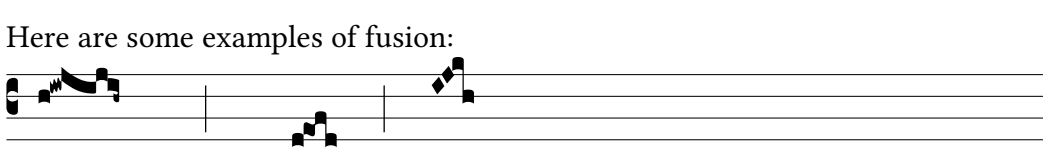

h@iw@ji@j@ih∼ d@eo@fd IJ@kh

As a convenience, a sequence of notes enclosed within @[ and ] will be fused automatically based on an algorithm that breaks up the notes into the above primitives. Using the same examples as before:  $\frac{1}{2}$ 

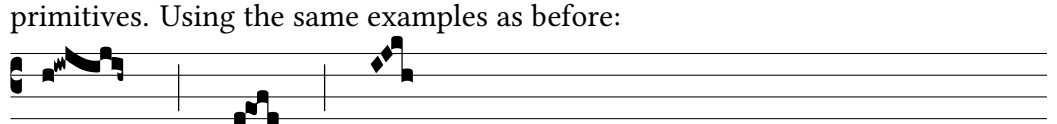

@[hiwjijih∼] @[deofd] @[IJkh]

## 6.4 Stem length for the bottom lines

Gregorio will determine the length of the stem for most neumes. Some manual input might be needed for notes on the bottom staff line  $(d)$ . Most of the time they will take a short form: t<br>E

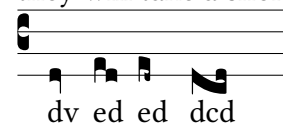

But when a ledger line is drawn below these notes, they should take a long form. The problem is that many cases are ambiguous: for instance if a note is close to a ledger line, one may want to make it long, others may not. To solve this problem, you can add  $[11:0]$  to the note carrying the stem to get its short form, or [ll:1] to force its long form.

### 6.5 Custom Ledger Lines

To specify a custom ledger line, use  $[0.11: left; right]$  to create an over-the-staff ledger line with specified lengths to the left and right of the point where it is introduced. If  $left$  is  $\theta$ , the ledger line will start at the introduction point. If  $left$ is 1, the ledger line will start at the additionaallineswidth distance to the left of the introduction point. Otherwise, the line will start at the left distance (taken to be an explicit length, with T<sub>E</sub>X units required) to the left of the introduction point. When using this form, right must be an explicit length to the right of the introduction point at which to end the line.

Alternately, use  $[0.11: left \{ right\}]$  to specify the start of an over-the-staff ledger line, followed by [oll:}] at some point later to specify its end. When using this form, left has the same meaning as before. However, right takes on similar values as left, which are instead applied to the right of the specified endpoint.

Use ull instead of oll (with either form) to create an under-the-staff ledger line.

When using this feature with fusion, you will not be able to start or end a ledger line in the middle of two-note primitive shapes. To work around this, either adjust the parameters of the ledger line or use manual fusion to break up those two notes.

# 6.6 Simple Slurs

To specify a simple slur, use  $[oslur:shift;width,height]$  to create an over-thenotes slur with the specified width and height. If shift is 0, the slur will start on the right side of the note to which it is atteched. If shift is 1, the slur will start one punctum's width to the left of the right side of the note to which it is attached. If shift is 2, the slur will start one-half punctum's width to the left of the right side of the note to which it is attached.

Alternately, use [oslur:shift{] to specify the start of an over-the-notes slur, followed by  $[os1ur: shift]$  at some point later to specify its end. When using this form, shift has the same meaning as before, but applies to both ends of the slur.

Use uslur instead of oslur (with either form) to create an under-the-staff slur.

## 6.7 Horizontal episema placement for very high and low notes

Gregorio places horizontal episema under c and above k (or the not above upper line when staff does not have exactly 4 lines) closer to the notes when no ledger line is present. The heuristics used by Gregorio are not perfect so it may be necessary to make the presence or absence of ledger line explicit for horizontal episema placement. This is done in the exact same way as for stem length: place  $[11:0]$  or  $[11:1]$  on the note carrying the episema, to force gregorio to consider the absence or presence of a ledger line in episema placement.

# 6.8 Horizontal Episema Tuning

The horizontal episema position within the space can be adjusted should the defaults not be satisfactory.

There are five tunable dimensions:

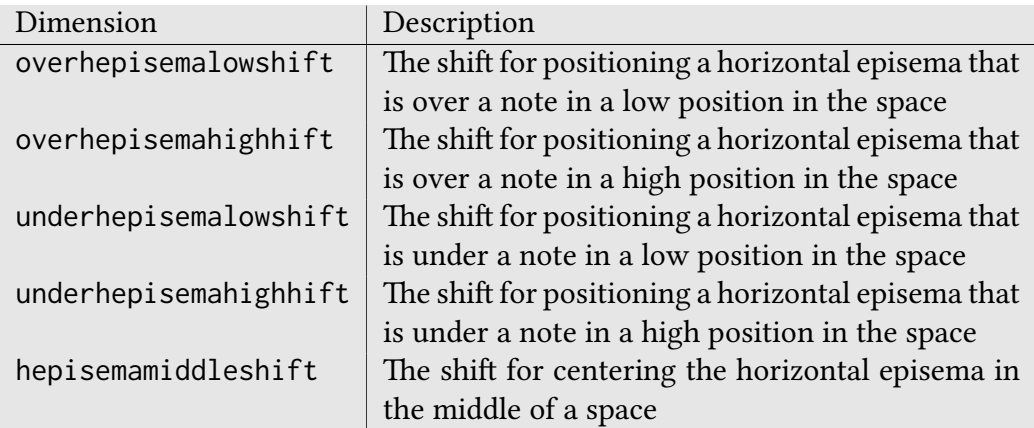

In addition, gabc allows you to adjust the positioning of a given episema by appending  $[oh:p]$  (for the episema over the note) or  $[uh:p]$  (for the episema under the note). Here,  $\rho$  is an optional position specifier followed by an optional nudge. However at least one or the other must be specified.

The position specifier allows you to select which of the five tunable dimensions will be used for the base position:

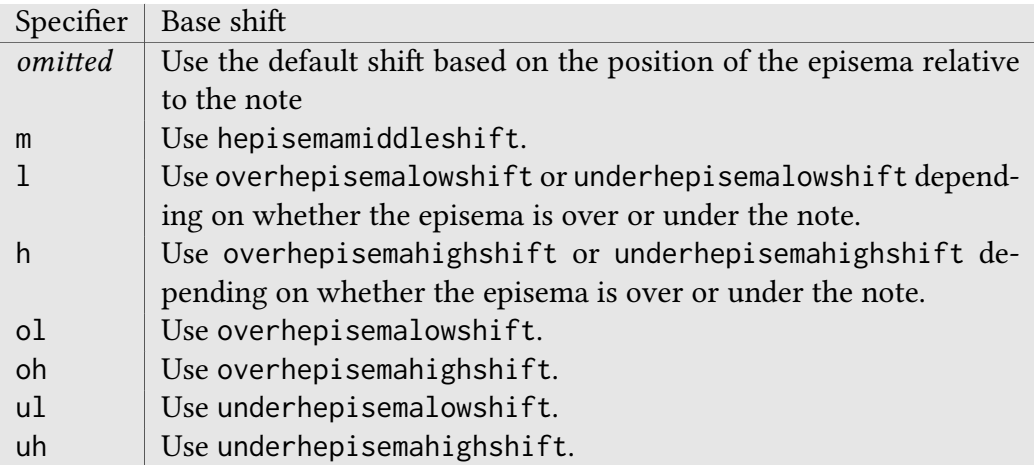

The nudge is a T<sub>F</sub>X dimension specification (number and units) that starts with  $+$ for a nudge upwards or - for a nudge downwards from base position selected by the position speciifer. If omitted, the episema will be drawn at the base position. In addition, gabc also allows you to specify that a block of notes—possibly separated with spaces and in different syllables–should be considered a single unit when it comes to positioning the horizontal episema. To do this, put  $[oh: p{]$ (for the episema over the note) or  $\lceil \text{uh:} p \rceil$  (for the episema under the note) before the first note of the block and the corresponding [oh}] or [uh}] after the last note of the block. When using this syntax,  $\rho$  is the position specifier as before, but is entirely optional, and when completely omitted, allows the : to also be omitted.

## 6.9 Lyric Centering

Gregorio centers the text of each syllable around the first note of each syllable. There are three basic modes, selected with the command \gresetlyriccentering{<mode>}:

syllable the entire syllable is centered around the first note

firstletter the first letter of the syllable is centered around the first note

vowel the vowel sound of the syllable is centered around the first note

The default is vowel, being common in most Gregorian chant books with text in Latin.

All modes allow you to force the centering with curly brackets, for example a{b}c will center the notes around b.

### 6.9.1 Vowel detection

The default rules built into Gregorio for vowel mode are for Ecclesiatical Latin and work fairly well (though not perfectly) for other languages (especially Romance languages). However, Gregorio provides a gabc language header which allows the language of the lyrics to be set. The default is Latin.

Special characters (input with  $\langle sp \rangle$ ) or verbatim text  $(\langle v \rangle)$  count as consonants, so you have to force centering around them, for example  $gr\{\langle sp\rangle\}'$  ae $\langle sp\rangle$ . If an elision (input with <e>) is present in the syllable, Gregorio will consider it as consonant too.

If no vowel is found, the notes are centered around the whole syllable.

#### 6.9.2 Vowel file

When run, Gregorio will look for a file named gregorio-vowels.dat in your working directory or amongst the GregorioTeX files. If it finds the language requested by the header (matched in a case-sensitive fashion) in one of these files (henceforth called vowel files), Gregorio will use the rules contained within for vowel centering. If it cannot find the requested language in any of the vowel files or is unable to parse the rules, Gregorio will fall back on the Latin rules. If multiple vowel files have the desired language, Gregorio will use the first matching language section in the first matching file, according to Kpathsea order. You may wish to enable verbose output (by passing the -v argument to gregorio), if there is a problem, for more information.

The vowel file is a list of statements, each starting with a keyword and ending with a semicolon (;). Multiple statements with the same keyword are allowed, and all will apply. Comments start with a hash symbol (#) and end at the end of the line.

In general, Gregorio does no case folding, so the keywords and language names are case-sensitive and both upper- and lower-case characters should be listed after the keywords if they should both be considered in their given categories.

The keywords are:

- alias The alias keyword indicates that a given name is an alias for a given language. The alias keyword must be followed by the name of the alias (enclosed in square brackets), the to keyword, the name of the target language (enclosed in square brackets), and a semicolon. Since gregorio reads the vowel files sequentially, aliases should precede the language they are aliasing, for best performance.
- language The language keyword indicates that the rules which follow are for the specified language. It must be followed by the language name, enclosed in square brackets, and a semicolon. The language specified applies until the next language statement.
- vowel The vowel keyword indicates that the characters which follow, until the next semicolon, should be considered vowels.
- prefix The prefix keyword lists strings of characters which end in a vowel, but when followed by a sequence of vowels, should not be considered part of

the vowel sound. These strings follow the keyword and must be separated by space and end with a semicolon. Examples of prefixes include  $i$  and  $u$ in Latin and qu in English.

- suffix The suffix keyword lists strings of characters which don't start with a vowel, but when appearing after a sequence of vowels, should be considered part of the vowel sound. These strings follow the keyword and must be separated by space and end with a semicolon. Examples of suffixes include w and we in English and  $y$  in Spanish.
- secondary The "secondary" keyword lists strings of characters which do not contain vowels, but for which, when there are no vowels present in a syllable, define the center of the syllable. These strings follow the keyword and must be separated by space and end with a semicolon. Examples of secondary sequences include w from Welsh loanwords in English and the syllabic consonants *l* and *r* in Czech.

By way of example, here is a vowel file that works for English:

```
1 alias [english] to [English];
 \mathfrak{D}3 language [ English ];
4
5 vowel aàáAÀÁ ;
6 vowel eèéëEÈÉË ;
7 vowel iìíIÌÍ ;
8 vowel oòóOÒÓ ;
9 vowel uùúUÙÚ ;
10 vowel yýYÝ ;
11 vowel æÆ ;
12 vowel œŒ;
13
14 prefix qu Qu qU QU ;
15 prefix y Y;
16
17 suffix w W:
18 suffix we We wE WE ;
19
20 secondary w W;
```
# Appendix <sup>A</sup> Font Glyph Tables

# A.1 Score Font Glyphs

The following table lists all of the score <sup>g</sup>lyphs available in the greciliae, gregorio, and granapadano fonts, and any variant <sup>g</sup>lyphs contained within. If <sup>a</sup> variant <sup>g</sup>lyph is unavailable in <sup>a</sup> <sup>g</sup>iven font, it will be listed as N/A under the appropriate column. Some of the <sup>g</sup>lyphs listed are representative of sets of <sup>g</sup>lyphs differentiated by the ambitus of the componen<sup>t</sup> notes. These are listed with English words for the numbers in italics, such as *TwoTwo*. The gabc column lists a gabc sequence that uses the given glyph. If there are small, slanted characters, such as <sub>gege</sub> in this column, they produce glyphs additional to the <sup>g</sup>iven <sup>g</sup>lyph, but are necessary for the <sup>g</sup>iven <sup>g</sup>lyph to appear. Note: <sup>g</sup>lyphs for the horizontal episema (activated using  $\_$  in gabc) are excluded from this table.

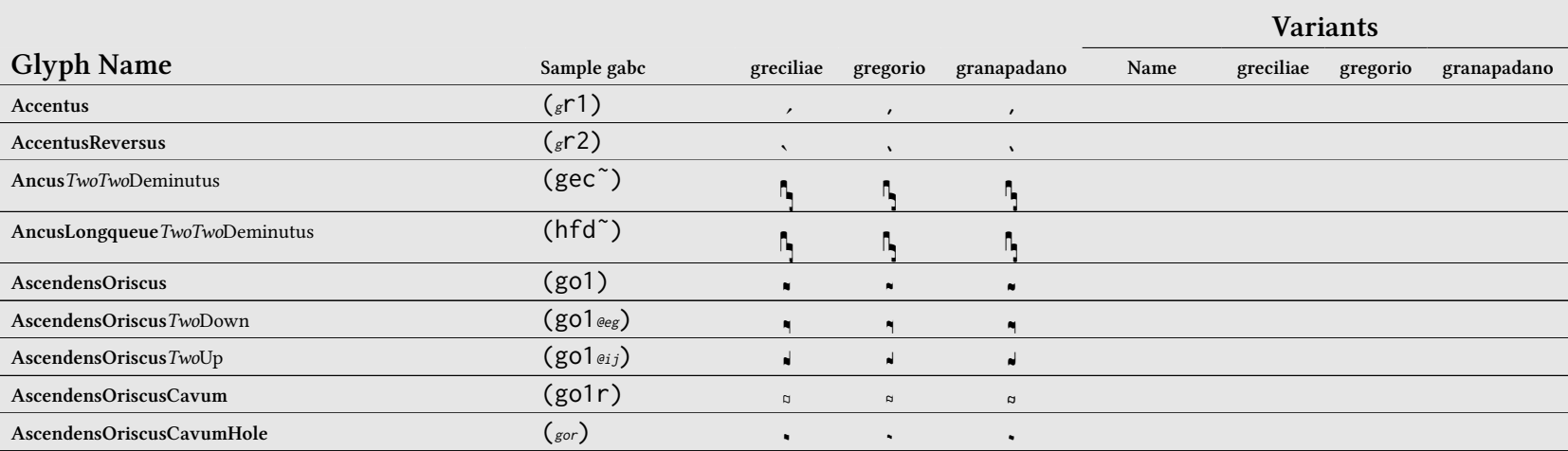

Table A1: Score Glyphs

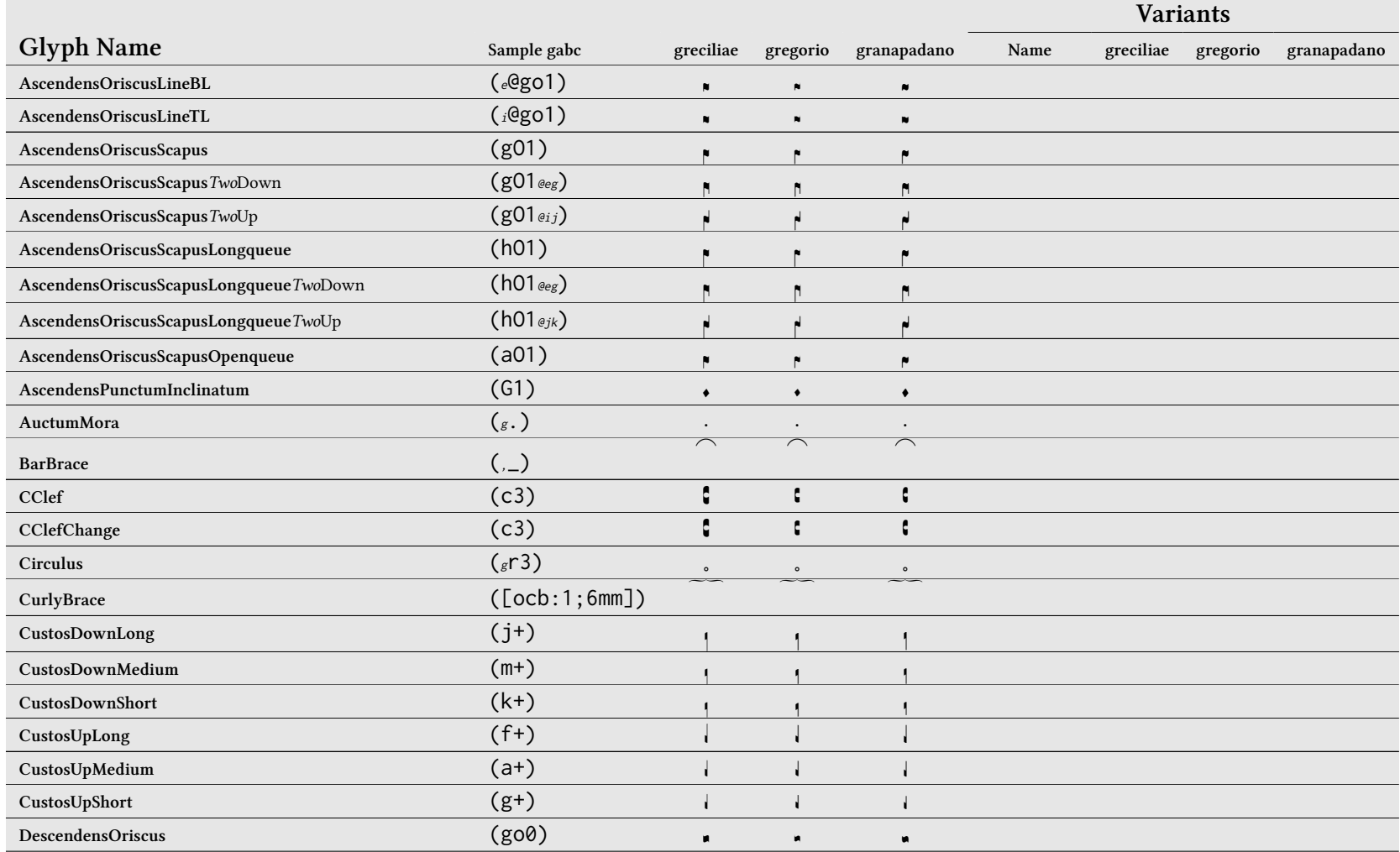

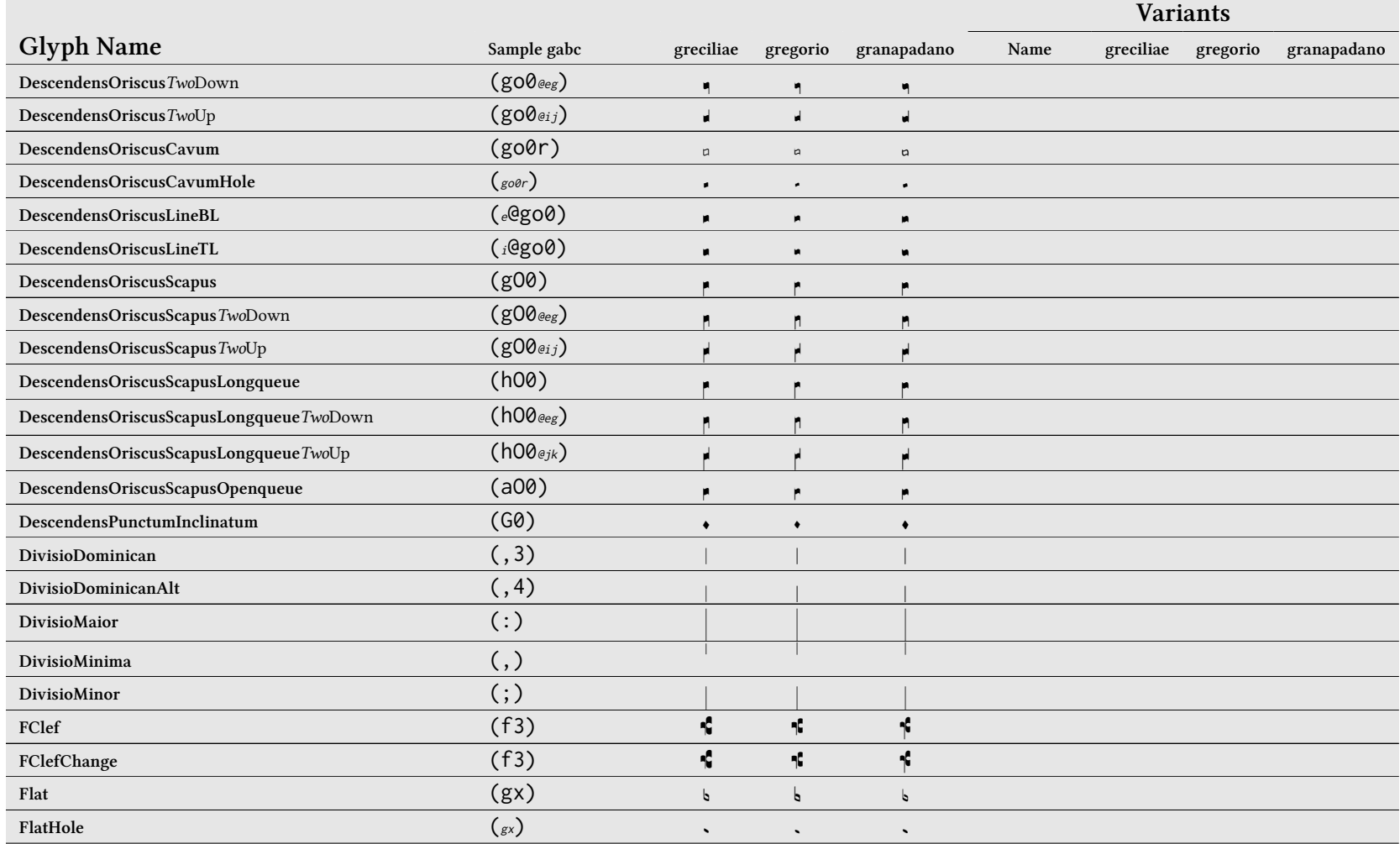

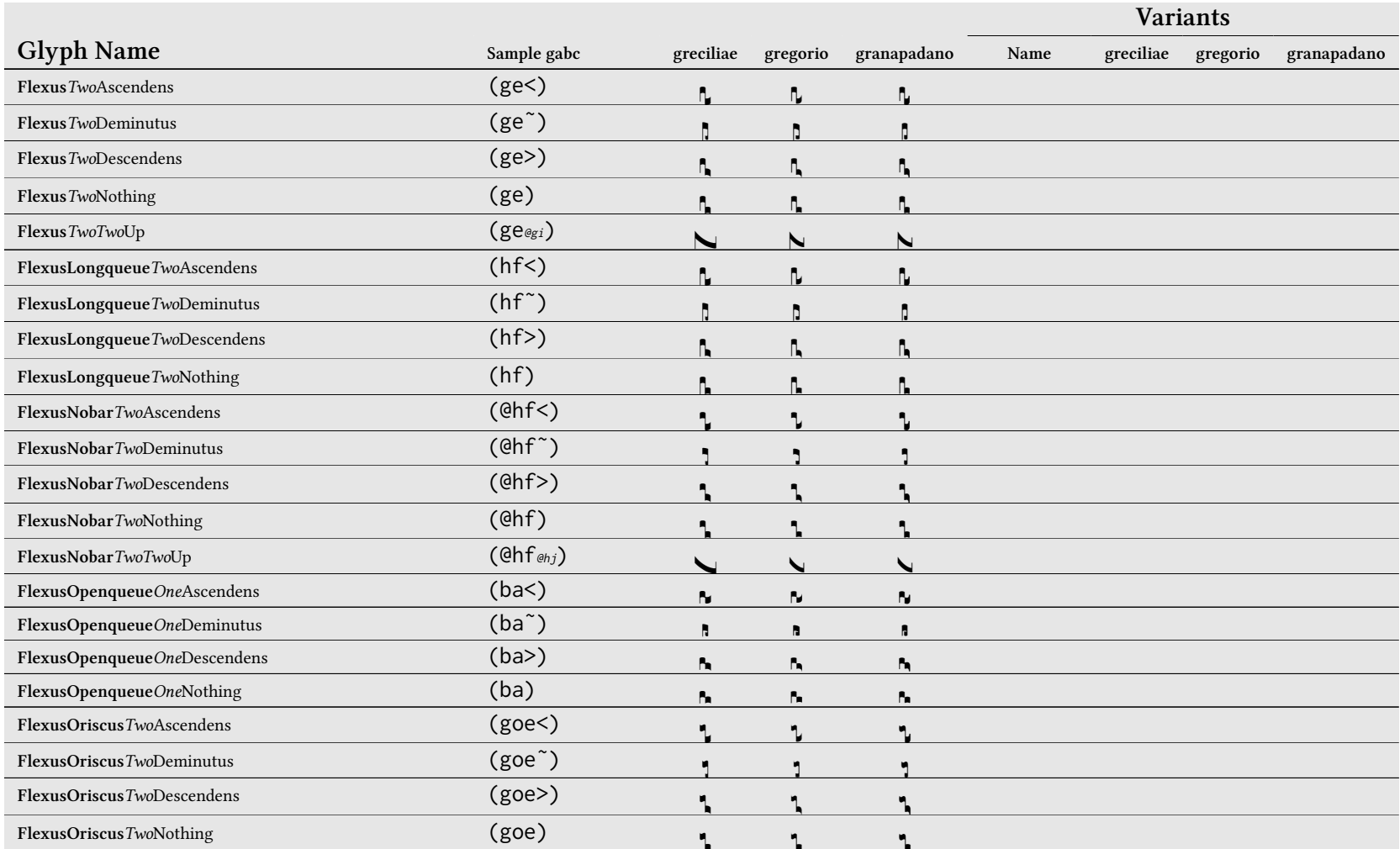

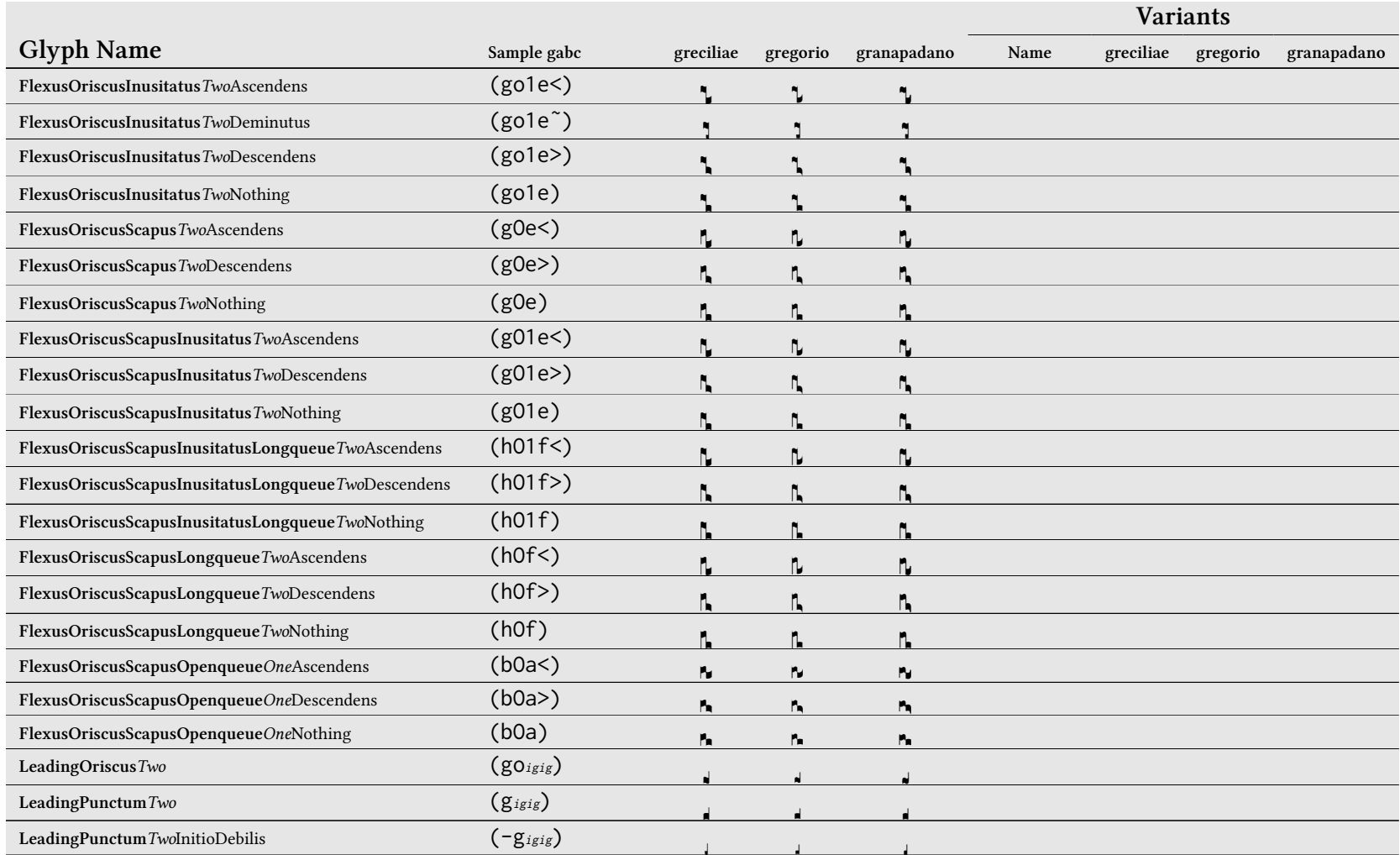

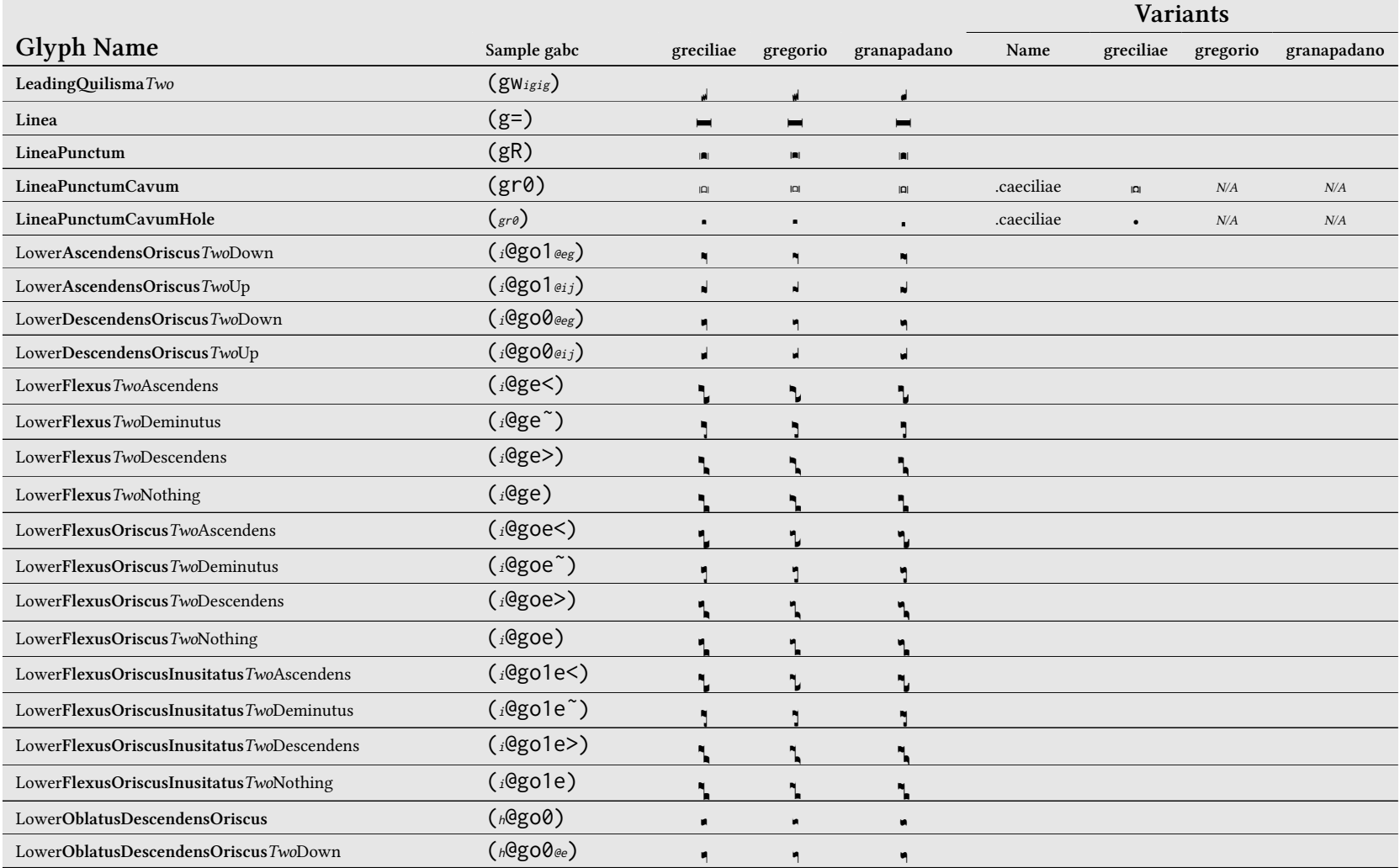

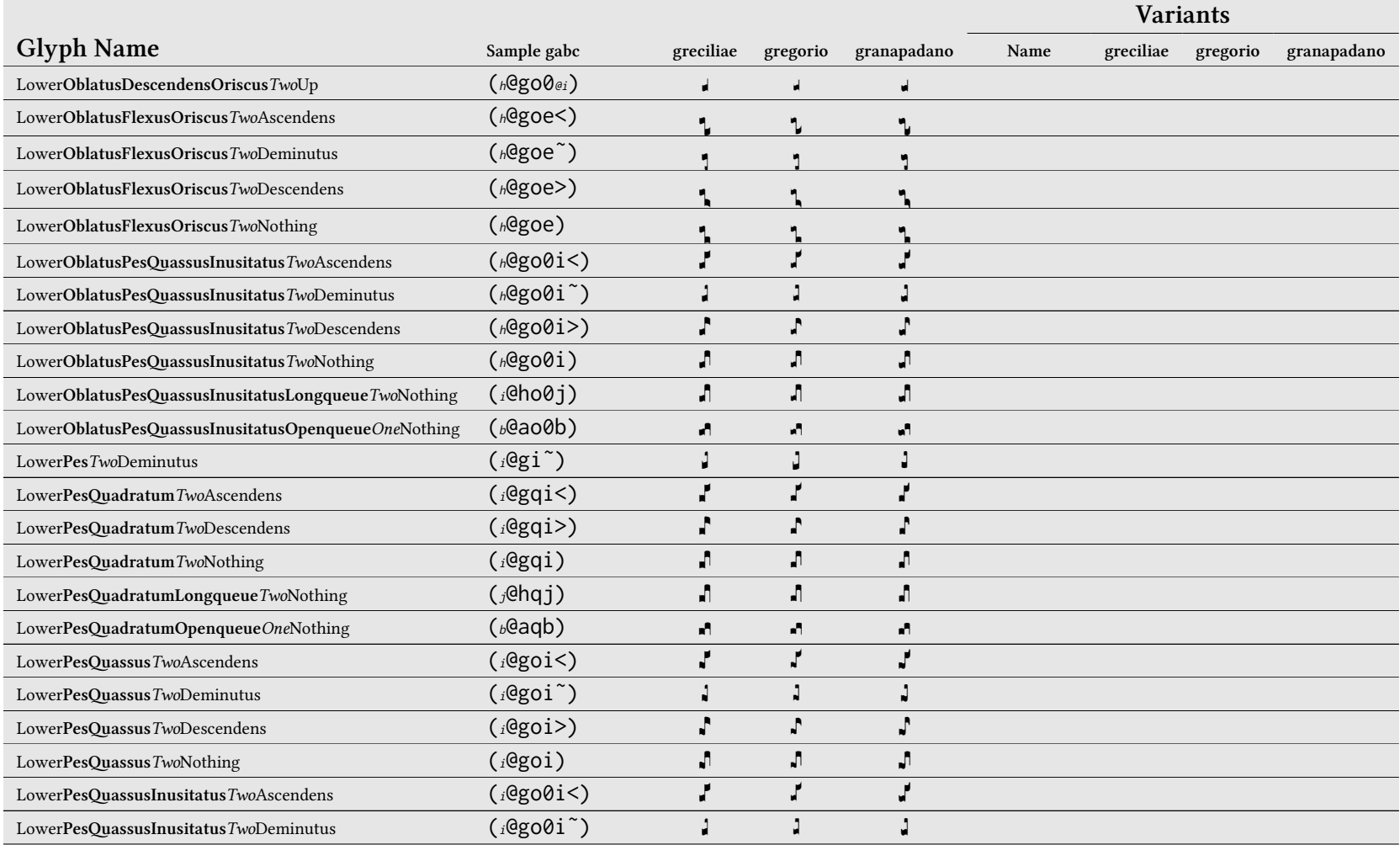

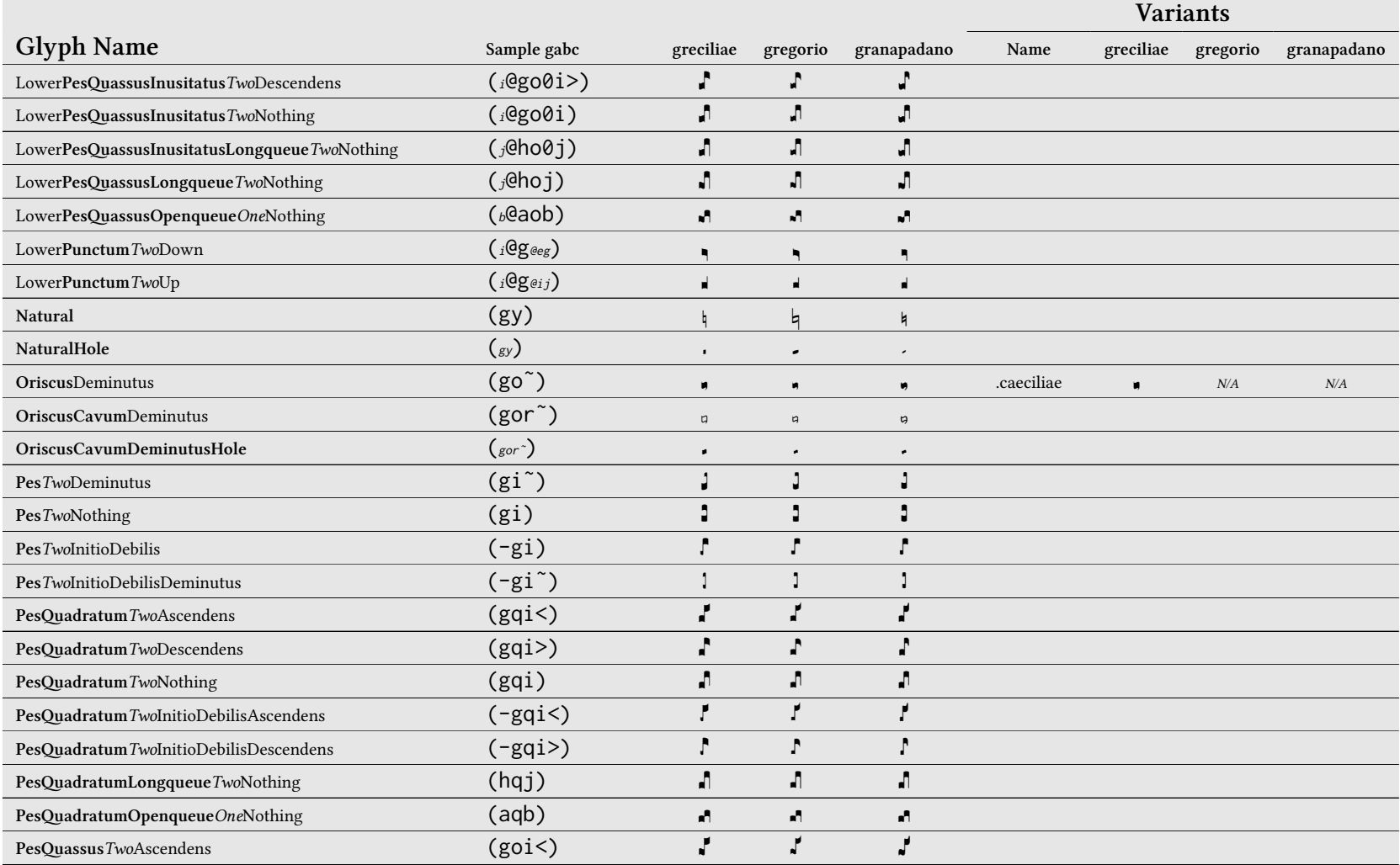

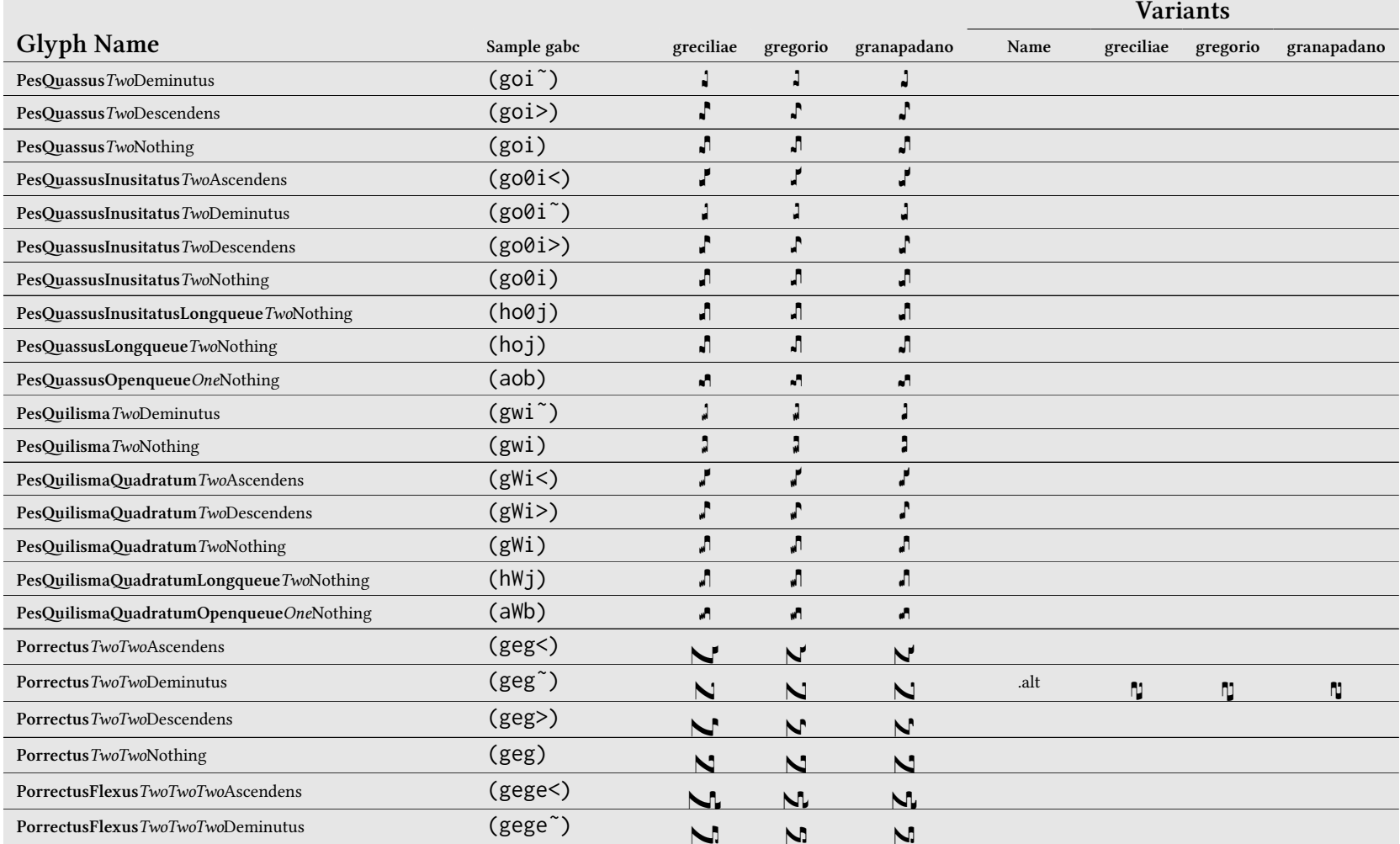

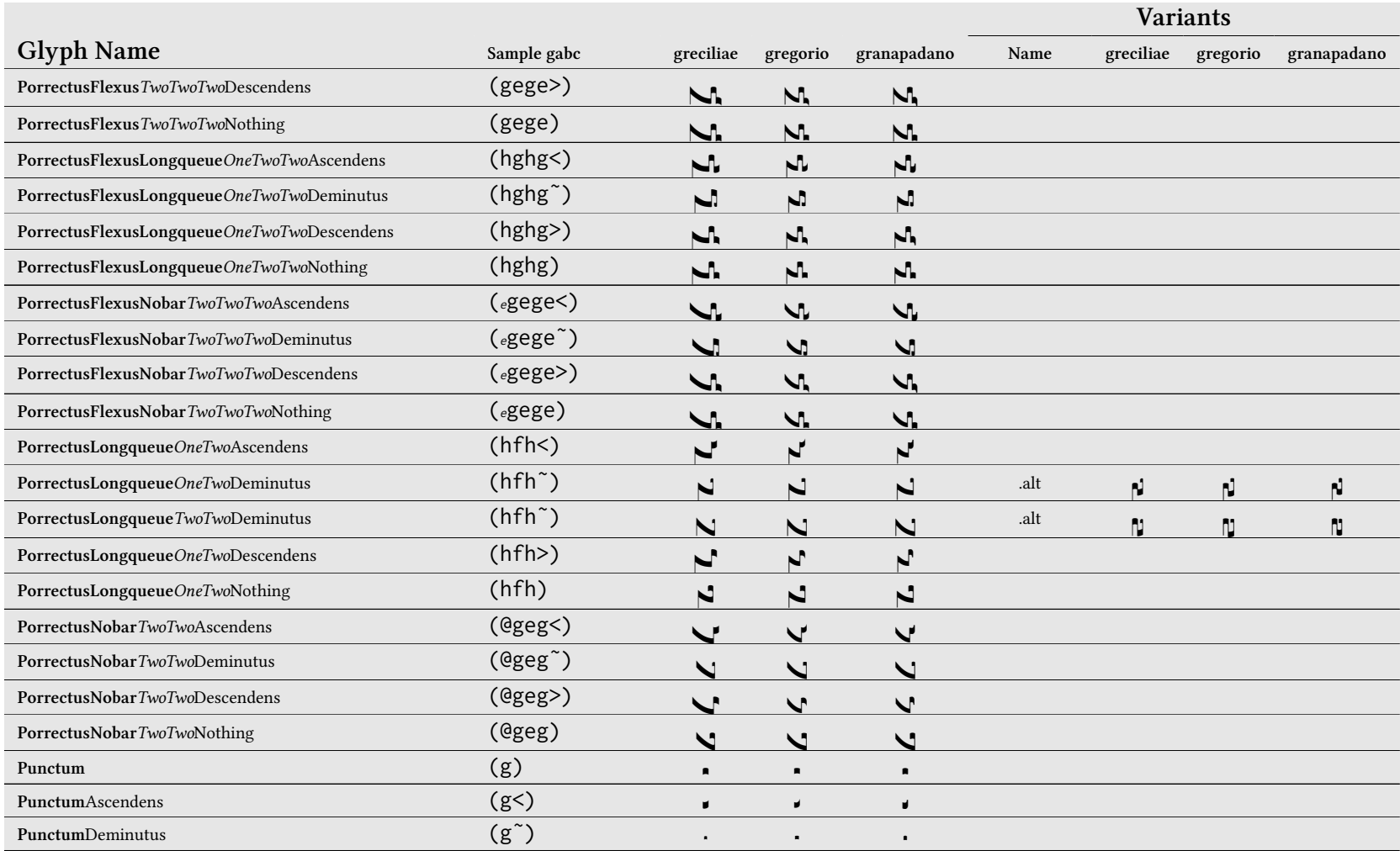

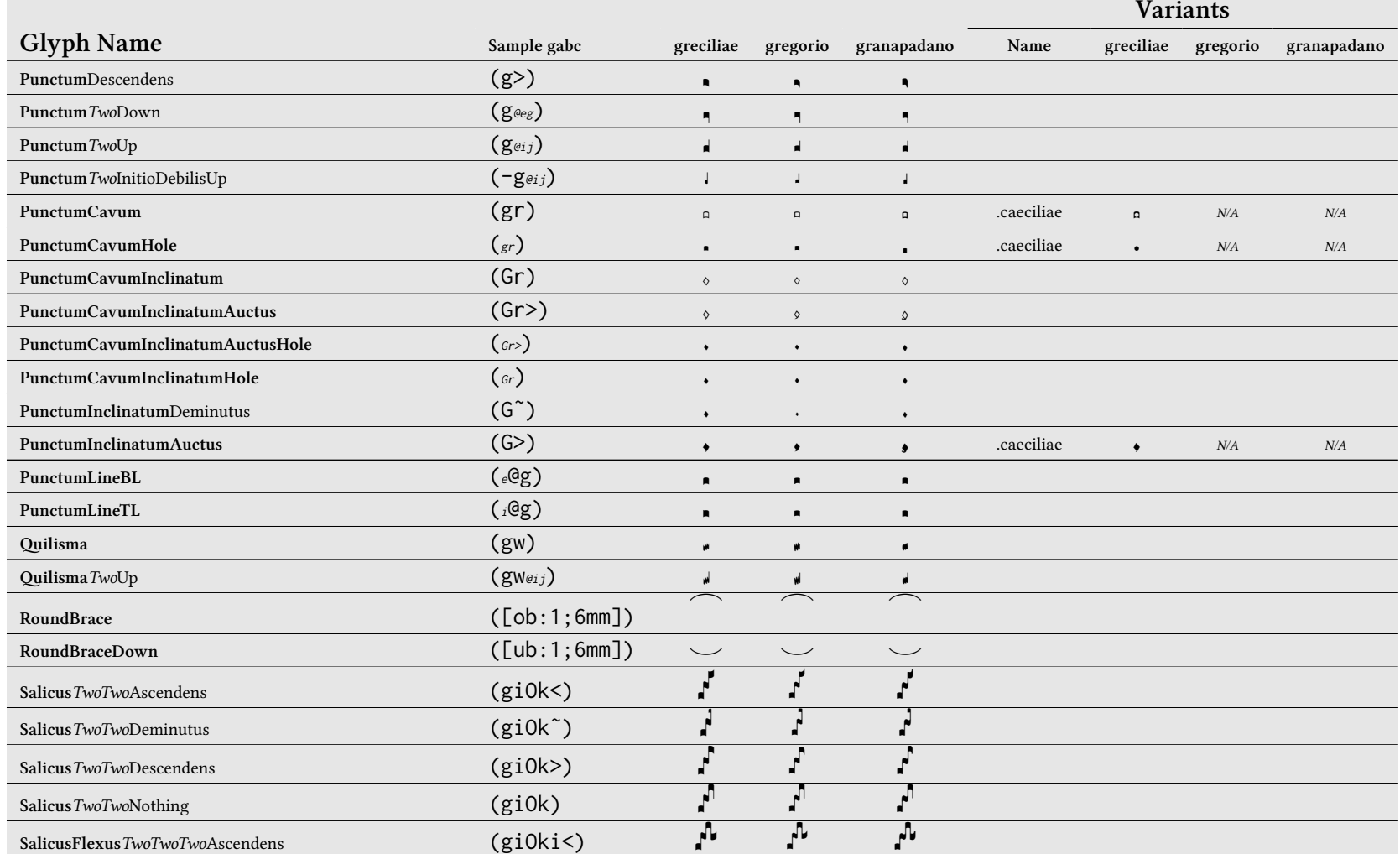

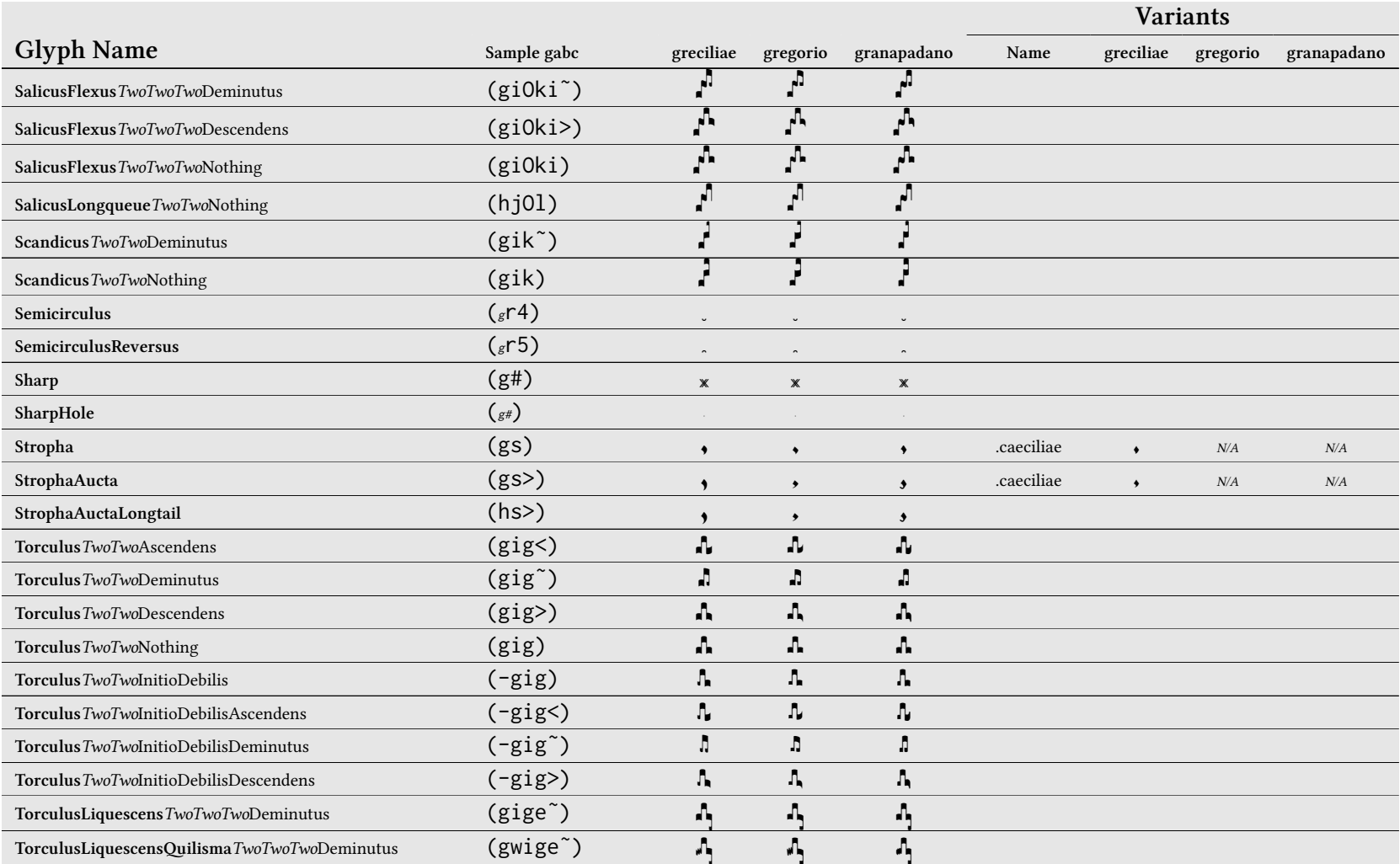

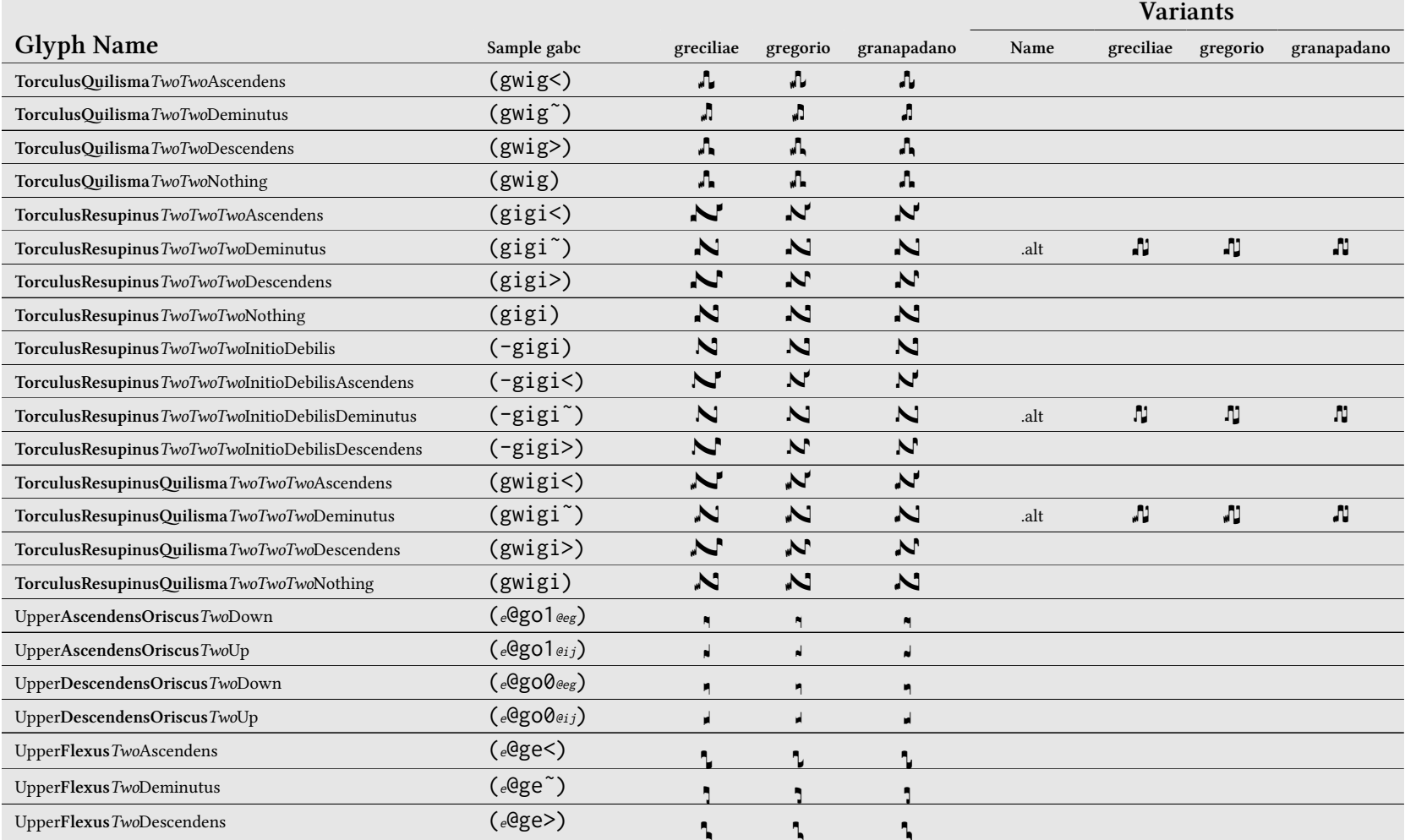

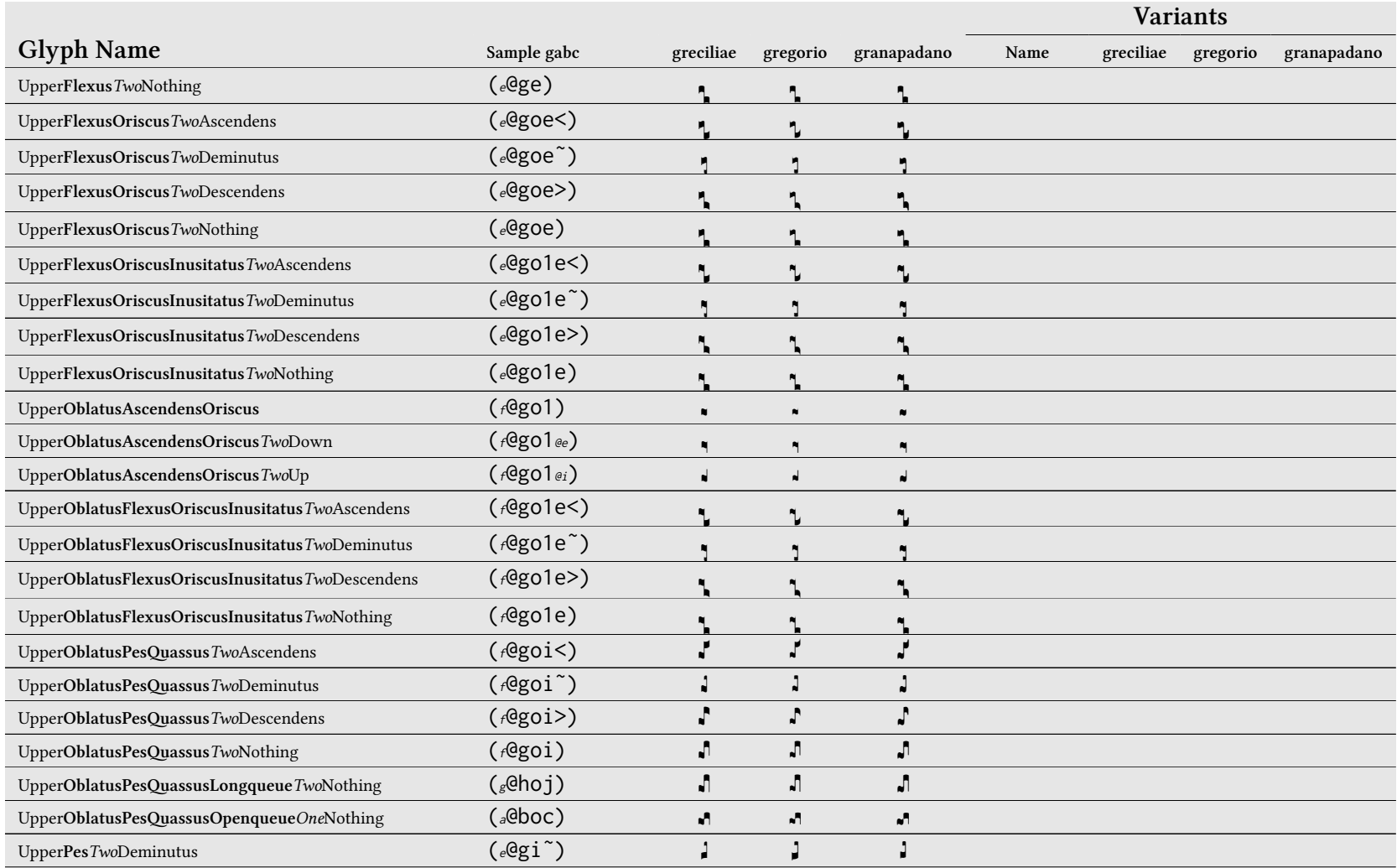

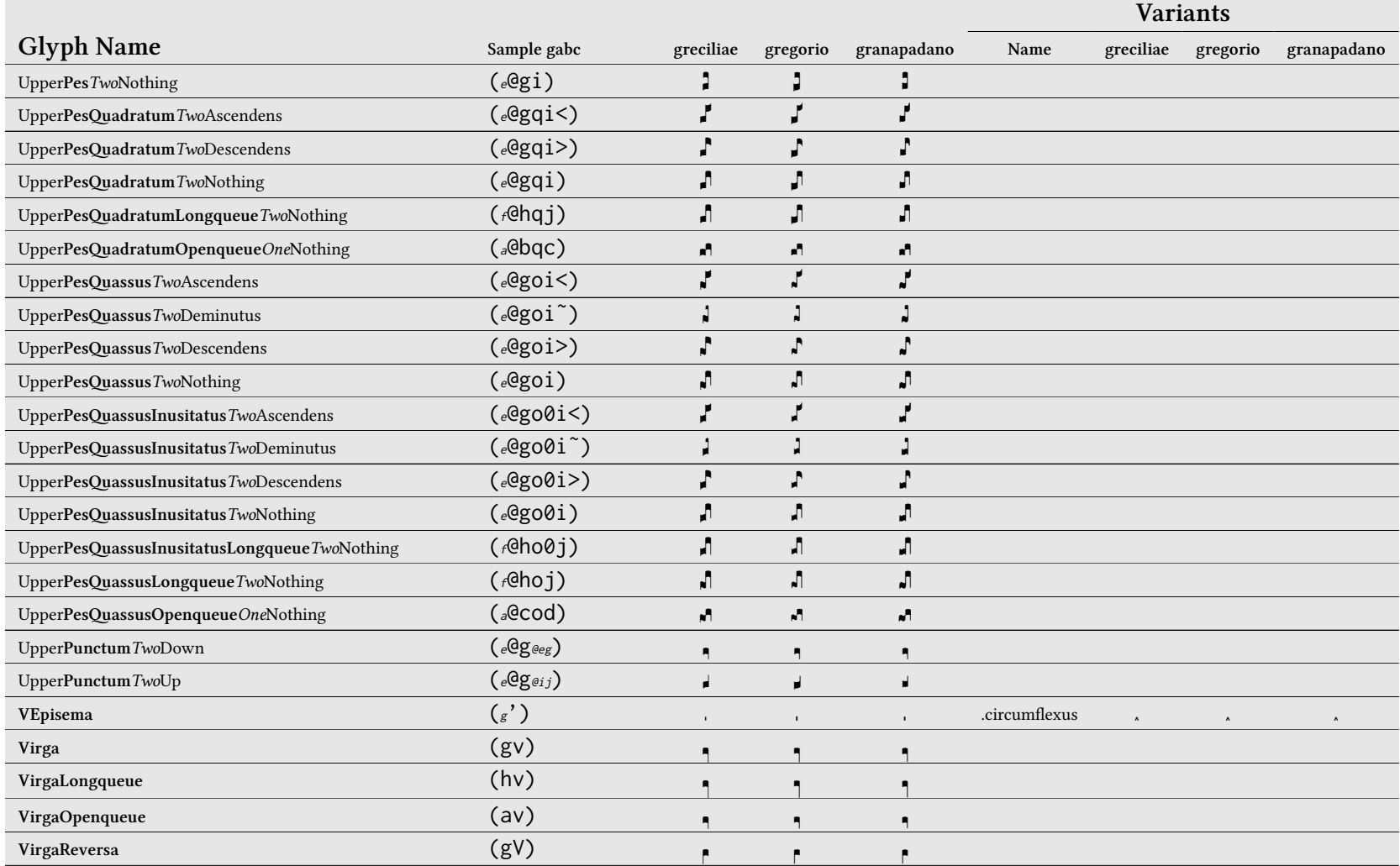

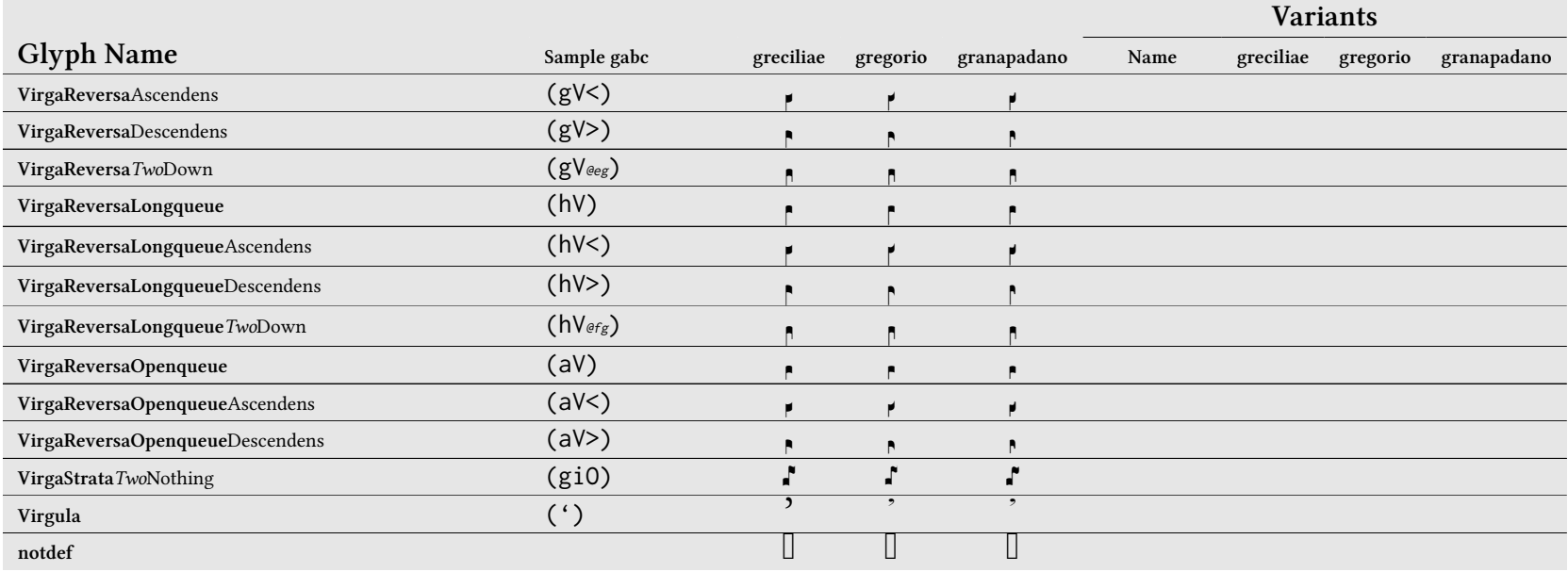

# A.2 Dominican Score Font Glyphs

The following table lists all of the score <sup>g</sup>lyphs available in the Dominican versions of the greciliae, gregorio, and granapadano fonts in the same vein as the prior table.

# Table A2: Score Glyphs

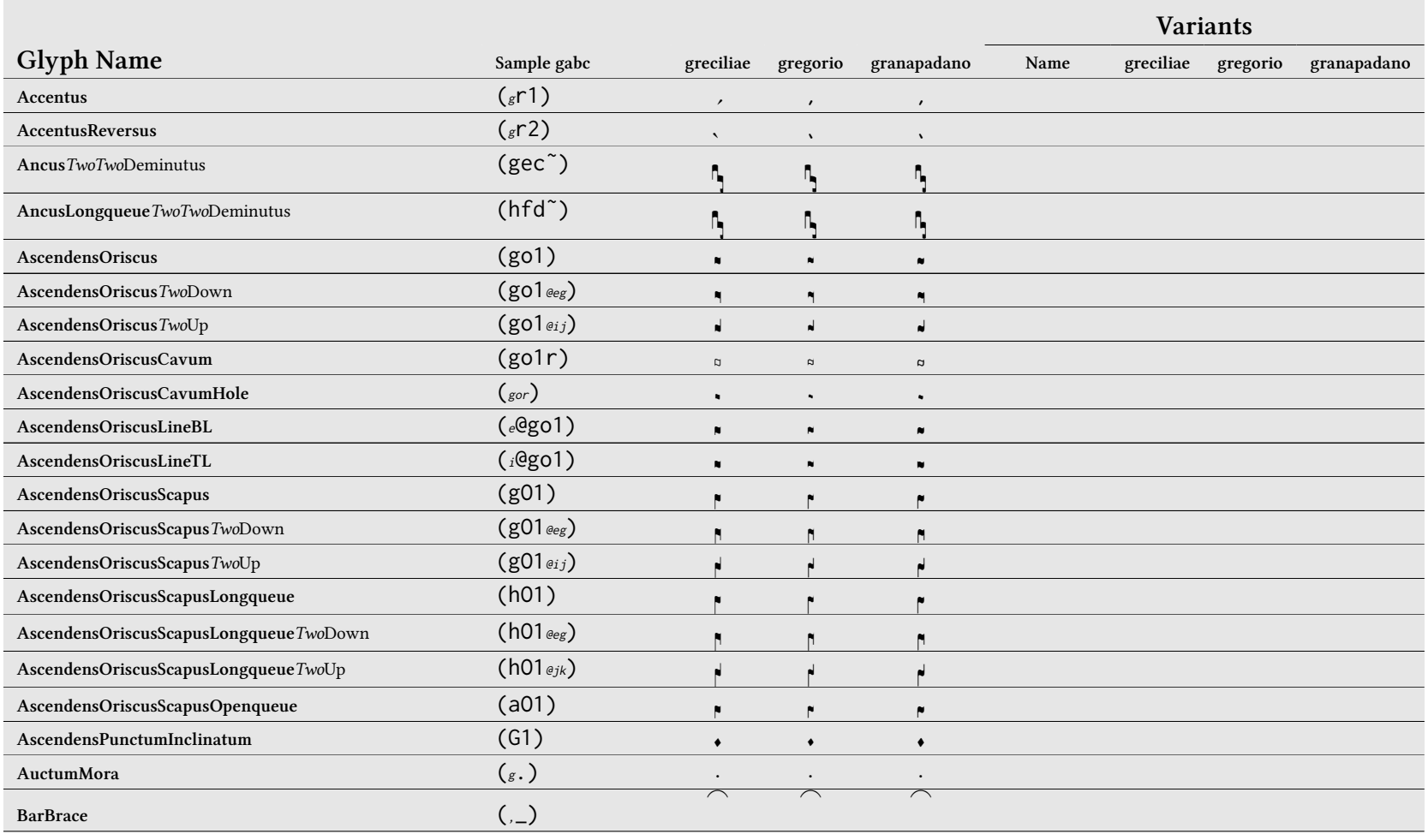

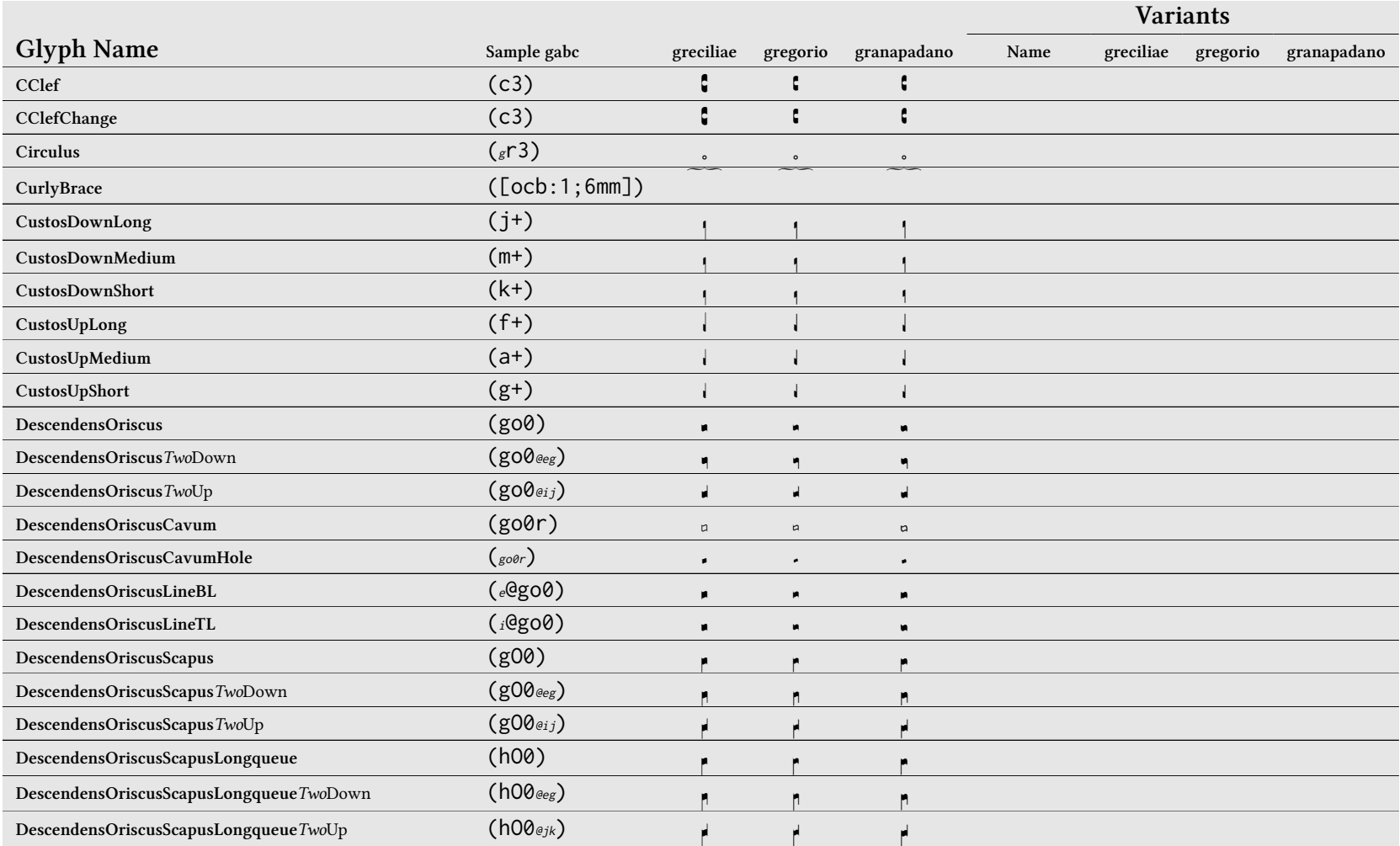

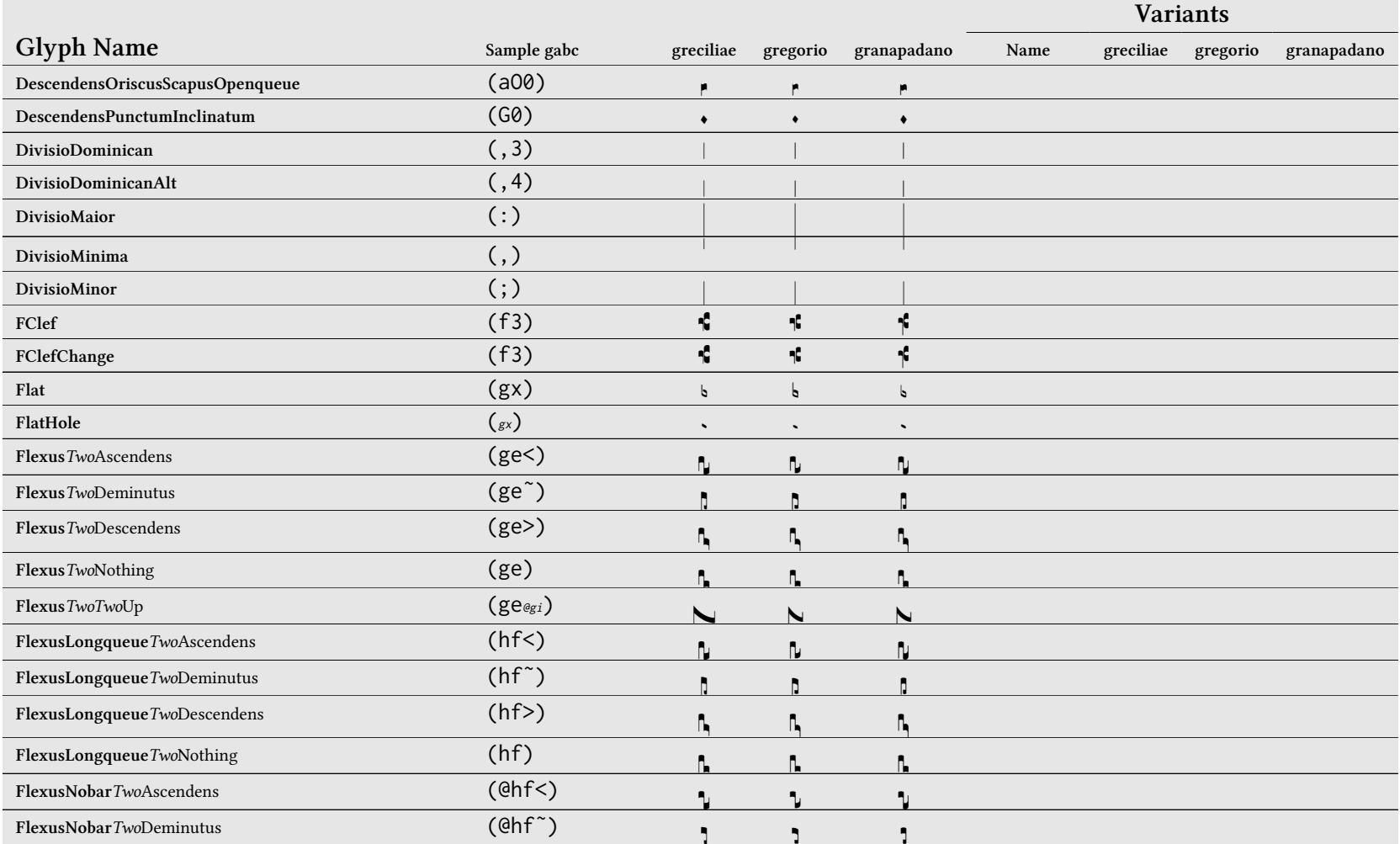

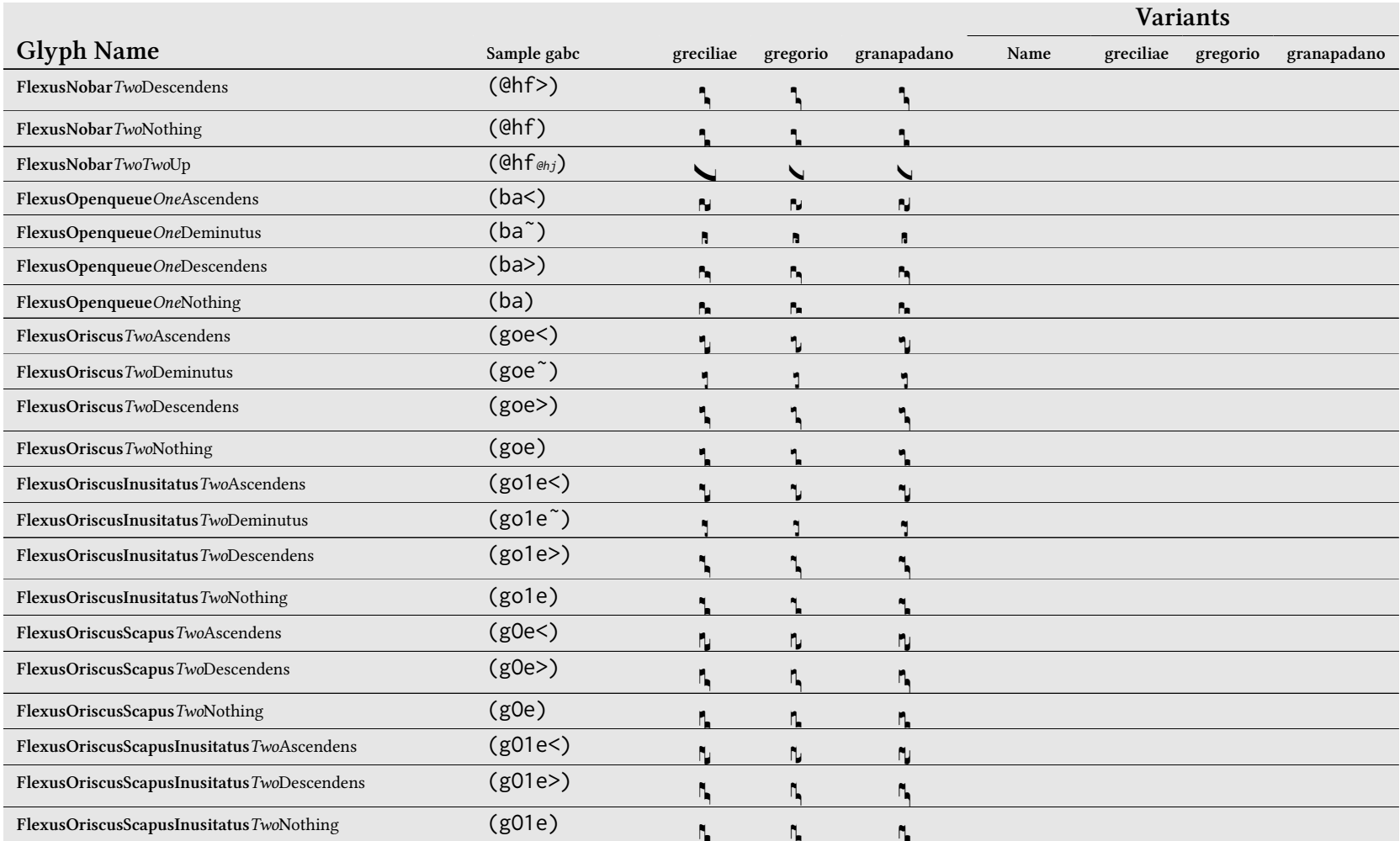

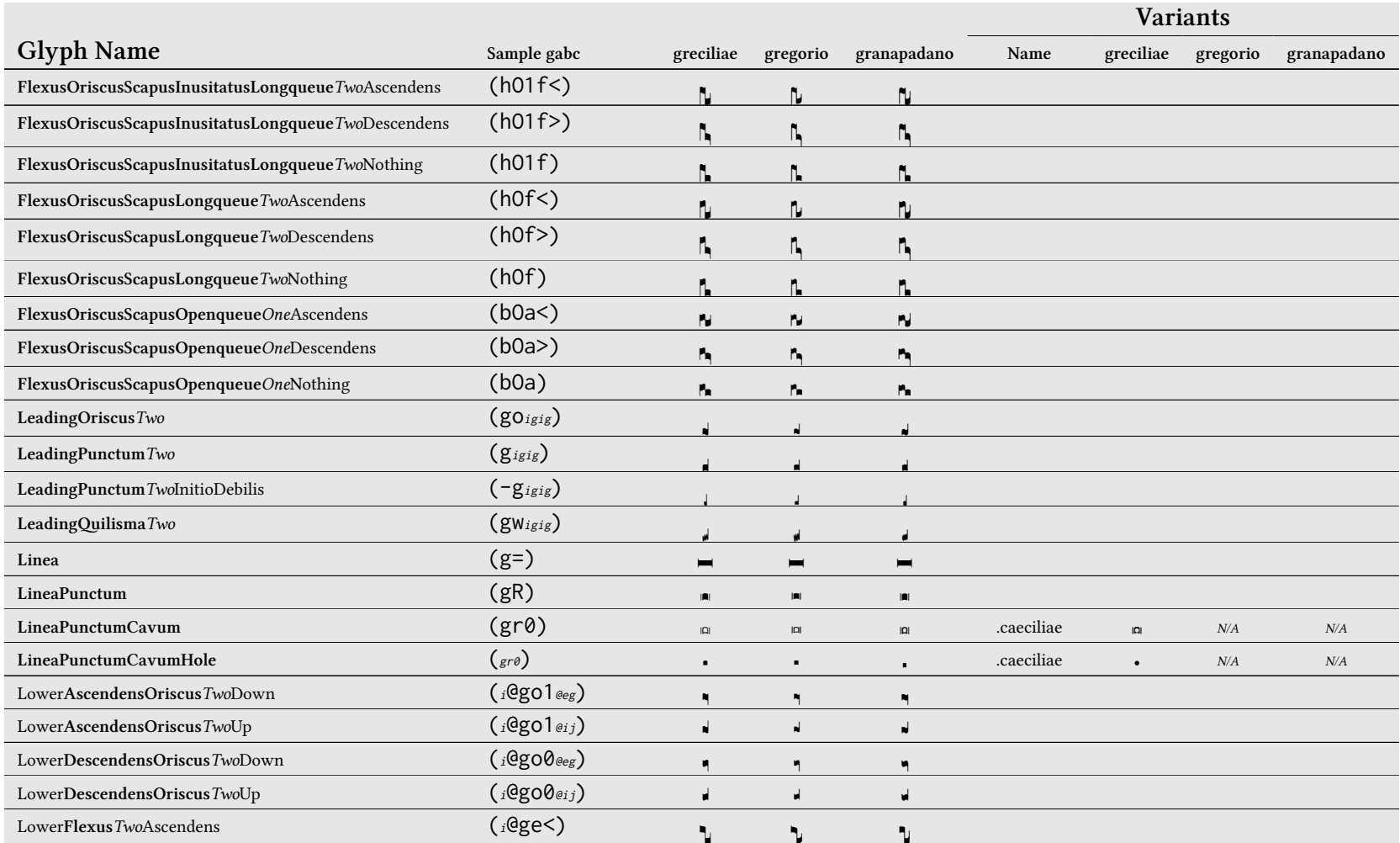

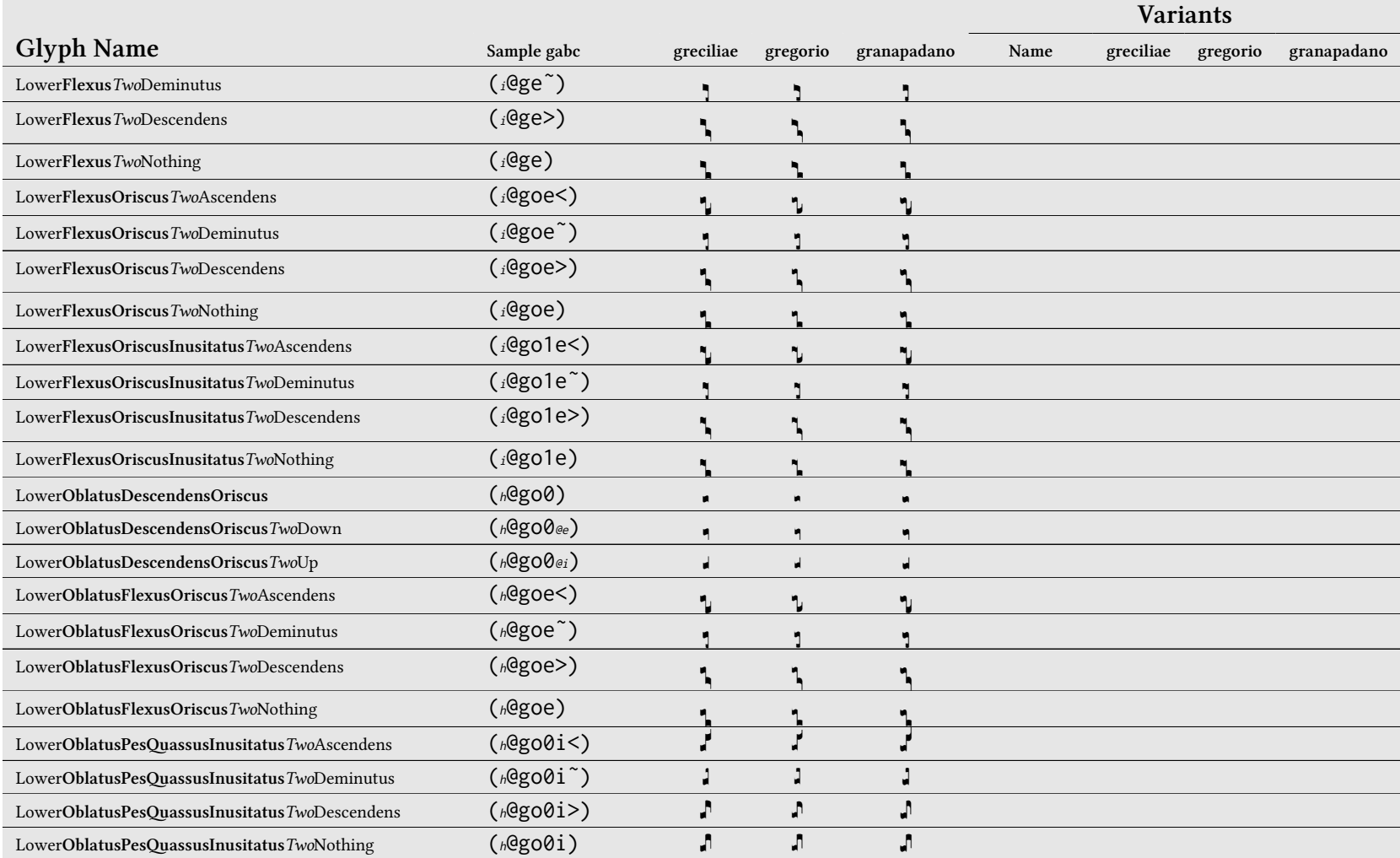

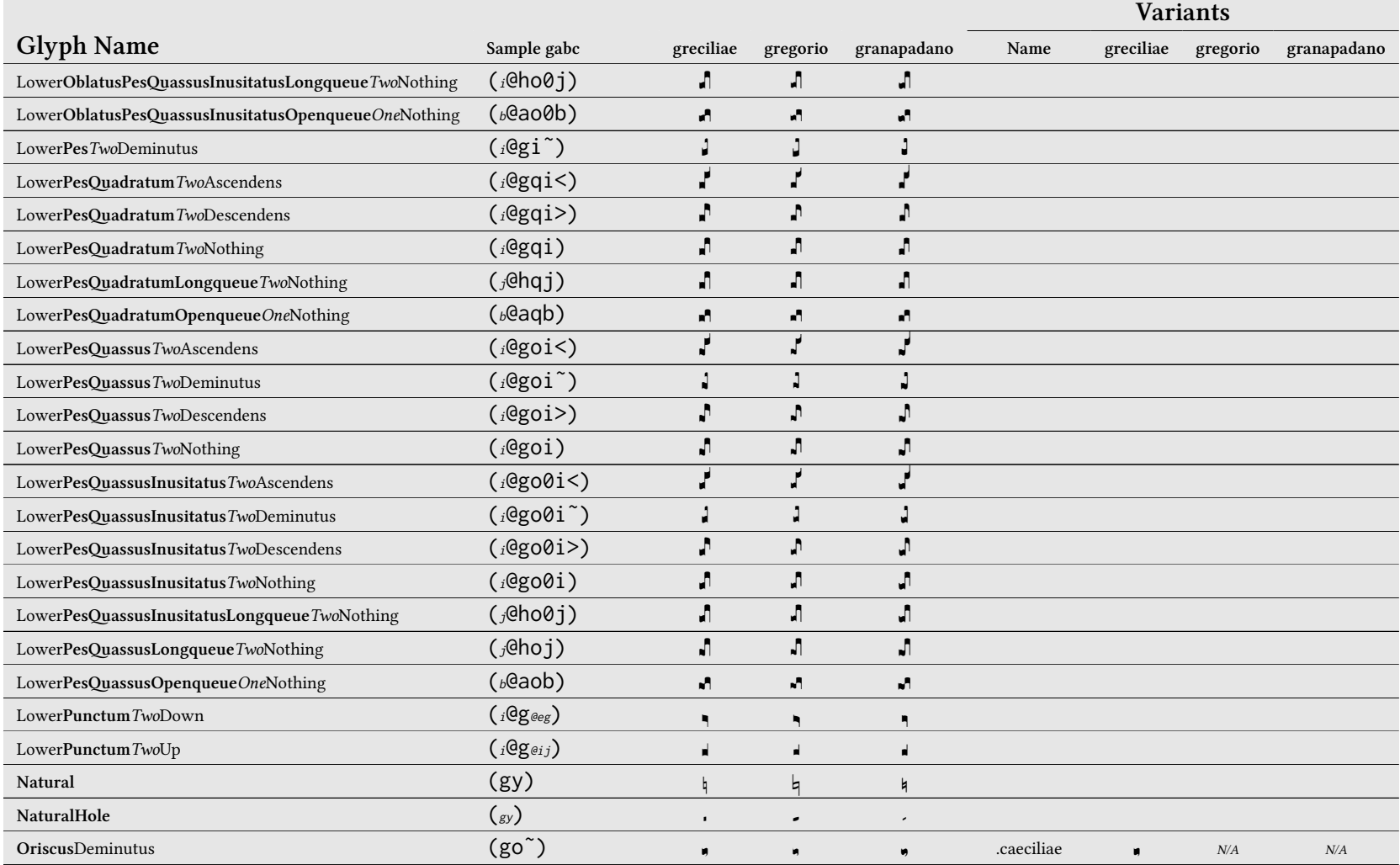
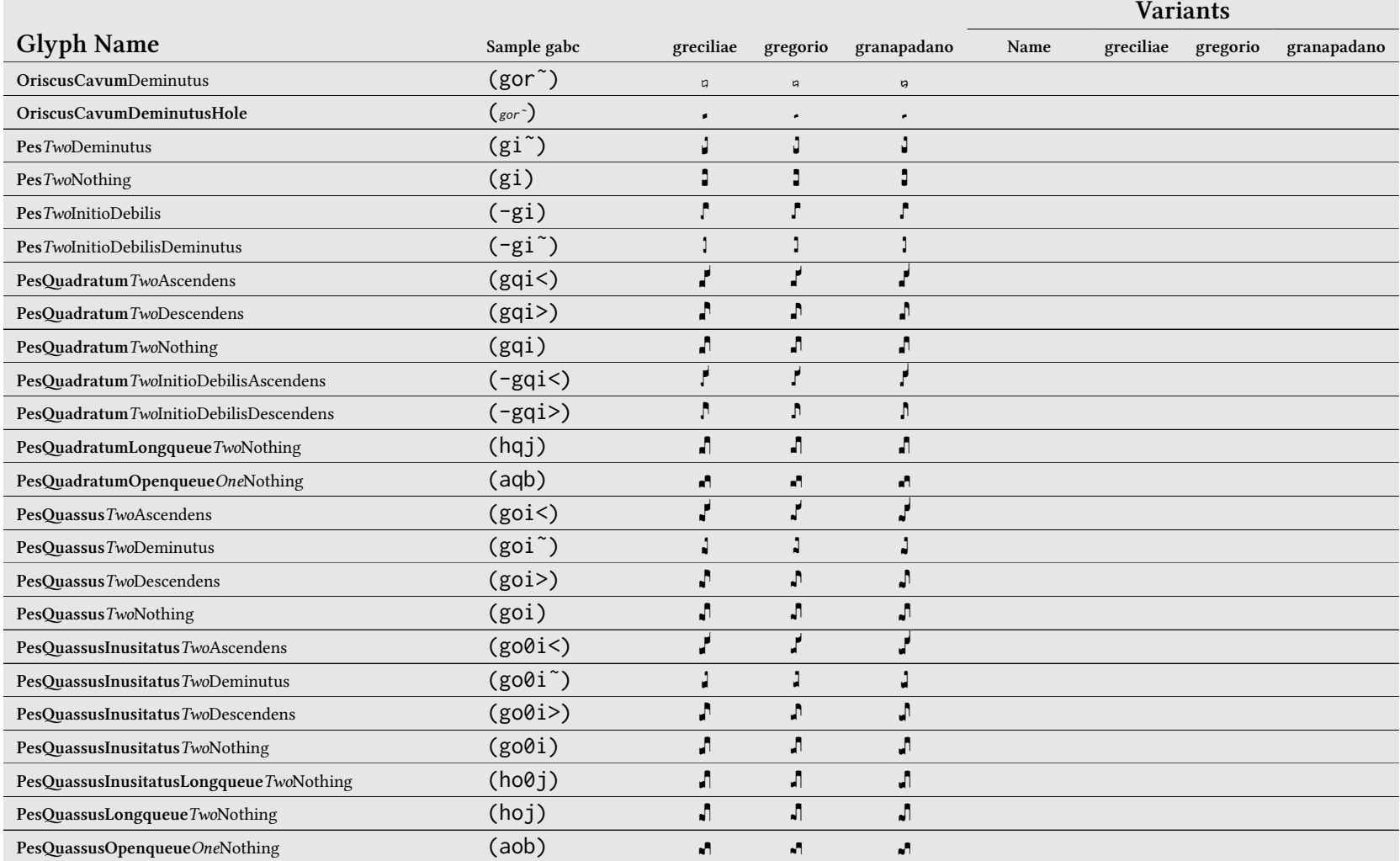

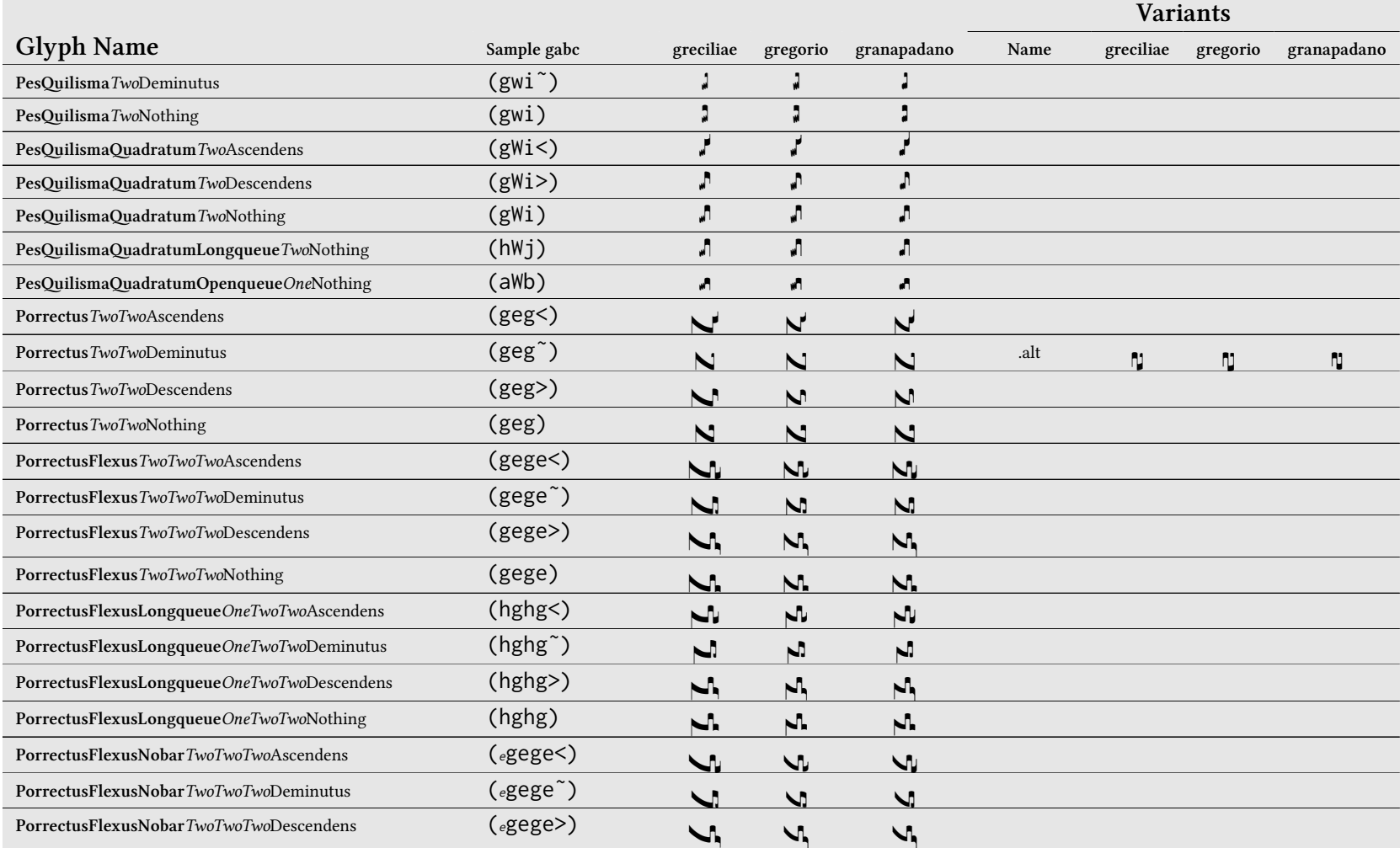

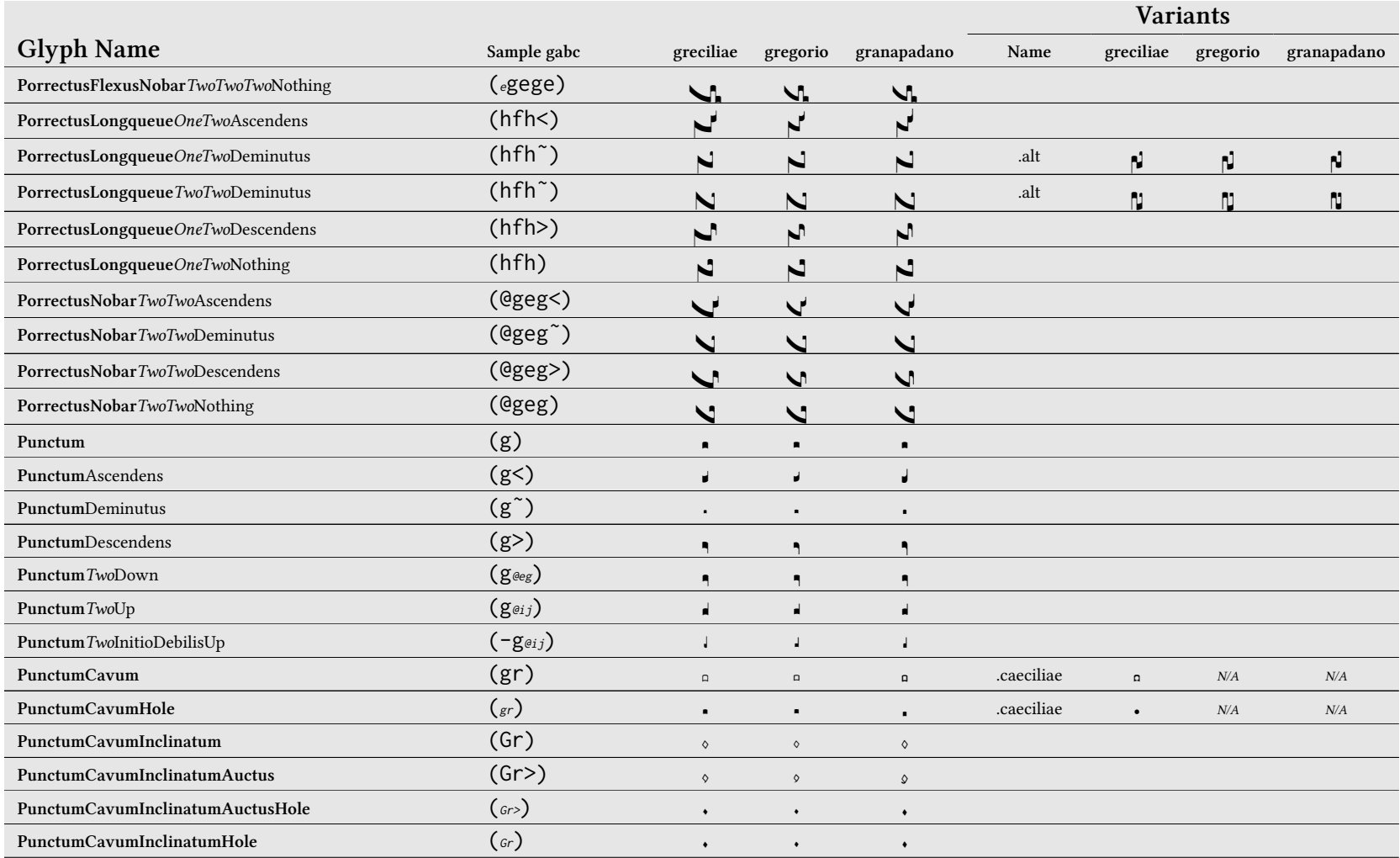

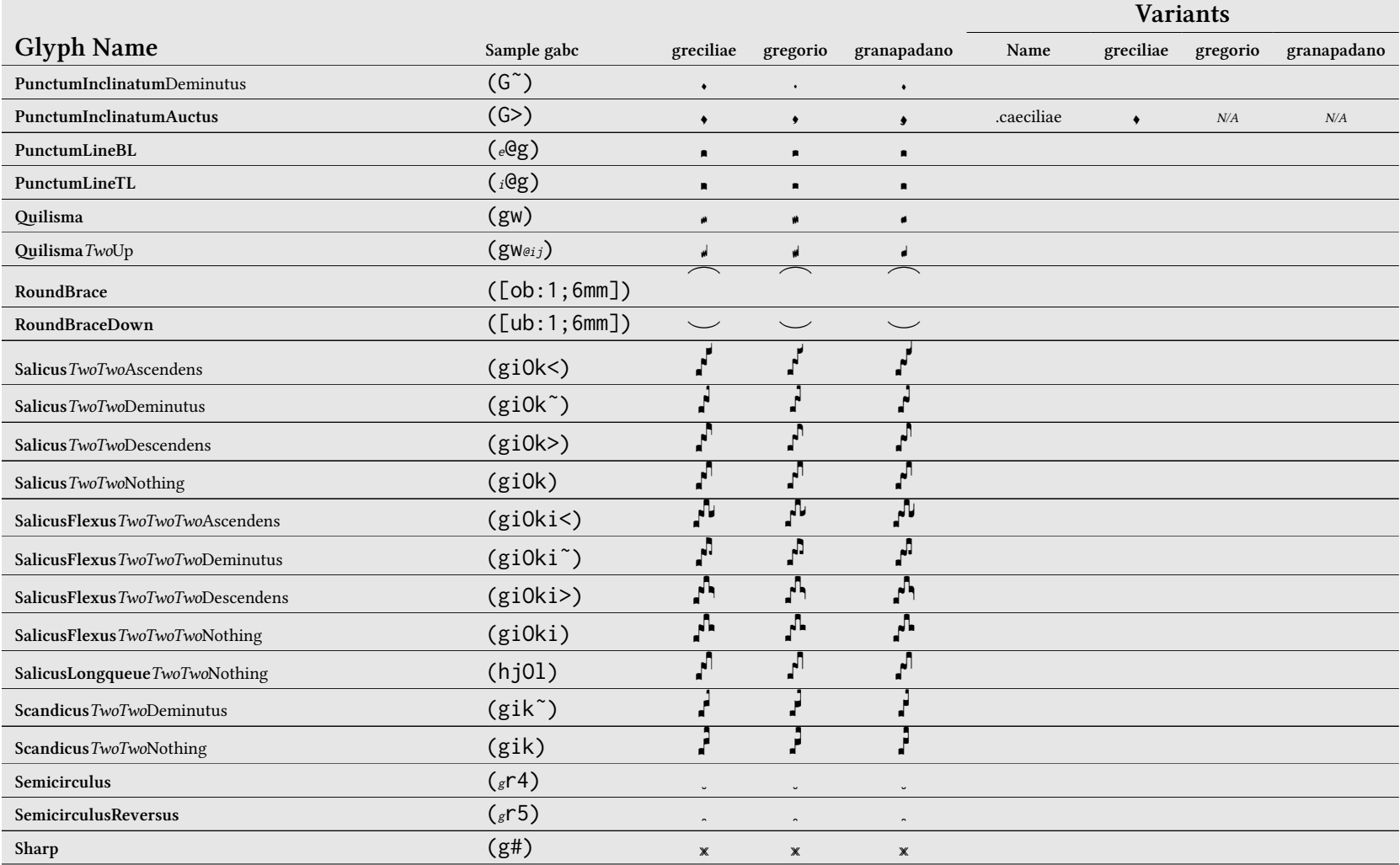

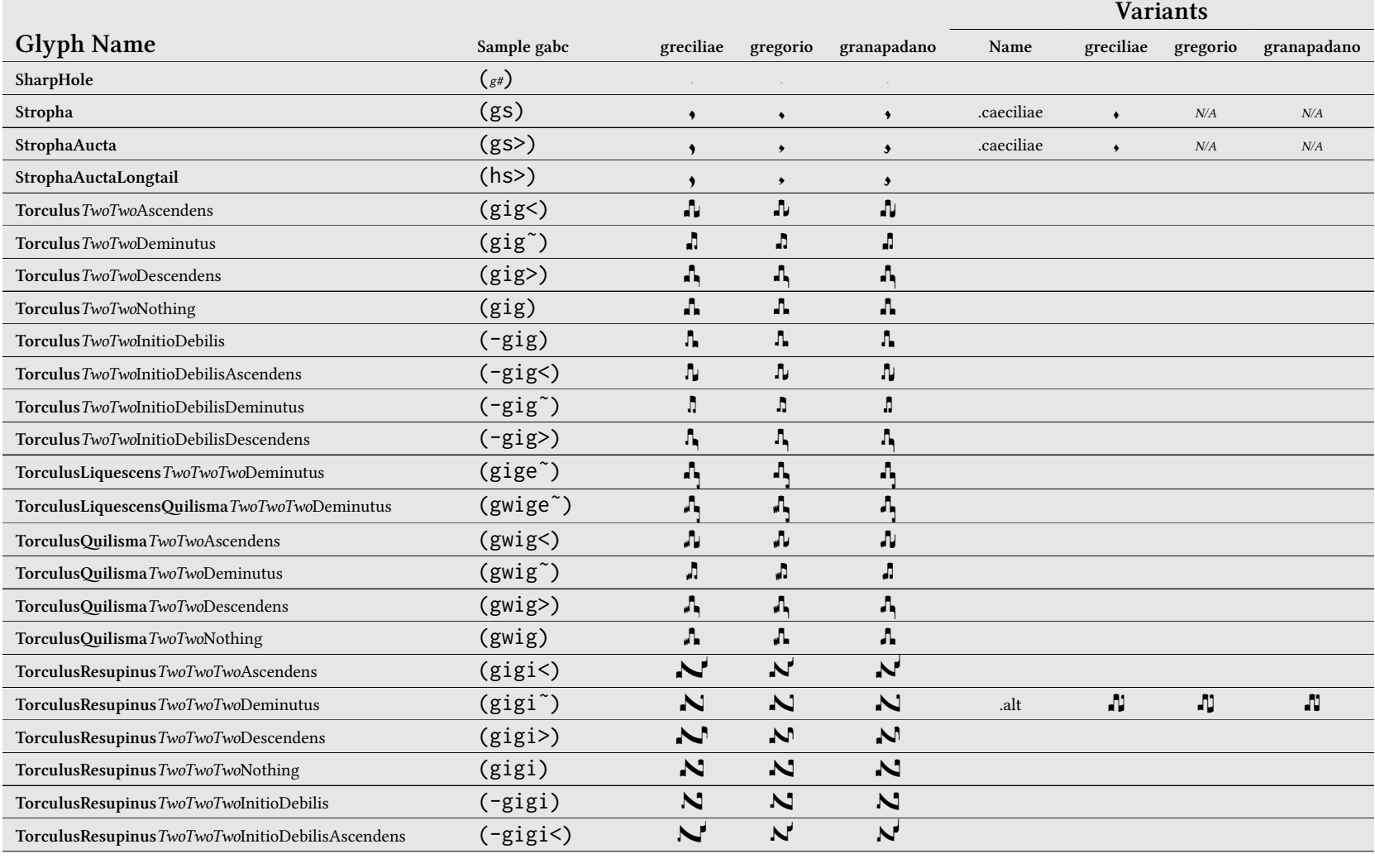

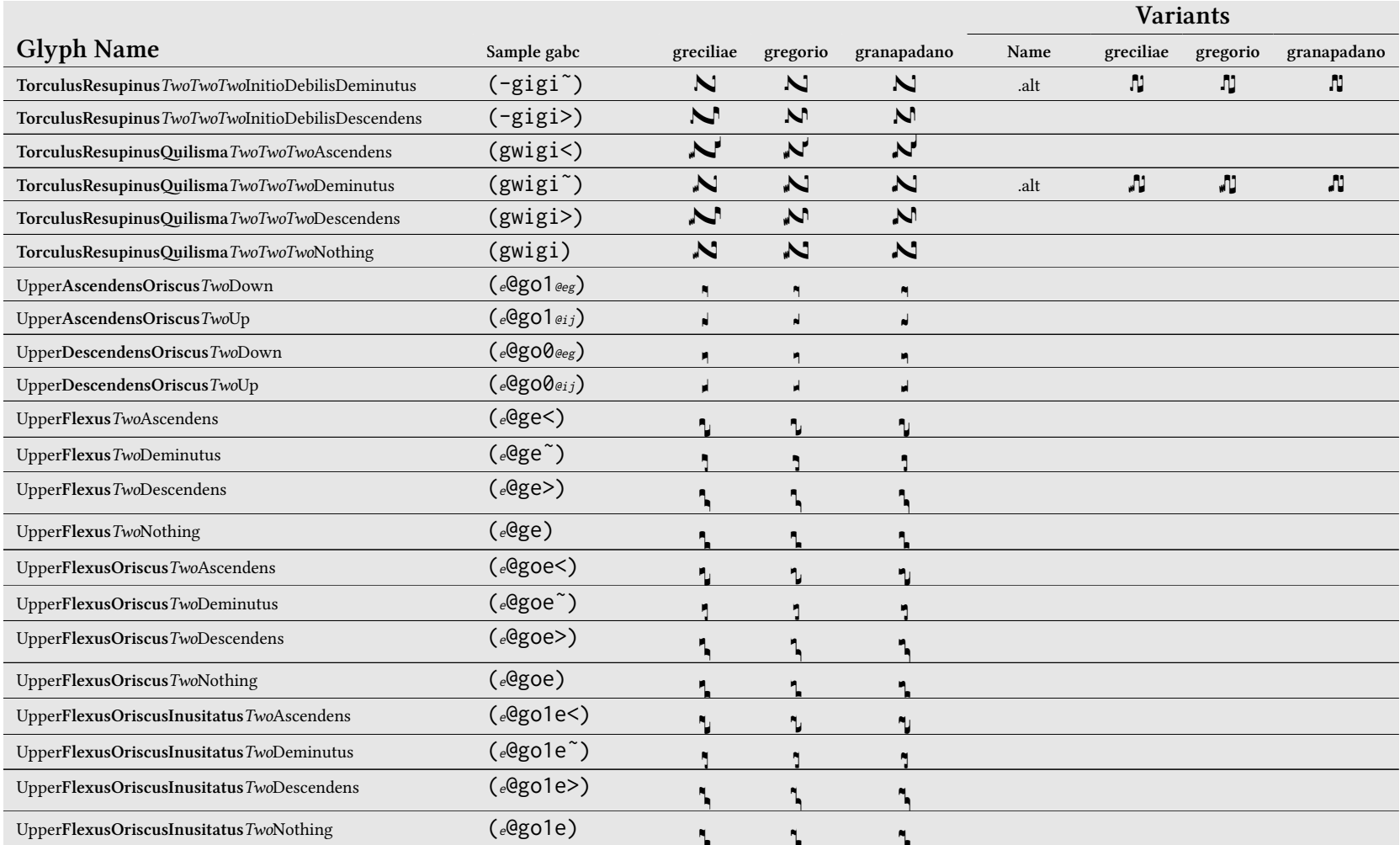

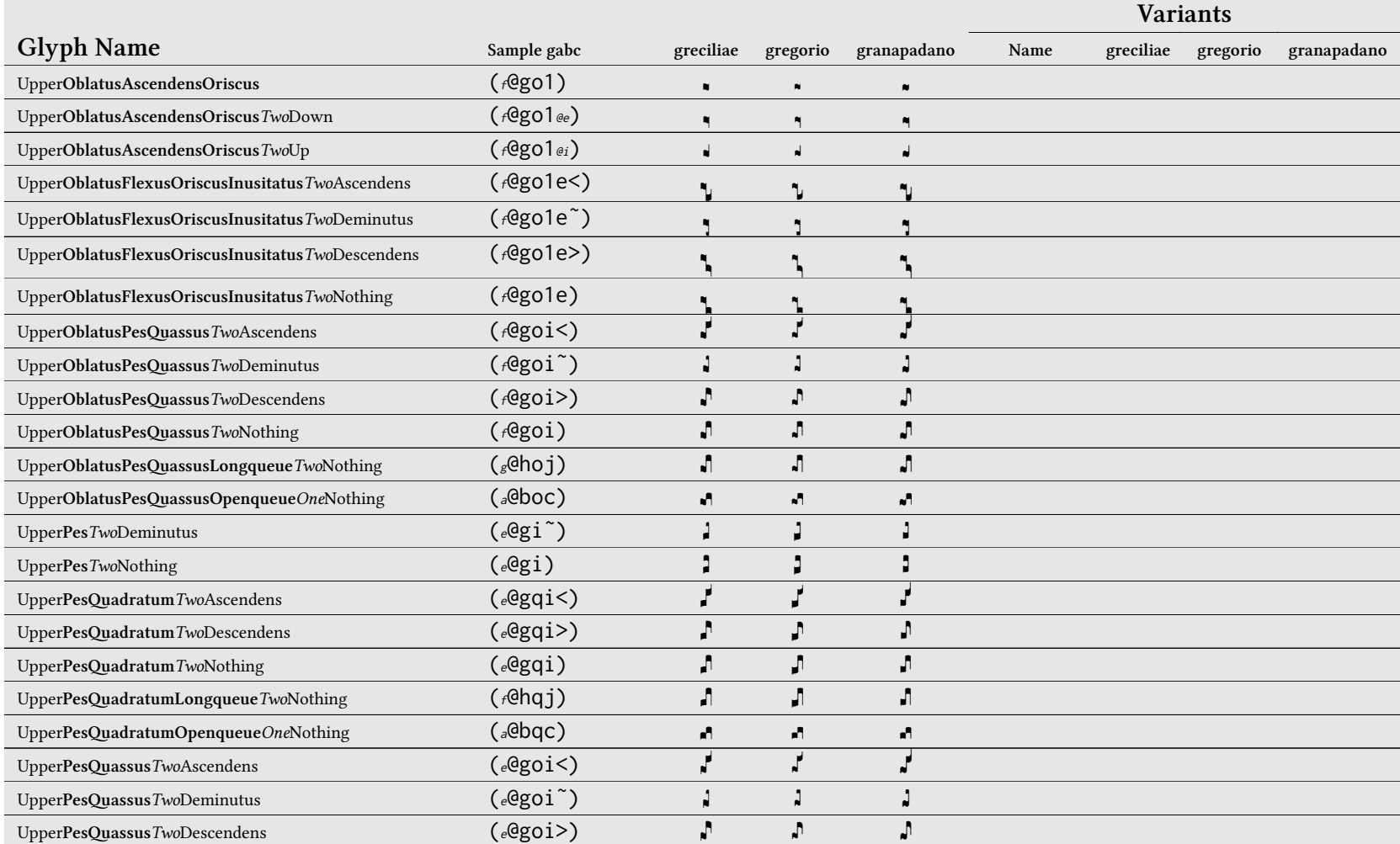

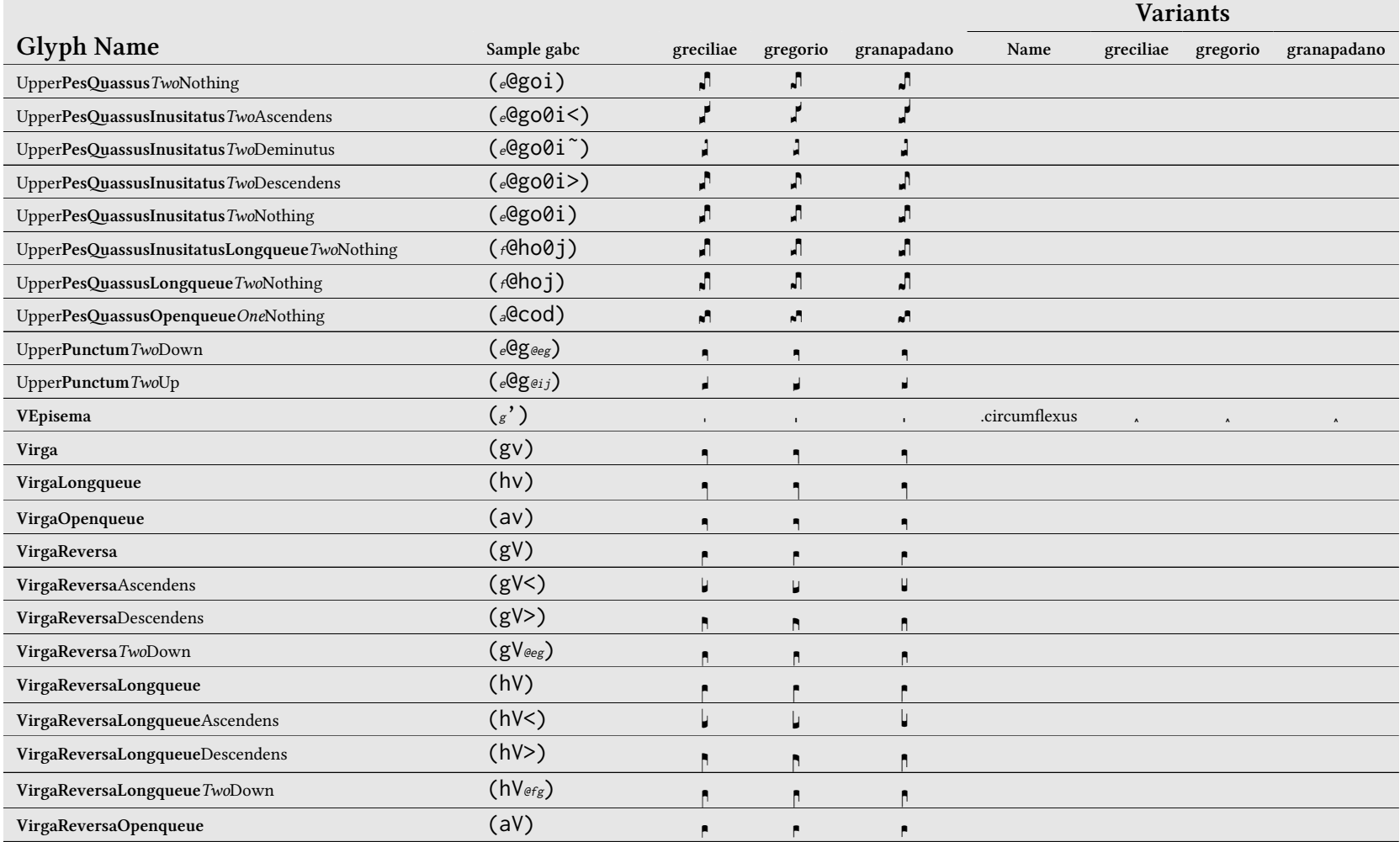

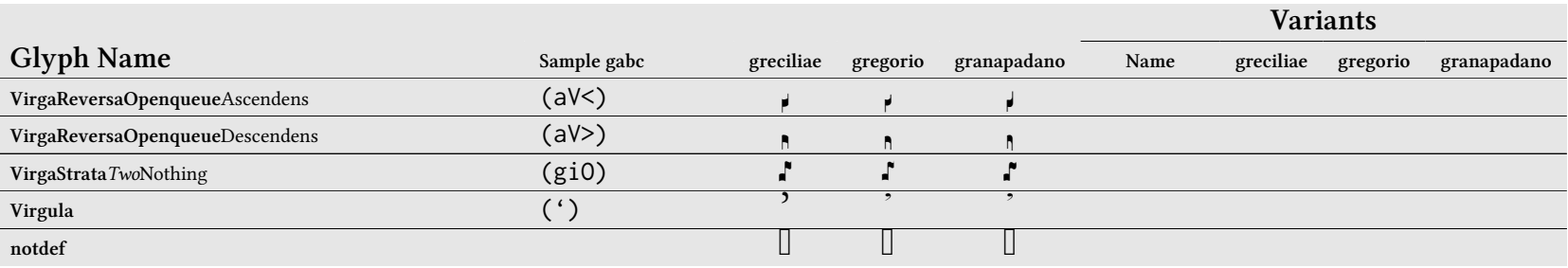

## A.3 Extra Glyphs

The following table lists the <sup>g</sup>lyphs available in the greextra font. There are score <sup>g</sup>lyphs which may be substituted into the score, text <sup>g</sup>lyphs meant to be used in the verses or in the TEX document, and miscellaneous <sup>g</sup>lyphs like decorative lines for more specialized use.

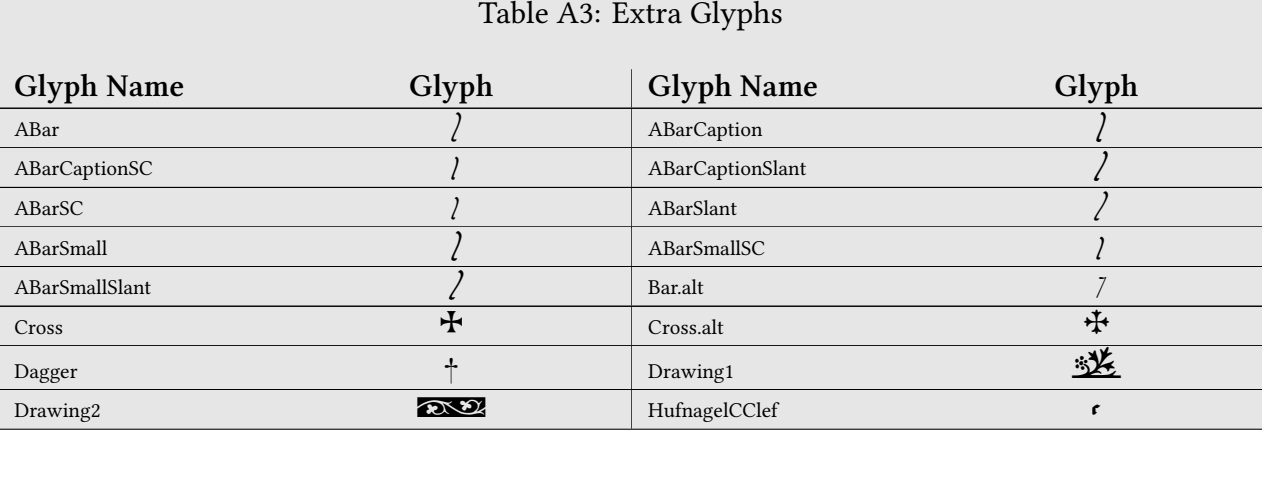

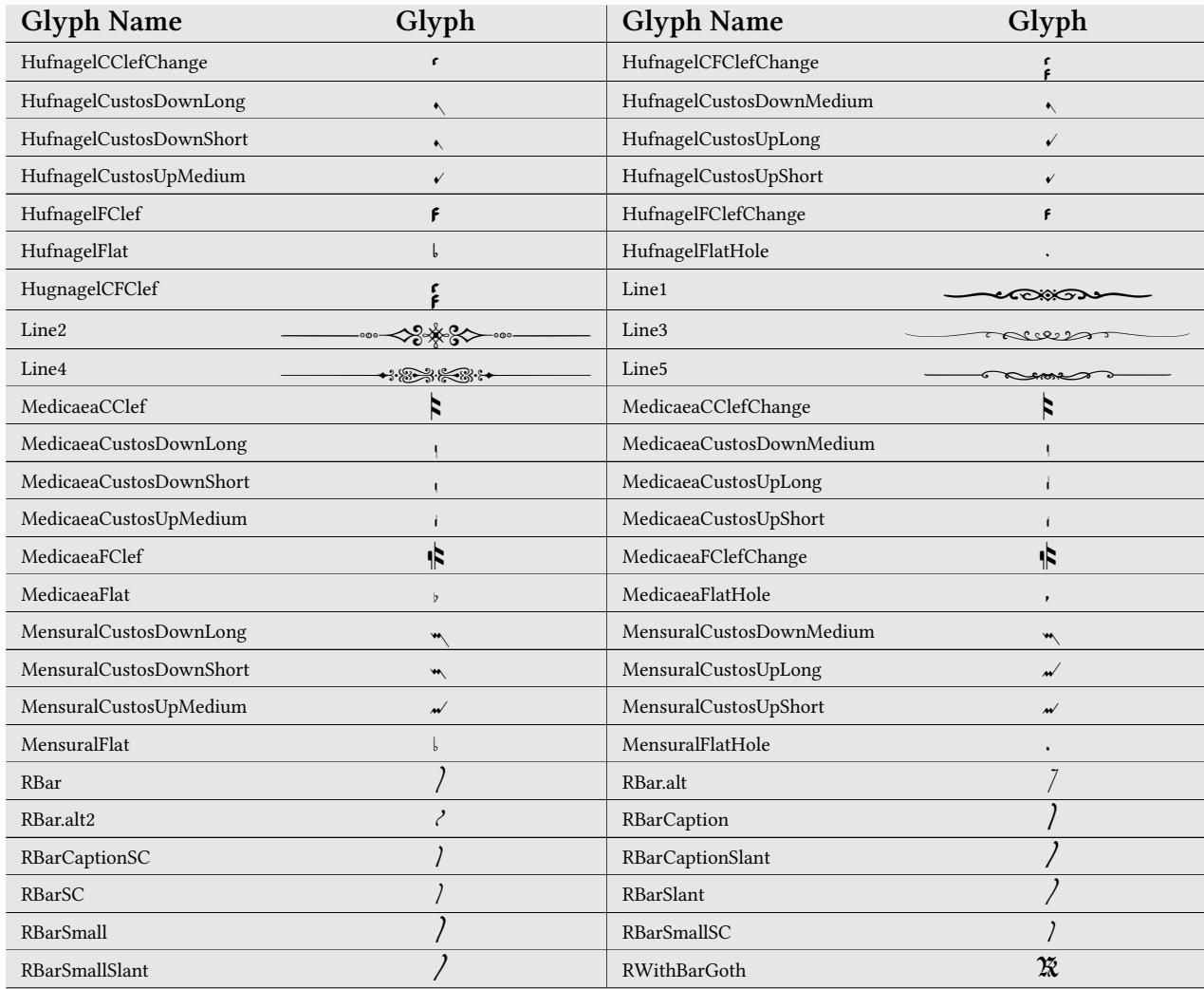

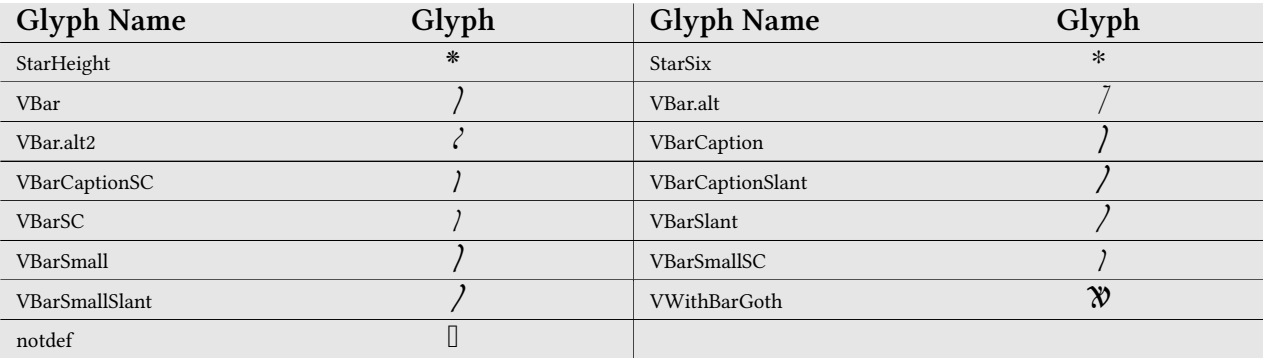

## Index

\GreAccentus, [81](#page-81-0) \GreAdHocSpaceEndOfElement, [81](#page-81-0) \GreAdditionalLine, [81](#page-81-0) \GreAnnotationLines, [79](#page-79-0) \GreAscendensOriscusCavum, [105](#page-105-0) \GreAugmentumDuplex, [82](#page-82-0) \GreBarBrace, [82](#page-82-0) \GreBarSyllable, [83](#page-83-0) \GreBarVEpisema, [83](#page-83-0) \GreBeginEUOUAE, [84](#page-84-0) \GreBeginHeaders, [80](#page-80-0) \GreBeginNLBArea, [84](#page-84-0) \GreBeginScore, [80](#page-80-0) \GreBold, [84](#page-84-0) \GreCP…, [86](#page-86-0) \GreCPVirgaReversaAscendensOnDLine, \GreGlyphHeights, [96](#page-96-0) [86](#page-86-0) \GreChangeClef, [85](#page-85-0) \GreCirculus, [85](#page-85-0) \GreColored, [85](#page-85-0) \GreCustos, [86](#page-86-0) \GreDagger, [86](#page-86-0) \GreDescendensOriscusCavum, [105](#page-105-0) \GreDiscretionary, [87](#page-87-0) \GreDivisioFinalis, [87](#page-87-0) \GreDivisioMaior, [87](#page-87-0) \GreDivisioMinima, [88](#page-88-0) \GreDivisioMinor, [88](#page-88-0) \GreDominica, [88](#page-88-0) \GreDrawAdditionalLine, [89](#page-89-0) \GreElision, [89](#page-89-0) \GreEmptyFirstSyllableHyphen, [89](#page-89-0) \GreEndEUOUAE, [90](#page-90-0) \GreEndHeaders, [80](#page-80-0) \GreEndNLBArea, [90](#page-90-0) \GreEndOfElement, [90](#page-90-0) \GreEndOfGlyph, [91](#page-91-0) \GreEndScore, [80](#page-80-0) \GreFinalCustos, [93](#page-93-0) \GreFinalDivisioFinalis, [93](#page-93-0) \GreFinalDivisioMaior, [93](#page-93-0) \GreFinalNewLine, [104](#page-104-0) \GreFirstSyllable, [94](#page-94-0) \GreFirstSyllableInitial, [94](#page-94-0) \GreFirstWord, [94](#page-94-0) \GreFlat, [95](#page-95-0) \GreForceBreak, [120](#page-120-0) \GreForceHyphen, [95](#page-95-0) \GreFuse, [95](#page-95-0) \GreFuseTwo, [95](#page-95-0) \GreGABCForceCenters, [121](#page-121-0) \GreGABCNextForceCenters, [122](#page-122-0) \GreGlyph, [96](#page-96-0) \GreHEpisema, [98](#page-98-0) \GreHEpisemaBridge, [99](#page-99-0) \GreHeader, [97](#page-97-0) \GreHighChoralSign, [100](#page-100-0) \GreHyph, [100](#page-100-0) \GreInDivisioFinalis, [100](#page-100-0) \GreInDivisioMaior, [100](#page-100-0) \GreInDivisioMinima, [100](#page-100-0) \GreInDivisioMinor, [100](#page-100-0) \GreInDominica, [100](#page-100-0) \GreInVirgula, [101](#page-101-0) \GreItalic, [101](#page-101-0) \GreLastOfLine, [101](#page-101-0) \GreLastOfScore, [101](#page-101-0) \GreLastSyllableBeforeEUOUAE, [101](#page-101-0) \GreLinea, [102](#page-102-0) \GreLineaPunctumCavum, [102](#page-102-0) \GreLowChoralSign, [102](#page-102-0) \GreMode, [103](#page-103-0) \GreModeNumber, [121](#page-121-0) \GreNABCChar, [121](#page-121-0) \GreNABCNeumes, [120](#page-120-0)

\GreNatural, [103](#page-103-0) \GreNewLine, [103](#page-103-0) \GreNewParLine, [103](#page-103-0) \GreNextCustos, [104](#page-104-0) \GreNextSyllableBeginsEUOUAE, [104](#page-104-0) \GreNoBreak, [120](#page-120-0) \GreNoNoteSyllable, [121](#page-121-0) \GreOriscusCavumDeminutus, [106](#page-106-0) \GreOverBrace, [106](#page-106-0) \GreOverCurlyBrace, [107](#page-107-0) \GrePunctumCavum, [107](#page-107-0) \GrePunctumCavumInclinatum, [108](#page-108-0) \GrePunctumCavumInclinatumAuctus, [108](#page-108-0) \GrePunctumMora, [109](#page-109-0) \GreReversedAccentus, [109](#page-109-0) \GreReversedSemicirculus, [109](#page-109-0) \GreScoreId, [120](#page-120-0) \GreScoreNABCLines, [121](#page-121-0) \GreScoreOpening, [110](#page-110-0) \GreSemicirculus, [110](#page-110-0) \GreSetFirstSyllableText, [110](#page-110-0) \GreSetFixedNextTextFormat, [111](#page-111-0) \GreSetFixedTextFormat, [111](#page-111-0) \GreSetInitialClef, [112](#page-112-0) \GreSetLinesClef, [112](#page-112-0) \GreSetNabcAboveLines, [112](#page-112-0) \GreSetNextSyllable, [113](#page-113-0) \GreSetNoFirstSyllableText, [113](#page-113-0) \GreSetTextAboveLines, [113](#page-113-0) \GreSetThisSyllable, [113](#page-113-0) \GreSharp, [114](#page-114-0) \GreSlur, [115](#page-115-0) \GreSmallCaps, [114](#page-114-0) \GreSpecial, [115](#page-115-0) \GreStar, [115](#page-115-0) \GreSupposeHighLedgerLine, [115](#page-115-0) \GreSupposeLowLedgerLine, [116](#page-116-0) \GreSyllable, [116](#page-116-0) \GreSyllableNoteCount, [116](#page-116-0) \GreTranslationCenterEnd, [116](#page-116-0)

\GreTypewriter, [117](#page-117-0) \GreUnderBrace, [117](#page-117-0) \GreUnderline, [117](#page-117-0) \GreUnstyled, [117](#page-117-0) \GreUpcomingNewLineForcesCustos, [118](#page-118-0) \GreVEpisema, [119](#page-119-0) \GreVarBraceLength, [118](#page-118-0) \GreVarBraceSavePos, [118](#page-118-0) \GreVirgula, [119](#page-119-0) \GreWriteTranslation, [119](#page-119-0) \GreWriteTranslationWithCenterBeginning, [120](#page-120-0) \GregorioTeXAPIVersion, [97](#page-97-0) \MessageBreak, [211](#page-211-0) size, [212](#page-212-0) \gabcsnippet, [9](#page-9-0) \gothRbar, [27](#page-27-0) \gothVbar, [27](#page-27-0) additionalbottomcustoslineend, [138](#page-138-0) additionalbottomcustoslinemiddle, [139](#page-139-0) additionaltopcustoslineend, [139](#page-139-0) additionaltopcustoslinemiddle, [139](#page-139-0) addspaceabove, [141](#page-141-0) addtranslationspace, [124](#page-124-0) adjustlineifnecessary, [141](#page-141-0) adjustsecondline, [140](#page-140-0) adjustthirdline, [140](#page-140-0) alteration, [141](#page-141-0) alterationadjustment, [177](#page-177-0) annotation, [157](#page-157-0) atletter, [157](#page-157-0) baseunit, [158](#page-158-0) beginnotes, [140](#page-140-0) biginitial, [187](#page-187-0) brokenpenaltysave, [208](#page-208-0) bug, [158](#page-158-0) cancelpenalties, [207](#page-207-0) changedimenfactor, [130](#page-130-0) changedimforline, [173](#page-173-0) changeonedimenfactor, [130](#page-130-0) changestyle, [158](#page-158-0)

clef, [141](#page-141-0) clefflatheight, [142](#page-142-0) clefheight, [141](#page-141-0) cleftwo, [142](#page-142-0) cleftwoflatheight, [142](#page-142-0) cleftwoheight, [142](#page-142-0) clivisalignment, [189](#page-189-0) clubpenaltysave, [208](#page-208-0) commentary, [157](#page-157-0) compilegabc, [190](#page-190-0) computespaces, [127](#page-127-0) consistentunits, [132](#page-132-0) convert, [160](#page-160-0) converted, [132](#page-132-0) convertto, [132](#page-132-0) currenttextabovelines, [142](#page-142-0) custosalteration, [140](#page-140-0) debug, [160](#page-160-0) debugmsg, [160](#page-160-0) declarefileversion, [160](#page-160-0) deprecated, [124](#page-124-0) dimension, [173](#page-173-0) dotranslationcenterend, [143](#page-143-0) doublehyphendemeritssave, [209](#page-209-0) drawadditionalline, [175](#page-175-0) drawfirstlines, [143](#page-143-0) emergencystretchsave, [208](#page-208-0) endafterbar, [144](#page-144-0) endafterbaraltpenaltysave, [208](#page-208-0) endafterbarpenaltysave, [208](#page-208-0) endlink, [211](#page-211-0) endofelementpenaltysave, [209](#page-209-0) endofglyphcommon, [144](#page-144-0) endofsyllable, [144](#page-144-0) endofsyllablepenaltysave, [209](#page-209-0) endofwordpenaltysave, [209](#page-209-0) endsyllablepart, [164](#page-164-0) error, [123](#page-123-0) exhyphencharsave, [145](#page-145-0) exhyphenpenaltysave, [209](#page-209-0) factor, [145](#page-145-0)

falsepenalty, [207](#page-207-0) fillhole, [145](#page-145-0) finalhyphendemeritssave, [210](#page-210-0) firstsyllablepart, [164](#page-164-0) fixednexttextformat, [165](#page-165-0) fixedtextformat, [165](#page-165-0) gabcname, [167](#page-167-0) gabcsnippet, [133](#page-133-0) gaux, [178](#page-178-0) generatelines, [143](#page-143-0) gregoriofontname, [146](#page-146-0) gregorioscore, [133](#page-133-0) gregoriotexluaversion, [168](#page-168-0) gregoriotexversion, [168](#page-168-0) handleclivisspecialalignment, [147](#page-147-0) hepisorline, [148](#page-148-0) hepisorlineaux, [150](#page-150-0) hskip, [172](#page-172-0) hyphenpenaltysave, [209](#page-209-0) iflatex, [138](#page-138-0) ifnotlatex, [138](#page-138-0) initiallines, [196](#page-196-0) insidediscretionary, [189](#page-189-0) knownline, [143](#page-143-0) lasteuouaeindex, [195](#page-195-0) lastoflinecount, [143](#page-143-0) lastxpos, [211](#page-211-0) lastypos, [211](#page-211-0) leftfill, [168](#page-168-0) loadgregoriofont, [124](#page-124-0) localleftbox, [173,](#page-173-0) [210](#page-210-0) localrightbox, [173,](#page-173-0) [210](#page-210-0) loosenesssave, [210](#page-210-0) lyriccentering, [168](#page-168-0) metapost, [123](#page-123-0) middlesyllablepart, [164](#page-164-0) nabccharno, [184](#page-184-0) nabcfontname, [164](#page-164-0) nabcfontsize, [164](#page-164-0) newglyphcommon, [152](#page-152-0) newlinearg, [176](#page-176-0)

newlinecommon, [144](#page-144-0) newlinecommondelayed, [176](#page-176-0) newlinecommonsaved, [177](#page-177-0) nextcustosalteration, [139](#page-139-0) nextcustospitch, [139](#page-139-0) nextendsyllablepart, [164](#page-164-0) nextfirstsyllablepart, [164](#page-164-0) nextmiddlesyllablepart, [165](#page-165-0) nlbinitialstate, [190](#page-190-0) nlbstate, [190](#page-190-0) nobreakpenaltysave, [209](#page-209-0) noinitial, [140](#page-140-0) normalinitial, [153](#page-153-0) nothing, [157](#page-157-0) obsolete, [124](#page-124-0) penalty, [207](#page-207-0) pickcustos, [139](#page-139-0) pointandclick, [170](#page-170-0) prefix, [171](#page-171-0) prefixII, [171](#page-171-0) prephepisemaledgerlineheuristics, [153](#page-153-0) pretolerancesave, [210](#page-210-0) punctummoraadjustment, [177](#page-177-0) removespaceabove, [141](#page-141-0) removetranslationspace, [125](#page-125-0) reseteolcustos, [153](#page-153-0) resetledgerlineheuristics, [153](#page-153-0) resizebox, [173](#page-173-0) restorepenalties, [208](#page-208-0) rightfill, [168](#page-168-0) rubberpermit, [171](#page-171-0) savedlastoflinecount, [143](#page-143-0) savepos, [211](#page-211-0) scaledist, [205](#page-205-0) setallbracerendering, [134](#page-134-0) setbiginitial, [140](#page-140-0) setbracerendering, [134](#page-134-0) setfirstsyllabletext, [145](#page-145-0) setgregoriofont, [171](#page-171-0) setgregoriofontscaled, [176](#page-176-0) setinitial, [140](#page-140-0)

setstafflines, [173](#page-173-0) setstylefont, [153](#page-153-0) shrinkunit, [158](#page-158-0) stafflinefactor, [129](#page-129-0) stafflines, [173](#page-173-0) startlink, [211](#page-211-0) stretchunit, [158](#page-158-0) stringdist, [132](#page-132-0) syllablenotes, [153](#page-153-0) symbolfontsize, [154](#page-154-0) textnormal, [154](#page-154-0) tolerancesave, [210](#page-210-0) truepenalty, [207](#page-207-0) typeclef, [155](#page-155-0) typeout, [172](#page-172-0) typesettextabovelines, [142](#page-142-0) typesingleclef, [155](#page-155-0) unsetfixednexttextformat, [172](#page-172-0) unsetfixedtextformat, [172](#page-172-0) updateleftbox, [155](#page-155-0) updatelinesclef, [142](#page-142-0) updatelinewidth, [143](#page-143-0) useautoeolcustos, [156](#page-156-0) usemanualeolcustos, [156](#page-156-0) usestylecommon, [156](#page-156-0) variableheightexpansion, [191](#page-191-0) vepisemaorrare, [151](#page-151-0) vepisemaorrareaux, [152](#page-152-0) warning, [123](#page-123-0) widowpenaltysave, [208](#page-208-0) widthof, [156](#page-156-0) writebar, [156](#page-156-0) writemode, [134](#page-134-0) \greafterheaders, [49](#page-49-0) \grealtcross, [27](#page-27-0) \greannotation, [32](#page-32-0) \grebarbracewidth, [47](#page-47-0) \grebarredsymbol, [26](#page-26-0) \grebeforeheaders, [49](#page-49-0) \grebracemetapostpreamble, [136](#page-136-0) \grechangecount, [14](#page-14-0)

\grechangedim, [13](#page-13-0) \grechangeglyph, [20](#page-20-0) \grechangenextscorelinedim, [13](#page-13-0) \grechangestafflinethickness, [11](#page-11-0) \grechangestaffsize, [11](#page-11-0) \grechangestyle, [31](#page-31-0) \grecommentary, [33](#page-33-0) \greconffactor, [15](#page-15-0) \grecreatedim, [12](#page-12-0) \grecross, [27](#page-27-0) \gredefbarredsymbol, [25](#page-25-0) \gredefsizedsymbol, [22](#page-22-0) \gredefsymbol, [22](#page-22-0) \gregorioscore, [6](#page-6-0) \greheightstar, [27](#page-27-0) \greillumination, [33](#page-33-0) \grelatexsimpledefbarredsymbol, [26](#page-26-0) \greloadspaceconf, [14](#page-14-0) \greoldcatcode, [153](#page-153-0) \greornamentation, [28](#page-28-0) \greprintsigns, [44](#page-44-0) \greresetglyph, [21](#page-21-0) \grescaledim, [14](#page-14-0) \greseparator, [27](#page-27-0) \gresetannotationby, [37](#page-37-0) \gresetannotationvalign, [37](#page-37-0) \gresetbarspacing, [43](#page-43-0) \gresetbolshifts, [41](#page-41-0) \gresetbracerendering, [47](#page-47-0) \gresetbreakbeforeeuouae, [38](#page-38-0) \gresetbreakineuouae, [39](#page-39-0) \gresetbreakintranslation, [39](#page-39-0) \gresetclef, [46](#page-46-0) \gresetclivisalignment, [46](#page-46-0) \gresetcompilegabc, [8](#page-8-0) \gresetcustosalteration, [39](#page-39-0) \gresetemptyfirstsyllablehyphen, [45](#page-45-0) \greseteolcustos, [40](#page-40-0) \greseteolcustosbeforeeuouae, [40](#page-40-0) \greseteolhyphen, [45](#page-45-0) \greseteolshifts, [41](#page-41-0)

\gresetgabcforcecenters, [36](#page-36-0) \gresetglyphstyle, [23](#page-23-0) \gresetgregoriofont, [18](#page-18-0) \gresetgregoriofontscaled, [19](#page-19-0) \gresetheadercapture, [48](#page-48-0) \gresethepisema, [22](#page-22-0) \gresethyphen, [44](#page-44-0) \gresethyphenprotrusion, [45](#page-45-0) \gresetinitiallines, [34](#page-34-0) \gresetlastline, [41](#page-41-0) \gresetledgerlineheuristic, [16](#page-16-0) \gresetlinecolor, [17](#page-17-0) \gresetlineheightexpansion, [15](#page-15-0) \gresetlines, [17](#page-17-0) \gresetlinesbehindalteration, [18](#page-18-0) \gresetlinesbehindpunctumcavum, [17](#page-17-0) \gresetlyriccentering, [35](#page-35-0) \gresetlyrics, [34](#page-34-0) \gresetmodenumbersystem, [34](#page-34-0) \gresetnabcfont, [49](#page-49-0) \gresetnotes, [43](#page-43-0) \gresetpointandclick, [10](#page-10-0) \gresetpunctumcavum, [23](#page-23-0) \gresetshiftaftermora, [42](#page-42-0) \gresetspecial, [28](#page-28-0) \gresetsyllablerewriting, [38](#page-38-0) \gresettranslationcentering, [36](#page-36-0) \gresetunbreakablesyllablenotes, [42](#page-42-0) \gresimpledefbarredsymbol, [24](#page-24-0) \gresixstar, [27](#page-27-0) \greslurheight, [205](#page-205-0) \gretilde, [29](#page-29-0) \greunsetspecial, [29](#page-29-0) allowdeprecated, [194](#page-194-0) annotationbottomline, [185](#page-185-0) beginningofscore, [188](#page-188-0) blockeolcustos, [191](#page-191-0) blockeolcustosbeforeeuouae, [191](#page-191-0) bolshiftsenabled, [192](#page-192-0) boxing, [187](#page-187-0) breakintranslation, [192](#page-192-0)

checklength, [185](#page-185-0) disablehepisema, [194](#page-194-0) disablemora, [194](#page-194-0) disablevepisema, [194](#page-194-0) endofscore, [188](#page-188-0) eolshiftsenabled, [192](#page-192-0) firstglyph, [188](#page-188-0) forcedcentering, [195](#page-195-0) forceemptyfirstsyllablehyphen, [193](#page-193-0) forcehyphen, [185](#page-185-0) gabcforcecenters, [195](#page-195-0) haslinefive, [193](#page-193-0) haslinefour, [193](#page-193-0) haslinethree, [193](#page-193-0) hepisemabridge, [186](#page-186-0) hidealtlines, [186](#page-186-0) hidepclines, [186](#page-186-0) isonaline, [189](#page-189-0) justifylastline, [192](#page-192-0) keeprightbox, [190](#page-190-0) lastendswithmora, [189](#page-189-0) lastendswithmorasave, [195](#page-195-0) mustdotranslationcenterend, [187](#page-187-0) nabcfontloaded, [191](#page-191-0) newbarspacing, [194](#page-194-0) nextforcedcentering, [195](#page-195-0) possibleluahyphenafterthissyllable, [193](#page-193-0) raggedbreakbeforeeuouae, [192](#page-192-0) rewritesyllables, [188](#page-188-0) rewritethissyllable, [196](#page-196-0) rubber, [185](#page-185-0) showclef, [192](#page-192-0) showhyphenafterthissyllable, [193](#page-193-0) showlines, [186](#page-186-0) showlyrics, [196](#page-196-0) shownotes, [196](#page-196-0) shrink, [186](#page-186-0) stretch, [186](#page-186-0) thirdlineadjustmentnecessary, [193](#page-193-0) thisendswithmora, [189](#page-189-0) translationcentering, [186](#page-186-0)

unbreakableendofelement, [195](#page-195-0) usecustosalteration, [191](#page-191-0) useledgerlineheuristic, [190](#page-190-0) usestylefont, [190](#page-190-0) \protect, [212](#page-212-0) \usepackage, [5](#page-5-0)

abovelinestextheight, [63](#page-63-0) abovelinestextraise, [63](#page-63-0) additionalcustoslineswidth, [60](#page-60-0) additionallineswidth, [51](#page-51-0) additionaltopspacealtthreshold, [50](#page-50-0) additionaltopspacenabcthreshold, [50](#page-50-0) additionaltopspacethreshold, [50](#page-50-0) afterclefnospace, [59](#page-59-0) afterinitialshift, [60](#page-60-0) alterationadjustmentbar, [75](#page-75-0) alterationspace, [51](#page-51-0) annotationraise, [61](#page-61-0) annotationseparation, [61](#page-61-0) ascendinginclinatumtonobarbigshift, [59](#page-59-0) ascendinginclinatumtonobarmaxshift, [59](#page-59-0) ascendinginclinatumtonobarshift, [59](#page-59-0) ascendingpunctuminclinatumanddebilisshift, [57](#page-57-0) ascendingpunctuminclinatumbigshift, [58](#page-58-0) ascendingpunctuminclinatumdescendingshift, [58](#page-58-0) ascendingpunctuminclinatummaxshift, [58](#page-58-0) ascendingpunctuminclinatumshift, [57](#page-57-0) dominican, [69](#page-69-0) finalfinalis, [68](#page-68-0) finalis, [69](#page-69-0) maior, [69](#page-69-0) minima, [69](#page-69-0)

minor, [69](#page-69-0) rubber, [72](#page-72-0) virgula, [68](#page-68-0) baselineskip, [68](#page-68-0)

beforealterationspace, [52](#page-52-0) beforeinitialshift, [60](#page-60-0) beforelowchoralsignspace, [52](#page-52-0) beforepunctainclinatashift, [56](#page-56-0) bitristrospace, [56](#page-56-0) bitrivirspace, [56](#page-56-0) braceshift, [63](#page-63-0) brokenpenalty, [75](#page-75-0) choralsigndownshift, [62](#page-62-0) choralsignupshift, [62](#page-62-0) clefchangespace, [64](#page-64-0) clefflatspace, [52](#page-52-0) clivisalignmentmin, [64](#page-64-0) clubpenalty, [75](#page-75-0) commentaryraise, [61](#page-61-0) commentaryseparation, [61](#page-61-0) curlybraceaccentusshift, [64](#page-64-0) descendinginclinatumtonobarbigshift, [58](#page-58-0) descendinginclinatumtonobarmaxshift, MacroName, [3](#page-3-0) [58](#page-58-0) descendinginclinatumtonobarshift, [58](#page-58-0) descendingpunctuminclinatumascendingeol, [74](#page-74-0) shift, [57](#page-57-0) divisiofinalissep, [65](#page-65-0) emergencystretch, [76](#page-76-0) endafterbaraltpenalty, [76](#page-76-0) endafterbarpenalty, [76](#page-76-0) endofelementpenalty, [76](#page-76-0) endofsyllablepenalty, [76](#page-76-0) endofwordpenalty, [77](#page-77-0) finalpenalty, [77](#page-77-0) glyphspace, [53](#page-53-0) grebackgroundcolor, [78](#page-78-0) gregoriocolor, [78](#page-78-0) halfspace, [52](#page-52-0) hepisemamiddleshift, [66](#page-66-0) hyphenpenalty, [77](#page-77-0) initialraise, [64](#page-64-0) interelementspace, [53](#page-53-0) interglyphspace, [52](#page-52-0) intersyllablespacenotes, [54](#page-54-0) alteration, [55](#page-55-0) intersyllablespacestretchhyphen, [54](#page-54-0) interwordspacenotes, [55](#page-55-0) alteration, [55](#page-55-0) euouae, [55](#page-55-0) interwordspacetext, [55](#page-55-0) bars, [73](#page-73-0) euouae, [55](#page-55-0) largerspace, [53](#page-53-0) lineporrectuspunctummorashift, [67](#page-67-0) linepunctummorashift, [66](#page-66-0) lineskip, [67](#page-67-0) lineskiplimit, [68](#page-68-0) looseness, [77](#page-77-0) manualinitialwidth, [60](#page-60-0) maxbaroffsettextleft, [74](#page-74-0) nobar, [74](#page-74-0) maxbaroffsettextright, [74](#page-74-0) eol, [75](#page-75-0) nobar, [74](#page-74-0) maximumspacewithoutdash, [59](#page-59-0) minimalspaceatlinebeginning, [60](#page-60-0) moraadjustment, [54](#page-54-0) moraadjustmentbar, [54](#page-54-0) nabcinterelementspace, [64](#page-64-0) nabclargerspace, [64](#page-64-0) newlinepenalty, [77](#page-77-0) nobreakpenalty, [77](#page-77-0) noclefspace, [62](#page-62-0) notebarspace, [73](#page-73-0) overhepisemahighshift, [65](#page-65-0) overhepisemalowshift, [65](#page-65-0)

## overslurshift, [65](#page-65-0)

parskip, [67](#page-67-0) pretolerance, [78](#page-78-0) punctuminclinatumanddebilisshift, [56](#page-56-0) punctuminclinatumbigshift, [57](#page-57-0) punctuminclinatumdebilisshift, [57](#page-57-0) punctuminclinatummaxshift, [57](#page-57-0) punctuminclinatumshift, [56](#page-56-0) punctuminclinatumunisonshift, [56](#page-56-0)

raresignshift, [67](#page-67-0)

shortspaceafterlineclef, [68](#page-68-0) spaceabovelines, [63](#page-63-0) spaceafterlineclef, [54](#page-54-0) spaceaftersigns, [54](#page-54-0) spaceamonepespunctummorashift, [67](#page-67-0) spacearoundclefbars, [72](#page-72-0) spacebeforeeolcustos, [53](#page-53-0) spacebeforeinlinecustos, [53](#page-53-0) spacebeforesigns, [53](#page-53-0) spacebeneathtext, [63](#page-63-0) spacelinestext, [63](#page-63-0) spaceporrectuspunctummorashift, [67](#page-67-0) spacepunctummorashift, [66](#page-66-0)

textbartextspace, [73](#page-73-0) tolerance, [78](#page-78-0) translationheight, [62](#page-62-0)

underhepisemahighshift, [66](#page-66-0) underhepisemalowshift, [65](#page-65-0) underslurshift, [65](#page-65-0)

vepisemahighshift, [66](#page-66-0) vepisemalowshift, [66](#page-66-0)

widowpenalty, [76](#page-76-0)

zerowidthspace, [52](#page-52-0)